# ılıılı cısco

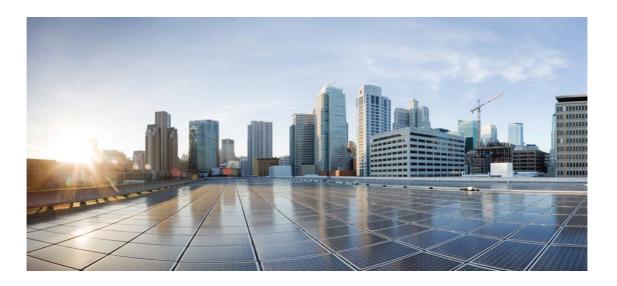

# Open Source Used In Cisco Jabber for Android 14.3

Cisco Systems, Inc.

www.cisco.com

Cisco has more than 200 offices worldwide. Addresses, phone numbers, and fax numbers are listed on the Cisco website at www.cisco.com/go/offices.

Text Part Number: 78EE117C99-1875958674

This document contains licenses and notices for open source software used in this product. With respect to the free/open source software listed in this document, if you have any questions or wish to receive a copy of any source code to which you may be entitled under the applicable free/open source license(s) (such as the GNU Lesser/General Public License), please submit this form.

In your requests please include the following reference number 78EE117C99-1875958674

### Contents

1.1 boost 1.65.1 1.1.1 Available under license 1.2 opus 1.0 1.2.1 Available under license 1.3 json-cpp 1.8.4 1.3.1 Available under license 1.4 minizip 1.01 1.4.1 Available under license 1.5 gstreamer 0.10.30.1 1.5.1 Available under license 1.6 gsoap 2.8 1.6.1 Available under license 1.7 jansson 2.12 1.7.1 Available under license 1.8 icu 56 1.8.1 Available under license 1.9 tidy 5.7.16 1.9.1 Available under license 1.10 glib 2.64.2-1 1.10.1 Available under license 1.11 websocketpp 0.8.2 1.11.1 Available under license 1.12 libsrtp 2.2.0 1.12.1 Available under license 1.13 libjpeg 9d 1.13.1 Notifications

1.13.2 Available under license 1.14 sql-cipher 2.5.4 1.14.1 Available under license 1.15 Idns 1.1.0 1.15.1 Available under license 1.16 open-Idap 2.4.57 1.16.1 Available under license 1.17 rapidxml 1.13 1.17.1 Available under license 1.18 openssl 1.1.1k 1.18.1 Notifications 1.18.2 Available under license 1.19 gson 2.8.6 1.19.1 Available under license 1.20 ison-c 1.1.0 1.20.1 Available under license 1.21 libcxx 9.0.9svn 1.21.1 Available under license 1.22 libcxxabi 9.0.9svn 1.22.1 Available under license 1.23 constraintlayout 2.0.1 1.23.1 Available under license 1.24 libxml2 2.9.13 1.24.1 Available under license 1.25 openssl 1.1.1p 1.25.1 Available under license 1.26 zlib 1.2.11 1.26.1 Available under license 1.27 libicony 1.17 1.27.1 Available under license 1.28 sqlite 3.39.2 1.28.1 Available under license 1.29 appcompat 1.6.0 1.29.1 Available under license 1.30 curl 8.1.2 1.30.1 Available under license 1.31 unbound 1.13.1 1.31.1 Available under license

1.32 expat 2.4.8

1.32.1 Available under license
1.33 pcre 8.44

1.33.1 Available under license

1.34 cpprest 2.9.0

1.34.1 Available under license

1.35 sipcc 12.8.0

1.35.1 Available under license

1.36 udt 1.0.3

1.36.1 Available under license

1.37 jsoup 1.17.2

1.37.1 Available under license

1.38 volley 1.2.0

1.38.1 Available under license

1.39 kotlin 1.8.20

1.39.1 Available under license

### 1.1 boost 1.65.1

### 1.1.1 Available under license :

Boost Software License - Version 1.0 - August 17th, 2003

Permission is hereby granted, free of charge, to any person or organization obtaining a copy of the software and accompanying documentation covered by this license (the "Software") to use, reproduce, display, distribute, execute, and transmit the Software, and to prepare derivative works of the Software, and to permit third-parties to whom the Software is furnished to do so, all subject to the following:

The copyright notices in the Software and this entire statement, including the above license grant, this restriction and the following disclaimer, must be included in all copies of the Software, in whole or in part, and all derivative works of the Software, unless such copies or derivative works are solely in the form of machine-executable object code generated by a source language processor.

THE SOFTWARE IS PROVIDED "AS IS", WITHOUT WARRANTY OF ANY KIND, EXPRESS OR IMPLIED, INCLUDING BUT NOT LIMITED TO THE WARRANTIES OF MERCHANTABILITY, FITNESS

FOR A PARTICULAR PURPOSE, TITLE AND NON-INFRINGEMENT. IN NO EVENT SHALL THE COPYRIGHT HOLDERS OR ANYONE DISTRIBUTING THE SOFTWARE BE LIABLE FOR ANY DAMAGES OR OTHER LIABILITY, WHETHER IN CONTRACT, TORT OR OTHERWISE, ARISING FROM, OUT OF OR IN CONNECTION WITH THE SOFTWARE OR THE USE OR OTHER DEALINGS IN THE SOFTWARE.

# 1.2 opus 1.0

### **1.2.1 Available under license :**

Copyright 2001-2011 Xiph.Org, Skype Limited, Octasic, Jean-Marc Valin, Timothy B. Terriberry, CSIRO, Gregory Maxwell, Mark Borgerding, Erik de Castro Lopo

Redistribution and use in source and binary forms, with or without modification, are permitted provided that the following conditions are met:

- Redistributions of source code must retain the above copyright notice, this list of conditions and the following disclaimer.

- Redistributions in binary form must reproduce the above copyright notice, this list of conditions and the following disclaimer in the documentation and/or other materials provided with the distribution.

- Neither the name of Internet Society, IETF or IETF Trust, nor the names of specific contributors, may be used to endorse or promote products derived from this software without specific prior written permission.

THIS SOFTWARE IS PROVIDED BY THE COPYRIGHT HOLDERS AND CONTRIBUTORS ``AS IS'' AND ANY EXPRESS

OR IMPLIED WARRANTIES, INCLUDING, BUT NOT

LIMITED TO, THE IMPLIED WARRANTIES OF MERCHANTABILITY AND FITNESS FOR A PARTICULAR PURPOSE ARE DISCLAIMED. IN NO EVENT SHALL THE COPYRIGHT OWNER OR CONTRIBUTORS BE LIABLE FOR ANY DIRECT, INDIRECT, INCIDENTAL, SPECIAL, EXEMPLARY, OR CONSEQUENTIAL DAMAGES (INCLUDING, BUT NOT LIMITED TO, PROCUREMENT OF SUBSTITUTE GOODS OR SERVICES; LOSS OF USE, DATA, OR PROFITS; OR BUSINESS INTERRUPTION) HOWEVER CAUSED AND ON ANY THEORY OF LIABILITY, WHETHER IN CONTRACT, STRICT LIABILITY, OR TORT (INCLUDING NEGLIGENCE OR OTHERWISE) ARISING IN ANY WAY OUT OF THE USE OF THIS SOFTWARE, EVEN IF ADVISED OF THE POSSIBILITY OF SUCH DAMAGE.

Opus is subject to the royalty-free patent licenses which are specified at:

Xiph.Org Foundation: https://datatracker.ietf.org/ipr/1524/

Microsoft Corporation: https://datatracker.ietf.org/ipr/1914/

# 1.3 json-cpp 1.8.4

### 1.3.1 Available under license :

The JsonCpp library's source code, including accompanying documentation, tests and demonstration applications, are licensed under the following conditions...

Baptiste Lepilleur and The JsonCpp Authors explicitly disclaim copyright in all jurisdictions which recognize such a disclaimer. In such jurisdictions, this software is released into the Public Domain.

In jurisdictions which do not recognize Public Domain property (e.g. Germany as of 2010), this software is Copyright (c) 2007-2010 by Baptiste Lepilleur and The JsonCpp Authors, and is released under the terms of the MIT License (see below).

In jurisdictions which recognize Public Domain property, the user of this software may choose to accept it either as 1) Public Domain, 2) under the conditions of the MIT License (see below), or 3) under the terms of dual Public Domain/MIT License conditions described here, as they choose.

The MIT License is about as close to Public Domain as a license can get, and is described in clear, concise terms at:

http://en.wikipedia.org/wiki/MIT\_License

The full text of the MIT License follows:

Copyright (c) 2007-2010 Baptiste Lepilleur and The JsonCpp Authors

Permission is hereby granted, free of charge, to any person obtaining a copy of this software and associated documentation files (the "Software"), to deal in the Software without restriction, including without limitation the rights to use, copy, modify, merge, publish, distribute, sublicense, and/or sell copies of the Software, and to permit persons to whom the Software is furnished to do so, subject to the following conditions:

The above copyright notice and this permission notice shall be included in all copies or substantial portions of the Software.

## THE SOFTWARE IS PROVIDED "AS IS", WITHOUT WARRANTY OF ANY KIND, EXPRESS OR IMPLIED, INCLUDING BUT NOT LIMITED TO THE WARRANTIES OF

MERCHANTABILITY, FITNESS FOR A PARTICULAR PURPOSE AND NONINFRINGEMENT. IN NO EVENT SHALL THE AUTHORS OR COPYRIGHT HOLDERS BE LIABLE FOR ANY CLAIM, DAMAGES OR OTHER LIABILITY, WHETHER IN AN ACTION OF CONTRACT, TORT OR OTHERWISE, ARISING FROM, OUT OF OR IN CONNECTION WITH THE SOFTWARE OR THE USE OR OTHER DEALINGS IN THE SOFTWARE.

(END LICENSE TEXT)

\_\_\_\_\_

The MIT license is compatible with both the GPL and commercial software, affording one all of the rights of Public Domain with the minor nuisance of being required to keep the above copyright notice and license text in the source code. Note also that by accepting the Public Domain "license" you can re-license your copy using whatever license you like.

# 1.4 minizip 1.01

### 1.4.1 Available under license :

Boost Software License - Version 1.0 - August 17th, 2003

Permission is hereby granted, free of charge, to any person or organization obtaining a copy of the software and accompanying documentation covered by this license (the "Software") to use, reproduce, display, distribute, execute, and transmit the Software, and to prepare derivative works of the Software, and to permit third-parties to whom the Software is furnished to do so, all subject to the following:

The copyright notices in the Software and this entire statement, including the above license grant, this restriction and the following disclaimer, must be included in all copies of the Software, in whole or in part, and all derivative works of the Software, unless such copies or derivative works are solely in the form of machine-executable object code generated by a source language processor.

#### THE SOFTWARE IS PROVIDED "AS IS", WITHOUT WARRANTY OF ANY KIND, EXPRESS OR IMPLIED, INCLUDING BUT NOT LIMITED TO THE WARRANTIES OF MERCHANTABILITY,

FITNESS FOR A PARTICULAR PURPOSE, TITLE AND NON-INFRINGEMENT. IN NO EVENT SHALL THE COPYRIGHT HOLDERS OR ANYONE DISTRIBUTING THE SOFTWARE BE LIABLE FOR ANY DAMAGES OR OTHER LIABILITY, WHETHER IN CONTRACT, TORT OR OTHERWISE, ARISING FROM, OUT OF OR IN CONNECTION WITH THE SOFTWARE OR THE USE OR OTHER DEALINGS IN THE SOFTWARE.

# 1.5 gstreamer 0.10.30.1

### 1.5.1 Available under license :

GNU LIBRARY GENERAL PUBLIC LICENSE Version 2, June 1991

Copyright (C) 1991 Free Software Foundation, Inc.

51 Franklin St, Fifth Floor, Boston, MA 02110-1301, USA Everyone is permitted to copy and distribute verbatim copies of this license document, but changing it is not allowed.

[This is the first released version of the library GPL. It is numbered 2 because it goes with version 2 of the ordinary GPL.]

Preamble

The licenses for most software are designed to take away your freedom to share and change it. By contrast, the GNU General Public Licenses are intended to guarantee your freedom to share and change free software--to make sure the software is free for all its users.

This license, the Library General Public License, applies to some specially designated Free Software Foundation software, and to any other libraries whose authors decide to use it. You can use it for your libraries, too.

When we speak of free software, we are

referring to freedom, not

price. Our General Public Licenses are designed to make sure that you have the freedom to distribute copies of free software (and charge for this service if you wish), that you receive source code or can get it if you want it, that you can change the software or use pieces of it in new free programs; and that you know you can do these things.

To protect your rights, we need to make restrictions that forbid anyone to deny you these rights or to ask you to surrender the rights. These restrictions translate to certain responsibilities for you if you distribute copies of the library, or if you modify it.

For example, if you distribute copies of the library, whether gratis or for a fee, you must give the recipients all the rights that we gave you. You must make sure that they, too, receive or can get the source code. If you link a program with the library, you must provide complete object files to the recipients so that they can relink them with the library,

after making changes to the library and recompiling it. And you must show them these terms so they know their rights. Our method of protecting your rights has two steps: (1) copyright the library, and (2) offer you this license which gives you legal permission to copy, distribute and/or modify the library.

Also, for each distributor's protection, we want to make certain that everyone understands that there is no warranty for this free library. If the library is modified by someone else and passed on, we want its recipients to know that what they have is not the original version, so that any problems introduced by others will not reflect on the original authors' reputations.

Finally, any free program is threatened constantly by software patents. We wish to avoid the danger that companies distributing free software will individually obtain patent licenses, thus in effect transforming the program into proprietary software. To prevent this, we have made it clear that any patent must be licensed for everyone's free use or not licensed at all.

Most GNU software, including some libraries, is covered by the ordinary GNU General Public License, which was designed for utility programs. This license, the GNU Library General Public License, applies to certain designated libraries. This license is quite different from the ordinary one; be sure to read it in full, and don't assume that anything in it is the same as in the ordinary license.

The reason we have a separate public license for some libraries is that they blur the distinction we usually make between modifying or adding to a program and simply using it. Linking a program with a library, without changing the library, is in some sense simply using the library, and is analogous to running a utility program or application program. However, in a textual and legal sense, the linked executable is a combined work, a derivative of the original library, and the ordinary General Public License treats it as

such.

Because of this blurred distinction, using the ordinary General Public License for libraries did not effectively promote software sharing, because most developers did not use the libraries. We concluded that weaker conditions might promote sharing better.

However, unrestricted linking of non-free programs would deprive the users of those programs of all benefit from the free status of the libraries themselves. This Library General Public License is intended to permit developers of non-free programs to use free libraries, while preserving your freedom as a user of such programs to change the free libraries that are incorporated in them. (We have not seen how to achieve this as regards changes in header files, but we have achieved it as regards changes in the actual functions of the Library.) The hope is that this will lead to faster development of free libraries.

The precise terms and conditions for copying, distribution and modification follow. Pay close attention to the difference between a "work based on the library" and a "work that uses the library". The former contains code derived from the library, while the latter only works together with the library.

Note that it is possible for a library to be covered by the ordinary General Public License rather than by this special one.

#### GNU LIBRARY GENERAL PUBLIC LICENSE TERMS AND CONDITIONS FOR COPYING, DISTRIBUTION AND MODIFICATION

0. This License Agreement applies to any software library which contains a notice placed by the copyright holder or other authorized party saying it may be distributed under the terms of this Library General Public License (also called "this License"). Each licensee is addressed as "you".

A "library" means a collection of software functions and/or data prepared so as to be conveniently linked with application programs (which use some of those functions and data) to form executables.

The "Library", below, refers to any such software library or work which

has been distributed under these terms. A "work based on the Library" means either the Library or any derivative work under copyright law: that is to say, a work containing the Library or a portion of it, either verbatim or with modifications and/or translated straightforwardly into another language. (Hereinafter, translation is included without limitation in the term "modification".)

"Source code" for a work means the preferred form of the work for making modifications to it. For a library, complete source code means all the source code for all modules it contains, plus any associated interface definition files, plus the scripts used to control compilation and installation of the library.

Activities other than copying, distribution and modification are not covered by this License; they are outside its scope. The act of running a program using the Library is not restricted, and output from such a program is covered only if its contents constitute a work based on the Library (independent of the use of the Library in a tool for writing it). Whether that is true depends on what the Library does and what the program that uses the Library does.

1. You may copy and distribute verbatim copies of the Library's complete source code as you receive it, in any medium, provided that you conspicuously and appropriately publish on each copy an appropriate copyright notice and disclaimer of warranty; keep intact all the notices that refer to this License and to the absence of any warranty; and distribute a copy of this License along with the Library.

You may charge a fee for the physical act of transferring a copy, and you may at your option offer warranty protection in exchange for a fee.

2. You may modify your copy or copies of the Library or any portion of it, thus forming a work based on the Library, and copy and distribute such modifications or work under the terms of Section 1 above, provided that you also meet all of these conditions:

a) The modified work must itself be a software library.

b) You must cause the files modified to carry prominent notices stating that you changed the files and the date of any change.

c) You must cause the whole of the work to be licensed at no charge to all third parties under the terms of this License.

d) If a facility in the modified Library refers to a function or a table of data to be supplied by an application program that uses the facility, other than as an argument passed when the facility is invoked, then you must make a good faith effort to ensure that, in the event an application does not supply such function or table, the facility still operates, and performs whatever part of its purpose remains meaningful.

(For example, a function in a library to compute square roots has a purpose that is entirely well-defined independent of the application. Therefore, Subsection 2d requires that any application-supplied function or table used by this function must be optional: if the application does not supply it, the square root function must still compute square roots.)

These requirements apply to the modified work as a whole. If identifiable sections of that work are not derived from the Library, and can be reasonably considered independent and separate works in themselves, then this License, and its terms, do not apply to those sections when you distribute them as separate works. But when you distribute the same sections as part of a whole which is a work based on the Library, the distribution of the whole must be on the terms of this License, whose permissions for other licensees extend to the entire whole, and thus to each and every part regardless of who wrote it.

Thus, it is not the intent of this section to claim rights or contest your rights to work written entirely by you; rather, the intent is to exercise the right to control the distribution of derivative or collective works based on the Library.

#### In

addition, mere aggregation of another work not based on the Library with the Library (or with a work based on the Library) on a volume of a storage or distribution medium does not bring the other work under the scope of this License.

3. You may opt to apply the terms of the ordinary GNU General Public License instead of this License to a given copy of the Library. To do this, you must alter all the notices that refer to this License, so that they refer to the ordinary GNU General Public License, version 2, instead of to this License. (If a newer version than version 2 of the ordinary GNU General Public License has appeared, then you can specify that version instead if you wish.) Do not make any other change in these notices.

Once this change is made in a given copy, it is irreversible for that copy, so the ordinary GNU General Public License applies to all subsequent copies and derivative works made from that copy.

This option is useful when you wish to copy part of the code of the Library into a program that is not a library.

4. You may copy and distribute the Library (or a portion or derivative of it, under Section 2) in object code or executable form under the terms of Sections 1 and 2 above provided that you accompany it with the complete corresponding machine-readable source code, which must be distributed under the terms of Sections 1 and 2 above on a medium customarily used for software interchange.

If distribution of object code is made by offering access to copy from a designated place, then offering equivalent access to copy the source code from the same place satisfies the requirement to distribute the source code, even though third parties are not compelled to copy the source along with the object code.

5. A program that contains no derivative of any portion of the Library, but is designed to work with the Library by being compiled or linked with it, is called a "work that uses the Library". Such a work, in isolation, is not a derivative work of the Library, and therefore falls outside the scope of this License.

However, linking a "work that uses the Library" with the Library creates an executable that is a derivative of the Library (because it contains portions of the Library), rather than a "work that uses the library". The executable is therefore covered by this License. Section 6 states terms for distribution of such executables.

When a "work that uses the Library" uses material from a header file that is part of the Library, the object code for the work may be a derivative work of the Library even though the source code is not. Whether this is true is especially significant if the work can be linked without the Library, or if the work is itself a library. The threshold for this to be true is not precisely defined by law.

If such an object file uses only numerical parameters, data structure layouts and accessors, and small macros and small inline functions (ten lines or less in length), then the use of the object

file is unrestricted, regardless of whether it is legally a derivative work. (Executables containing this object code plus portions of the Library will still fall under Section 6.)

Otherwise, if the work is a derivative of the Library, you may distribute the object code for the work under the terms of Section 6. Any executables containing that work also fall under Section 6, whether or not they are linked directly with the Library itself.

6. As an exception to the Sections above, you may also compile or link a "work that uses the Library" with the Library to produce a work containing portions of the Library, and distribute that work under terms of your choice, provided that the terms permit modification of the work for the customer's own use and reverse engineering for debugging such modifications.

You must give prominent notice with each copy of the work that the Library is used in it and that the Library and its use are covered by this License.

You must supply a copy of this License. If the work during execution displays copyright notices, you must include the copyright notice for the Library among them, as well as a reference directing the user to the copy of this License. Also, you must do one of these things:

a) Accompany the work with the complete corresponding machine-readable source code for the Library including whatever changes were used in the work (which must be distributed under Sections 1 and 2 above); and, if the work is an executable linked with the Library, with the complete machine-readable "work that uses the Library", as object code and/or source code, so that the user can modify the Library and then relink to produce a modified executable containing the modified Library. (It is understood that the user who changes the contents of definitions files in the Library will not necessarily be able to recompile the application to use the modified definitions.)

#### b)

Accompany the work with a written offer, valid for at least three years, to give the same user the materials specified in Subsection 6a, above, for a charge no more than the cost of performing this distribution.

c) If distribution of the work is made by offering access to copy from a designated place, offer equivalent access to copy the above specified materials from the same place.

d) Verify that the user has already received a copy of these materials or that you have already sent this user a copy.

For an executable, the required form of the "work that uses the Library" must include any data and utility programs needed for reproducing the executable from it. However, as a special exception, the source code distributed need not include anything that is normally distributed (in either source or binary form) with the major components (compiler, kernel, and so on) of the operating system on which the executable runs, unless that component itself accompanies the

executable.

It may happen that this requirement contradicts the license restrictions of other proprietary libraries that do not normally accompany the operating system. Such a contradiction means you cannot use both them and the Library together in an executable that you distribute.

7. You may place library facilities that are a work based on the Library side-by-side in a single library together with other library facilities not covered by this License, and distribute such a combined library, provided that the separate distribution of the work based on the Library and of the other library facilities is otherwise permitted, and provided that you do these two things:

 a) Accompany the combined library with a copy of the same work based on the Library, uncombined with any other library facilities. This must be distributed under the terms of the Sections above.

b) Give prominent notice with the combined library of the fact that part of it is a workbased on the Library, and explaining where to find the accompanying uncombined form of the same work.

8. You may not copy, modify, sublicense, link with, or distribute the Library except as expressly provided under this License. Any attempt otherwise to copy, modify, sublicense, link with, or distribute the Library is void, and will automatically terminate your rights under this License. However, parties who have received copies, or rights, from you under this License will not have their licenses terminated so long as such parties remain in full compliance.

9. You are not required to accept this License, since you have not signed it. However, nothing else grants you permission to modify or distribute the Library or its derivative works. These actions are prohibited by law if you do not accept this License. Therefore, by modifying or distributing the Library (or any work based on the Library), you indicate your acceptance of this License to do so, and all its terms and

conditions for copying, distributing or modifying the Library or works based on it.

10. Each time you redistribute the Library (or any work based on the Library), the recipient automatically receives a license from the original licensor to copy, distribute, link with or modify the Library subject to these terms and conditions. You may not impose any further restrictions on the recipients' exercise of the rights granted herein. You are not responsible for enforcing compliance by third parties to this License.

11. If, as a consequence of a court judgment or allegation of patent infringement or for any other reason (not limited to patent issues), conditions are imposed on you (whether by court order, agreement or otherwise) that contradict the conditions of this License, they do not excuse you from the conditions of this License. If you cannot distribute so as to satisfy simultaneously your obligations under this License and any other pertinent obligations, then as a consequence you

may not distribute the Library at all. For example, if a patent

license would not permit royalty-free redistribution of the Library by all those who receive copies directly or indirectly through you, then the only way you could satisfy both it and this License would be to refrain entirely from distribution of the Library.

If any portion of this section is held invalid or unenforceable under any particular circumstance, the balance of the section is intended to apply, and the section as a whole is intended to apply in other circumstances.

It is not the purpose of this section to induce you to infringe any patents or other property right claims or to contest validity of any such claims; this section has the sole purpose of protecting the integrity of the free software distribution system which is implemented by public license practices. Many people have made generous contributions to the wide range of software distributed through that system in reliance on consistent application of that

system; it is up to the author/donor to decide if he or she is willing to distribute software through any other system and a licensee cannot impose that choice.

This section is intended to make thoroughly clear what is believed to be a consequence of the rest of this License.

12. If the distribution and/or use of the Library is restricted in certain countries either by patents or by copyrighted interfaces, the original copyright holder who places the Library under this License may add an explicit geographical distribution limitation excluding those countries, so that distribution is permitted only in or among countries not thus excluded. In such case, this License incorporates the limitation as if written in the body of this License.

13. The Free Software Foundation may publish revised and/or new versions of the Library General Public License from time to time. Such new versions will be similar in spirit to the present version, but may differ in detail to address new problems or concerns.

Each version is given a distinguishing version number. If the Library specifies a version number of this License which applies to it and "any later version", you have the option of following the terms and conditions either of that version or of any later version published by the Free Software Foundation. If the Library does not specify a license version number, you may choose any version ever published by the Free Software Foundation.

14. If you wish to incorporate parts of the Library into other free programs whose distribution conditions are incompatible with these,

write to the author to ask for permission. For software which is copyrighted by the Free Software Foundation, write to the Free Software Foundation; we sometimes make exceptions for this. Our decision will be guided by the two goals of preserving the free status of all derivatives of our free software and of promoting the sharing and reuse of software generally.

#### NO WARRANTY

#### 15. BECAUSE

THE LIBRARY IS LICENSED FREE OF CHARGE, THERE IS NO WARRANTY FOR THE LIBRARY, TO THE EXTENT PERMITTED BY APPLICABLE LAW. EXCEPT WHEN OTHERWISE STATED IN WRITING THE COPYRIGHT HOLDERS AND/OR OTHER PARTIES PROVIDE THE LIBRARY "AS IS" WITHOUT WARRANTY OF ANY KIND, EITHER EXPRESSED OR IMPLIED, INCLUDING, BUT NOT LIMITED TO, THE IMPLIED WARRANTIES OF MERCHANTABILITY AND FITNESS FOR A PARTICULAR PURPOSE. THE ENTIRE RISK AS TO THE QUALITY AND PERFORMANCE OF THE LIBRARY IS WITH YOU. SHOULD THE LIBRARY PROVE DEFECTIVE, YOU ASSUME THE COST OF ALL NECESSARY SERVICING, REPAIR OR CORRECTION.

16. IN NO EVENT UNLESS REQUIRED BY APPLICABLE LAW OR AGREED TO IN WRITING WILL ANY COPYRIGHT HOLDER, OR ANY OTHER PARTY WHO MAY MODIFY AND/OR REDISTRIBUTE THE LIBRARY AS PERMITTED ABOVE, BE LIABLE TO YOU FOR DAMAGES, INCLUDING ANY GENERAL, SPECIAL, INCIDENTAL OR CONSEQUENTIAL DAMAGES ARISING OUT OF THE USE OR INABILITY TO USE THE LIBRARY (INCLUDING BUT NOT LIMITED TO LOSS OF DATA OR DATA BEING RENDERED

INACCURATE OR LOSSES SUSTAINED BY YOU OR THIRD PARTIES OR A FAILURE OF THE LIBRARY TO OPERATE WITH ANY OTHER SOFTWARE), EVEN IF SUCH HOLDER OR OTHER PARTY HAS BEEN ADVISED OF THE POSSIBILITY OF SUCH DAMAGES.

#### END OF TERMS AND CONDITIONS

Appendix: How to Apply These Terms to Your New Libraries

If you develop a new library, and you want it to be of the greatest possible use to the public, we recommend making it free software that everyone can redistribute and change. You can do so by permitting redistribution under these terms (or, alternatively, under the terms of the ordinary General Public License).

To apply these terms, attach the following notices to the library. It is safest to attach them to the start of each source file to most effectively convey the exclusion of warranty; and each file should have at least the "copyright" line and a pointer to where the full notice is found.

<one line to give the library's name and a brief idea of what it does.>

Copyright (C) <year> <name of author>

This library is free software; you can redistribute it and/or modify it under the terms of the GNU Library General Public License as published by the Free Software Foundation; either version 2 of the License, or (at your option) any later version.

This library is distributed in the hope that it will be useful, but WITHOUT ANY WARRANTY; without even the implied warranty of MERCHANTABILITY or FITNESS FOR A PARTICULAR PURPOSE. See the GNU Library General Public License for more details.

You should have received a copy of the GNU Library General Public License along with this library; if not, write to the Free Software Foundation, Inc., 51 Franklin St, Fifth Floor, Boston, MA 02110-1301, USA.

Also add information on how to contact you by electronic and paper mail.

You should also get your employer (if you work as a programmer) or your school, if any, to sign a "copyright disclaimer" for the library, if necessary.

Here is a sample; alter the names:

Yoyodyne, Inc., hereby disclaims all copyright interest in the library `Frob' (a library for tweaking knobs) written by James Random Hacker.

<signature of Ty Coon>, 1 April 1990 Ty Coon, President of Vice

That's all there is to it!

### 1.6 gsoap 2.8

### 1.6.1 Available under license :

The specifications included in this directory are available to the public without fee or royalty.

W3C notices included with XML specifications:

Parts are governed by the W3C Software License [1] as described in the FAQ [2].

[1] http://www.w3.org/Consortium/Legal/copyright-software-19980720

[2] http://www.w3.org/Consortium/Legal/IPR-FAQ-20000620.html#DTD

OASIS notices included with WS-\* specifications:

"Permission to copy, display, perform, modify and distribute the WS-\* Specification, and to authorize others to do the foregoing, in any medium without fee or royalty is hereby granted for the purpose of developing and evaluating the WS-\* Specification."

"Permission to copy and display the WS-\* (the "Specification", which includes WSDL and schema documents), in any medium without fee or royalty is hereby granted, provided that you include the following on ALL copies of the Specification that you make:

A link or URL to the Specification at one of the Co-Developers' websites.
 The

copyright notice as shown in the Specification."

"OASIS takes no position regarding the validity or scope of any intellectual property or other rights that might be claimed to pertain to the implementation or use of the technology described in this document or the extent to which any license under such rights might or might not be available; neither does it represent that it has made any effort to identify any such rights. Information on OASIS's procedures with respect to rights in OASIS specifications can be found at the OASIS website. Copies of claims of rights made available for publication and any assurances of licenses to be made available, or the result of an attempt made to obtain a general license or permission for the use of such proprietary rights by implementors or users of this specification, can be obtained from the OASIS Executive Director."

#### LICENSE

The gSOAP 2.8 releases, including all 2.8.x updates, are distributed under:

1) The gSOAP Public License 1.3 (which is based on the Mozilla public license 1.1).

Components NOT covered by the gSOAP Public License are:

- wsdl2h tool AND its source code output,

- soapcpp2 tool AND its source code output,
- UDDI code,
- the webserver example code in gsoap/samples/webserver,
- several example applications in the gsoap/samples directory.

For details, see the note down below. The gSOAP public license is included in the package as license.pdf

2) GPL v2 (GNU Public License, a common open-source software license) covers all of the gSOAP software, see GPLv2\_license.txt

If you use gSOAP under the GPL v2 to integrate parts of it or code generated by it with your own code, then you are allowed to sell copies of the

modified program commercially, but only under the terms of the GNU GPL v2. Thus, for instance, you must make the source code of your programs available to the users of your programs as described in the GPL, and they must be allowed to redistribute and modify it as described in the GPL. These requirements are the condition for including the GPL-covered code you received in a program of your own.

If you do not wish for your program to be released under a GPL-compatible open source license, then an alternate proprietary software license for gSOAP which will remove the aforementioned requirement is available from Genivia Inc, see 3) below.

For more information on the GNU Public License 2.0, please visit: http://www.gnu.org/licenses/old-licenses/gpl-2.0-faq.html

We do not accept third-party GPL contributions to avoid having to fork the code base in GPL and non-GPL.

 Proprietary commercial software development licenses for the standard commercial edition and for enterprise-level licensing. The standard edition is functionally identical to the open source version of gSOAP and includes

all software components, but without the open source GPL licensing requirements for your project.

#### IMPORTANT NOTE

Please check the suitability of GPL v2 for your project. Requirements imposed by the GPL v2 may affect the release of your software.

If you use gSOAP under the GPL v2 to integrate parts of it or code generated by it with your own code, then you are allowed to sell copies of the modified program commercially, but only under the terms of the GNU GPL v2. Thus, for instance, you must make the source code available to the users of the program as described in the GPL, and they must be allowed to redistribute and modify it as described in the GPL. These requirements are the condition for including the GPL-covered code you received in a program of your own. These restrictions may hamper certain proprietary software development scenarios. If you do not wish for your program to be released under a GPL-compatible open

source license, then an alternate proprietary software license for gSOAP which will remove the aforementioned requirement is available from Genivia Inc.

The gSOAP software does not include any third-party GPL code. All software was written from the ground up since 2003 and is owned and copyrighted by Genivia Inc. This allows Genivia to dual license the gSOAP software under GPLv2 and under the Genivia commercial-use licenses.

The Ohloh site by Black Duck includes an analysis of the gSOAP GPLv2 open source repository:

https://www.ohloh.net/p/gsoap

Please note that "Black Duck Scans" will detect the use of GPL gSOAP software in your project builds when you are using the gSOAP source code. The commercial-use licenses by Genivia explicitly grant the use of the gSOAP software for non-GPL use and inclusion.

Note that the GNU Bison and Flex tools are used to generate source code for the gSOAP soapcpp2 compiler. The Bison/Flex-generated source code is not restricted by the GPL or LGPL terms for this particular use.

Non-GPL third-party contributions are included in the 'extras' directory in the package and you are free to use these contributions. Suggested changes and improvements by vendors were accepted under the public gSOAP license (not GPL), which includes support for VxWorks and Apache and IIS modules for gSOAP.

For commercial-use licensing please visit:

http://www.genivia.com/Products/gsoap/contract.html

or contact us at Genivia Inc:

contact@genivia.com

GPL and OpenSSL

This program is released under the GPL with the additional exemption that compiling, linking, and/or using OpenSSL is allowed.

GPL and the gSOAP public license

This program is released under the GPL with the additional exemption that compiling, linking, and/or using software released under the gSOAP public license is allowed.

#### COPYRIGHT

gSOAP is copyrighted by Robert A. van Engelen, Genivia, Inc. Copyright (C) 2000-2015 Robert A. van Engelen, Genivia, Inc. All Rights Reserved.

#### USE RESTRICTIONS

You may not: (i) transfer rights to gSOAP or claim authorship; or (ii) remove any product identification, copyright, proprietary notices or labels from gSOAP.

#### WARRANTY

GENIVIA INC. EXPRESSLY DISCLAIMS ALL WARRANTIES, WHETHER EXPRESS, IMPLIED OR STATUTORY, INCLUDING, WITHOUT LIMITATION, THE IMPLIED WARRANTIES OF MERCHANTABILITY, OF FITNESS FOR A PARTICULAR PURPOSE, NONINFRINGEMENT OF THIRD PARTY INTELLECTUAL PROPERTY RIGHTS, AND ANY WARRANTY THAT MAY ARISE BY REASON OF TRADE USAGE, CUSTOM, OR COURSE OF DEALING. WITHOUT LIMITING THE FOREGOING, YOU ACKNOWLEDGE THAT THE SOFTWARE IS PROVIDED "AS IS" AND THAT GENIVIA INC. DO NOT WARRANT THE SOFTWARE WILL RUN UNINTERRUPTED OR ERROR FREE. LIMITED LIABILITY: THE ENTIRE RISK AS TO RESULTS AND PERFORMANCE OF THE SOFTWARE IS ASSUMED BY YOU. UNDER NO CIRCUMSTANCES WILL GENIVIA INC. BE LIABLE FOR ANY SPECIAL, INDIRECT, INCIDENTAL, EXEMPLARY OR CONSEQUENTIAL DAMAGES OF

ANY KIND OR NATURE WHATSOEVER, WHETHER BASED ON CONTRACT, WARRANTY, TORT (INCLUDING NEGLIGENCE), STRICT LIABILITY OR OTHERWISE, ARISING OUT OF OR IN ANY WAY RELATED TO THE SOFTWARE, EVEN IF GENIVIA INC. HAS BEEN ADVISED ON THE POSSIBILITY OF SUCH DAMAGE OR IF SUCH DAMAGE COULD HAVE BEEN REASONABLY FORESEEN, AND NOTWITHSTANDING ANY FAILURE OF ESSENTIAL PURPOSE OF ANY EXCLUSIVE REMEDY PROVIDED. SUCH LIMITATION ON DAMAGES INCLUDES, BUT IS NOT LIMITED TO, DAMAGES FOR LOSS OF GOODWILL, LOST PROFITS, LOSS OF DATA OR SOFTWARE, WORK STOPPAGE, COMPUTER FAILURE OR MALFUNCTION OR IMPAIRMENT OF OTHER GOODS. IN NO EVENT WILL GENIVIA INC. BE LIABLE FOR THE COSTS OF PROCUREMENT OF SUBSTITUTE SOFTWARE OR SERVICES. YOU ACKNOWLEDGE THAT THIS SOFTWARE IS NOT DESIGNED FOR USE IN ON-LINE EQUIPMENT IN HAZARDOUS ENVIRONMENTS SUCH AS OPERATION OF NUCLEAR FACILITIES, AIRCRAFT NAVIGATION OR CONTROL, OR LIFE-CRITICAL APPLICATIONS. GENIVIA INC. EXPRESSLY DISCLAIM ANY LIABILITY

RESULTING FROM USE OF THE SOFTWARE IN ANY SUCH ON-LINE EQUIPMENT IN HAZARDOUS ENVIRONMENTS AND ACCEPTS NO LIABILITY IN RESPECT OF ANY ACTIONS OR CLAIMS BASED ON THE USE OF THE SOFTWARE IN ANY SUCH ON-LINE EQUIPMENT IN HAZARDOUS ENVIRONMENTS BY YOU. FOR PURPOSES OF THIS PARAGRAPH, THE TERM "LIFE-CRITICAL APPLICATION" MEANS AN APPLICATION IN WHICH THE FUNCTIONING OR MALFUNCTIONING OF THE SOFTWARE MAY RESULT DIRECTLY OR INDIRECTLY IN PHYSICAL INJURY OR LOSS OF HUMAN LIFE.

The GNU General Public License (GPL)

Part of this program is also released under the GPL with the additional exemption that compiling, linking, and/or using OpenSSL is allowed.

Please refer to the LICENSE.txt for more details on software licensing.

Version 2, June 1991

Copyright (C) 1989, 1991 Free Software Foundation, Inc. 59 Temple Place, Suite

#### 330, Boston, MA 02111-1307 USA

Everyone is permitted to copy and distribute verbatim copies of this license document, but changing it is not allowed.

#### Preamble

The licenses for most software are designed to take away your freedom to share and change it. By contrast, the GNU General Public License is intended to guarantee your freedom to share and change free software--to make sure the software is free for all its users. This General Public License applies to most of the Free Software Foundation's software and to any other program whose authors commit to using it. (Some other Free Software Foundation software is covered

by the GNU Library General Public License instead.) You can apply it to your programs, too.

When we speak of free software, we are referring to freedom, not price. Our General Public Licenses are designed to make sure that you have the freedom to distribute copies of free software (and charge for this service if you wish), that you receive source code or can get it if you want it, that you can change the software or use pieces of it in new free programs; and that you know you can do these things.

To protect your rights, we need to make restrictions that forbid anyone to deny you these rights or to ask you to surrender the rights. These restrictions translate to certain responsibilities for you if you distribute copies of the software, or if you modify it.

For example, if you distribute copies of such a program, whether gratis or for a fee, you must give the recipients all the rights that you have. You must make sure that they, too, receive or can get the source code. And you must show them these terms so they know their rights.

We protect your rights with two steps: (1) copyright the software, and (2) offer you this license which gives you legal permission to copy, distribute and/or modify the software.

Also, for each author's protection and ours, we want to make certain that everyone understands that there is no warranty for this free software. If the software is modified by someone else and passed on, we want its recipients to know that what they have is not the original, so that any problems introduced by others will not reflect on the original authors' reputations.

Finally, any free program is threatened constantly by software patents. We wish to avoid the danger that redistributors of a free program will individually obtain patent licenses, in effect making the program proprietary. To prevent

this, we have made it clear that any patent must be licensed for everyone's free use or not licensed at all.

The precise terms and conditions for copying, distribution and modification follow.

#### TERMS AND CONDITIONS FOR COPYING, DISTRIBUTION AND MODIFICATION

0. This License applies to any program or other work which contains a notice placed by the copyright holder saying it may be distributed under the terms of this General Public License. The "Program", below, refers to any such program or work, and a "work based on the Program" means either the Program or any derivative work under copyright law: that is to say, a work containing the Program or a portion of it, either verbatim or with modifications and/or translated into another language. (Hereinafter, translation is included without limitation in the term "modification".) Each licensee is addressed as "you".

Activities other than copying, distribution and modification are not covered by this License; they are outside its scope. The act of running the Program is not restricted, and the output from the Program is covered only if its contents constitute

a work based on the Program (independent of having been made by running the Program). Whether that is true depends on what the Program does.

1. You may copy and distribute verbatim copies of the Program's source code as you receive it, in any medium, provided that you conspicuously and appropriately publish on each copy an appropriate copyright notice and disclaimer of warranty; keep intact all the notices that refer to this License and to the absence of any warranty; and give any other recipients of the Program a copy of this License along with the Program.

You may charge a fee for the physical act of transferring a copy, and you may at your option offer warranty protection in exchange for a fee.

2. You may modify your copy or copies of the Program or any portion of it, thus forming a work based on the Program, and copy and distribute such modifications or work under the terms of Section 1 above, provided that you also meet all of these conditions:

#### a)

You must cause the modified files to carry prominent notices stating that you changed the files and the date of any change.

b) You must cause any work that you distribute or publish, that in whole or in part contains or is derived from the Program or any part thereof, to be licensed as a whole at no charge to all third parties under the terms of this License.

c) If the modified program normally reads commands interactively when run, you must cause it, when started running for such interactive use in the most ordinary way, to print or display an announcement including an appropriate copyright notice and a notice that there is no warranty (or else, saying that you provide a warranty) and that users may redistribute the program under these conditions, and telling the user how to view a copy of this License.(Exception: if the Program itself is interactive but does not normally print such an announcement, your work based on the Program is not required to print an announcement.)

#### These

requirements apply to the modified work as a whole. If identifiable sections of that work are not derived from the Program, and can be reasonably considered independent and separate works in themselves, then this License, and its terms, do not apply to those sections when you distribute them as separate works. But when you distribute the same sections as part of a whole which is a work based on the Program, the distribution of the whole must be on the terms of this License, whose permissions for other licensees extend to the entire whole, and thus to each and every part regardless of who wrote it.

Thus, it is not the intent of this section to claim rights or contest your rights to work written entirely by you; rather, the intent is to exercise the right to control the distribution of derivative or collective works based on the Program.

In addition, mere aggregation of another work not based on the Program with the Program (or with a work based on the Program) on a volume of a storage or distribution medium does not bring the other work under the scope of this License.

3. You may copy and distribute the Program (or a work based on it, under Section 2) in object code or executable form under the terms of Sections 1 and 2 above provided that you also do one of the following:

a) Accompany it with the complete corresponding machine-readable source code, which must be distributed under the terms of Sections 1 and 2 above on a medium customarily used for software interchange; or,

b) Accompany it with a written offer, valid for at least three years, to give any third party, for a charge no more than your cost of physically performing source distribution, a complete machine-readable copy of the corresponding source code, to be distributed under the terms of Sections 1 and 2 above on a medium customarily used for software interchange; or,

c) Accompany it with the information you received as to the offer to distribute corresponding

source code. (This alternative is allowed only for noncommercial distribution and only if you received the program in object code or executable form with such an offer, in accord with Subsection b above.)

The source code for a work means the preferred form of the work for making modifications to it. For an executable work, complete source code means all the source code for all modules it contains, plus any associated interface definition files, plus the scripts used to control compilation and installation of the executable. However, as a special exception, the source code distributed need not include anything that is normally distributed (in either source or binary form) with the major components (compiler, kernel, and so on) of the operating system on which the executable runs, unless that component itself accompanies the executable.

If distribution of executable or object code is made by offering access to copy from a designated place, then offering equivalent access to copy the source

code from the same place counts as distribution of the source code, even though third parties are not compelled to copy the source along with the object code.

4. You may not copy, modify, sublicense, or distribute the Program except as expressly provided under this License. Any attempt otherwise to copy, modify, sublicense or distribute the Program is void, and will automatically terminate your rights under this License. However, parties who have received copies, or rights, from you under this License will not have their licenses terminated so long as such parties remain in full compliance.

5. You are not required to accept this License, since you have not signed it. However, nothing else grants you permission to modify or distribute the Program or its derivative works. These actions are prohibited by law if you do not accept this License. Therefore, by modifying or distributing the Program (or any work based on the Program), you indicate your acceptance of this License to do so, and all its terms and conditions for copying, distributing or modifying the Program or works based on it.

6. Each time you redistribute the Program (or any work based on the Program), the recipient automatically receives a license from the original licensor to copy, distribute or modify the Program subject to these terms and conditions. You may not impose any further restrictions on the recipients' exercise of the rights granted herein. You are not responsible for enforcing compliance by third parties to this License.

7. If, as a consequence of a court judgment or allegation of patent infringement or for any other reason (not limited to patent issues), conditions are imposed on you (whether by court order, agreement or otherwise) that contradict the conditions of this License, they do not excuse you from the conditions of this License. If you cannot distribute so as to satisfy simultaneously your obligations under this License and any other pertinent

obligations, then as a consequence you may not distribute the Program at all. For example, if a patent license would not permit royalty-free redistribution of the Program by all those who receive copies directly or indirectly through you, then the only way you could satisfy both it and this License would be to refrain entirely from distribution of the Program.

If any portion of this section is held invalid or unenforceable under any particular circumstance, the balance of the section is intended to apply and the section as a whole is intended to apply in other circumstances.

It is not the purpose of this section to induce you to infringe any patents or other property right claims or to contest validity of any such claims; this section has the sole purpose of protecting the integrity of the free software distribution system, which is implemented by public license practices. Many people have made generous contributions to the wide range of software distributed

through that system in reliance on consistent application of that system; it is up to the author/donor to decide if he or she is willing to distribute software through any other system and a licensee cannot impose that choice.

This section is intended to make thoroughly clear what is believed to be a consequence of the rest of this License.

8. If the distribution and/or use of the Program is restricted in certain countries either by patents or by copyrighted interfaces, the original copyright holder who places the Program under this License may add an explicit geographical distribution limitation excluding those countries, so that distribution is permitted only in or among countries not thus excluded. In such case, this License incorporates the limitation as if written in the body of this License.

9. The Free Software Foundation may publish revised and/or new versions of the General Public License from time to time. Such new versions will be similar in

spirit to the present version, but may differ in detail to address new problems or concerns.

Each version is given a distinguishing version number. If the Program specifies a version number of this License which applies to it and "any later version", you have the option of following the terms and conditions either of that version or of any later version published by the Free Software Foundation. If the Program does not specify a version number of this License, you may choose any version ever published by the Free Software Foundation.

10. If you wish to incorporate parts of the Program into other free programs

whose distribution conditions are different, write to the author to ask for permission. For software which is copyrighted by the Free Software Foundation, write to the Free Software Foundation; we sometimes make exceptions for this. Our decision will be guided by the two goals of preserving the free status of all derivatives of our free software and of promoting the sharing and reuse of software generally.

#### NO WARRANTY

11. BECAUSE THE PROGRAM IS LICENSED FREE OF CHARGE, THERE IS NO WARRANTY FOR THE PROGRAM, TO THE EXTENT PERMITTED BY APPLICABLE LAW. EXCEPT WHEN OTHERWISE STATED IN WRITING THE COPYRIGHT HOLDERS AND/OR OTHER PARTIES PROVIDE THE PROGRAM "AS IS" WITHOUT WARRANTY OF ANY KIND, EITHER EXPRESSED OR IMPLIED, INCLUDING, BUT NOT LIMITED TO, THE IMPLIED WARRANTIES OF MERCHANTABILITY AND FITNESS FOR A PARTICULAR PURPOSE. THE ENTIRE RISK AS TO THE QUALITY AND PERFORMANCE OF THE PROGRAM IS WITH YOU. SHOULD THE PROGRAM PROVE DEFECTIVE, YOU ASSUME THE COST OF ALL NECESSARY SERVICING, REPAIR OR CORRECTION.

12. IN NO EVENT UNLESS REQUIRED BY APPLICABLE LAW OR AGREED TO IN WRITING WILL ANY COPYRIGHT HOLDER, OR ANY OTHER PARTY WHO MAY MODIFY AND/OR REDISTRIBUTE THE

PROGRAM AS PERMITTED ABOVE, BE LIABLE TO YOU FOR DAMAGES, INCLUDING ANY GENERAL, SPECIAL, INCIDENTAL OR CONSEQUENTIAL DAMAGES ARISING OUT OF THE USE OR INABILITY

TO USE THE PROGRAM (INCLUDING BUT NOT LIMITED TO LOSS OF DATA OR DATA BEING RENDERED INACCURATE OR LOSSES SUSTAINED BY YOU OR THIRD PARTIES OR A FAILURE OF THE PROGRAM TO OPERATE WITH ANY OTHER PROGRAMS), EVEN IF SUCH HOLDER OR OTHER PARTY HAS BEEN ADVISED OF THE POSSIBILITY OF SUCH DAMAGES.

#### END OF TERMS AND CONDITIONS

How to Apply These Terms to Your New Programs

If you develop a new program, and you want it to be of the greatest possible use to the public, the best way to achieve this is to make it free software which everyone can redistribute and change under these terms.

To do so, attach the following notices to the program. It is safest to attach them to the start of each source file to most effectively convey the exclusion of warranty; and each file should have at least the "copyright" line and a pointer to where the full notice is found.

gSOAP XML Web services tools Copyright (C) 2004, Robert van Engelen, Genivia, Inc. All Rights Reserved.

This

program is free software; you can redistribute it and/or modify it under the terms of the GNU General Public License as published by the Free Software Foundation; either version 2 of the License, or (at your option) any later version.

This program is distributed in the hope that it will be useful, but WITHOUT ANY WARRANTY; without even the implied warranty of MERCHANTABILITY or FITNESS FOR A PARTICULAR PURPOSE. See the GNU General Public License for more details.

You should have received a copy of the GNU General Public License along with this program; if not, write to the Free Software Foundation, Inc., 59 Temple Place, Suite 330, Boston, MA 02111-1307 USA

Also add information on how to contact you by electronic and paper mail: engelen@genivia.com / engelen@acm.org

If the program is interactive, make it output a short notice like this when it starts in an interactive mode:

gSOAP version X.Y.Z, Copyright (C) 2001-2004, Robert van Engelen, Genivia, Inc. gSOAP comes with ABSOLUTELY NO WARRANTY; for details type `show w'. This is free software, and you are welcome to redistribute it under certain conditions; type `show c' for details.

The hypothetical commands `show w' and `show c' should show the appropriate parts of the General Public License. Of course, the commands you use may be called something other than `show w' and `show c'; they could even be mouse-clicks or menu items--whatever suits your program.

This General Public License does not permit incorporating your program into proprietary programs. If your program is a subroutine library, you may consider it more useful to permit linking proprietary applications with the library. If this is what you want to do, use the GNU Library General Public License instead of this License.

W3C copyright and document licensing:

http://www.w3.org/Consortium/Legal/copyright-documents

gSOAP software licensing:

Copyright (C) 2001-2010 Robert van Engelen, Genivia Inc. All Rights Reserved.Part of this software is released under one of the following licenses:1) GPL or 2) Genivia's license for commercial use.

# 1.7 jansson 2.12

### 1.7.1 Available under license :

Copyright (c) 2009-2018 Petri Lehtinen <petri@digip.org>

Permission is hereby granted, free of charge, to any person obtaining a copy of this software and associated documentation files (the "Software"), to deal in the Software without restriction, including without limitation the rights to use, copy, modify, merge, publish, distribute, sublicense, and/or sell copies of the Software, and to permit persons to whom the Software is furnished to do so, subject to the following conditions:

The above copyright notice and this permission notice shall be included in all copies or substantial portions of the Software.

THE SOFTWARE IS PROVIDED "AS IS", WITHOUT WARRANTY OF ANY KIND, EXPRESS OR IMPLIED, INCLUDING BUT NOT LIMITED TO THE WARRANTIES OF MERCHANTABILITY, FITNESS FOR A PARTICULAR PURPOSE AND NONINFRINGEMENT. IN NO EVENT SHALL THE AUTHORS OR COPYRIGHT HOLDERS BE LIABLE FOR ANY CLAIM, DAMAGES OR OTHER LIABILITY, WHETHER IN AN ACTION OF CONTRACT, TORT OR OTHERWISE, ARISING FROM, OUT OF OR

IN CONNECTION WITH THE SOFTWARE OR THE USE OR OTHER DEALINGS IN THE SOFTWARE.

# 1.8 icu 56

### 1.8.1 Available under license :

Permission is hereby granted, free of charge, to any person obtaining a copy of this software and associated documentation files (the "Software"), to deal in the Software without restriction, including without limitation the rights to use, copy, modify, merge, publish, distribute, sublicense, and/or sell copies of the Software, and to permit persons to whom the Software is furnished to do so, subject to the following conditions:

The above copyright notice and this permission notice shall be included in all copies or substantial portions of the Software.

THE SOFTWARE IS PROVIDED "AS IS", WITHOUT WARRANTY OF ANY KIND, EXPRESS OR IMPLIED, INCLUDING BUT NOT LIMITED TO THE WARRANTIES OF MERCHANTABILITY, FITNESS FOR A PARTICULAR PURPOSE AND NONINFRINGEMENT. IN NO EVENT SHALL THE AUTHORS OR COPYRIGHT HOLDERS BE LIABLE FOR ANY CLAIM, DAMAGES OR OTHER LIABILITY, WHETHER IN AN ACTION OF CONTRACT, TORT OR OTHERWISE, ARISING FROM,

OUT OF OR IN CONNECTION WITH THE SOFTWARE OR THE USE OR OTHER DEALINGS IN THE SOFTWARE.

### **1.9 tidy 5.7.16** 1.9.1 Available under license :

# HTML Tidy

## HTML parser and pretty printer

Copyright (c) 1998-2016 World Wide Web Consortium (Massachusetts Institute of Technology, European Research Consortium for Informatics and Mathematics, Keio University). All Rights Reserved.

Additional contributions (c) 2001-2016 University of Toronto, Terry Teague, @geoffmcl, HTACG, and others.

### Contributing Author(s):

Dave Raggett <dsr@w3.org>

The contributing author(s) would like to thank all those who helped with testing, bug fixes and suggestions for improvements. This wouldn't have been possible without your help.

#### ## COPYRIGHT NOTICE:

This software and documentation is provided "as is," and the copyright holders and contributing author(s) make no representations or warranties, express or implied, including but not limited to, warranties of merchantability or fitness for any particular purpose or that the use of the software or documentation will not infringe any third party patents, copyrights, trademarks or other rights.

The copyright holders and contributing author(s) will not be held liable for any direct, indirect, special or consequential damages arising out of any use of the software or documentation, even if advised of the possibility of such damage.

Permission is hereby granted to use, copy, modify, and distribute this source code, or portions hereof, documentation and executables, for any purpose, without fee, subject to the following restrictions:

 The origin of this source code must not be misrepresented.
 Altered versions must be plainly marked as such and must not be misrepresented as being the original source. 3. This Copyright notice may not be removed or altered from any source or altered source distribution.

The copyright holders and contributing author(s) specifically permit, without fee, and encourage the use of this source code as a component for supporting the Hypertext Markup Language in commercial products. If you use this source code in a product, acknowledgement is not required but would be appreciated.

# 1.10 glib 2.64.2-1

### 1.10.1 Available under license :

This work may be reproduced and distributed in whole or in part, in any medium, physical or electronic, so as long as this copyright notice remains intact and unchanged on all copies. Commercial redistribution is permitted and encouraged, but you may not redistribute, in whole or in part, under terms more restrictive than those under which you received it. If you redistribute a modified or translated version of this work, you must also make the source code to the modified or translated version available in electronic form without charge. However, mere aggregation as part of a larger work shall not count as a modification for this purpose.

All code examples in this work are placed into the public domain, and may be used, modified and redistributed without restriction.

BECAUSE THIS WORK IS LICENSED FREE OF CHARGE, THERE IS NO WARRANTY FOR THE WORK, TO THE EXTENT PERMITTED BY APPLICABLE LAW. EXCEPT WHEN OTHERWISE STATED IN WRITING THE COPYRIGHT HOLDERS AND/OR OTHER PARTIES PROVIDE THE WORK "AS IS" WITHOUT WARRANTY OF ANY KIND, EITHER EXPRESSED OR IMPLIED, INCLUDING, BUT NOT LIMITED TO, THE IMPLIED WARRANTIES OF MERCHANTABILITY AND FITNESS FOR A PARTICULAR PURPOSE. SHOULD THE WORK PROVE DEFECTIVE, YOU ASSUME THE COST OF ALL NECESSARY REPAIR OR CORRECTION.

IN NO EVENT UNLESS REQUIRED BY APPLICABLE LAW OR AGREED TO IN WRITING WILL ANY COPYRIGHT HOLDER, OR ANY OTHER PARTY WHO MAY MODIFY AND/OR REDISTRIBUTE THE WORK AS PERMITTED ABOVE, BE LIABLE TO YOU FOR DAMAGES, INCLUDING ANY GENERAL, SPECIAL, INCIDENTAL OR CONSEQUENTIAL DAMAGES ARISING OUT OF THE USE OR INABILITY TO USE THE WORK, EVEN IF SUCH HOLDER OR OTHER PARTY HAS BEEN ADVISED OF THE POSSIBILITY OF SUCH DAMAGES. PCRE LICENCE

Please see the file LICENCE in the PCRE distribution for licensing details.

#### GNU LESSER GENERAL PUBLIC LICENSE Version 2.1, February 1999

Copyright (C) 1991, 1999 Free Software Foundation, Inc. 51 Franklin Street, Fifth Floor, Boston, MA 02110-1301 USA Everyone is permitted to copy and distribute verbatim copies of this license document, but changing it is not allowed.

[This is the first released version of the Lesser GPL. It also counts as the successor of the GNU Library Public License, version 2, hence the version number 2.1.]

#### Preamble

The licenses for most software are designed to take away your freedom to share and change it. By contrast, the GNU General Public Licenses are intended to guarantee your freedom to share and change free software--to make sure the software is free for all its users.

This license, the Lesser General Public License, applies to some specially designated software packages--typically libraries--of the Free Software Foundation and other authors who decide to use it. You can use it too, but we suggest you first think carefully about whether this license or the ordinary General Public License is the better

strategy to use in any particular case, based on the explanations below.

When we speak of free software, we are referring to freedom of use, not price. Our General Public Licenses are designed to make sure that you have the freedom to distribute copies of free software (and charge for this service if you wish); that you receive source code or can get it if you want it; that you can change the software and use pieces of it in new free programs; and that you are informed that you can do these things.

To protect your rights, we need to make restrictions that forbid distributors to deny you these rights or to ask you to surrender these rights. These restrictions translate to certain responsibilities for you if you distribute copies of the library or if you modify it.

For example, if you distribute copies of the library, whether gratis

or for a fee, you must give the recipients all the rights that we gave you. You must make sure that they, too, receive or can get the source code. If you link other code with the library, you must provide complete object files to the recipients, so that they can relink them

End

with the library after making changes to the library and recompiling it. And you must show them these terms so they know their rights.

We protect your rights with a two-step method: (1) we copyright the library, and (2) we offer you this license, which gives you legal permission to copy, distribute and/or modify the library.

To protect each distributor, we want to make it very clear that there is no warranty for the free library. Also, if the library is modified by someone else and passed on, the recipients should know that what they have is not the original version, so that the original author's reputation will not be affected by problems that might be introduced by others.

#### Finally, software

patents pose a constant threat to the existence of any free program. We wish to make sure that a company cannot effectively restrict the users of a free program by obtaining a restrictive license from a patent holder. Therefore, we insist that any patent license obtained for a version of the library must be consistent with the full freedom of use specified in this license.

Most GNU software, including some libraries, is covered by the ordinary GNU General Public License. This license, the GNU Lesser General Public License, applies to certain designated libraries, and is quite different from the ordinary General Public License. We use this license for certain libraries in order to permit linking those libraries into non-free programs.

When a program is linked with a library, whether statically or using a shared library, the combination of the two is legally speaking a combined work, a derivative of the original library. The ordinary General Public License therefore permits such linking only if the entire combination fits its criteria of freedom. The Lesser General

Public License permits more lax criteria for linking other code with the library.

We call this license the "Lesser" General Public License because it does Less to protect the user's freedom than the ordinary General Public License. It also provides other free software developers Less of an advantage over competing non-free programs. These disadvantages are the reason we use the ordinary General Public License for many libraries. However, the Lesser license provides advantages in certain special circumstances.

For example, on rare occasions, there may be a special need to encourage the widest possible use of a certain library, so that it becomes a de-facto standard. To achieve this, non-free programs must be allowed to use the library. A more frequent case is that a free library does the same job as widely used non-free libraries. In this case, there is little to gain by limiting the free library to free software only, so we use the Lesser General Public License.

In other cases, permission to use a particular library in non-free programs enables a greater number of people to use a large body of free software. For example, permission to use the GNU C Library in non-free programs enables many more people to use the whole GNU operating system, as well as its variant, the GNU/Linux operating system.

Although the Lesser General Public License is Less protective of the users' freedom, it does ensure that the user of a program that is linked with the Library has the freedom and the wherewithal to run that program using a modified version of the Library.

The precise terms and conditions for copying, distribution and modification follow. Pay close attention to the difference between a "work based on the library" and a "work that uses the library". The former contains code derived from the library, whereas the latter must be combined with the library in order to run.

#### GNU LESSER GENERAL PUBLIC LICENSE TERMS AND CONDITIONS FOR COPYING, DISTRIBUTION AND MODIFICATION

0. This License Agreement applies to any software library or other program which contains a notice placed by the copyright holder or other authorized party saying it may be distributed under the terms of this Lesser General Public License (also called "this License"). Each licensee is addressed as "you".

A "library" means a collection of software functions and/or data prepared so as to be conveniently linked with application programs (which use some of those functions and data) to form executables.

The "Library", below, refers to any such software library or work which has been distributed under these terms. A "work based on the Library" means either the Library or any derivative work under copyright law: that is to say, a work containing the Library or a portion of it, either verbatim or with modifications and/or translated straightforwardly into

another language. (Hereinafter, translation is included without limitation in the term "modification".)

"Source code" for a work means the preferred form of the work for making modifications to it. For a library, complete source code means all the source code for all modules it contains, plus any associated interface definition files, plus the scripts used to control compilation and installation of the library.

Activities other than copying, distribution and modification are not covered by this License; they are outside its scope. The act of running a program using the Library is not restricted, and output from such a program is covered only if its contents constitute a work based on the Library (independent of the use of the Library in a tool for writing it). Whether that is true depends on what the Library does and what the program that uses the Library does.

1. You may copy and distribute verbatim copies of the Library's complete source code as you receive it, in any medium, provided that

you conspicuously and appropriately publish on each copy an appropriate copyright notice and disclaimer of warranty; keep intact all the notices that refer to this License and to the absence of any warranty; and distribute a copy of this License along with the Library.

You may charge a fee for the physical act of transferring a copy, and you may at your option offer warranty protection in exchange for a fee.

2. You may modify your copy or copies of the Library or any portion of it, thus forming a work based on the Library, and copy and distribute such modifications or work under the terms of Section 1 above, provided that you also meet all of these conditions:

a) The modified work must itself be a software library.

b) You must cause the files modified to carry prominent notices stating that you changed the files and the date of any change.

c) You must cause the whole of the work to be licensed at no charge to all third parties under the terms of this License.

d) If a facility in the modified Library refers to a function or a table of data to be supplied by an application program that uses the facility, other than as an argument passed when the facility is invoked, then you must make a good faith effort to ensure that, in the event an application does not supply such function or table, the facility still operates, and performs whatever part of its purpose remains meaningful.

(For example, a function in a library to compute square roots has a purpose that is entirely well-defined independent of the application. Therefore, Subsection 2d requires that any application-supplied function or table used by this function must be optional: if the application does not supply it, the square root function must still compute square roots.)

These requirements apply to the modified work as a whole. If identifiable sections of that work are not derived from the Library, and can be

reasonably considered independent and separate works in themselves, then this License, and its terms, do not apply to those sections when you distribute them as separate works. But when you distribute the same sections as part of a whole which is a work based on the Library, the distribution of the whole must be on the terms of this License, whose permissions for other licensees extend to the entire whole, and thus to each and every part regardless of who wrote it.

Thus, it is not the intent of this section to claim rights or contest your rights to work written entirely by you; rather, the intent is to exercise the right to control the distribution of derivative or collective works based on the Library.

In addition, mere aggregation of another work not based on the Library with the Library (or with a work based on the Library) on a volume of a storage or distribution medium does not bring the other work under the scope of this License.

# 3. You may opt to apply the terms of the ordinary GNU General Public

License instead of this License to a given copy of the Library. To do this, you must alter all the notices that refer to this License, so that they refer to the ordinary GNU General Public License, version 2, instead of to this License. (If a newer version than version 2 of the ordinary GNU General Public License has appeared, then you can specify that version instead if you wish.) Do not make any other change in these notices.

Once this change is made in a given copy, it is irreversible for that copy, so the ordinary GNU General Public License applies to all subsequent copies and derivative works made from that copy.

This option is useful when you wish to copy part of the code of the Library into a program that is not a library.

4. You may copy and distribute the Library (or a portion or

derivative of it, under Section 2) in object code or executable form under the terms of Sections 1 and 2 above provided that you accompany it with the complete corresponding machine-readable source code, which must be distributed under the terms of Sections 1 and 2 above on a medium customarily used for software interchange.

If distribution of object code is made by offering access to copy from a designated place, then offering equivalent access to copy the source code from the same place satisfies the requirement to distribute the source code, even though third parties are not compelled to copy the source along with the object code.

5. A program that contains no derivative of any portion of the Library, but is designed to work with the Library by being compiled or linked with it, is called a "work that uses the Library". Such a work, in isolation, is not a derivative work of the Library, and therefore falls outside the scope of this License.

However, linking a "work that uses the Library" with the Library creates an executable that is a derivative of the Library (because it contains portions of the Library), rather than a "work that uses the library". The executable is therefore covered by this License.

Section 6 states terms for distribution of such executables.

When a "work that uses the Library" uses material from a header file that is part of the Library, the object code for the work may be a derivative work of the Library even though the source code is not. Whether this is true is especially significant if the work can be linked without the Library, or if the work is itself a library. The threshold for this to be true is not precisely defined by law.

If such an object file uses only numerical parameters, data structure layouts and accessors, and small macros and small inline functions (ten lines or less in length), then the use of the object file is unrestricted, regardless of whether it is legally a derivative work. (Executables containing this object code plus portions of the Library will still fall under Section 6.)

Otherwise, if the work is a derivative of the Library, you may distribute the

object code for the work under the terms of Section 6. Any executables containing that work also fall under Section 6, whether or not they are linked directly with the Library itself.

6. As an exception to the Sections above, you may also combine or link a "work that uses the Library" with the Library to produce a

work containing portions of the Library, and distribute that work under terms of your choice, provided that the terms permit modification of the work for the customer's own use and reverse engineering for debugging such modifications.

You must give prominent notice with each copy of the work that the Library is used in it and that the Library and its use are covered by this License. You must supply a copy of this License. If the work during execution displays copyright notices, you must include the copyright notice for the Library among them, as well as a reference directing the user to the copy of this License. Also, you must do one of these things:

#### a) Accompany

the work with the complete corresponding

machine-readable source code for the Library including whatever changes were used in the work (which must be distributed under Sections 1 and 2 above); and, if the work is an executable linked with the Library, with the complete machine-readable "work that uses the Library", as object code and/or source code, so that the user can modify the Library and then relink to produce a modified executable containing the modified Library. (It is understood that the user who changes the contents of definitions files in the Library will not necessarily be able to recompile the application to use the modified definitions.)

b) Use a suitable shared library mechanism for linking with the Library. A suitable mechanism is one that (1) uses at run time a copy of the library already present on the user's computer system, rather than copying library functions into the executable, and (2) will operate

properly with a modified version of the library, if the user installs one, as long as the modified version is interface-compatible with the version that the work was made with.

c) Accompany the work with a written offer, valid for at least three years, to give the same user the materials specified in Subsection 6a, above, for a charge no more than the cost of performing this distribution.

d) If distribution of the work is made by offering access to copy from a designated place, offer equivalent access to copy the above specified materials from the same place.

e) Verify that the user has already received a copy of these materials or that you have already sent this user a copy.

For an executable, the required form of the "work that uses the

Library" must include any data and utility programs needed for reproducing the executable from it. However, as a special exception, the materials to be distributed need not include anything that is normally

distributed (in either source or binary form) with the major components (compiler, kernel, and so on) of the operating system on which the executable runs, unless that component itself accompanies the executable.

It may happen that this requirement contradicts the license restrictions of other proprietary libraries that do not normally accompany the operating system. Such a contradiction means you cannot use both them and the Library together in an executable that you distribute.

7. You may place library facilities that are a work based on the Library side-by-side in a single library together with other library facilities not covered by this License, and distribute such a combined library, provided that the separate distribution of the work based on the Library and of the other library facilities is otherwise permitted, and provided that you do these two things:

 a) Accompany the combined library with a copy of the same work based on the Library, uncombined with any other library facilities. This must be distributed under the terms of the

Sections above.

b) Give prominent notice with the combined library of the fact that part of it is a work based on the Library, and explaining where to find the accompanying uncombined form of the same work.

8. You may not copy, modify, sublicense, link with, or distribute the Library except as expressly provided under this License. Any attempt otherwise to copy, modify, sublicense, link with, or distribute the Library is void, and will automatically terminate your rights under this License. However, parties who have received copies, or rights, from you under this License will not have their licenses terminated so long as such parties remain in full compliance.

9. You are not required to accept this License, since you have not signed it. However, nothing else grants you permission to modify or distribute the Library or its derivative works. These actions are prohibited by law if

you do not accept this License. Therefore, by modifying or distributing the Library (or any work based on the Library), you indicate your acceptance of this License to do so, and all its terms and conditions for copying, distributing or modifying the Library or works based on it.

10. Each time you redistribute the Library (or any work based on the Library), the recipient automatically receives a license from the original licensor to copy, distribute, link with or modify the Library subject to these terms and conditions. You may not impose any further restrictions on the recipients' exercise of the rights granted herein. You are not responsible for enforcing compliance by third parties with this License.

11. If, as a consequence of a court judgment or allegation of patent infringement or for any other reason (not limited to patent issues), conditions are imposed on you (whether by court order, agreement or otherwise) that contradict the conditions of this License, they do not excuse

you from the conditions of this License. If you cannot distribute so as to satisfy simultaneously your obligations under this License and any other pertinent obligations, then as a consequence you may not distribute the Library at all. For example, if a patent license would not permit royalty-free redistribution of the Library by all those who receive copies directly or indirectly through you, then the only way you could satisfy both it and this License would be to refrain entirely from distribution of the Library.

If any portion of this section is held invalid or unenforceable under any particular circumstance, the balance of the section is intended to apply, and the section as a whole is intended to apply in other circumstances.

It is not the purpose of this section to induce you to infringe any patents or other property right claims or to contest validity of any such claims; this section has the sole purpose of protecting the integrity of the free software distribution system which is

implemented by public license practices. Many people have made generous contributions to the wide range of software distributed through that system in reliance on consistent application of that system; it is up to the author/donor to decide if he or she is willing to distribute software through any other system and a licensee cannot impose that choice.

This section is intended to make thoroughly clear what is believed to be a consequence of the rest of this License.

12. If the distribution and/or use of the Library is restricted in certain countries either by patents or by copyrighted interfaces, the original copyright holder who places the Library under this License may add an explicit geographical distribution limitation excluding those countries, so that distribution is permitted only in or among countries not thus

excluded. In such case, this License incorporates the limitation as if written in the body of this License.

13. The Free Software Foundation may publish revised and/or new

versions of the Lesser General Public License from time to time. Such new versions will be similar in spirit to the present version, but may differ in detail to address new problems or concerns.

Each version is given a distinguishing version number. If the Library specifies a version number of this License which applies to it and "any later version", you have the option of following the terms and conditions either of that version or of any later version published by the Free Software Foundation. If the Library does not specify a license version number, you may choose any version ever published by the Free Software Foundation.

14. If you wish to incorporate parts of the Library into other free programs whose distribution conditions are incompatible with these, write to the author to ask for permission. For software which is copyrighted by the Free Software Foundation, write to the Free Software Foundation; we sometimes make exceptions for this. Our decision

will be guided by the two goals of preserving the free status of all derivatives of our free software and of promoting the sharing and reuse of software generally.

### NO WARRANTY

15. BECAUSE THE LIBRARY IS LICENSED FREE OF CHARGE, THERE IS NO WARRANTY FOR THE LIBRARY, TO THE EXTENT PERMITTED BY APPLICABLE LAW. EXCEPT WHEN OTHERWISE STATED IN WRITING THE COPYRIGHT HOLDERS AND/OR OTHER PARTIES PROVIDE THE LIBRARY "AS IS" WITHOUT WARRANTY OF ANY KIND, EITHER EXPRESSED OR IMPLIED, INCLUDING, BUT NOT LIMITED TO, THE IMPLIED WARRANTIES OF MERCHANTABILITY AND FITNESS FOR A PARTICULAR PURPOSE. THE ENTIRE RISK AS TO THE QUALITY AND PERFORMANCE OF THE LIBRARY IS WITH YOU. SHOULD THE LIBRARY PROVE DEFECTIVE, YOU ASSUME THE COST OF ALL NECESSARY SERVICING, REPAIR OR CORRECTION.

16. IN NO EVENT UNLESS REQUIRED BY APPLICABLE LAW OR AGREED TO IN WRITING WILL ANY COPYRIGHT HOLDER, OR ANY OTHER PARTY WHO MAY MODIFY AND/OR REDISTRIBUTE THE LIBRARY AS PERMITTED ABOVE, BE LIABLE TO YOU

FOR DAMAGES, INCLUDING ANY GENERAL, SPECIAL, INCIDENTAL OR CONSEQUENTIAL DAMAGES ARISING OUT OF THE USE OR INABILITY TO USE THE LIBRARY (INCLUDING BUT NOT LIMITED TO LOSS OF DATA OR DATA BEING RENDERED INACCURATE OR LOSSES SUSTAINED BY YOU OR THIRD PARTIES OR A FAILURE OF THE LIBRARY TO OPERATE WITH ANY OTHER SOFTWARE), EVEN IF

## SUCH HOLDER OR OTHER PARTY HAS BEEN ADVISED OF THE POSSIBILITY OF SUCH DAMAGES.

### END OF TERMS AND CONDITIONS

How to Apply These Terms to Your New Libraries

If you develop a new library, and you want it to be of the greatest possible use to the public, we recommend making it free software that everyone can redistribute and change. You can do so by permitting redistribution under these terms (or, alternatively, under the terms of the ordinary General Public License).

To apply these terms, attach the following notices to the library. It is safest to attach them to the start of each source file to most effectively convey

the exclusion of warranty; and each file should have at least the "copyright" line and a pointer to where the full notice is found.

<one line to give the library's name and a brief idea of what it does.> Copyright (C) <year> <name of author>

This library is free software; you can redistribute it and/or modify it under the terms of the GNU Lesser General Public License as published by the Free Software Foundation; either version 2.1 of the License, or (at your option) any later version.

This library is distributed in the hope that it will be useful, but WITHOUT ANY WARRANTY; without even the implied warranty of MERCHANTABILITY or FITNESS FOR A PARTICULAR PURPOSE. See the GNU Lesser General Public License for more details.

You should have received a copy of the GNU Lesser General Public License along with this library; if not, write to the Free Software Foundation, Inc., 51 Franklin Street, Fifth Floor, Boston, MA 02110-1301 USA

Also add information on how to contact you by electronic and paper mail.

You should also get your employer (if you work as a programmer) or your school, if any, to sign a "copyright disclaimer" for the library, if necessary. Here is a sample; alter the names:

Yoyodyne, Inc., hereby disclaims all copyright interest in the library `Frob' (a library for tweaking knobs) written by James Random Hacker.

<signature of Ty Coon>, 1 April 1990 Ty Coon, President of Vice

# 1.11 websocketpp 0.8.2

## 1.11.1 Available under license :

Main Library:

Copyright (c) 2014, Peter Thorson. All rights reserved.

Redistribution and use in source and binary forms, with or without modification, are permitted provided that the following conditions are met:

- \* Redistributions of source code must retain the above copyright notice, this list of conditions and the following disclaimer.
- \* Redistributions in binary form must reproduce the above copyright notice, this list of conditions and the following disclaimer in the documentation and/or other materials provided with the distribution.
- \* Neither the name of the WebSocket++ Project nor the names of its contributors may be used to endorse or promote products derived from this software without specific prior written permission.

THIS SOFTWARE IS PROVIDED BY THE COPYRIGHT HOLDERS AND CONTRIBUTORS "AS IS" AND ANY EXPRESS OR IMPLIED WARRANTIES, INCLUDING, BUT NOT LIMITED TO, THE IMPLIED WARRANTIES OF MERCHANTABILITY AND FITNESS FOR A PARTICULAR PURPOSE ARE

DISCLAIMED. IN NO EVENT SHALL PETER THORSON BE LIABLE FOR ANY DIRECT, INDIRECT, INCIDENTAL, SPECIAL, EXEMPLARY, OR CONSEQUENTIAL DAMAGES (INCLUDING, BUT NOT LIMITED TO, PROCUREMENT OF SUBSTITUTE GOODS OR SERVICES; LOSS OF USE, DATA, OR PROFITS; OR BUSINESS INTERRUPTION) HOWEVER CAUSED AND ON ANY THEORY OF LIABILITY, WHETHER IN CONTRACT, STRICT LIABILITY, OR TORT (INCLUDING NEGLIGENCE OR OTHERWISE) ARISING IN ANY WAY OUT OF THE USE OF THIS SOFTWARE, EVEN IF ADVISED OF THE POSSIBILITY OF SUCH DAMAGE.

### Bundled Libraries:

\*\*\*\*\* Base 64 Library (base64/base64.hpp) \*\*\*\*\*

base64.hpp is a repackaging of the base64.cpp and base64.h files into a single header suitable for use as a header only library. This conversion was done by Peter Thorson (webmaster@zaphoyd.com) in 2012. All modifications to the code are redistributed under the same license as the original, which is listed below.

base64.cpp and base64.h

Copyright (C) 2004-2008 Ren Nyffenegger

This source code is provided 'as-is',

without any express or implied

warranty. In no event will the author be held liable for any damages arising from the use of this software.

Permission is granted to anyone to use this software for any purpose, including commercial applications, and to alter it and redistribute it freely, subject to the following restrictions:

1. The origin of this source code must not be misrepresented; you must not claim that you wrote the original source code. If you use this source code in a product, an acknowledgment in the product documentation would be appreciated but is not required.

2. Altered source versions must be plainly marked as such, and must not be misrepresented as being the original source code.

3. This notice may not be removed or altered from any source distribution.

Ren Nyffenegger rene.nyffenegger@adp-gmbh.ch

\*\*\*\*\* SHA1 Library (sha1/sha1.hpp) \*\*\*\*\*\*
sha1.hpp is a repackaging of the sha1.cpp and sha1.h files from the shallsha1
library (http://code.google.com/p/smallsha1/)
into a single header suitable for
use as a header only library. This conversion was done by Peter Thorson
(webmaster@zaphoyd.com) in 2013. All modifications to the code are redistributed
under the same license as the original, which is listed below.

Copyright (c) 2011, Micael Hildenborg All rights reserved.

Redistribution and use in source and binary forms, with or without modification, are permitted provided that the following conditions are met:

- \* Redistributions of source code must retain the above copyright notice, this list of conditions and the following disclaimer.
- \* Redistributions in binary form must reproduce the above copyright notice, this list of conditions and the following disclaimer in the documentation and/or other materials provided with the distribution.
- \* Neither the name of Micael Hildenborg nor the names of its contributors may be used to endorse or promote products derived from this software without specific

prior written permission.

THIS SOFTWARE IS PROVIDED BY Micael Hildenborg "AS IS" AND ANY EXPRESS OR IMPLIED WARRANTIES, INCLUDING, BUT NOT LIMITED TO, THE IMPLIED WARRANTIES OF MERCHANTABILITY AND FITNESS FOR A PARTICULAR PURPOSE ARE DISCLAIMED. IN NO EVENT SHALL Micael Hildenborg BE LIABLE FOR ANY DIRECT, INDIRECT, INCIDENTAL, SPECIAL, EXEMPLARY, OR CONSEQUENTIAL DAMAGES (INCLUDING, BUT NOT LIMITED TO, PROCUREMENT OF SUBSTITUTE GOODS OR SERVICES; LOSS OF USE, DATA, OR PROFITS; OR BUSINESS INTERRUPTION) HOWEVER CAUSED AND ON ANY THEORY OF LIABILITY, WHETHER IN CONTRACT, STRICT LIABILITY, OR TORT (INCLUDING NEGLIGENCE OR OTHERWISE) ARISING IN ANY WAY OUT OF THE USE OF THIS SOFTWARE, EVEN IF ADVISED OF THE POSSIBILITY OF SUCH DAMAGE.

\*\*\*\*\* MD5 Library (common/md5.hpp) \*\*\*\*\*\*
md5.hpp is a reformulation of the md5.h and md5.c code from
http://www.opensource.apple.com/source/cups/cups-59/cups/md5.c to allow it to
function as a component of a header only library. This conversion
was done by
Peter Thorson (webmaster@zaphoyd.com) in 2012 for the WebSocket++ project. The
changes are released under the same license as the original (listed below)

Copyright (C) 1999, 2002 Aladdin Enterprises. All rights reserved.

This software is provided 'as-is', without any express or implied warranty. In no event will the authors be held liable for any damages arising from the use of this software.

Permission is granted to anyone to use this software for any purpose, including commercial applications, and to alter it and redistribute it freely, subject to the following restrictions:

1. The origin of this software must not be misrepresented; you must not claim that you wrote the original software. If you use this software in a product, an acknowledgment in the product documentation would be appreciated but is not required.

2. Altered source versions must be plainly marked as such, and must not be misrepresented as being the original software.

3. This notice may not

be removed or altered from any source distribution.

L. Peter Deutsch ghost@aladdin.com

\*\*\*\*\* UTF8 Validation logic (utf8\_validation.hpp) \*\*\*\*\* utf8\_validation.hpp is adapted from code originally written by Bjoern Hoehrmann <bjoern@hoehrmann.de>. See http://bjoern.hoehrmann.de/utf-8/decoder/dfa/ for details.

The original license:

Copyright (c) 2008-2009 Bjoern Hoehrmann <br/> <br/>bjoern@hoehrmann.de>

Permission is hereby granted, free of charge, to any person obtaining a copy of this software and associated documentation files (the "Software"), to deal in the Software without restriction, including without limitation the rights to use, copy, modify, merge, publish, distribute, sublicense, and/or sell copies of the Software, and to permit persons to whom the Software is furnished to do so, subject to the following conditions:

The above copyright notice and this permission notice shall be included in all copies or substantial portions of the Software.

THE SOFTWARE IS PROVIDED "AS IS", WITHOUT WARRANTY OF ANY KIND, EXPRESS OR IMPLIED, INCLUDING BUT NOT LIMITED TO THE WARRANTIES OF MERCHANTABILITY, FITNESS FOR A PARTICULAR PURPOSE AND NONINFRINGEMENT. IN NO EVENT SHALL THE AUTHORS OR COPYRIGHT HOLDERS BE LIABLE FOR ANY CLAIM, DAMAGES OR OTHER LIABILITY, WHETHER IN AN ACTION OF CONTRACT, TORT OR OTHERWISE, ARISING FROM, OUT OF OR IN CONNECTION WITH THE SOFTWARE OR THE USE OR OTHER DEALINGS IN THE SOFTWARE.

# 1.12 libsrtp 2.2.0

## 1.12.1 Available under license :

.

\* Copyright (c) 2001-2017 Cisco Systems, Inc.

\* All rights reserved.

\*

 $\ast$  Redistribution and use in source and binary forms, with or without

\* modification, are permitted provided that the following conditions

\* are met:

\*

\* Redistributions of source code must retain the above copyright

\* notice, this list of conditions and the following disclaimer.

\*

\* Redistributions in binary form must reproduce the above

\* copyright notice, this list of conditions and the following

\* disclaimer in the documentation and/or other materials provided

\* with the distribution.

\*

\* Neither the name of the Cisco Systems, Inc. nor the names of its

\* contributors may be used to endorse or promote products derived

\* from this software without specific prior written permission.

\*

\* THIS SOFTWARE IS PROVIDED BY THE COPYRIGHT HOLDERS AND CONTRIBUTORS

\* "AS IS" AND ANY EXPRESS OR IMPLIED WARRANTIES, INCLUDING, BUT NOT \* LIMITED TO, THE IMPLIED WARRANTIES OF MERCHANTABILITY

AND FITNESS

\* FOR A PARTICULAR PURPOSE ARE DISCLAIMED. IN NO EVENT SHALL THE

\* COPYRIGHT HOLDERS OR CONTRIBUTORS BE LIABLE FOR ANY DIRECT,

\* INDIRECT, INCIDENTAL, SPECIAL, EXEMPLARY, OR CONSEQUENTIAL DAMAGES

\* (INCLUDING, BUT NOT LIMITED TO, PROCUREMENT OF SUBSTITUTE GOODS OR
\* SERVICES; LOSS OF USE, DATA, OR PROFITS; OR BUSINESS INTERRUPTION)
\* HOWEVER CAUSED AND ON ANY THEORY OF LIABILITY, WHETHER IN CONTRACT,
\* STRICT LIABILITY, OR TORT (INCLUDING NEGLIGENCE OR OTHERWISE)
\* ARISING IN ANY WAY OUT OF THE USE OF THIS SOFTWARE, EVEN IF ADVISED
\* OF THE POSSIBILITY OF SUCH DAMAGE.
\*

\*/

# 1.13 libjpeg 9d

## 1.13.1 Notifications :

This software is based in part on the work of the Independent JPEG Group.

## 1.13.2 Available under license :

The Independent JPEG Group's JPEG software

\_\_\_\_\_

README for release 9c of 14-Jan-2018

\_\_\_\_\_

This distribution contains the ninth public release of the Independent JPEG Group's free JPEG software. You are welcome to redistribute this software and to use it for any purpose, subject to the conditions under LEGAL ISSUES, below.

This software is the work of Tom Lane, Guido Vollbeding, Philip Gladstone, Bill Allombert, Jim Boucher, Lee Crocker, Bob Friesenhahn, Ben Jackson, Julian Minguillon, Luis Ortiz, George Phillips, Davide Rossi, Ge' Weijers, and other members of the Independent JPEG Group.

IJG is not affiliated with the ISO/IEC JTC1/SC29/WG1 standards committee (previously known as JPEG, together with ITU-T SG16).

## DOCUMENTATION ROADMAP

\_\_\_\_\_

This file contains the following sections:

OVERVIEWGeneral description of JPEG and the IJG software.LEGAL ISSUESCopyright, lack of warranty,terms of distribution.REFERENCESREFERENCESWhere to learn more about JPEG.ARCHIVE LOCATIONSWhere to find newer versions of this software.ACKNOWLEDGMENTSSpecial thanks.FILE FORMAT WARSSoftware \*not\* to get.TO DOPlans for future IJG releases.

Other documentation files in the distribution are:

| User documentation:                    |                                                             |
|----------------------------------------|-------------------------------------------------------------|
| install.txt                            | How to configure and install the IJG software.              |
| usage.txt                              | Usage instructions for cjpeg, djpeg, jpegtran,              |
| rdjpgcom, and wrjpgcom.                |                                                             |
| *.1                                    | Unix-style man pages for programs (same info as usage.txt). |
| wizard.txt                             | Advanced usage instructions for JPEG wizards only.          |
| change.log                             | Version-to-version change highlights.                       |
| Programmer and internal documentation: |                                                             |
| libjpeg.txt                            | How to use the JPEG library in your own programs.           |
| example.c                              | Sample code for calling the JPEG library.                   |
| structure.txt                          | Overview of the JPEG library's internal structure.          |
| filelist.txt                           |                                                             |
| Road map of IJG files.                 |                                                             |
| coderules.tx                           | Coding style rules please read if you contribute code.      |

Please read at least the files install.txt and usage.txt. Some information can also be found in the JPEG FAQ (Frequently Asked Questions) article. See ARCHIVE LOCATIONS below to find out where to obtain the FAQ article.

If you want to understand how the JPEG code works, we suggest reading one or more of the REFERENCES, then looking at the documentation files (in roughly the order listed) before diving into the code.

#### **OVERVIEW**

=======

This package contains C software to implement JPEG image encoding, decoding, and transcoding. JPEG (pronounced "jay-peg") is a standardized compression method for full-color and grayscale images.

This software implements JPEG baseline, extended-sequential, and progressive compression processes. Provision is made for supporting all variants of these processes, although some uncommon parameter settings aren't implemented yet. We have made no provision

for supporting the hierarchical or lossless

processes defined in the standard.

We provide a set of library routines for reading and writing JPEG image files, plus two sample applications "cjpeg" and "djpeg", which use the library to perform conversion between JPEG and some other popular image file formats. The library is intended to be reused in other applications.

In order to support file conversion and viewing software, we have included considerable functionality beyond the bare JPEG coding/decoding capability; for example, the color quantization modules are not strictly part of JPEG

decoding, but they are essential for output to colormapped file formats or colormapped displays. These extra functions can be compiled out of the library if not required for a particular application.

We have also included "jpegtran", a utility for lossless transcoding between different JPEG processes, and "rdjpgcom" and "wrjpgcom", two simple applications for inserting and extracting textual comments in JFIF files.

The emphasis in designing this software has been on achieving portability and flexibility, while also making it fast enough to be useful. In particular, the software is not intended to be read as a tutorial on JPEG. (See the REFERENCES section for introductory material.) Rather, it is intended to be reliable, portable, industrial-strength code. We do not claim to have achieved that goal in every aspect of the software, but we strive for it.

We welcome the use of this software as a component of commercial products. No royalty is required, but we do ask for an acknowledgement in product documentation, as described under LEGAL ISSUES.

#### LEGAL ISSUES

\_\_\_\_\_

In plain English:

- 1. We don't promise that this software works. (But if you find any bugs,
- please let us know!)
- 2. You can use this software for whatever you want. You don't have to pay us.
- 3. You may not pretend that you wrote this software. If you use it in a
- program, you must acknowledge somewhere
- in your documentation that
- you've used the IJG code.

In legalese:

The authors make NO WARRANTY or representation, either express or implied, with respect to this software, its quality, accuracy, merchantability, or fitness for a particular purpose. This software is provided "AS IS", and you, its user, assume the entire risk as to its quality and accuracy.

This software is copyright (C) 1991-2018, Thomas G. Lane, Guido Vollbeding. All Rights Reserved except as specified below.

Permission is hereby granted to use, copy, modify, and distribute this software (or portions thereof) for any purpose, without fee, subject to these conditions:

(1) If any part of the source code for this software is distributed, then this

README file must be included, with this copyright and no-warranty notice unaltered; and any additions, deletions, or changes to the original files must be clearly indicated in accompanying documentation.(2) If only executable code is distributed, then the accompanying documentation

must state that "this software is based in part on the work of the Independent JPEG Group".

(3) Permission for use of this software is granted only if the user accepts full responsibility for any undesirable consequences; the authors accept NO LIABILITY for damages of any kind.

These conditions apply to any software derived from or based on the IJG code, not just to the unmodified library. If you use our work, you ought to acknowledge us.

Permission is NOT granted for the use of any IJG author's name or company name in advertising or publicity relating to this software or products derived from it. This software may be referred to only as "the Independent JPEG Group's software".

We specifically permit and encourage the use of this software as the basis of commercial products, provided that all warranty or liability claims are assumed by the product vendor.

The Unix configuration script "configure" was produced with GNU Autoconf. It is copyright by the Free Software Foundation but is freely distributable. The same holds for its supporting scripts (config.guess, config.sub, Itmain.sh). Another support script, install-sh, is copyright by X Consortium but is also freely distributable.

The IJG distribution formerly included code to read and write GIF files. To avoid entanglement with the Unisys LZW patent (now expired), GIF reading support has been removed altogether, and the GIF writer has been simplified to produce "uncompressed GIFs". This technique does not use the LZW algorithm; the resulting GIF files are larger than usual, but are readable by all standard GIF decoders.

#### REFERENCES

\_\_\_\_\_

We recommend reading one or more of these references before trying to understand the innards of the JPEG software.

The best short technical introduction to the JPEG compression algorithm is Wallace, Gregory K. "The JPEG Still Picture Compression Standard",

Communications of the ACM, April 1991 (vol. 34 no. 4), pp. 30-44. (Adjacent articles in

that issue discuss MPEG motion picture compression,

applications of JPEG, and related topics.) If you don't have the CACM issue handy, a PDF file containing a revised version of Wallace's article is available at http://www.ijg.org/files/Wallace.JPEG.pdf. The file (actually a preprint for an article that appeared in IEEE Trans. Consumer Electronics) omits the sample images that appeared in CACM, but it includes corrections and some added material. Note: the Wallace article is copyright ACM and IEEE, and it may not be used for commercial purposes.

A somewhat less technical, more leisurely introduction to JPEG can be found in "The Data Compression Book" by Mark Nelson and Jean-loup Gailly, published by M&T Books (New York), 2nd ed. 1996, ISBN 1-55851-434-1. This book provides good explanations and example C code for a multitude of compression methods including JPEG. It is an excellent source if you are comfortable reading C code but don't know much about data compression in general.

The book's JPEG

sample code is far from industrial-strength, but when you are ready to look at a full implementation, you've got one here...

The best currently available description of JPEG is the textbook "JPEG Still Image Data Compression Standard" by William B. Pennebaker and Joan L. Mitchell, published by Van Nostrand Reinhold, 1993, ISBN 0-442-01272-1. Price US\$59.95, 638 pp. The book includes the complete text of the ISO JPEG standards (DIS 10918-1 and draft DIS 10918-2).

Although this is by far the most detailed and comprehensive exposition of JPEG publicly available, we point out that it is still missing an explanation of the most essential properties and algorithms of the underlying DCT technology.

If you think that you know about DCT-based JPEG after reading this book, then you are in delusion. The real fundamentals and corresponding potential of DCT-based JPEG are not publicly known so far, and that is the reason for all the mistaken developments taking place in the image coding domain.

The original JPEG standard is divided into two parts, Part 1 being the actual specification, while Part 2 covers compliance testing methods. Part 1 is titled "Digital Compression and Coding of Continuous-tone Still Images, Part 1: Requirements and guidelines" and has document numbers ISO/IEC IS 10918-1, ITU-T T.81. Part 2 is titled "Digital Compression and Coding of Continuous-tone Still Images, Part 2: Compliance testing" and has document numbers ISO/IEC IS 10918-2, ITU-T T.83.

IJG JPEG 8 introduced an implementation of the JPEG SmartScale extension which is specified in two documents: A contributed document at ITU and ISO with title "ITU-T JPEG-Plus Proposal for Extending ITU-T T.81 for Advanced Image Coding", April 2006, Geneva, Switzerland. The latest version of this document is Revision 3. And a contributed document ISO/IEC JTC1/SC29/WG1 N 5799 with title "Evolution of JPEG", June/July 2011, Berlin, Germany.
IJG JPEG 9 introduces a reversible color transform
for improved lossless
compression which is described in a contributed document ISO/IEC JTC1/SC29/
WG1 N 6080 with title "JPEG 9 Lossless Coding", June/July 2012, Paris,
France.

The JPEG standard does not specify all details of an interchangeable file format. For the omitted details we follow the "JFIF" conventions, version 2. JFIF version 1 has been adopted as Recommendation ITU-T T.871 (05/2011) : Information technology - Digital compression and coding of continuous-tone still images: JPEG File Interchange Format (JFIF). It is available as a free download in PDF file format from http://www.itu.int/rec/T-REC-T.871. A PDF file of the older JFIF document is available at http://www.w3.org/Graphics/JPEG/jfif3.pdf.

The TIFF 6.0 file format specification can be obtained by FTP from ftp://ftp.sgi.com/graphics/tiff/TIFF6.ps.gz. The JPEG incorporation scheme found in the TIFF 6.0 spec of 3-June-92 has a number of serious problems. IJG does not recommend use of the TIFF 6.0 design (TIFF Compression tag 6). Instead, we recommend the JPEG design proposed by TIFF Technical Note #2 (Compression tag 7). Copies of this Note can be obtained from http://www.ijg.org/files/. It is expected that the next revision of the TIFF spec will replace the 6.0 JPEG design with the Note's design. Although IJG's own code does not support TIFF/JPEG, the free libtiff library uses our library to implement TIFF/JPEG per the Note.

#### ARCHIVE LOCATIONS

\_\_\_\_\_

The "official" archive site for this software is www.ijg.org. The most recent released version can always be found there in directory "files". This particular version will be archived as http://www.ijg.org/files/jpegsrc.v9c.tar.gz, and in Windows-compatible "zip" archive format as http://www.ijg.org/files/jpegsr9c.zip.

The JPEG FAQ (Frequently Asked Questions) article is a source of some general information about JPEG.

It is available on the World Wide Web at http://www.faqs.org/faqs/jpeg-faq/ and other news.answers archive sites,

including the official news.answers

archive at rtfm.mit.edu: ftp://rtfm.mit.edu/pub/usenet/news.answers/jpeg-faq/.

If you don't have Web or FTP access, send e-mail to mail-server@rtfm.mit.edu with body

send usenet/news.answers/jpeg-faq/part1

send usenet/news.answers/jpeg-faq/part2

#### ACKNOWLEDGMENTS

\_\_\_\_\_

Thank to Juergen Bruder for providing me with a copy of the common DCT algorithm article, only to find out that I had come to the same result in a more direct and comprehensible way with a more generative approach.

Thank to Istvan Sebestyen and Joan L. Mitchell for inviting me to the ITU JPEG (Study Group 16) meeting in Geneva, Switzerland.

Thank to Thomas Wiegand and Gary Sullivan for inviting me to the Joint Video Team (MPEG & ITU) meeting in Geneva, Switzerland.

Thank to Thomas Richter and Daniel Lee for inviting me to the ISO/IEC JTC1/SC29/WG1 (previously known as JPEG, together with ITU-T SG16) meeting in Berlin, Germany.

Thank to John Korejwa and Massimo Ballerini for inviting me to fruitful consultations in Boston, MA and Milan, Italy.

Thank to Hendrik Elstner, Roland Fassauer, Simone Zuck, Guenther Maier-Gerber, Walter Stoeber, Fred Schmitz, and Norbert Braunagel for corresponding business development.

Thank to Nico Zschach and Dirk Stelling of the technical support team at the Digital Images company in Halle for providing me with extra equipment for configuration tests.

Thank to Richard F. Lyon (then of Foveon Inc.) for fruitful communication about JPEG configuration in Sigma Photo Pro software.

Thank to Andrew Finkenstadt for hosting the ijg.org site.

Thank to Thomas G. Lane for the original design and development of this singular software package.

Thank to Lars Goehler, Andreas Heinecke, Sebastian Fuss, Yvonne Roebert, Andrej Werner, and Ulf-Dietrich Braumann for support and public relations.

#### FILE FORMAT WARS

\_\_\_\_\_

The ISO/IEC JTC1/SC29/WG1 standards committee (previously known as JPEG, together with ITU-T SG16) currently

promotes different formats containing

the name "JPEG" which is misleading because these formats are incompatible with original DCT-based JPEG and are based on faulty technologies. IJG therefore does not and will not support such momentary mistakes (see REFERENCES).

There exist also distributions under the name "OpenJPEG" promoting such kind of formats which is misleading because they don't support original JPEG images.

We have no sympathy for the promotion of inferior formats. Indeed, one of the original reasons for developing this free software was to help force convergence on common, interoperable format standards for JPEG files. Don't use an incompatible file format!

(In any case, our decoder will remain capable of reading existing JPEG image files indefinitely.)

The ISO committee pretends to be "responsible for the popular JPEG" in their public reports which is not true because they don't respond to actual requirements for the maintenance of the original JPEG specification. Furthermore,

the ISO committee pretends to "ensure interoperability" with their standards which is not true because their "standards" support only application-specific and proprietary use cases and contain mathematically incorrect code.

There are currently different distributions in circulation containing the name "libjpeg" which is misleading because they don't have the features and are incompatible with formats supported by actual IJG libjpeg distributions. One of those fakes is released by members of the ISO committee and just uses the name of libjpeg for misdirection of people, similar to the abuse of the name JPEG as described above, while having nothing in common with actual IJG libjpeg distributions and containing mathematically incorrect code. The other one claims to be a "derivative" or "fork" of the original libjpeg, but violates the license conditions as described under LEGAL ISSUES above and violates basic C programming properties. We have no sympathy for the release of misleading, incorrect and illegal distributions derived from obsolete code bases. Don't use an obsolete code base!

According to the UCC (Uniform Commercial Code) law, IJG has the lawful and legal right to foreclose on certain standardization bodies and other institutions or corporations that knowingly perform substantial and systematic deceptive acts and practices, fraud, theft, and damaging of the value of the people of this planet without their knowing, willing and intentional consent.

The titles, ownership, and rights of these institutions and all their assets are now duly secured and held in trust for the free people of this planet. People of the planet, on every country, may have a financial interest in the assets of these former principals, agents, and beneficiaries of the foreclosed institutions and corporations.

IJG asserts what is: that each man, woman, and child has unalienable value and rights granted and deposited in them by the Creator and not any one of the people is subordinate

to any artificial principality, corporate fiction

or the special interest of another without their appropriate knowing,

willing and intentional consent made by contract or accommodation agreement. IJG expresses that which already was.

The people have already determined and demanded that public administration entities, national governments, and their supporting judicial systems must be fully transparent, accountable, and liable.

IJG has secured the value for all concerned free people of the planet.

A partial list of foreclosed institutions and corporations ("Hall of Shame") is currently prepared and will be published later.

### TO DO

\_\_\_\_

Version 9 is the second release of a new generation JPEG standard to overcome the limitations of the original JPEG specification, and is the first true source reference JPEG codec. More features are being prepared for coming releases...

Please send bug reports, offers of help, etc. to jpeg-info@jpegclub.org. No license file was found, but licenses were detected in source scan.

#### /\*

\* jdct.h

\*

- \* Copyright (C) 1994-1996, Thomas G. Lane.
- \* Modified 2002-2019 by Guido Vollbeding.
- \* This file is part of the Independent JPEG Group's software.
- \* For conditions of distribution and use, see the accompanying README file.

\*

- \* This include file contains common declarations for the forward and
- \* inverse DCT modules. These declarations are private to the DCT managers
- \* (jcdctmgr.c, jddctmgr.c) and the individual DCT algorithms.
- \* The individual DCT algorithms are kept in separate files to ease
- \* machine-dependent tuning (e.g., assembly coding).

\*/

Found in path(s):

```
* /opt/cola/permits/1103550007_1605777850.47/0/jpegsrc-v9d-tar-gz/jpeg-9d/jdct.h
```

# 1.14 sql-cipher 2.5.4

## 1.14.1 Available under license :

The author disclaims copyright to this source code. In place of a legal notice, here is a blessing:

May you do good and not evil.

May you find forgiveness for yourself and forgive others.

May you share freely, never taking more than you give.

The author disclaims copyright to this source code. In place of a legal notice, here is a blessing:

- \* May you do good and not evil.
- \* May you find forgiveness for yourself and forgive others.

\* May you share freely, never taking more than you give.

Copyright (c) 2008, ZETETIC LLC All rights reserved.

Redistribution and use in source and binary forms, with or without modification, are permitted provided that the following conditions are met:

- \* Redistributions of source code must retain the above copyright notice, this list of conditions and the following disclaimer.
- \* Redistributions in binary form must reproduce the above copyright notice, this list of conditions and the following disclaimer in the documentation and/or other materials provided with the distribution.
- \* Neither the name of the ZETETIC LLC nor the names of its contributors may be used to endorse or promote products derived from this software without specific prior written permission.

## THIS SOFTWARE IS PROVIDED BY ZETETIC LLC "AS IS" AND ANY EXPRESS OR IMPLIED WARRANTIES, INCLUDING, BUT NOT LIMITED TO, THE IMPLIED WARRANTIES OF MERCHANTABILITY AND FITNESS FOR A PARTICULAR PURPOSE ARE DISCLAIMED. IN NO EVENT SHALL ZETETIC LLC BE LIABLE FOR ANY

DIRECT, INDIRECT, INCIDENTAL, SPECIAL, EXEMPLARY, OR CONSEQUENTIAL DAMAGES (INCLUDING, BUT NOT LIMITED TO, PROCUREMENT OF SUBSTITUTE GOODS OR SERVICES; LOSS OF USE, DATA, OR PROFITS; OR BUSINESS INTERRUPTION) HOWEVER CAUSED AND ON ANY THEORY OF LIABILITY, WHETHER IN CONTRACT, STRICT LIABILITY, OR TORT (INCLUDING NEGLIGENCE OR OTHERWISE) ARISING IN ANY WAY OUT OF THE USE OF THIS SOFTWARE, EVEN IF ADVISED OF THE POSSIBILITY OF SUCH DAMAGE.

# 1.15 Idns 1.1.0

## 1.15.1 Available under license :

This software is copyright (c) 2013 by UNINETT Norid AS. No license is granted to other entities.

All rights reserved. Copyright (c) 2005,2006, NLnetLabs All rights reserved.

Redistribution and use in source and binary forms, with or without modification, are permitted provided that the following conditions are met:

- \* Redistributions of source code must retain the above copyright notice, this list of conditions and the following disclaimer.
- \* Redistributions in binary form must reproduce the above copyright notice, this list of conditions and the following disclaimer in the documentation and/or other materials provided with the distribution.
- \* Neither the name of NLnetLabs nor the names of its contributors may be used to endorse or promote products derived from this software without specific prior written permission.

THIS SOFTWARE IS PROVIDED BY THE COPYRIGHT HOLDERS AND CONTRIBUTORS "AS IS" AND ANY EXPRESS OR IMPLIED WARRANTIES, INCLUDING, BUT NOT LIMITED TO, THE IMPLIED WARRANTIES OF MERCHANTABILITY AND FITNESS FOR A PARTICULAR PURPOSE ARE DISCLAIMED. IN NO

EVENT SHALL THE COPYRIGHT OWNER OR CONTRIBUTORS BE LIABLE FOR ANY DIRECT, INDIRECT, INCIDENTAL, SPECIAL, EXEMPLARY, OR CONSEQUENTIAL DAMAGES (INCLUDING, BUT NOT LIMITED TO, PROCUREMENT OF SUBSTITUTE GOODS OR SERVICES; LOSS OF USE, DATA, OR PROFITS; OR BUSINESS INTERRUPTION) HOWEVER CAUSED AND ON ANY THEORY OF LIABILITY, WHETHER IN CONTRACT, STRICT LIABILITY, OR TORT (INCLUDING NEGLIGENCE OR OTHERWISE) ARISING IN ANY WAY OUT OF THE USE OF THIS SOFTWARE, EVEN IF ADVISED OF THE POSSIBILITY OF SUCH DAMAGE.

Copyright (c) 2011, Xelerance

Author: Christopher Olah <chris@xelerance.com>

All rights reserved.

Redistribution and use in source and binary forms, with or without modification, are permitted provided that the following conditions are met:

- \* Redistributions of source code must retain the above copyright notice, this list of conditions and the following disclaimer.
- \* Redistributions in binary form must reproduce the above copyright notice, this list of conditions and the following disclaimer in the documentation and/or other materials provided with the distribution.

\* Neither the name of Xelerance nor the names of its

contributors may be used to endorse or promote products derived from this software without specific prior written permission.

THIS SOFTWARE IS PROVIDED BY THE COPYRIGHT HOLDERS AND CONTRIBUTORS "AS IS" AND ANY EXPRESS OR IMPLIED WARRANTIES, INCLUDING, BUT NOT LIMITED TO, THE IMPLIED WARRANTIES OF MERCHANTABILITY AND FITNESS FOR A PARTICULAR PURPOSE

ARE DISCLAIMED. IN NO EVENT SHALL THE COPYRIGHT OWNER OR CONTRIBUTORS BE LIABLE FOR ANY DIRECT, INDIRECT, INCIDENTAL, SPECIAL, EXEMPLARY, OR CONSEQUENTIAL DAMAGES (INCLUDING, BUT NOT LIMITED TO, PROCUREMENT OF SUBSTITUTE GOODS OR SERVICES; LOSS OF USE, DATA, OR PROFITS; OR BUSINESS INTERRUPTION) HOWEVER CAUSED AND ON ANY THEORY OF LIABILITY, WHETHER IN CONTRACT, STRICT LIABILITY, OR TORT (INCLUDING NEGLIGENCE OR OTHERWISE) ARISING IN ANY WAY OUT OF THE USE OF THIS SOFTWARE, EVEN IF ADVISED OF THE POSSIBILITY OF SUCH DAMAGE.

Copyright (c) 2009, Zdenek Vasicek (vasicek AT fit.vutbr.cz)

Karel Slany (slany AT fit.vutbr.cz)

All rights reserved.

Redistribution and use in source and binary forms, with or without modification, are permitted provided that the following conditions are met:

- \* Redistributions of source code must retain the above copyright notice, this list of conditions and the following disclaimer.
- \* Redistributions in binary form must reproduce the above copyright notice, this list of conditions and the following disclaimer in the documentation and/or other materials provided with the distribution.
- \* Neither the name of the organization nor the names of its contributors may be used to endorse or promote products derived from this software without specific prior written permission.

THIS SOFTWARE IS PROVIDED BY THE COPYRIGHT HOLDERS AND CONTRIBUTORS "AS IS" AND ANY EXPRESS OR IMPLIED WARRANTIES, INCLUDING, BUT NOT LIMITED TO, THE IMPLIED

WARRANTIES OF MERCHANTABILITY AND FITNESS FOR A PARTICULAR PURPOSE ARE DISCLAIMED. IN NO EVENT SHALL THE COPYRIGHT OWNER OR CONTRIBUTORS BE LIABLE FOR ANY DIRECT, INDIRECT, INCIDENTAL, SPECIAL, EXEMPLARY, OR CONSEQUENTIAL DAMAGES (INCLUDING, BUT NOT LIMITED TO, PROCUREMENT OF SUBSTITUTE GOODS OR SERVICES; LOSS OF USE, DATA, OR PROFITS; OR BUSINESS INTERRUPTION) HOWEVER CAUSED AND ON ANY THEORY OF LIABILITY, WHETHER IN CONTRACT, STRICT LIABILITY, OR TORT (INCLUDING NEGLIGENCE OR OTHERWISE) ARISING IN ANY WAY OUT OF THE USE OF THIS SOFTWARE, EVEN IF ADVISED OF THE POSSIBILITY OF SUCH DAMAGE.

# 1.16 open-Idap 2.4.57

## 1.16.1 Available under license :

Copyright 1998-2021 The OpenLDAP Foundation All rights reserved.

Redistribution and use in source and binary forms, with or without modification, are permitted only as authorized by the OpenLDAP Public License.

A copy of this license is available in the file LICENSE in the top-level directory of the distribution or, alternatively, at <a href="http://www.OpenLDAP.org/license.html">http://www.OpenLDAP.org/license.html</a>>.

OpenLDAP is a registered trademark of the OpenLDAP Foundation.

Individual files and/or contributed packages may be copyright by other parties and/or subject to additional restrictions.

This work is derived from the University of Michigan LDAP v3.3 distribution. Information concerning this software is available at <http://www.umich.edu/~dirsvcs/ldap/ldap.html>.

This work also contains materials derived from public sources.

Additional information about OpenLDAP can be obtained at <a href="http://www.openldap.org/">http://www.openldap.org/</a>>.

---

Portions Copyright 1998-2012 Kurt D. Zeilenga. Portions Copyright 1998-2006 Net Boolean Incorporated. Portions Copyright 2001-2006 IBM Corporation. All rights reserved.

Redistribution and use in source and binary forms, with or without modification, are permitted only as authorized by the OpenLDAP Public License.

---

Portions Copyright 1999-2008 Howard Y.H. Chu.
Portions Copyright 1999-2008 Symas Corporation.
Portions Copyright 1998-2003 Hallvard B. Furuseth.
Portions Copyright 2007-2011 Gavin Henry.
Portions Copyright 2007-2011 Suretec Systems Ltd.
All rights reserved.

Redistribution and use in source and binary forms, with or without

modification, are permitted provided that this notice is preserved. The names of the copyright holders may not be used to endorse or promote products derived from this software without their specific prior written permission. This software is provided ``as is" without express or implied warranty.

\_\_\_\_

Portions Copyright (c) 1992-1996 Regents of the University of Michigan. All rights reserved.

Redistribution and use in source and binary forms are

## permitted provided that this notice is preserved and that due credit is given to the University of Michigan at Ann Arbor. The name of the University may not be used to endorse or promote products derived from this software without specific prior written permission. This software is provided ``as is" without express or implied warranty. \* Copyright (C) 2000 Pierangelo Masarati, <ando@sys-net.it> \* All rights reserved. \* Permission is granted to anyone to use this software for any purpose \* on any computer system, and to alter it and redistribute it, subject \* to the following restrictions: \* 1. The author is not responsible for the consequences of use of this \* software, no matter how awful, even if they arise from flaws in it. \* 2. The origin of this software must not be misrepresented, either by \* explicit claim or by omission. Since few users ever read sources, \* credits should appear in the documentation. \* \* 3. Altered versions must be plainly marked as such, and must not be \* misrepresented as being the original software. Since few users \* ever read sources, credits should appear in the documentation. \* 4. This notice may not be removed or altered. \* Copyright 2011-2020 Howard Chu, Symas Corp. All rights reserved. Redistribution and use in source and binary forms, with or without

modification, are permitted only as authorized by the OpenLDAP Public License.

A copy of this license is available in the file LICENSE in the top-level directory of the distribution or, alternatively, at <a href="http://www.OpenLDAP.org/license.html">http://www.OpenLDAP.org/license.html</a>>.

OpenLDAP is a registered trademark of the OpenLDAP Foundation.

Individual files and/or contributed packages may be copyright by other parties and/or subject to additional restrictions.

This work also contains materials derived from public sources.

Additional information about OpenLDAP can be obtained at <a href="http://www.openldap.org/">http://www.openldap.org/</a>. Copyright 1998-2021 The OpenLDAP Foundation. All rights reserved.

## COPYING RESTRICTIONS APPLY.

See COPYRIGHT and LICENSE files in the top-level directory of this distribution (i.e., ../../COPYRIGHT and ../../LICENSE, respectively).

---

NeoSoft Tcl client extensions to Lightweight Directory Access Protocol.

Copyright (c) 1998-1999 NeoSoft, Inc. All Rights Reserved.

This software may be used, modified, copied, distributed, and sold, in both source and binary form provided that these copyrights are retained and their terms are followed.

Under no circumstances are the authors or NeoSoft Inc. responsible for the proper functioning of this software, nor do the authors assume any liability for damages incurred with its use.

Redistribution and use in source and binary forms are permitted provided that this notice is preserved and that due credit is given to NeoSoft, Inc.

NeoSoft, Inc. may not be used to endorse or promote products derived from this software without specific prior written permission. This software is provided ``as is'' without express or implied warranty.

Requests for permission may be sent to NeoSoft Inc, 1770 St. James Place, Suite 500, Houston, TX, 77056. The OpenLDAP Public License Version 2.8, 17 August 2003 Redistribution and use of this software and associated documentation ("Software"), with or without modification, are permitted provided that the following conditions are met:

1. Redistributions in source form must retain copyright statements and notices,

2. Redistributions in binary form must reproduce applicable copyright statements and notices, this list of conditions, and the following disclaimer in the documentation and/or other materials provided with the distribution, and

3. Redistributions must contain a verbatim copy of this document.

The OpenLDAP Foundation may revise this license from time to time. Each revision is distinguished by a version number. You may use this Software under terms of this license revision or under the terms of any subsequent revision of the license.

THIS SOFTWARE IS PROVIDED BY THE OPENLDAP FOUNDATION AND ITS CONTRIBUTORS ``AS IS" AND ANY EXPRESSED OR IMPLIED WARRANTIES, INCLUDING,

BUT NOT LIMITED TO, THE IMPLIED WARRANTIES OF MERCHANTABILITY AND FITNESS FOR A PARTICULAR PURPOSE ARE DISCLAIMED. IN NO EVENT SHALL THE OPENLDAP FOUNDATION, ITS CONTRIBUTORS, OR THE AUTHOR(S) OR OWNER(S) OF THE SOFTWARE BE LIABLE FOR ANY DIRECT, INDIRECT, INCIDENTAL, SPECIAL, EXEMPLARY, OR CONSEQUENTIAL DAMAGES (INCLUDING, BUT NOT LIMITED TO, PROCUREMENT OF SUBSTITUTE GOODS OR SERVICES; LOSS OF USE, DATA, OR PROFITS; OR BUSINESS INTERRUPTION) HOWEVER CAUSED AND ON ANY THEORY OF LIABILITY, WHETHER IN CONTRACT, STRICT LIABILITY, OR TORT (INCLUDING NEGLIGENCE OR OTHERWISE) ARISING IN ANY WAY OUT OF THE USE OF THIS SOFTWARE, EVEN IF ADVISED OF THE POSSIBILITY OF SUCH DAMAGE.

The names of the authors and copyright holders must not be used in advertising or otherwise to promote the sale, use or other dealing in this Software without specific, written prior permission. Title to copyright in this Software shall at all times remain with copyright holders.

OpenLDAP is a registered trademark of the OpenLDAP Foundation.

Copyright 1999-2003 The OpenLDAP Foundation, Redwood City, California, USA. All Rights Reserved. Permission to copy and distribute verbatim copies of this document is granted. Copyright 1998-2021 The OpenLDAP Foundation. All rights reserved.

### COPYING RESTRICTIONS APPLY.

See COPYRIGHT and LICENSE files in the top-level directory of this distribution (i.e., ../../COPYRIGHT and ../../LICENSE, respectively).

# 1.17 rapidxml 1.13

## 1.17.1 Available under license :

Use of this software is granted under one of the following two licenses, to be chosen freely by the user.

1. Boost Software License - Version 1.0 - August 17th, 2003

Copyright (c) 2006, 2007 Marcin Kalicinski

Permission is hereby granted, free of charge, to any person or organization obtaining a copy of the software and accompanying documentation covered by this license (the "Software") to use, reproduce, display, distribute, execute, and transmit the Software, and to prepare derivative works of the Software, and to permit third-parties to whom the Software is furnished to do so, all subject to the following:

The copyright notices in the Software and this entire statement, including the above license grant, this restriction and the following disclaimer, must be included in all copies of the Software, in whole or in part, and all derivative works of the Software, unless such copies or derivative works are

solely in the form of machine-executable object code generated by a source language processor.

THE SOFTWARE IS PROVIDED "AS IS", WITHOUT WARRANTY OF ANY KIND, EXPRESS OR IMPLIED, INCLUDING BUT NOT LIMITED TO THE WARRANTIES OF MERCHANTABILITY, FITNESS FOR A PARTICULAR PURPOSE, TITLE AND NON-INFRINGEMENT. IN NO EVENT SHALL THE COPYRIGHT HOLDERS OR ANYONE DISTRIBUTING THE SOFTWARE BE LIABLE FOR ANY DAMAGES OR OTHER LIABILITY, WHETHER IN CONTRACT, TORT OR OTHERWISE, ARISING FROM, OUT OF OR IN CONNECTION WITH THE SOFTWARE OR THE USE OR OTHER DEALINGS IN THE SOFTWARE.

### 2. The MIT License

Copyright (c) 2006, 2007 Marcin Kalicinski

Permission is hereby granted, free of charge, to any person obtaining a copy of this software and associated documentation files (the "Software"), to deal in the Software without restriction, including without limitation the rights to use, copy, modify, merge, publish, distribute, sublicense, and/or sell copies of the Software, and to permit persons to whom the Software is furnished to do so, subject to the following conditions:

The above copyright notice and this permission notice shall be included in all copies or substantial portions of the Software.

THE SOFTWARE IS PROVIDED "AS IS", WITHOUT WARRANTY OF ANY KIND, EXPRESS OR IMPLIED, INCLUDING BUT NOT LIMITED TO THE WARRANTIES OF MERCHANTABILITY, FITNESS FOR A PARTICULAR PURPOSE AND NONINFRINGEMENT. IN NO EVENT SHALL THE AUTHORS OR COPYRIGHT HOLDERS BE LIABLE FOR ANY CLAIM, DAMAGES OR OTHER LIABILITY, WHETHER IN AN ACTION OF CONTRACT, TORT OR OTHERWISE, ARISING FROM, OUT OF OR IN CONNECTION WITH THE SOFTWARE OR THE USE OR OTHER DEALINGS IN THE SOFTWARE.

## 1.18 openssl 1.1.1k

## 1.18.1 Notifications :

This product includes software developed by the OpenSSL Project for use in the OpenSSL Toolkit (http://www.openssl.org/)

This product includes cryptographic software written by Eric Young (eay@cryptsoft.com).

This product includes software written by Tim Hudson (tjh@cryptsoft.com).

## 1.18.2 Available under license :

### LICENSE ISSUES

\_\_\_\_\_

The OpenSSL toolkit stays under a double license, i.e. both the conditions of the OpenSSL License and the original SSLeay license apply to the toolkit. See below for the actual license texts.

OpenSSL License

/\* \_\_\_\_\_

\* Copyright (c) 1998-2019 The OpenSSL Project. All rights reserved.

\*

\* Redistribution and use in source and binary forms, with or without

\* modification, are permitted provided that the following conditions

\* are met:

\*

\* 1. Redistributions of source code must retain the above copyright

\* notice, this list of conditions and the following disclaimer.

\* 2. Redistributions in binary form must reproduce the above copyright

\* notice, this list of conditions and the following disclaimer in

- \* the documentation and/or other materials provided with the
- \* distribution.
- \*
- \* 3. All advertising materials mentioning features or use

of this

- \* software must display the following acknowledgment:
- \* "This product includes software developed by the OpenSSL Project
- \* for use in the OpenSSL Toolkit. (http://www.openssl.org/)"

\*

- \* 4. The names "OpenSSL Toolkit" and "OpenSSL Project" must not be used to
- \* endorse or promote products derived from this software without
- \* prior written permission. For written permission, please contact

\* openssl-core@openssl.org.

\*

\* 5. Products derived from this software may not be called "OpenSSL"

- \* nor may "OpenSSL" appear in their names without prior written
- \* permission of the OpenSSL Project.

\*

\* 6. Redistributions of any form whatsoever must retain the following

- \* acknowledgment:
- \* "This product includes software developed by the OpenSSL Project
- \* for use in the OpenSSL Toolkit (http://www.openssl.org/)"

\*

\* THIS SOFTWARE IS PROVIDED BY THE OpenSSL PROJECT ``AS IS" AND ANY \* EXPRESSED OR IMPLIED WARRANTIES, INCLUDING, BUT NOT LIMITED TO, THE

- \* IMPLIED WARRANTIES OF MERCHANTABILITY AND FITNESS FOR A PARTICULAR
- \* PURPOSE ARE DISCLAIMED. IN NO EVENT SHALL THE OpenSSL PROJECT OR
- \* ITS CONTRIBUTORS BE LIABLE FOR ANY DIRECT, INDIRECT, INCIDENTAL,
- \* SPECIAL, EXEMPLARY, OR CONSEQUENTIAL DAMAGES (INCLUDING, BUT
- \* NOT LIMITED TO, PROCUREMENT OF SUBSTITUTE GOODS OR SERVICES;
- \* LOSS OF USE, DATA, OR PROFITS; OR BUSINESS INTERRUPTION)
- \* HOWEVER CAUSED AND ON ANY THEORY OF LIABILITY, WHETHER IN CONTRACT,
- \* STRICT LIABILITY, OR TORT (INCLUDING NEGLIGENCE OR OTHERWISE)
- \* ARISING IN ANY WAY OUT OF THE USE OF THIS SOFTWARE, EVEN IF ADVISED
- \* OF THE POSSIBILITY OF SUCH DAMAGE.

\* \_\_\_\_\_

\*

- \* This product includes cryptographic software written by Eric Young
- $\ast$  (eay@cryptsoft.com). This product includes software written by Tim
- \* Hudson (tjh@cryptsoft.com).

\*

\*/

Original SSLeay License

-----

/\* Copyright (C) 1995-1998 Eric Young (eay@cryptsoft.com)

\* All rights reserved.

\*

\* This package is an SSL implementation written

\* by Eric Young (eay@cryptsoft.com).

\* The implementation was written so as to conform with Netscapes SSL.

\* This library is free for commercial and non-commercial use as long as

\* the following conditions are aheared to. The following conditions

\* apply to all code found in this distribution, be it the RC4, RSA,

\* lhash, DES, etc., code; not just the SSL code. The SSL documentation

\* included with this distribution is covered by the same copyright terms

\* except that the holder is Tim Hudson (tjh@cryptsoft.com).

\*

\* Copyright remains Eric Young's, and as such any Copyright notices in \* the code are not to be removed.

\* If this package is used in a product, Eric Young should be given attribution \* as the author of the parts of the library used.

\* This can be in the form of a textual message at program startup or

\* in documentation (online or textual) provided with the package.

\* Redistribution and use in source and binary forms, with or without

\* modification, are permitted provided that the following conditions

\* are met:

\* 1. Redistributions of source code must retain the copyright

\* notice, this list of conditions and the following disclaimer.

\* 2. Redistributions in binary form must reproduce the above copyright

\* notice, this list of conditions and the following disclaimer in the

\* documentation and/or other materials provided with the distribution.

\* 3. All advertising materials mentioning features or use of this software

\* must display the following acknowledgement:

\* "This product includes cryptographic software written by

\* Eric Young (eay@cryptsoft.com)"

\* The word 'cryptographic' can be left out if the rouines from the library

\* being used are not cryptographic related :-).

\* 4. If you include any Windows specific code (or a derivative thereof) from

\* the apps directory (application code) you must include

an acknowledgement:

\* "This product includes software written by Tim Hudson (tjh@cryptsoft.com)"

\* THIS SOFTWARE IS PROVIDED BY ERIC YOUNG ``AS IS" AND

\* ANY EXPRESS OR IMPLIED WARRANTIES, INCLUDING, BUT NOT LIMITED TO, THE

\* IMPLIED WARRANTIES OF MERCHANTABILITY AND FITNESS FOR A PARTICULAR PURPOSE

\* ARE DISCLAIMED. IN NO EVENT SHALL THE AUTHOR OR CONTRIBUTORS BE LIABLE

\* FOR ANY DIRECT, INDIRECT, INCIDENTAL, SPECIAL, EXEMPLARY, OR CONSEQUENTIAL

\* DAMAGES (INCLUDING, BUT NOT LIMITED TO, PROCUREMENT OF SUBSTITUTE GOODS

\* OR SERVICES; LOSS OF USE, DATA, OR PROFITS; OR BUSINESS INTERRUPTION)

\* HOWEVER CAUSED AND ON ANY THEORY OF LIABILITY, WHETHER IN CONTRACT, STRICT

\* LIABILITY, OR TORT (INCLUDING NEGLIGENCE OR OTHERWISE) ARISING IN ANY WAY

\* OUT OF THE USE OF THIS SOFTWARE, EVEN IF ADVISED OF THE POSSIBILITY OF

\* SUCH DAMAGE.

\*

\* The licence and distribution terms for any publically available version or

\* derivative of this code cannot be changed. i.e. this

```
code cannot simply be
```

- \* copied and put under another distribution licence
- \* [including the GNU Public Licence.]

```
*/
```

## 1.19 gson 2.8.6

## 1.19.1 Available under license :

No license file was found, but licenses were detected in source scan.

/\*

\* Copyright (C) 2010 The Android Open Source Project

\* Copyright (C) 2012 Google Inc.

\*

- \* Licensed under the Apache License, Version 2.0 (the "License");
- \* you may not use this file except in compliance with the License.
- \* You may obtain a copy of the License at
- \*
- \* http://www.apache.org/licenses/LICENSE-2.0
- \*
- \* Unless required by applicable law or agreed to in writing, software
- \* distributed under the License is distributed on an "AS IS" BASIS,
- \* WITHOUT WARRANTIES OR CONDITIONS OF ANY KIND, either express or implied.
- \* See the License for the specific language governing permissions and
- \* limitations under the License.

\*/

Found in path(s):

\* /opt/cola/permits/1108597571\_1606176527.27/0/gson-2-8-6-sources-1jar/com/google/gson/internal/LinkedTreeMap.java
\* /opt/cola/permits/1108597571\_1606176527.27/0/gson-2-8-6-sources-1jar/com/google/gson/internal/LinkedHashTreeMap.java
No license file was found, but licenses were detected in source scan.

/\*

\* Copyright (C) 2011 Google Inc.

\*

- \* Licensed under the Apache License, Version 2.0 (the "License");
- \* you may not use this file except in compliance with the License.
- \* You may obtain a copy of the License at

\*

\* http://www.apache.org/licenses/LICENSE-2.0

\*

\* Unless required by applicable law or agreed to in writing, software

\* distributed under the License is distributed on an "AS IS" BASIS,

\* WITHOUT WARRANTIES OR CONDITIONS OF ANY KIND, either express or implied.

\* See the License for the specific language governing permissions and

\* limitations under the License.

\*/

Found in path(s):

\* /opt/cola/permits/1108597571\_1606176527.27/0/gson-2-8-6-sources-1jar/com/google/gson/internal/bind/CollectionTypeAdapterFactory.java \* /opt/cola/permits/1108597571\_1606176527.27/0/gson-2-8-6-sources-1jar/com/google/gson/internal/bind/TypeAdapters.java \* /opt/cola/permits/1108597571\_1606176527.27/0/gson-2-8-6-sources-1jar/com/google/gson/internal/bind/JsonTreeReader.java \*

/opt/cola/permits/1108597571\_1606176527.27/0/gson-2-8-6-sources-1-

jar/com/google/gson/internal/bind/ArrayTypeAdapter.java

\* /opt/cola/permits/1108597571\_1606176527.27/0/gson-2-8-6-sources-1-

jar/com/google/gson/internal/bind/ObjectTypeAdapter.java

\* /opt/cola/permits/1108597571\_1606176527.27/0/gson-2-8-6-sources-1-

jar/com/google/gson/internal/bind/MapTypeAdapterFactory. java

\* /opt/cola/permits/1108597571\_1606176527.27/0/gson-2-8-6-sources-1-jar/com/google/gson/TypeAdapter.java

\* /opt/cola/permits/1108597571\_1606176527.27/0/gson-2-8-6-sources-1-

jar/com/google/gson/internal/JsonReaderInternalAccess.java

\* /opt/cola/permits/1108597571\_1606176527.27/0/gson-2-8-6-sources-1-

jar/com/google/gson/internal/bind/JsonTreeWriter.java

\* /opt/cola/permits/1108597571\_1606176527.27/0/gson-2-8-6-sources-1jar/com/google/gson/TypeAdapterFactory.java

\* /opt/cola/permits/1108597571\_1606176527.27/0/gson-2-8-6-sources-1jar/com/google/gson/internal/bind/ReflectiveTypeAdapterFactory.java \*

/opt/cola/permits/1108597571\_1606176527.27/0/gson-2-8-6-sources-1jar/com/google/gson/internal/bind/TypeAdapterRuntimeTypeWrapper.java No license file was found, but licenses were detected in source scan.

/\*

\* Copyright (C) 2018 The Gson authors

\*

\* Licensed under the Apache License, Version 2.0 (the "License");

\* you may not use this file except in compliance with the License.

\* You may obtain a copy of the License at

\*

\* http://www.apache.org/licenses/LICENSE-2.0

\*

\* Unless required by applicable law or agreed to in writing, software

\* distributed under the License is distributed on an "AS IS" BASIS,

\* WITHOUT WARRANTIES OR CONDITIONS OF ANY KIND, either express or implied.

\* See the License for the specific language governing permissions and

\* limitations under the License.

\*/

#### Found in path(s):

\* /opt/cola/permits/1108597571\_1606176527.27/0/gson-2-8-6-sources-1jar/com/google/gson/internal/GsonBuildConfig.java No license file was found, but licenses were detected in source scan.

/\*

- \* Copyright (C) 2017 The Gson authors
- \*

\* Licensed under the Apache License, Version 2.0 (the "License");

\* you may not use this file except in compliance with the License.

\* You may obtain a copy of the License at

\*

\* http://www.apache.org/licenses/LICENSE-2.0

\*

\* Unless required by applicable law or agreed to in writing, software

- \* distributed under the License is distributed on an "AS IS" BASIS,
- \* WITHOUT WARRANTIES OR CONDITIONS OF ANY KIND, either express or implied.
- \* See the License for the specific language governing permissions and
- \* limitations under the License.

\*/

Found in path(s):

\* /opt/cola/permits/1108597571\_1606176527.27/0/gson-2-8-6-sources-1jar/com/google/gson/internal/reflect/PreJava9ReflectionAccessor.java \* /opt/cola/permits/1108597571\_1606176527.27/0/gson-2-8-6-sources-1jar/com/google/gson/internal/PreJava9DateFormatProvider.java \* /opt/cola/permits/1108597571\_1606176527.27/0/gson-2-8-6-sources-1jar/com/google/gson/internal/reflect/ReflectionAccessor.java \*

/opt/cola/permits/1108597571\_1606176527.27/0/gson-2-8-6-sources-1jar/com/google/gson/internal/reflect/UnsafeReflectionAccessor.java \* /opt/cola/permits/1108597571\_1606176527.27/0/gson-2-8-6-sources-1jar/com/google/gson/internal/JavaVersion.java No license file was found, but licenses were detected in source scan.

/\*

\* Copyright (C) 2008 Google Inc.

\*

\* Licensed under the Apache License, Version 2.0 (the "License");

\* you may not use this file except in compliance with the License.

\* You may obtain a copy of the License at

\*

\* http://www.apache.org/licenses/LICENSE-2.0

\*

- \* Unless required by applicable law or agreed to in writing, software
- \* distributed under the License is distributed on an "AS IS" BASIS,
- \* WITHOUT WARRANTIES OR CONDITIONS OF ANY KIND, either express or implied.
- \* See the License for the specific language governing permissions and

\* limitations under the License.

\*/

Found in path(s):

\* /opt/cola/permits/1108597571\_1606176527.27/0/gson-2-8-6-sources-1-

jar/com/google/gson/JsonParseException.java

 $* / opt/cola/permits/1108597571\_1606176527.27 / 0/gson - 2-8-6 - sources - 1 - jar/com/google/gson/JsonPrimitive.java - 2-8-6 - sources - 1 - jar/com/google/gson/JsonPrimitive.java - 2-8-6 - sources - 2-8-6 - sources$ 

\* /opt/cola/permits/1108597571\_1606176527.27/0/gson-2-8-6-sources-1-

jar/com/google/gson/ExclusionStrategy.java

\*

/opt/cola/permits/1108597571\_1606176527.27/0/gson-2-8-6-sources-1-jar/com/google/gson/JsonDeserializer.java \*/opt/cola/permits/1108597571\_1606176527.27/0/gson-2-8-6-sources-1-

jar/com/google/gson/internal/\$Gson\$Preconditions.java

\* /opt/cola/permits/1108597571\_1606176527.27/0/gson-2-8-6-sources-1-

jar/com/google/gson/internal/Excluder.java

\* /opt/cola/permits/1108597571\_1606176527.27/0/gson-2-8-6-sources-1-

jar/com/google/gson/JsonSerializationContext.java

\* /opt/cola/permits/1108597571\_1606176527.27/0/gson-2-8-6-sources-1-jar/com/google/gson/JsonArray.java

\* /opt/cola/permits/1108597571\_1606176527.27/0/gson-2-8-6-sources-1-

jar/com/google/gson/annotations/Since.java

\* /opt/cola/permits/1108597571\_1606176527.27/0/gson-2-8-6-sources-1-

jar/com/google/gson/internal/Primitives.java

\* /opt/cola/permits/1108597571\_1606176527.27/0/gson-2-8-6-sources-1-

jar/com/google/gson/reflect/TypeToken.java

\* /opt/cola/permits/1108597571\_1606176527.27/0/gson-2-8-6-sources-1-jar/com/google/gson/Gson.java

\*

\*

\* /opt/cola/permits/1108597571\_1606176527.27/0/gson-2-8-6-sources-1-jar/com/google/gson/JsonObject.java

 $* / opt/cola/permits/1108597571\_1606176527.27/0/gson-2-8-6-sources-1-jar/com/google/gson/JsonSerializer.java$ 

\* /opt/cola/permits/1108597571\_1606176527.27/0/gson-2-8-6-sources-1-

jar/com/google/gson/internal/ObjectConstructor.java

 $* / opt/cola/permits/1108597571\_1606176527.27/0/gson-2-8-6-sources-1-jar/com/google/gson/JsonNull.java$ 

\* /opt/cola/permits/1108597571\_1606176527.27/0/gson-2-8-6-sources-1-

jar/com/google/gson/JsonDeserializationContext.java

\* /opt/cola/permits/1108597571\_1606176527.27/0/gson-2-8-6-sources-1-jar/com/google/gson/JsonElement.java

 $* / opt/cola/permits/1108597571\_1606176527.27 / 0/g son-2-8-6-sources-1-jar/com/google/g son/G sonBuilder.java = 0.000 + 0.000 + 0.0000 + 0.000 + 0.$ 

\* /opt/cola/permits/1108597571\_1606176527.27/0/gson-2-8-6-sources-1-

jar/com/google/gson/FieldNamingPolicy.java

\* /opt/cola/permits/1108597571\_1606176527.27/0/gson-2-8-6-sources-1-

jar/com/google/gson/FieldNamingStrategy.java

/opt/cola/permits/1108597571\_1606176527.27/0/gson-2-8-6-sources-1-

jar/com/google/gson/DefaultDateTypeAdapter.java

\* /opt/cola/permits/1108597571\_1606176527.27/0/gson-2-8-6-sources-1-

jar/com/google/gson/annotations/Until.java

\* /opt/cola/permits/1108597571\_1606176527.27/0/gson-2-8-6-sources-1-

jar/com/google/gson/annotations/SerializedName.java

\* /opt/cola/permits/1108597571\_1606176527.27/0/gson-2-8-6-sources-1-

jar/com/google/gson/annotations/Expose.java

\* /opt/cola/permits/1108597571\_1606176527.27/0/gson-2-8-6-sources-1-jar/com/google/gson/InstanceCreator.java No license file was found, but licenses were detected in source scan.

/\*

\* Copyright (C) 2014 Google Inc.

\*

\* Licensed under the Apache License, Version 2.0 (the "License");

\* you may not use this file except in compliance with the License.

\* You may obtain a copy of the License at

\*

\* http://www.apache.org/licenses/LICENSE-2.0

\*

\* Unless required by applicable law or agreed to in writing, software

\* distributed under the License is distributed on an "AS IS" BASIS,

\* WITHOUT WARRANTIES OR CONDITIONS OF ANY KIND, either express or implied.

\* See the License for the specific language governing permissions and

\* limitations under the License.

\*/

Found in path(s):

\* /opt/cola/permits/1108597571\_1606176527.27/0/gson-2-8-6-sources-1-

jar/com/google/gson/annotations/JsonAdapter.java

\* /opt/cola/permits/1108597571\_1606176527.27/0/gson-2-8-6-sources-1-

jar/com/google/gson/internal/bind/JsonAdapterAnnotationTypeAdapterFactory.java No license file was found, but licenses were detected in source scan.

/\*

\* Copyright (C) 2011 Google Inc.

\*

\* Licensed under the Apache License, Version 2.0 (the "License");

\* you may not use this file except in compliance with the License.

\* You may obtain a copy of the License at

\*

\* http://www.apache.org/licenses/LICENSE-2.0

\*

\* Unless required by applicable law or agreed to in writing, software

\* distributed under the License is distributed on an "AS IS" BASIS,

\* WITHOUT WARRANTIES OR CONDITIONS OF ANY KIND, either express or implied.

\* See the License for the specific language governing permissions and

\* limitations under the License.

\*/

Found in path(s):

\* /opt/cola/permits/1108597571\_1606176527.27/0/gson-2-8-6-sources-1jar/com/google/gson/internal/LazilyParsedNumber.java \* /opt/cola/permits/1108597571\_1606176527.27/0/gson-2-8-6-sources-1jar/com/google/gson/internal/bind/SqlDateTypeAdapter.java \* /opt/cola/permits/1108597571\_1606176527.27/0/gson-2-8-6-sources-1jar/com/google/gson/internal/ConstructorConstructor.java \*

/opt/cola/permits/1108597571\_1606176527.27/0/gson-2-8-6-sources-1jar/com/google/gson/internal/bind/TimeTypeAdapter.java \*/opt/cola/permits/1108597571\_1606176527.27/0/gson-2-8-6-sources-1jar/com/google/gson/internal/bind/DateTypeAdapter.java \*/opt/cola/permits/1108597571\_1606176527.27/0/gson-2-8-6-sources-1jar/com/google/gson/internal/UnsafeAllocator.java \*/opt/cola/permits/1108597571\_1606176527.27/0/gson-2-8-6-sources-1jar/com/google/gson/internal/UnsafeAllocator.java \*/opt/cola/permits/1108597571\_1606176527.27/0/gson-2-8-6-sources-1jar/com/google/gson/internal/bind/TreeTypeAdapter.java No license file was found, but licenses were detected in source scan.

### /\*\*

\* Copyright (C) 2008 Google Inc.

\*

\* Licensed under the Apache License, Version 2.0 (the "License");

\* you may not use this file except in compliance with the License.

\* You may obtain a copy of the License at

\*

\* http://www.apache.org/licenses/LICENSE-2.0

\*

\* Unless required by applicable law or agreed to in writing, software

\* distributed under the License is distributed on an "AS IS" BASIS,

\* WITHOUT WARRANTIES OR CONDITIONS OF ANY KIND, either express or implied.

\* See the License for the specific language governing permissions and

\* limitations under the License.

\*/

Found in path(s):

\* /opt/cola/permits/1108597571\_1606176527.27/0/gson-2-8-6-sources-1jar/com/google/gson/internal/\$Gson\$Types.java No license file was found, but licenses were detected in source scan.

### /\*

\* Copyright (C) 2010 Google Inc.

\*

\* Licensed under the Apache License, Version 2.0 (the "License");

\* you may not use this file except in compliance with the License.

\* You may obtain a copy of the License at

```
* http://www.apache.org/licenses/LICENSE-2.0
```

```
*
```

- \* Unless required by applicable law or agreed to in writing, software
- \* distributed under the License is distributed on an "AS IS" BASIS,
- \* WITHOUT WARRANTIES OR CONDITIONS OF ANY KIND, either express or implied.
- \* See the License for the specific language governing permissions and

\* limitations under the License.

\*/

Found in path(s):

\* /opt/cola/permits/1108597571\_1606176527.27/0/gson-2-8-6-sources-1-

jar/com/google/gson/JsonSyntaxException.java

\* /opt/cola/permits/1108597571\_1606176527.27/0/gson-2-8-6-sources-1-jar/com/google/gson/internal/Streams.java No license file was found, but licenses were detected in source scan.

/\*

\* Copyright (C) 2010 Google Inc.

\*

\* Licensed under the Apache License, Version 2.0 (the "License");

\* you may not use this file except in compliance with the License.

\* You may obtain a copy of the License at

\*

\* http://www.apache.org/licenses/LICENSE-2.0

\*

\* Unless required by applicable law or agreed to in writing, software

\* distributed under the License is distributed on an "AS IS" BASIS,

\* WITHOUT WARRANTIES OR CONDITIONS OF ANY KIND, either express or implied.

\* See the License for the specific language governing permissions and

\* limitations under the License.

\*/

Found in path(s):

\* /opt/cola/permits/1108597571\_1606176527.27/0/gson-2-8-6-sources-1jar/com/google/gson/stream/JsonToken.java

\* /opt/cola/permits/1108597571\_1606176527.27/0/gson-2-8-6-sources-1jar/com/google/gson/stream/JsonWriter.java

jar/com/googie/gson/stream/jsonwriter.java

\* /opt/cola/permits/1108597571\_1606176527.27/0/gson-2-8-6-sources-1jar/com/google/gson/stream/JsonScope.java

\*

/opt/cola/permits/1108597571\_1606176527.27/0/gson-2-8-6-sources-1jar/com/google/gson/stream/MalformedJsonException.java \* /opt/cola/permits/1108597571\_1606176527.27/0/gson-2-8-6-sources-1jar/com/google/gson/stream/JsonReader.java

No license file was found, but licenses were detected in source scan.

/\*

\* Copyright (C) 2009 Google Inc.

\* Licensed under the Apache License, Version 2.0 (the "License");

\* you may not use this file except in compliance with the License.

- \* You may obtain a copy of the License at
- \*
- \* http://www.apache.org/licenses/LICENSE-2.0
- \* Unless required by applicable law or agreed to in writing, software
- \* distributed under the License is distributed on an "AS IS" BASIS,
- \* WITHOUT WARRANTIES OR CONDITIONS OF ANY KIND, either express or implied.
- \* See the License for the specific language governing permissions and
- \* limitations under the License.
- \*/

Found in path(s):

\* /opt/cola/permits/1108597571\_1606176527.27/0/gson-2-8-6-sources-1-

- jar/com/google/gson/LongSerializationPolicy.java
- \* /opt/cola/permits/1108597571\_1606176527.27/0/gson-2-8-6-sources-1-
- jar/com/google/gson/JsonStreamParser.java
- \* /opt/cola/permits/1108597571\_1606176527.27/0/gson-2-8-6-sources-1-jar/com/google/gson/FieldAttributes.java \*

/opt/cola/permits/1108597571\_1606176527.27/0/gson-2-8-6-sources-1-jar/com/google/gson/JsonParser.java

### **1.20 json-c 1.1.0** 1.20.1 Available under license :

The MIT License

Copyright (c) 2018, Onur Yldrm <onur@cutepilot.com>. All rights reserved.

Permission is hereby granted, free of charge, to any person obtaining a copy of this software and associated documentation files (the "Software"), to deal in the Software without restriction, including without limitation the rights to use, copy, modify, merge, publish, distribute, sublicense, and/or sell copies of the Software, and to permit persons to whom the Software is furnished to do so, subject to the following conditions:

The above copyright notice and this permission notice shall be included in all copies or substantial portions of the Software.

THE SOFTWARE IS PROVIDED "AS IS", WITHOUT WARRANTY OF ANY KIND, EXPRESS OR IMPLIED, INCLUDING BUT NOT LIMITED TO THE WARRANTIES OF MERCHANTABILITY, FITNESS FOR A PARTICULAR PURPOSE AND NONINFRINGEMENT. IN NO EVENT SHALL THE AUTHORS OR COPYRIGHT HOLDERS BE LIABLE FOR ANY CLAIM, DAMAGES OR OTHER LIABILITY, WHETHER IN AN ACTION OF CONTRACT, TORT OR OTHERWISE, ARISING FROM, OUT OF OR IN CONNECTION WITH THE SOFTWARE OR THE USE OR OTHER DEALINGS IN THE SOFTWARE.

### **1.21 libcxx 9.0.9svn** 1.21.1 Available under license :

libc++ License

The libc++ library is dual licensed under both the University of Illinois "BSD-Like" license and the MIT license. As a user of this code you may choose to use it under either license. As a contributor, you agree to allow your code to be used under both.

Full text of the relevant licenses is included below.

University of Illinois/NCSA Open Source License

Copyright (c) 2009-2017 by the contributors listed in CREDITS.TXT

All rights reserved.

Developed by:

LLVM Team

University of Illinois at Urbana-Champaign

http://llvm.org

Permission is hereby granted, free of charge, to any person obtaining a copy of this software and associated documentation files (the "Software"), to deal with the Software without restriction, including

without limitation the rights to

use, copy, modify, merge, publish, distribute, sublicense, and/or sell copies of the Software, and to permit persons to whom the Software is furnished to do so, subject to the following conditions:

\* Redistributions of source code must retain the above copyright notice, this list of conditions and the following disclaimers.

\* Redistributions in binary form must reproduce the above copyright notice, this list of conditions and the following disclaimers in the documentation and/or other materials provided with the distribution.

\* Neither the names of the LLVM Team, University of Illinois at

Urbana-Champaign, nor the names of its contributors may be used to endorse or promote products derived from this Software without specific prior written permission.

THE SOFTWARE IS PROVIDED "AS IS", WITHOUT WARRANTY OF ANY KIND, EXPRESS OR IMPLIED, INCLUDING BUT NOT LIMITED TO THE WARRANTIES OF MERCHANTABILITY, FITNESS

FOR A PARTICULAR PURPOSE AND NONINFRINGEMENT. IN NO EVENT SHALL THE CONTRIBUTORS OR COPYRIGHT HOLDERS BE LIABLE FOR ANY CLAIM, DAMAGES OR OTHER LIABILITY, WHETHER IN AN ACTION OF CONTRACT, TORT OR OTHERWISE, ARISING FROM, OUT OF OR IN CONNECTION WITH THE SOFTWARE OR THE USE OR OTHER DEALINGS WITH THE SOFTWARE.

Copyright (c) 2009-2014 by the contributors listed in CREDITS.TXT

Permission is hereby granted, free of charge, to any person obtaining a copy of this software and associated documentation files (the "Software"), to deal in the Software without restriction, including without limitation the rights to use, copy, modify, merge, publish, distribute, sublicense, and/or sell copies of the Software, and to permit persons to whom the Software is furnished to do so, subject to the following conditions:

The above copyright notice and this permission notice shall be included in all copies or substantial portions of the Software.

THE SOFTWARE IS PROVIDED "AS IS", WITHOUT WARRANTY OF ANY KIND, EXPRESS OR IMPLIED, INCLUDING BUT NOT LIMITED TO THE WARRANTIES OF MERCHANTABILITY, FITNESS FOR A PARTICULAR PURPOSE AND NONINFRINGEMENT. IN NO EVENT SHALL THE AUTHORS OR COPYRIGHT HOLDERS BE LIABLE FOR ANY CLAIM, DAMAGES OR OTHER LIABILITY, WHETHER IN AN ACTION OF CONTRACT, TORT OR OTHERWISE, ARISING FROM, OUT OF OR IN CONNECTION WITH THE SOFTWARE OR THE USE OR OTHER DEALINGS IN THE SOFTWARE.

> Apache License Version 2.0, January 2004 http://www.apache.org/licenses/

### TERMS AND CONDITIONS FOR USE, REPRODUCTION, AND DISTRIBUTION

### 1. Definitions.

"License" shall mean the terms and conditions for use, reproduction, and distribution as defined by Sections 1 through 9 of this document.

"Licensor" shall mean the copyright owner or entity authorized by

the copyright owner that is granting the License.

"Legal Entity" shall mean the union of the acting entity and all other entities that control, are controlled by, or are under common control with that entity. For the purposes of this definition, "control" means (i) the power, direct or indirect, to cause the direction or management of such entity, whether by contract or otherwise, or (ii) ownership of fifty percent (50%) or more of the outstanding shares, or (iii) beneficial ownership of such entity.

"You" (or "Your") shall mean an individual or Legal Entity exercising permissions granted by this License.

"Source" form shall mean the preferred form for making modifications, including but not limited to software source code, documentation source, and configuration files.

"Object" form shall mean any form resulting from mechanical transformation or translation of a Source form, including but not limited to compiled object code, generated documentation, and conversions to other media types.

"Work" shall mean the work of authorship, whether in Source or Object form, made available under the License, as indicated by a copyright notice that is included in or attached to the work (an example is provided in the Appendix below).

"Derivative Works" shall mean any work, whether in Source or Object form, that is based on (or derived from) the Work and for which the editorial

revisions, annotations, elaborations, or other modifications represent, as a whole, an original work of authorship. For the purposes of this License, Derivative Works shall not include works that remain separable from, or merely link (or bind by name) to the interfaces of, the Work and Derivative Works thereof.

"Contribution" shall mean any work of authorship, including the original version of the Work and any modifications or additions to that Work or Derivative Works thereof, that is intentionally submitted to Licensor for inclusion in the Work by the copyright owner or by an individual or Legal Entity authorized to submit on behalf of the copyright owner. For the purposes of this definition, "submitted" means any form of electronic, verbal, or written communication sent to the Licensor or its representatives, including but not limited to communication on electronic mailing lists, source code control systems, and issue tracking systems that are managed by, or on behalf of, the Licensor for the purpose of discussing and improving the Work, but excluding communication that is conspicuously marked or otherwise designated in writing by the copyright owner as "Not a Contribution."

"Contributor" shall mean Licensor and any individual or Legal Entity on behalf of whom a Contribution has been received by Licensor and subsequently incorporated within the Work.

- 2. Grant of Copyright License. Subject to the terms and conditions of this License, each Contributor hereby grants to You a perpetual, worldwide, non-exclusive, no-charge, royalty-free, irrevocable copyright license to reproduce, prepare Derivative Works of, publicly display, publicly perform, sublicense, and distribute the Work and such Derivative Works in Source or Object form.
- 3. Grant of Patent License. Subject to the terms and conditions of this
- License, each Contributor hereby grants to You a perpetual, worldwide, non-exclusive, no-charge, royalty-free, irrevocable (except as stated in this section) patent license to make, have made, use, offer to sell, sell, import, and otherwise transfer the Work, where such license applies only to those patent claims licensable by such Contributor that are necessarily infringed by their Contribution(s) alone or by combination of their Contribution(s) with the Work to which such Contribution(s) was submitted. If You institute patent litigation against any entity (including a cross-claim or counterclaim in a lawsuit) alleging that the Work or a Contribution incorporated within the Work constitutes direct or contributory patent infringement, then any patent licenses granted to You under this License for that Work shall terminate as of the date such litigation is filed.

4. Redistribution. You may reproduce and distribute copies of the

Work or Derivative Works thereof in any medium, with or without modifications, and in Source or Object form, provided that You meet the following conditions:

- (a) You must give any other recipients of the Work or Derivative Works a copy of this License; and
- (b) You must cause any modified files to carry prominent notices stating that You changed the files; and
- (c) You must retain, in the Source form of any Derivative Works that You distribute, all copyright, patent, trademark, and attribution notices from the Source form of the Work, excluding those notices that do not pertain to any part of the Derivative Works; and

(d) If the Work includes a "NOTICE" text file as part of its distribution, then any Derivative Works that You distribute must include a readable copy of the attribution notices contained within such NOTICE file, excluding

those notices that do not

pertain to any part of the Derivative Works, in at least one of the following places: within a NOTICE text file distributed as part of the Derivative Works; within the Source form or documentation, if provided along with the Derivative Works; or, within a display generated by the Derivative Works, if and wherever such third-party notices normally appear. The contents of the NOTICE file are for informational purposes only and do not modify the License. You may add Your own attribution notices within Derivative Works that You distribute, alongside or as an addendum to the NOTICE text from the Work, provided that such additional attribution notices cannot be construed as modifying the License.

You may add Your own copyright statement to Your modifications and may provide additional or different license terms and conditions

for use, reproduction, or distribution of Your modifications, or for any such Derivative Works as a whole, provided Your use, reproduction, and distribution of the Work otherwise complies with the conditions stated in this License.

- 5. Submission of Contributions. Unless You explicitly state otherwise, any Contribution intentionally submitted for inclusion in the Work by You to the Licensor shall be under the terms and conditions of this License, without any additional terms or conditions. Notwithstanding the above, nothing herein shall supersede or modify the terms of any separate license agreement you may have executed with Licensor regarding such Contributions.
- 6. Trademarks. This License does not grant permission to use the trade names, trademarks, service marks, or product names of the Licensor, except as required for reasonable and customary use in describing the origin of the Work and reproducing the content of the NOTICE file.
- 7. Disclaimer of Warranty. Unless required by applicable law or agreed to in writing, Licensor provides the Work (and each Contributor provides its Contributions) on an "AS IS" BASIS, WITHOUT WARRANTIES OR CONDITIONS OF ANY KIND, either express or implied, including, without limitation, any warranties or conditions of TITLE, NON-INFRINGEMENT, MERCHANTABILITY, or FITNESS FOR A PARTICULAR PURPOSE. You are solely responsible for determining the

appropriateness of using or redistributing the Work and assume any risks associated with Your exercise of permissions under this License.

8. Limitation of Liability. In no event and under no legal theory, whether in tort (including negligence), contract, or otherwise, unless required by applicable law (such as deliberate and grossly negligent acts) or agreed to in writing, shall any Contributor be liable to You for damages, including any direct,

indirect, special,

incidental, or consequential damages of any character arising as a result of this License or out of the use or inability to use the Work (including but not limited to damages for loss of goodwill, work stoppage, computer failure or malfunction, or any and all other commercial damages or losses), even if such Contributor has been advised of the possibility of such damages.

9. Accepting Warranty or Additional Liability. While redistributing the Work or Derivative Works thereof, You may choose to offer, and charge a fee for, acceptance of support, warranty, indemnity, or other liability obligations and/or rights consistent with this License. However, in accepting such obligations, You may act only on Your own behalf and on Your sole responsibility, not on behalf of any other Contributor, and only if You agree to indemnify, defend, and hold each Contributor harmless for any liability incurred by, or claims asserted against, such Contributor by reason of your accepting any such warranty or additional liability.

### END OF TERMS AND CONDITIONS

APPENDIX: How to apply the Apache License to your work.

To apply the Apache License to your work, attach the following boilerplate notice, with the fields enclosed by brackets "[]" replaced with your own identifying information. (Don't include the brackets!) The text should be enclosed in the appropriate comment syntax for the file format. We also recommend that a file or class name and description of purpose be included on the same "printed page" as the copyright notice for easier identification within third-party archives.

#### Copyright [yyyy] [name of copyright owner]

Licensed under the Apache License, Version 2.0 (the "License"); you may not use this file except in compliance with the License. You may obtain a copy of the License at

http://www.apache.org/licenses/LICENSE-2.0

Unless required by applicable law or agreed to in writing, software distributed under the License is distributed on an "AS IS" BASIS, WITHOUT WARRANTIES OR CONDITIONS OF ANY KIND, either express or implied. See the License for the specific language governing permissions and limitations under the License. # People who have agreed to one of the CLAs and can contribute patches. # The AUTHORS file lists the copyright holders; this file # lists people. For example, Google employees are listed here # but not in AUTHORS, because Google holds the copyright. # # Names should be added to this file only after verifying that # the individual or the individual's organization has agreed to # the appropriate Contributor License Agreement, found here: # https://developers.google.com/open-source/cla/individual # https://developers.google.com/open-source/cla/corporate # # The agreement for individuals can be filled out on the web. # # When adding J Random Contributor's name to this file, # either J's name or J's organization's name should be # added to the AUTHORS file, depending on whether the # individual or corporate CLA was used. # # Names should be added to this file as: Name <email address> # # # Please keep the list sorted. Albert Pretorius <pretoalb@gmail.com> Arne Beer <arne@twobeer.de> Billy Robert O'Neal III <billy.oneal@gmail.com> <bion@microsoft.com> Chris Kennelly <ckennelly@google.com> <ckennelly@ckennelly.com> Christopher Seymour <chris.j.seymour@hotmail.com> Cyrille Faucheux <cyrille.faucheux@gmail.com> David Coeurjolly <david.coeurjolly@liris.cnrs.fr> Deniz Evrenci <denizevrenci@gmail.com> Dominic Hamon <dma@stripysock.com> <dominic@google.com> Dominik Czarnota <dominik.b.czarnota@gmail.com> Eric Fiselier <eric@efcs.ca> Eugene Zhuk <eugene.zhuk@gmail.com> Evgeny Safronov <division494@gmail.com> Federico Ficarelli <federico.ficarelli@gmail.com> Felix Homann linuxaudio@showlabor.de> Ismael Jimenez Martinez <ismael.jimenez.martinez@gmail.com> Jern-Kuan Leong <jernkuan@gmail.com> JianXiong Zhou <zhoujianxiong2@gmail.com>

Joao Paulo Magalhaes <joaoppmagalhaes@gmail.com> John Millikin <jmillikin@stripe.com> Jussi Knuuttila <jussi.knuuttila@gmail.com> Kai Wolf <kai.wolf@gmail.com> Kishan Kumar <kumar.kishan@outlook.com> Kaito Udagawa <umireon@gmail.com> Lei Xu <eddyxu@gmail.com> Matt Clarkson <mattyclarkson@gmail.com> Maxim Vafin <maxvafin@gmail.com> Nick Hutchinson <nshutchinson@gmail.com> Oleksandr Sochka <sasha.sochka@gmail.com> Ori Livneh <ori.livneh@gmail.com> Pascal Leroy <phl@google.com> Paul Redmond <paul.redmond@gmail.com> Pierre Phaneuf comple.com> Radoslav Yovchev <radoslav.tm@gmail.com> Raul Marin <rmrodriguez@cartodb.com> Ray Glover <ray.glover@uk.ibm.com> Robert Guo <robert.guo@mongodb.com> Roman Lebedev <lebedev.ri@gmail.com> Shuo Chen <chenshuo@chenshuo.com> Tobias Ulvgrd <tobias.ulvgard@dirac.se> Tom Madams <tom.ej.madams@gmail.com> <tmadams@google.com> Yixuan Qiu <yixuanq@gmail.com> Yusuke Suzuki <utatane.tea@gmail.com> Zbigniew Skowron <zbychs@gmail.com>

# **1.22 libcxxabi 9.0.9svn** 1.22.1 Available under license :

libc++abi License

The libc++abi library is dual licensed under both the University of Illinois "BSD-Like" license and the MIT license. As a user of this code you may choose to use it under either license. As a contributor, you agree to allow your code to be used under both.

Full text of the relevant licenses is included below.

University of Illinois/NCSA Open Source License

### Copyright (c) 2009-2018 by the contributors listed in CREDITS.TXT

All rights reserved.

Developed by:

LLVM Team

University of Illinois at Urbana-Champaign

http://llvm.org

Permission is hereby granted, free of charge, to any person obtaining a copy of this software and associated documentation files (the "Software"), to deal with the Software without restriction,

including without limitation the rights to

use, copy, modify, merge, publish, distribute, sublicense, and/or sell copies of the Software, and to permit persons to whom the Software is furnished to do so, subject to the following conditions:

- \* Redistributions of source code must retain the above copyright notice, this list of conditions and the following disclaimers.
- \* Redistributions in binary form must reproduce the above copyright notice, this list of conditions and the following disclaimers in the documentation and/or other materials provided with the distribution.
- \* Neither the names of the LLVM Team, University of Illinois at Urbana-Champaign, nor the names of its contributors may be used to endorse or promote products derived from this Software without specific prior written permission.

# THE SOFTWARE IS PROVIDED "AS IS", WITHOUT WARRANTY OF ANY KIND, EXPRESS OR IMPLIED, INCLUDING BUT NOT LIMITED TO THE WARRANTIES OF MERCHANTABILITY, FITNESS

FOR A PARTICULAR PURPOSE AND NONINFRINGEMENT. IN NO EVENT SHALL THE CONTRIBUTORS OR COPYRIGHT HOLDERS BE LIABLE FOR ANY CLAIM, DAMAGES OR OTHER LIABILITY, WHETHER IN AN ACTION OF CONTRACT, TORT OR OTHERWISE, ARISING FROM, OUT OF OR IN CONNECTION WITH THE SOFTWARE OR THE USE OR OTHER DEALINGS WITH THE SOFTWARE.

Copyright (c) 2009-2014 by the contributors listed in CREDITS.TXT

Permission is hereby granted, free of charge, to any person obtaining a copy of this software and associated documentation files (the "Software"), to deal in the Software without restriction, including without limitation the rights to use, copy, modify, merge, publish, distribute, sublicense, and/or sell copies of the Software, and to permit persons to whom the Software is furnished to do so, subject to the following conditions:

The above copyright notice and this permission notice shall be included in all copies or substantial portions of the Software.

THE SOFTWARE IS PROVIDED "AS IS", WITHOUT WARRANTY OF ANY KIND, EXPRESS OR IMPLIED, INCLUDING BUT NOT LIMITED TO THE WARRANTIES OF MERCHANTABILITY, FITNESS FOR A PARTICULAR PURPOSE AND NONINFRINGEMENT. IN NO EVENT SHALL THE AUTHORS OR COPYRIGHT HOLDERS BE LIABLE FOR ANY CLAIM, DAMAGES OR OTHER LIABILITY, WHETHER IN AN ACTION OF CONTRACT, TORT OR OTHERWISE, ARISING FROM, OUT OF OR IN CONNECTION WITH THE SOFTWARE OR THE USE OR OTHER DEALINGS IN THE SOFTWARE.

libc++abi License

The libc++abi library is dual licensed under both the University of Illinois "BSD-Like" license and the MIT license. As a user of this code you may choose to use it under either license. As a contributor, you agree to allow your code to be used under both.

Full text of the relevant licenses is included below.

\_\_\_\_\_

University of Illinois/NCSA Open Source License

Copyright (c) 2009-2014 by the contributors listed in CREDITS.TXT

All rights reserved.

Developed by:

LLVM Team

University of Illinois at Urbana-Champaign

http://llvm.org

Permission is hereby granted, free of charge, to any person obtaining a copy of this software and associated documentation files (the "Software"), to deal with the Software without restriction,

including without limitation the rights to

use, copy, modify, merge, publish, distribute, sublicense, and/or sell copies

of the Software, and to permit persons to whom the Software is furnished to do so, subject to the following conditions:

- \* Redistributions of source code must retain the above copyright notice, this list of conditions and the following disclaimers.
- \* Redistributions in binary form must reproduce the above copyright notice, this list of conditions and the following disclaimers in the documentation and/or other materials provided with the distribution.
- \* Neither the names of the LLVM Team, University of Illinois at Urbana-Champaign, nor the names of its contributors may be used to endorse or promote products derived from this Software without specific prior written permission.

THE SOFTWARE IS PROVIDED "AS IS", WITHOUT WARRANTY OF ANY KIND, EXPRESS OR IMPLIED, INCLUDING BUT NOT LIMITED TO THE WARRANTIES OF MERCHANTABILITY, FITNESS

FOR A PARTICULAR PURPOSE AND NONINFRINGEMENT. IN NO EVENT SHALL THE CONTRIBUTORS OR COPYRIGHT HOLDERS BE LIABLE FOR ANY CLAIM, DAMAGES OR OTHER LIABILITY, WHETHER IN AN ACTION OF CONTRACT, TORT OR OTHERWISE, ARISING FROM, OUT OF OR IN CONNECTION WITH THE SOFTWARE OR THE USE OR OTHER DEALINGS WITH THE SOFTWARE.

Copyright (c) 2009-2014 by the contributors listed in CREDITS.TXT

Permission is hereby granted, free of charge, to any person obtaining a copy of this software and associated documentation files (the "Software"), to deal in the Software without restriction, including without limitation the rights to use, copy, modify, merge, publish, distribute, sublicense, and/or sell copies of the Software, and to permit persons to whom the Software is furnished to do so, subject to the following conditions:

The above copyright notice and this permission notice shall be included in all copies or substantial portions of the Software.

THE SOFTWARE IS PROVIDED "AS IS", WITHOUT WARRANTY OF ANY KIND, EXPRESS OR IMPLIED, INCLUDING BUT NOT LIMITED TO THE WARRANTIES OF MERCHANTABILITY, FITNESS FOR A PARTICULAR PURPOSE AND NONINFRINGEMENT. IN NO EVENT SHALL THE AUTHORS OR COPYRIGHT HOLDERS BE LIABLE FOR ANY CLAIM, DAMAGES OR OTHER LIABILITY, WHETHER IN AN ACTION OF CONTRACT, TORT OR OTHERWISE, ARISING FROM, OUT OF OR IN CONNECTION WITH THE SOFTWARE OR THE USE OR OTHER DEALINGS IN THE SOFTWARE.

# 1.23 constraintlayout 2.0.1

### 1.23.1 Available under license :

No license file was found, but licenses were detected in source scan.

/\* \* Copyright 2019 The Android Open Source Project \* Licensed under the Apache License, Version 2.0 (the "License"); \* you may not use this file except in compliance with the License. \* You may obtain a copy of the License at \* \* http://www.apache.org/licenses/LICENSE-2.0 \* Unless required by applicable law or agreed to in writing, software \* distributed under the License is distributed on an "AS IS" BASIS, \* WITHOUT WARRANTIES OR CONDITIONS OF ANY KIND, either express or implied. \* See the License for the specific language governing permissions and \* limitations under the License. \*/

Found in path(s):

```
*/opt/cola/permits/1270630270 1645057508.42/0/constraintlayout-2-0-1-zip/constraintlayout-
```

2.0.1/constraint/ayout/solver/src/main/java/androidx/constraint/ayout/solver/state/helpers/GuidelineReference.java

```
*/opt/cola/permits/1270630270 1645057508.42/0/constraintlayout-2-0-1-zip/constraintlayout-
```

```
2.0.1/constraintlayout/solver/src/main/java/androidx/constraintlayout/solver/state/Reference.java
```

\*

/opt/cola/permits/1270630270\_1645057508.42/0/constraintlayout-2-0-1-zip/constraintlayout-

2.0.1/constraintlayout/solver/src/main/java/androidx/constraintlayout/solver/state/helpers/BarrierReference.java No license file was found, but licenses were detected in source scan.

```
apply plugin: 'java'
apply plugin: 'maven'
compileJava {
 targetCompatibility = 1.7
 sourceCompatibility = 1.7
}
dependencies {
 testCompile 'org.testng:testng:6.9.10'
}
test {
 useTestNG()
```

testLogging.showStandardStreams = true

```
beforeTest { descriptor ->
    logger.lifecycle("Running test: " + descriptor)
}
onOutput { descriptor, event ->
    logger.lifecycle("Test: " + descriptor + " output: " + event.message )
}
archivesBaseName = 'constraintlayout-solver'
```

```
project.ext.pomName = 'Android ConstraintLayout Solver'
project.ext.pomDesc = 'Solver for ConstraintLayout'
```

```
task publishLocal(type: Upload) {
  configuration = configurations.archives
  repositories {
    mavenDeployer {
        repository(url: uri("$rootProject.ext.localRepo"))
        pom.project {
            name project.ext.pomName
            description project.ext.pomDesc
```

```
url 'http://tools.android.com'
inceptionYear '2007'
```

```
licenses {
    license {
        name 'The Apache Software License, Version 2.0'
        url 'http://www.apache.org/licenses/LICENSE-2.0.txt'
        distribution 'repo'
    }
}
scm {
    url 'https://android.googlesource.com/platform/tools/sherpa'
    connection 'git://android.googlesource.com/platform/tools/sherpa.git'
```

```
}
```

} } } }

```
developers {
```

```
developer {
```

```
name 'The Android Open Source Project'
```

Found in path(s):

\* /opt/cola/permits/1270630270\_1645057508.42/0/constraintlayout-2-0-1-zip/constraintlayout-

2.0.1/constraintlayout/solver/build.gradle

No license file was found, but licenses were detected in source scan.

/\*

\* Copyright (C) 2017 The Android Open Source Project

\*

\* Licensed under the Apache License, Version 2.0 (the "License");

\* you may not use this file except in compliance with the License.

\* You may obtain a copy of the License at

\* \*

http://www.apache.org/licenses/LICENSE-2.0

\*

\* Unless required by applicable law or agreed to in writing, software

\* distributed under the License is distributed on an "AS IS" BASIS,

\* WITHOUT WARRANTIES OR CONDITIONS OF ANY KIND, either express or implied.

\* See the License for the specific language governing permissions and

\* limitations under the License.

\*/

Found in path(s):

\* /opt/cola/permits/1270630270\_1645057508.42/0/constraintlayout-2-0-1-zip/constraintlayout-

2.0.1/constraintlayout/constraintlayout/src/main/java/androidx/constraintlayout/widget/Placeholder.java

\* /opt/cola/permits/1270630270\_1645057508.42/0/constraintlayout-2-0-1-zip/constraintlayout-

2.0.1/constraintlayout/constraintlayout/src/main/java/androidx/constraintlayout/widget/Barrier.java\*

/opt/cola/permits/1270630270\_1645057508.42/0/constraintlayout-2-0-1-zip/constraintlayout-

2.0.1/constraintlayout/solver/src/main/java/androidx/constraintlayout/solver/widgets/Chain.java

\* /opt/cola/permits/1270630270 1645057508.42/0/constraintlayout-2-0-1-zip/constraintlayout-

2.0.1/constraintlayout/solver/src/main/java/androidx/constraintlayout/solver/GoalRow.java

\* /opt/cola/permits/1270630270\_1645057508.42/0/constraintlayout-2-0-1-zip/constraintlayout-

2.0.1/constraint layout/constraint layout/src/main/java/androidx/constraint layout/motion/utils/HyperSpline.java/androidx/constraint layout/motion/utils/HyperSpline.java/androidx/constraint layout/motion/utils/HyperSplin

\* /opt/cola/permits/1270630270\_1645057508.42/0/constraintlayout-2-0-1-zip/constraintlayout-

2.0.1/constraint layout/constraint layout/src/main/java/androidx/constraint layout/widget/Constraints.java

 $* / opt/cola/permits/1270630270\_1645057508.42 / 0 / constraint layout - 2-0-1 - zip/constraint layout - 2-0-1 - zip/constraint layout - 2-0-1 - 2-0-1 - 2-0-1 - zip/constraint layout - 2-0-1 - 2-0-1 - 2-0-$ 

2.0.1/constraint/solver/src/test/java/android/support/constraint/solver/CenterWrapTest.java \*

/opt/cola/permits/1270630270\_1645057508.42/0/constraintlayout-2-0-1-zip/constraintlayout-

2.0.1/constraintlayout/solver/src/test/java/android/support/constraint/solver/CircleTest.java

\* /opt/cola/permits/1270630270\_1645057508.42/0/constraintlayout-2-0-1-zip/constraintlayout-

2.0.1/constraint layout/constraint layout/src/main/java/androidx/constraint layout/widget/Constraint Attribute. java and a standard standard stan

\* /opt/cola/permits/1270630270\_1645057508.42/0/constraintlayout-2-0-1-zip/constraintlayout-

2.0.1/constraint layout/solver/src/main/java/androidx/constraint layout/solver/widgets/Barrier.java/androidx/constraint layout/solver/widgets/Barrier.java/androidx/constraint layout/solver/solver/solv

No license file was found, but licenses were detected in source scan.

/\*

\* Copyright (C) 2015 The Android Open Source Project

- \*
- \* Licensed under the Apache License, Version 2.0 (the "License");
- \* you may not use this file except in compliance with the License.

\* You may obtain a copy of the License at

- \*
- \* http://www.apache.org/licenses/LICENSE-2.0
- \*
- \* Unless required by applicable law or agreed to in writing, software
- \* distributed under the License is distributed on an "AS IS" BASIS,
- \* WITHOUT WARRANTIES OR CONDITIONS OF ANY KIND, either express or implied.
- \* See the License for the specific language governing permissions and
- \* limitations under the License.
- \*/

Found in path(s):

\* /opt/cola/permits/1270630270\_1645057508.42/0/constraintlayout-2-0-1-zip/constraintlayout-

2.0.1/constraint layout/solver/src/main/java/androidx/constraint layout/solver/widgets/Guideline.java

\*/opt/cola/permits/1270630270\_1645057508.42/0/constraintlayout-2-0-1-zip/constraintlayout-

2.0.1/constraint/solver/solver/src/test/java/android/support/constraint/solver/OptimizedGoal.java \*

/opt/cola/permits/1270630270\_1645057508.42/0/constraintlayout-2-0-1-zip/constraintlayout-

2.0.1/constraint layout/solver/src/test/java/android/support/constraint/solver/EquationVariableTest.java/android/support/constraint/solver/EquationVariableTest.java/android/support/con

- \* /opt/cola/permits/1270630270\_1645057508.42/0/constraintlayout-2-0-1-zip/constraintlayout-
- 2.0.1/constraint layout/solver/src/main/java/androidx/constraint layout/solver/Array Row. java and a standard solver/solver/so

\*/opt/cola/permits/1270630270\_1645057508.42/0/constraintlayout-2-0-1-zip/constraintlayout-

- 2.0.1/constraint/solver/src/test/java/android/support/constraint/solver/ArrayBackedVariables. java and the solution of the solution of the s
- \* /opt/cola/permits/1270630270\_1645057508.42/0/constraintlayout-2-0-1-zip/constraintlayout-

2.0.1/constraintlayout/solver/src/test/java/android/support/constraint/solver/Amount.java

\* /opt/cola/permits/1270630270\_1645057508.42/0/constraintlayout-2-0-1-zip/constraintlayout-

2.0.1/constraint/solver/src/test/java/android/support/constraint/solver/OptimizationsTest.java \*

/opt/cola/permits/1270630270\_1645057508.42/0/constraintlayout-2-0-1-zip/constraintlayout-2.0.1/constraintlayout/solver/src/test/java/android/support/constraintlayout-2-0-1-zip/constraintlayout-2.0.1/constraintlayout/solver/src/test/java/android/support/constraintlayout-2-0-1-zip/constraintlayout-2.0.1/constraintlayout/solver/src/test/java/android/support/constraintlayout-2-0-1-zip/constraintlayout-2.0.1/constraintlayout/solver/src/main/java/androidx/constraintlayout-2-0-1-zip/constraintlayout-2.0.1/constraintlayout/solver/src/main/java/androidx/constraintlayout/solver/LinearSystem.java \*/opt/cola/permits/1270630270\_1645057508.42/0/constraintlayout-2-0-1-zip/constraintlayout-2.0.1/constraintlayout/solver/src/test/java/android/support/constraintlayout-2-0-1-zip/constraintlayout-2.0.1/constraintlayout/solver/src/test/java/android/support/constraintlayout-2-0-1-zip/constraintlayout-2.0.1/constraintlayout/solver/src/test/java/android/support/constraintlayout-2-0-1-zip/constraintlayout-2.0.1/constraintlayout/solver/src/test/java/android/support/constraintlayout-2-0-1-zip/constraintlayout-2.0.1/constraintlayout/solver/src/test/java/android/support/constraintlayout-2-0-1-zip/constraintlayout-2.0.1/constraintlayout/solver/src/main/java/android/support/constraintlayout-2-0-1-zip/constraintlayout-2.0.1/constraintlayout/solver/src/main/java/android/support/constraintlayout-2-0-1-zip/constraintlayout-2.0.1/constraintlayout/solver/src/main/java/android/constraintlayout-2-0-1-zip/constraintlayout-2.0.1/constraintlayout/solver/solver/solve

2.0.1/constraintlayout/solver/src/main/java/androidx/constraintlayout/solver/SolverVariable.java \*

/opt/cola/permits/1270630270\_1645057508.42/0/constraintlayout-2-0-1-zip/constraintlayout-2.0.1/constraintlayout/constraintlayout/src/main/java/androidx/constraintlayout/widget/ConstraintLayout.java \*/opt/cola/permits/1270630270\_1645057508.42/0/constraintlayout-2-0-1-zip/constraintlayout-2.0.1/constraintlayout/solver/src/test/java/android/support/constraint/solver/WidgetsPositioningTest.java

- \* /opt/cola/permits/1270630270\_1645057508.42/0/constraintlayout-2-0-1-zip/constraintlayout-
- 2.0.1/constraintlayout/solver/src/test/java/android/support/constraint/solver/AmountTest.java
- \* /opt/cola/permits/1270630270\_1645057508.42/0/constraintlayout-2-0-1-zip/constraintlayout-

2.0.1/constraintlayout/solver/src/main/java/androidx/constraintlayout/solver/widgets/ConstraintWidgetContainer.java/androidx/constraintlayout/solver/widgets/ConstraintWidgetContainer.java/androidx/constraintlayout/solver/widgetSolver/widgetSol

\* /opt/cola/permits/1270630270\_1645057508.42/0/constraintlayout-2-0-1-zip/constraintlayout-

2.0.1/constraintlayout/solver/src/main/java/androidx/constraintlayout/solver/widgets/ConstraintAnchor.java \*

/opt/cola/permits/1270630270\_1645057508.42/0/constraintlayout-2-0-1-zip/constraintlayout-

2.0.1/constraintlayout/solver/src/test/java/android/support/constraint/solver/LinearEquation.java

\* /opt/cola/permits/1270630270\_1645057508.42/0/constraintlayout-2-0-1-zip/constraintlayout-

- 2.0.1/constraint layout/solver/src/main/java/androidx/constraint layout/solver/widgets/Constraint Widget.java
- \* /opt/cola/permits/1270630270\_1645057508.42/0/constraintlayout-2-0-1-zip/constraintlayout-

2.0.1/constraintlayout/constraintlayout/src/main/java/androidx/constraintlayout/widget/Guideline.java No license file was found, but licenses were detected in source scan.

/\*

\* Copyright (C) 2016 The Android Open Source Project

\*

\* Licensed under the Apache License, Version 2.0 (the "License");

\* you may not use this file except in compliance with the License.

- \* You may obtain a copy of the License at
- \*

\* http://www.apache.org/licenses/LICENSE-2.0

\*

\* Unless required by applicable law or agreed to in writing, software

\* distributed under the License is distributed on an "AS IS" BASIS,

\* WITHOUT WARRANTIES OR CONDITIONS OF ANY KIND, either express or implied.

\* See the License for the specific language governing permissions and

\* limitations under the License.

\*/

Found in path(s):

\* /opt/cola/permits/1270630270\_1645057508.42/0/constraintlayout-2-0-1-zip/constraintlayout-

2.0.1/constraint/solver/solver/src/test/java/android/support/constraint/solver/ChainTest.java

\*/opt/cola/permits/1270630270\_1645057508.42/0/constraintlayout-2-0-1-zip/constraintlayout-

/opt/cola/permits/1270630270\_1645057508.42/0/constraintlayout-2-0-1-zip/constraintlayout-

2.0.1/constraintlayout/solver/src/main/java/androidx/constraintlayout/solver/widgets/WidgetContainer.java

\* /opt/cola/permits/1270630270\_1645057508.42/0/constraintlayout-2-0-1-zip/constraintlayout-

2.0.1/constraint layout/solver/src/test/java/android/support/constraint/solver/VisibilityTest.java/android/support/constraint/solver/VisibilityTest.java/android/solver/VisibilityTest.java/android/solver/VisibilityTest.java/android/solver/VisibilityTest.java/android/solver/VisibilityTest.java/android/solver/VisibilityTest.java/android/solver/VisibilityTest.java/android

 $* / opt/cola/permits/1270630270\_1645057508.42 / 0 / constraint layout - 2-0-1 - zip/constraint layout - 2-0-1 - zip/constrai$ 

2.0.1/constraint/solver/scottest/java/android/support/constraint/solver/scout/Direction.java/android/support/constraint/solver/scout/Direction.java/android/support/constraint/solver/scout/Scout/Scout

 $* / opt/cola/permits/1270630270\_1645057508.42 / 0 / constraint layout - 2-0-1 - zip/constraint layout - 2-0-1 - zip/constraint layout - 2-0-1 - 2-0-1 - 2-0-1 - zip/constraint layout - 2-0-1 - 2-0-1 - 2-0-$ 

2.0.1/constraint/solver/src/test/java/android/support/constraint/solver/XmlBasedTest.java/android/support/constraint/solver/XmlBasedTest.java/android/solver/xmlBasedTest.java/android/solver/xmlBasedTest.java/android/solver

 $* / opt/cola/permits/1270630270\_1645057508.42 / 0 / constraint layout - 2-0-1 - zip / constraint layout - 2-0-1 - zip / constraint layout -$ 

2.0.1/constraint layout/solver/src/main/java/androidx/constraint layout/solver/Cache.java

/opt/cola/permits/1270630270\_1645057508.42/0/constraintlayout-2-0-1-zip/constraintlayout-2.0.1/constraintlayout/solver/src/test/java/android/support/constraint/solver/ChainWrapContentTest.java \*/opt/cola/permits/1270630270\_1645057508.42/0/constraintlayout-2-0-1-zip/constraintlayout-2.0.1/constraintlayout/solver/src/test/java/android/support/constraint/solver/AdvancedChainTest.java \*/opt/cola/permits/1270630270\_1645057508.42/0/constraintlayout-2-0-1-zip/constraintlayout-2.0.1/constraintlayout/solver/src/test/java/android/support/constraint/solver/MatchConstraintTest.java \*/opt/cola/permits/1270630270\_1645057508.42/0/constraintlayout-2-0-1-zip/constraintlayout-2.0.1/constraintlayout/solver/src/test/java/android/support/constraintlayout-2-0-1-zip/constraintlayout-2.0.1/constraintlayout/solver/src/test/java/android/support/constraintlayout-2-0-1-zip/constraintlayout-2.0.1/constraintlayout/solver/src/test/java/android/support/constraintlayout-2-0-1-zip/constraintlayout-2.0.1/constraintlayout/solver/src/test/java/android/support/constraintlayout-2-0-1-zip/constraintlayout-2.0.1/constraintlayout/solver/src/test/java/android/support/constraintlayout-2-0-1-zip/constraintlayout-2.0.1/constraintlayout/solver/src/test/java/android/support/constraintlayout-2-0-1-zip/constraintlayout-2.0.1/constraintlayout/solver/src/test/java/android/support/constraintlayout-2-0-1-zip/constraintlayout-2.0.1/constraintlayout/solver/src/test/java/android/support/constraintlayout-2-0-1-zip/constraintlayout-2.0.1/constraintlayout/solver/src/main/java/androidx/constraintlayout-2-0-1-zip/constraintlayout-2.0.1/constraintlayout/solver/src/main/java/androidx/constraintlayout/solver/widgets/Rectangle.java

/opt/cola/permits/1270630270\_1645057508.42/0/constraintlayout-2-0-1-zip/constraintlayout-2.0.1/constraintlayout/solver/src/test/java/android/support/constraint/solver/RandomLayoutTest.java \*/opt/cola/permits/1270630270\_1645057508.42/0/constraintlayout-2-0-1-zip/constraintlayout-2.0.1/constraintlayout/constraintlayout/src/main/java/androidx/constraintlayout/widget/ConstraintSet.java \*/opt/cola/permits/1270630270\_1645057508.42/0/constraintlayout-2-0-1-zip/constraintlayout-2.0.1/constraintlayout/solver/src/test/java/android/support/constraint/solver/scout/ScoutProbabilities.java \*/opt/cola/permits/1270630270\_1645057508.42/0/constraintlayout-2-0-1-zip/constraintlayout-2.0.1/constraintlayout/solver/src/test/java/android/support/constraintlayout-2-0-1-zip/constraintlayout-2.0.1/constraintlayout/solver/src/test/java/android/support/constraintlayout-2-0-1-zip/constraintlayout-2.0.1/constraintlayout/solver/src/test/java/android/support/constraintlayout-2-0-1-zip/constraintlayout-2.0.1/constraintlayout/solver/src/test/java/android/support/constraintlayout-2-0-1-zip/constraintlayout-2.0.1/constraintlayout/solver/src/test/java/android/support/constraintlayout-2-0-1-zip/constraintlayout-2.0.1/constraintlayout/solver/src/test/java/android/support/constraintlayout-2-0-1-zip/constraintlayout-2.0.1/constraintlayout/solver/src/test/java/android/support/constraintlayout-2-0-1-zip/constraintlayout-2.0.1/constraintlayout/solver/src/test/java/android/support/constraintlayout-2-0-1-zip/constraintlayout-2.0.1/constraintlayout/solver/src/test/java/android/support/constraintlayout-2-0-1-zip/constraintlayout-2-0-1-zip/constraintl

/opt/cola/permits/1270630270\_1645057508.42/0/constraintlayout-2-0-1-zip/constraintlayout-2.0.1/constraintlayout/solver/src/test/java/android/support/constraint/solver/RatioTest.java \* /opt/cola/permits/1270630270\_1645057508.42/0/constraintlayout-2-0-1-zip/constraintlayout-2.0.1/constraintlayout/solver/src/main/java/androidx/constraintlayout/solver/ArrayLinkedVariables.java No license file was found, but licenses were detected in source scan.

/\*

\* Copyright (C) 2019 The Android Open Source Project

\*

\* Licensed under the Apache License, Version 2.0 (the "License");

 $\ast$  you may not use this file except in compliance with the License.

\* You may obtain a copy of the License at

\*

\* http://www.apache.org/licenses/LICENSE-2.0

\*

\* Unless required by applicable law or agreed to in writing, software

\* distributed under the License is distributed on an "AS IS" BASIS,

\* WITHOUT WARRANTIES OR CONDITIONS OF ANY KIND, either express or implied.

\* See the License for the specific language governing permissions and

\* limitations under the License.

\*/

Found in path(s):

\*/opt/cola/permits/1270630270\_1645057508.42/0/constraintlayout-2-0-1-zip/constraintlayout-

2.0.1/constraintlayout/solver/src/main/java/androidx/constraintlayout/solver/widgets/analyzer/HorizontalWidgetRun .java

\* /opt/cola/permits/1270630270\_1645057508.42/0/constraintlayout-2-0-1-zip/constraintlayout-

2.0.1/constraint layout/solver/src/main/java/androidx/constraint layout/solver/widgets/analyzer/VerticalWidgetRun. java/androidx/constraint layout/solver/widgets/analyzer/VerticalWidgetRun. java/analyzer/VerticalWidgetRun. java/analyzer/VerticalWidgetRun. java/analyzer/Vert

\*

/opt/cola/permits/1270630270\_1645057508.42/0/constraintlayout-2-0-1-zip/constraintlayout-

2.0.1/constraint layout/solver/src/main/java/androidx/constraint layout/solver/widgets/Virtual Layout.java/androidx/constraint layout/solver/widgets/Virtual Layout.java/androidx/constraint layout/solver/widgets/Virtual Layout/solver/solver/solver/solver/solver/solver/solver/solver/solver/solver/solver/solver/solver/solver/solver/solver/solver/solver/solver/solver/solv

\* /opt/cola/permits/1270630270\_1645057508.42/0/constraintlayout-2-0-1-zip/constraintlayout-

2.0.1/constraint layout/constraint layout/src/main/java/androidx/constraint layout/motion/widget/KeyCache.java

\* /opt/cola/permits/1270630270\_1645057508.42/0/constraintlayout-2-0-1-zip/constraintlayout-

2.0.1/constraintlayout/solver/src/main/java/androidx/constraintlayout/solver/widgets/analyzer/BaselineDimensionDe pendency.java

\* /opt/cola/permits/1270630270\_1645057508.42/0/constraintlayout-2-0-1-zip/constraintlayout-

2.0.1/constraint layout/solver/src/main/java/androidx/constraint layout/solver/widgets/analyzer/Dependency.java/androidx/constraint layout/solver/widgets/analyzer/Dependency.java/analyzer/Dependency.java/analyzer/Dependency.java/analyzer/Dependenc

\* /opt/cola/permits/1270630270\_1645057508.42/0/constraintlayout-2-0-1-zip/constraintlayout-

2.0.1/constraint layout/solver/src/main/java/androidx/constraint layout/solver/widgets/analyzer/DependencyGraph.java/androidx/constraint layout/solver/widgets/analyzer/DependencyGraph.java/androidx/constraint layout/solver/widgets/analyzer/DependencyGraph.java/androidx/constraint layout/solver/widgets/analyzer/DependencyGraph.java/androidx/constraint layout/solver/widgets/analyzer/DependencyGraph.java/androidx/constraint layout/solver/widgets/analyzer/DependencyGraph.java/analyzer/DependencyGraph.java/analyze

\*

/opt/cola/permits/1270630270\_1645057508.42/0/constraintlayout-2-0-1-zip/constraintlayout-

 $2.0.1/constraintlayout/solver/src/main/java/androidx/constraintlayout/solver/widgets/analyzer/DependencyNode.java */opt/cola/permits/1270630270_1645057508.42/0/constraintlayout-2-0-1-zip/constraintlayout-2-0-1-zip/constraintlayout-2-0-1-2-0-1-zip/constraintlayout-2-0-1-2-0-1-2-0-$ 

2.0.1/constraintlayout/constraintlayout/src/main/java/androidx/constraintlayout/motion/widget/MotionInterpolator.java/androidx/constraintlayout/motion/widget/MotionInterpolator.java/androidx/constraintlayout/widget/MotionInterpolator.java/androidx/constraintlayout/widget/MotionInterpolator.java/androidx/constraintlayout/widget/MotionInterpolator.java/androidx/constraintlayout/w

\* /opt/cola/permits/1270630270\_1645057508.42/0/constraintlayout-2-0-1-zip/constraintlayout-

2.0.1/constraintlayout/solver/src/main/java/androidx/constraintlayout/solver/state/helpers/VerticalChainReference.ja va

\* /opt/cola/permits/1270630270\_1645057508.42/0/constraintlayout-2-0-1-zip/constraintlayout-

2.0.1/constraint layout/constraint layout/src/main/java/androidx/constraint layout/helper/widget/Flow.java/androidx/constraint layout/helper/widget/Flow.java/androidx/constraint layout/helper/widget/helper/widget/Flow.java/androidx/constraint layout/helper/widget/Flow.java/androidx/constraint layout/helper/widget/Flow.java/androidx/constraint layout/helper/widget/Flow.java/androidx/constraint layout/helper/widget/Flow.java/androidx/constraint layout/helper/widget/flow.java/androidx/constraint layout/helper/wi

\* /opt/cola/permits/1270630270\_1645057508.42/0/constraintlayout-2-0-1-zip/constraintlayout-

2.0.1/constraintlayout/solver/src/main/java/androidx/constraintlayout/solver/state/helpers/ChainReference.java \*

/opt/cola/permits/1270630270\_1645057508.42/0/constraintlayout-2-0-1-zip/constraintlayout-

2.0.1/constraintlayout/solver/src/main/java/androidx/constraintlayout/solver/widgets/Flow.java

\* /opt/cola/permits/1270630270\_1645057508.42/0/constraintlayout-2-0-1-zip/constraintlayout-

2.0.1/constraint layout/solver/src/main/java/androidx/constraint layout/solver/widgets/analyzer/WidgetRun.java/androidx/constraint layout/solver/widgets/analyzer/WidgetRun.java/analyzer/WidgetRun.java/analyzer/WidgetRun.java/analyzer/WidgetRun.java/analyzer/WidgetRun.java/analyzer/WidgetRun.java/analyzer/WidgetRun.java/analyzer/widgetRun.java/analyzer/widgetRun.java/analyze

\*/opt/cola/permits/1270630270\_1645057508.42/0/constraintlayout-2-0-1-zip/constraintlayout-

2.0.1/constraintlayout/solver/src/main/java/androidx/constraintlayout/solver/widgets/analyzer/GuidelineReference.ja va

\* /opt/cola/permits/1270630270\_1645057508.42/0/constraintlayout-2-0-1-zip/constraintlayout-

2.0.1/constraint layout/solver/src/main/java/androidx/constraint layout/solver/widgets/analyzer/ChainRun.java/androidx/constraint layout/solver/widgets/analyzer/ChainRun.java/analyzer/ChainRun.java/analyzer/chainRun.java/analyzer/chai

\* /opt/cola/permits/1270630270\_1645057508.42/0/constraintlayout-2-0-1-zip/constraintlayout-

2.0.1/constraint layout/solver/src/main/java/androidx/constraint layout/solver/state/helpers/AlignHorizontallyReference.java

\*

/opt/cola/permits/1270630270\_1645057508.42/0/constraintlayout-2-0-1-zip/constraintlayout-

2.0.1/constraint layout/solver/src/main/java/androidx/constraint layout/solver/state/Constraint Reference. java and the solver solver solver/state/constraint reference. java and the solver solver

\* /opt/cola/permits/1270630270\_1645057508.42/0/constraintlayout-2-0-1-zip/constraintlayout-

2.0.1/constraintlayout/solver/src/main/java/androidx/constraintlayout/solver/state/helpers/HorizontalChainReference .java

\* /opt/cola/permits/1270630270\_1645057508.42/0/constraintlayout-2-0-1-zip/constraintlayout-

2.0.1/constraintlayout/constraintlayout/src/main/java/androidx/constraintlayout/motion/widget/TransitionBuilder.java/androidx/constraintlayout/motion/widget/TransitionBuilder.java/androidx/constraintlayout/motion/widg

\* /opt/cola/permits/1270630270\_1645057508.42/0/constraintlayout-2-0-1-zip/constraintlayout-

2.0.1/constraintlayout/solver/src/main/java/androidx/constraintlayout/solver/widgets/analyzer/HelperReferences.java\*

/opt/cola/permits/1270630270\_1645057508.42/0/constraintlayout-2-0-1-zip/constraintlayout-

2.0.1/constraint layout/solver/src/main/java/androidx/constraint layout/solver/widgets/analyzer/RunGroup.java

\* /opt/cola/permits/1270630270\_1645057508.42/0/constraintlayout-2-0-1-zip/constraintlayout-

2.0.1/constraint layout/solver/src/main/java/androidx/constraint layout/solver/state/HelperReference.java

\* /opt/cola/permits/1270630270\_1645057508.42/0/constraintlayout-2-0-1-zip/constraintlayout-

2.0.1/constraintlayout/solver/src/main/java/androidx/constraintlayout/solver/widgets/analyzer/DimensionDependenc y.java

\* /opt/cola/permits/1270630270\_1645057508.42/0/constraintlayout-2-0-1-zip/constraintlayout-

2.0.1/constraint layout/solver/src/main/java/androidx/constraint layout/solver/state/helpers/AlignVerticallyReference.java

\* /opt/cola/permits/1270630270\_1645057508.42/0/constraintlayout-2-0-1-zip/constraintlayout-

2.0.1/constraint layout/solver/src/main/java/androidx/constraint layout/solver/state/Dimension.java/androidx/constraint layout/solver/state/Dimension.java/androidx/constraint layout/solver/solver/solve

\*

/opt/cola/permits/1270630270\_1645057508.42/0/constraintlayout-2-0-1-zip/constraintlayout-

2.0.1/constraint layout/solver/src/main/java/androidx/constraint layout/solver/widgets/analyzer/BasicMeasure.java

 $* / opt/cola/permits/1270630270\_1645057508.42 / 0 / constraint layout - 2-0-1 - zip/constraint layout - 2-0-1 - zip/constrai$ 

2.0.1/constraint layout/solver/src/main/java/androidx/constraint layout/solver/state/State.java

No license file was found, but licenses were detected in source scan.

/\*

\* Copyright (C) 2020 The Android Open Source Project

\*

\* Licensed under the Apache License, Version 2.0 (the "License");

\* you may not use this file except in compliance with the License.

\* You may obtain a copy of the License at

\*

\* http://www.apache.org/licenses/LICENSE-2.0

\*

\* Unless required by applicable law or agreed to in writing, software

\* distributed under the License is distributed on an "AS IS" BASIS,

\* WITHOUT WARRANTIES OR CONDITIONS OF ANY KIND, either express or implied.

\* See the License for the specific language governing permissions and

\* limitations under the License.

\*/

Found in path(s):

\* /opt/cola/permits/1270630270\_1645057508.42/0/constraintlayout-2-0-1-zip/constraintlayout-

2.0.1/constraint layout/solver/src/main/java/androidx/constraint layout/solver/SolverVariable Values. java and values and values a

\* /opt/cola/permits/1270630270\_1645057508.42/0/constraintlayout-2-0-1-zip/constraintlayout-

2.0.1/constraintlayout/solver/src/main/java/androidx/constraintlayout/solver/PriorityGoalRow.java \*

/opt/cola/permits/1270630270\_1645057508.42/0/constraintlayout-2-0-1-zip/constraintlayout-2.0.1/constraintlayout/solver/src/test/java/android/support/constraint/solver/SolverVariableValuesTest.java No license file was found, but licenses were detected in source scan.

Copyright (C) 2011 The Android Open Source Project

Licensed under the Apache License, Version 2.0 (the "License"); you may not use this file except in compliance with the License. You may obtain a copy of the License at

http://www.apache.org/licenses/LICENSE

2.0

Unless required by applicable law or agreed to in writing, software distributed under the License is distributed on an "AS IS" BASIS, WITHOUT WARRANTIES OR CONDITIONS OF ANY KIND, either express or implied. See the License for the specific language governing permissions and limitations under the License.

Found in path(s):

\* /opt/cola/permits/1270630270\_1645057508.42/0/constraintlayout-2-0-1-zip/constraintlayout-

2.0.1/constraint layout/solver/src/test/resources/check06.xml

\* /opt/cola/permits/1270630270\_1645057508.42/0/constraintlayout-2-0-1-zip/constraintlayout-

2.0.1/constraint layout/solver/src/test/resources/check00.xml

\*

/opt/cola/permits/1270630270\_1645057508.42/0/constraintlayout-2-0-1-zip/constraintlayout-

2.0.1/constraintlayout/solver/src/test/resources/check03.xml

 $* / opt/cola/permits/1270630270\_1645057508.42 / 0 / constraint layout - 2-0-1 - zip / constraint layout - 2-0-1 - zip / constraint layout -$ 

2.0.1/constraint layout/solver/src/test/resources/check 13.xml

 $* / opt/cola/permits/1270630270\_1645057508.42 / 0 / constraint layout - 2-0-1 - zip/constraint layout - 2-0-1 - zip/constrai$ 

2.0.1/constraintlayout/solver/src/test/resources/check01.xml

 $* / opt/cola/permits/1270630270\_1645057508.42 / 0 / constraint layout - 2-0-1 - zip / constraint layout - 2-0-1 - zip / constraint layout -$ 

2.0.1/constraintlayout/solver/src/test/resources/check10.xml

\* /opt/cola/permits/1270630270\_1645057508.42/0/constraintlayout-2-0-1-zip/constraintlayout-

2.0.1/constraint layout/solver/src/test/resources/check05.xml

 $* / opt/cola/permits/1270630270\_1645057508.42 / 0 / constraint layout - 2-0-1 - zip/constraint layout - 2-0-1 - zip/constrai$ 

2.0.1/constraint layout/solver/src/test/resources/check 16.xml

\* /opt/cola/permits/1270630270\_1645057508.42/0/constraintlayout-2-0-1-zip/constraintlayout-

2.0.1/constraint layout/solver/src/test/resources/check08.xml

\*

 $/opt/cola/permits/1270630270\_1645057508.42/0/constraintlayout-2-0-1-zip/constraintlayout-2-0-1-zip/constraintlayout-2-0-1-2-0-2$ 

2.0.1/constraint layout/solver/src/test/resources/check09.xml

 $* / opt/cola/permits/1270630270\_1645057508.42 / 0 / constraint layout - 2-0-1 - zip / constraint layout - 2-0-1 - zip / constraint layout -$ 

2.0.1/constraint layout/solver/src/test/resources/check 12.xml

\* /opt/cola/permits/1270630270\_1645057508.42/0/constraintlayout-2-0-1-zip/constraintlayout-

2.0.1/constraint layout/solver/src/test/resources/check07.xml

\* /opt/cola/permits/1270630270\_1645057508.42/0/constraintlayout-2-0-1-zip/constraintlayout-

2.0.1/constraintlayout/solver/src/test/resources/check04.xml

\* /opt/cola/permits/1270630270\_1645057508.42/0/constraintlayout-2-0-1-zip/constraintlayout-

2.0.1/constraint layout/solver/src/test/resources/check02.xml

No license file was found, but licenses were detected in source scan.

url 'http://www.apache.org/licenses/LICENSE-2.0.txt'

Found in path(s):

\* /opt/cola/permits/1270630270\_1645057508.42/0/constraintlayout-2-0-1-zip/constraintlayout-

2.0.1/constraint layout/constraint layout/build.gradle

 $* / opt/cola/permits/1270630270\_1645057508.42 / 0 / constraint layout - 2-0-1 - zip/constraint layout - 2-0-1 - zip/constrai$ 

2.0.1/constraintlayout/build.gradle

No license file was found, but licenses were detected in source scan.

/\*

\* Copyright (C) 2018 The Android Open Source Project

\*

\* Licensed under the Apache License, Version 2.0 (the "License");

\* you may not use this file except in compliance with the License.

\* You may obtain a copy of the License at

\*

\* http://www.apache.org/licenses/LICENSE-2.0

\*

\* Unless required by applicable law or agreed to in writing, software

\* distributed under the License is distributed on an "AS IS" BASIS,

\* WITHOUT WARRANTIES OR CONDITIONS OF ANY KIND, either express or implied.

\* See the License for the specific language governing permissions and

\* limitations under the License.

\*/

Found in path(s):

\* /opt/cola/permits/1270630270\_1645057508.42/0/constraintlayout-2-0-1-zip/constraintlayout-

2.0.1/constraint layout/constraint layout/src/main/java/androidx/constraint layout/widget/ConstraintsChangedListener. java

\* /opt/cola/permits/1270630270\_1645057508.42/0/constraintlayout-2-0-1-zip/constraintlayout-

2.0.1/constraintlayout/constraintlayout/src/main/java/androidx/constraintlayout/utils/widget/MotionTelltales.java \*

/opt/cola/permits/1270630270\_1645057508.42/0/constraintlayout-2-0-1-zip/constraintlayout-

2.0.1/constraint layout/constraint layout/src/main/java/androidx/constraint layout/motion/utils/Oscillator.java/androidx/constraint layout/motion/utils/Oscillator.java/androidx/constraint layout/m

\* /opt/cola/permits/1270630270\_1645057508.42/0/constraintlayout-2-0-1-zip/constraintlayout-

2.0.1/constraint layout/solver/src/main/java/androidx/constraint layout/solver/widgets/Optimizer.java/androidx/constraint layout/solver/widgets/Optimizer.java/androidx/constraint layout/solver/solver/solver/solver/solver/solver/solver/solver/solver/solver/solver/solver/solver/

\* /opt/cola/permits/1270630270\_1645057508.42/0/constraintlayout-2-0-1-zip/constraintlayout-

2.0.1/constraint layout/constraint layout/src/main/java/androidx/constraint layout/motion/utils/Monotonic CurveFit.java/androidx/constraint layout/motion/utils/Monotonic CurveFit.java/andr

а

\* /opt/cola/permits/1270630270\_1645057508.42/0/constraintlayout-2-0-1-zip/constraintlayout-

2.0.1/constraint layout/constraint layout/src/main/java/androidx/constraint layout/motion/widget/Key.java/androidx/constraint layout/motion/widget/Key.java/androidx/constraint layout/motion/widg

\* /opt/cola/permits/1270630270\_1645057508.42/0/constraintlayout-2-0-1-zip/constraintlayout-

2.0.1/constraintlayout/solver/src/main/java/androidx/constraintlayout/solver/widgets/Helper.java\*

 $/opt/cola/permits/1270630270\_1645057508.42/0/constraintlayout-2-0-1-zip/constraintlayout-2-0-1-zip/constraintlayout-2-0-1-2-0-1-zip/constraintlayout-2-0-1-2-0-1-zip/constraintlayout-2-0-1-2-0-1-2-$ 

2.0.1/constraint layout/constraint layout/src/main/java/androidx/constraint layout/motion/widget/MotionConstrainedPoint.java

\* /opt/cola/permits/1270630270\_1645057508.42/0/constraintlayout-2-0-1-zip/constraintlayout-

2.0.1/constraint layout/constraint layout/src/main/java/androidx/constraint layout/motion/widget/KeyPosition.java/androidx/constraint layout/motion/widget/KeyPosition.java/androidx/constraint layout/widget/KeyPosition.java/androidx/constraint lay

\* /opt/cola/permits/1270630270\_1645057508.42/0/constraintlayout-2-0-1-zip/constraintlayout-

2.0.1/constraint/solver/src/test/java/android/support/constraint/solver/widgets/ChainHeadTest.java/android/support/constraint/solver/widgets/ChainHeadTest.java/android/support/constraint/solver/solver

 $* / opt/cola/permits/1270630270\_1645057508.42 / 0 / constraint layout - 2-0-1 - zip/constraint layout - 2-0-1 - zip/constrai$ 

\* /opt/cola/permits/1270630270\_1645057508.42/0/constraintlayout-2-0-1-zip/constraintlayout-

2.0.1/constraintlayout/constraintlayout/src/main/java/androidx/constraintlayout/widget/VirtualLayout.java \*

 $/opt/cola/permits/1270630270\_1645057508.42/0/constraintlayout-2-0-1-zip/constraintlayout-2-0-1-zip/constraintlayout-2-0-1-2-0-1-zip/constraintlayout-2-0-1-2-0-1-zip/constraintlayout-2-0-1-2-0-1-2-$ 

2.0.1/constraint layout/constraint layout/src/main/java/androidx/constraint layout/utils/widget/ImageFilterButton.java/androidx/constraint layout/utils/widget/ImageFilterButton.java/androidx/constraint layout/utils/wi

\* /opt/cola/permits/1270630270\_1645057508.42/0/constraintlayout-2-0-1-zip/constraintlayout-

2.0.1/constraint layout/solver/src/main/java/androidx/constraint layout/solver/widgets/ChainHead.java

 $* / opt/cola/permits/1270630270\_1645057508.42 / 0 / constraint layout - 2-0-1 - zip/constraint layout - 2-0-1 - zip/constrai$ 

2.0.1/constraint layout/constraint layout/src/main/java/androidx/constraint layout/motion/utils/VelocityMatrix.java/androidx/constraint layout/motion/utils/VelocityMatrix.java/androidx

\* /opt/cola/permits/1270630270\_1645057508.42/0/constraintlayout-2-0-1-zip/constraintlayout-

2.0.1/constraint layout/constraint layout/src/main/java/androidx/constraint layout/motion/utils/ArcCurveFit.java/androidx/constraint layout/motion/utils/ArcCurveFit.java/androidx/constraint layout/motion/utils/ArcCurveFi

\* /opt/cola/permits/1270630270\_1645057508.42/0/constraintlayout-2-0-1-zip/constraintlayout-

2.0.1/constraintlayout/constraintlayout/src/main/java/androidx/constraintlayout/widget/StateSet.java\*

/opt/cola/permits/1270630270\_1645057508.42/0/constraintlayout-2-0-1-zip/constraintlayout-

2.0.1/constraint layout/constraint layout/src/main/java/androidx/constraint layout/motion/widget/MotionLayout.java/androidx/constraint layout/motion/widget/MotionLayout.java/androidx/constraint layout/motion/widget/MotionLayout/motion/widget/Motion/widget/Motion/widget/Motion/widget/Motion/widget/Motion/widget/Motion/widget/Motion/widget/Motion/widget/Motion/widget/Motion/widget/Motion/wid

\* /opt/cola/permits/1270630270\_1645057508.42/0/constraintlayout-2-0-1-zip/constraintlayout-

2.0.1/constraint layout/constraint layout/src/main/java/androidx/constraint layout/motion/utils/Easing.java/androidx/constraint layout/motion/utils/Easing.java/androidx/constraint layout/motion/java/androidx/constraint layou

\* /opt/cola/permits/1270630270\_1645057508.42/0/constraintlayout-2-0-1-zip/constraintlayout-

2.0.1/constraint layout/constraint layout/src/main/java/androidx/constraint layout/motion/widget/DesignTool.java

\* /opt/cola/permits/1270630270\_1645057508.42/0/constraintlayout-2-0-1-zip/constraintlayout-

2.0.1/constraint layout/constraint layout/src/main/java/androidx/constraint layout/motion/widget/KeyAttributes.java

\* /opt/cola/permits/1270630270\_1645057508.42/0/constraintlayout-2-0-1-zip/constraintlayout-

2.0.1/constraintlayout/constraintlayout/src/main/java/androidx/constraintlayout/motion/widget/SplineSet.java \*

/opt/cola/permits/1270630270\_1645057508.42/0/constraintlayout-2-0-1-zip/constraintlayout-

2.0.1/constraint layout/constraint layout/src/main/java/androidx/constraint layout/motion/widget/Debug.java

\* /opt/cola/permits/1270630270\_1645057508.42/0/constraintlayout-2-0-1-zip/constraintlayout-

2.0.1/constraintlayout/constraintlayout/src/main/java/androidx/constraintlayout/widget/ConstraintLayoutStates.java \*/opt/cola/permits/1270630270\_1645057508.42/0/constraintlayout-2-0-1-zip/constraintlayout-

2.0.1/constraint layout/constraint layout/src/main/java/androidx/constraint layout/widget/Constraint Properties. java and a standard standard sta

\* /opt/cola/permits/1270630270\_1645057508.42/0/constraintlayout-2-0-1-zip/constraintlayout-

 $2.0.1/constraintlayout/constraintlayout/src/main/java/androidx/constraintlayout/motion/widget/TouchResponse.java */opt/cola/permits/1270630270_1645057508.42/0/constraintlayout-2-0-1-zip/constraintlayout-2-0-1-zip/constraintlayout-2-0-1-2-0-1-zip/constraintlayout-2-0-1-2-0-1-2-$ 

\*

/opt/cola/permits/1270630270\_1645057508.42/0/constraintlayout-2-0-1-zip/constraintlayout-

2.0.1/constraintlayout/constraintlayout/src/main/java/androidx/constraintlayout/motion/utils/CurveFit.java

\* /opt/cola/permits/1270630270\_1645057508.42/0/constraintlayout-2-0-1-zip/constraintlayout-

2.0.1/constraint layout/constraint layout/src/main/java/androidx/constraint layout/motion/widget/KeyTimeCycle.java

\* /opt/cola/permits/1270630270\_1645057508.42/0/constraintlayout-2-0-1-zip/constraintlayout-

2.0.1/constraint layout/solver/src/main/java/androidx/constraint layout/solver/Metrics.java

 $* / opt/cola/permits/1270630270\_1645057508.42 / 0 / constraint layout - 2-0-1 - zip/constraint layout - 2-0-1 - zip/constrai$ 

2.0.1/constraint layout/constraint layout/src/main/java/androidx/constraint layout/motion/widget/KeyTrigger.java

\* /opt/cola/permits/1270630270\_1645057508.42/0/constraintlayout-2-0-1-zip/constraintlayout-

2.0.1/constraintlayout/constraintlayout/src/main/java/androidx/constraintlayout/motion/widget/MotionScene.java \*

 $/opt/cola/permits/1270630270\_1645057508.42/0/constraintlayout-2-0-1-zip/constraintlayout-2-0-1-zip/constraintlayout-2-0-1-2-0-2$ 

2.0.1/constraint layout/constraint layout/src/main/java/androidx/constraint layout/motion/utils/LinearCurveFit.java/androidx/constraint layout/motion/utils/LinearCurveFit.java/androidx

 $* / opt/cola/permits/1270630270\_1645057508.42 / 0 / constraint layout - 2-0-1 - zip / constraint layout - 2-0-1 - zip / constraint layout -$ 

2.0.1/constraint layout/constraint layout/src/main/java/androidx/constraint layout/motion/widget/MotionController.java/androidx/constraint layout/motion/widget/MotionController.java/androidx/constraint layout/motion/w

\* /opt/cola/permits/1270630270\_1645057508.42/0/constraintlayout-2-0-1-zip/constraintlayout-

2.0.1/constraintlayout/constraintlayout/src/main/java/androidx/constraintlayout/utils/widget/ImageFilterView.java \*/opt/cola/permits/1270630270 1645057508.42/0/constraintlayout-2-0-1-zip/constraintlayout-

2.0.1/constraint layout/constraint layout/src/main/java/androidx/constraint layout/motion/widget/CustomFloatAttributes.java

\* /opt/cola/permits/1270630270\_1645057508.42/0/constraintlayout-2-0-1-zip/constraintlayout-

2.0.1/constraintlayout/constraintlayout/src/main/java/androidx/constraintlayout/motion/widget/KeyCycle.java\*

/opt/cola/permits/1270630270\_1645057508.42/0/constraintlayout-2-0-1-zip/constraintlayout-

2.0.1/constraint layout/constraint layout/src/main/java/androidx/constraint layout/motion/utils/StopLogic.java

\* /opt/cola/permits/1270630270\_1645057508.42/0/constraintlayout-2-0-1-zip/constraintlayout-

2.0.1/constraint layout/constraint layout/src/main/java/androidx/constraint layout/motion/widget/TimeCycleSplineSet. java

\* /opt/cola/permits/1270630270\_1645057508.42/0/constraintlayout-2-0-1-zip/constraintlayout-

2.0.1/constraint layout/constraint layout/src/main/java/and roidx/constraint layout/motion/widget/KeyFrames.java

\* /opt/cola/permits/1270630270\_1645057508.42/0/constraintlayout-2-0-1-zip/constraintlayout-

2.0.1/constraint layout/constraint layout/src/main/java/androidx/constraint layout/motion/widget/KeyCycleOscillator.java

# 1.24 libxml2 2.9.13

### 1.24.1 Available under license :

Except where otherwise noted in the source code (e.g. the files hash.c, list.c and the trio files, which are covered by a similar licence but with different Copyright notices) all the files are:

Copyright (C) 1998-2012 Daniel Veillard. All Rights Reserved.

Permission is hereby granted, free of charge, to any person obtaining a copy of this software and associated documentation files (the "Software"), to deal in the Software without restriction, including without limitation the rights to use, copy, modify, merge, publish, distribute, sublicense, and/or sell copies of the Software, and to permit persons to whom the Software is furnished to do so, subject to the following conditions:

The above copyright notice and this permission notice shall be included in all copies or substantial portions of the Software.

THE SOFTWARE IS PROVIDED "AS IS", WITHOUT WARRANTY OF ANY KIND, EXPRESS OR IMPLIED, INCLUDING BUT NOT LIMITED TO THE WARRANTIES OF MERCHANTABILITY, FITNESS FOR A PARTICULAR PURPOSE

AND NONINFRINGEMENT. IN NO EVENT SHALL THE

AUTHORS OR COPYRIGHT HOLDERS BE LIABLE FOR ANY CLAIM, DAMAGES OR OTHER LIABILITY, WHETHER IN AN ACTION OF CONTRACT, TORT OR OTHERWISE, ARISING FROM, OUT OF OR IN CONNECTION WITH THE SOFTWARE OR THE USE OR OTHER DEALINGS IN THE SOFTWARE.

# **1.25 openssl 1.1.1p** 1.25.1 Available under license :

### LICENSE ISSUES

\_\_\_\_\_

The OpenSSL toolkit stays under a double license, i.e. both the conditions of the OpenSSL License and the original SSLeay license apply to the toolkit. See below for the actual license texts.

### **OpenSSL** License

-----

- /\* \_\_\_\_\_
- \* Copyright (c) 1998-2019 The OpenSSL Project. All rights reserved.

\*

- \* Redistribution and use in source and binary forms, with or without
- $\ast$  modification, are permitted provided that the following conditions
- \* are met:
- \*
- \* 1. Redistributions of source code must retain the above copyright
- \* notice, this list of conditions and the following disclaimer.
- \*
- \* 2. Redistributions in binary form must reproduce the above copyright
- \* notice, this list of conditions and the following disclaimer in
- \* the documentation and/or other materials provided with the
- \* distribution.
- \*
- \* 3. All advertising materials mentioning features or use

of this

- \* software must display the following acknowledgment:
- \* "This product includes software developed by the OpenSSL Project
- \* for use in the OpenSSL Toolkit. (http://www.openssl.org/)"

\*

- \* 4. The names "OpenSSL Toolkit" and "OpenSSL Project" must not be used to
- \* endorse or promote products derived from this software without
- \* prior written permission. For written permission, please contact
- \* openssl-core@openssl.org.

\*

- \* 5. Products derived from this software may not be called "OpenSSL"
- \* nor may "OpenSSL" appear in their names without prior written
- \* permission of the OpenSSL Project.
- \*

\* 6. Redistributions of any form whatsoever must retain the following

- \* acknowledgment:
- \* "This product includes software developed by the OpenSSL Project
- \* for use in the OpenSSL Toolkit (http://www.openssl.org/)"

\*

\* THIS SOFTWARE IS PROVIDED BY THE OpenSSL PROJECT ``AS IS" AND ANY \* EXPRESSED OR IMPLIED WARRANTIES, INCLUDING, BUT NOT LIMITED TO, THE

\* IMPLIED WARRANTIES OF MERCHANTABILITY AND FITNESS FOR A PARTICULAR

\* PURPOSE ARE DISCLAIMED. IN NO EVENT SHALL THE OpenSSL PROJECT OR

- \* ITS CONTRIBUTORS BE LIABLE FOR ANY DIRECT, INDIRECT, INCIDENTAL,
- \* SPECIAL, EXEMPLARY, OR CONSEQUENTIAL DAMAGES (INCLUDING, BUT
- \* NOT LIMITED TO, PROCUREMENT OF SUBSTITUTE GOODS OR SERVICES;
- \* LOSS OF USE, DATA, OR PROFITS; OR BUSINESS INTERRUPTION)
- \* HOWEVER CAUSED AND ON ANY THEORY OF LIABILITY, WHETHER IN CONTRACT,
- \* STRICT LIABILITY, OR TORT (INCLUDING NEGLIGENCE OR OTHERWISE)

\* ARISING IN ANY WAY OUT OF THE USE OF THIS SOFTWARE, EVEN IF ADVISED

\* OF THE POSSIBILITY OF SUCH DAMAGE.

\* \_\_\_\_\_

\*

- \* This product includes cryptographic software written by Eric Young
- \* (eay@cryptsoft.com). This product includes software written by Tim
- \* Hudson (tjh@cryptsoft.com).
- \*
- \*/

Original SSLeay License

-----

/\* Copyright (C) 1995-1998 Eric Young (eay@cryptsoft.com)

\* All rights reserved.

- \*
- \* This package is an SSL implementation written
- \* by Eric Young (eay@cryptsoft.com).

\* The implementation was written so as to conform with Netscapes SSL.

- \*
- \* This library is free for commercial and non-commercial use as long as
- \* the following conditions are aheared to. The following conditions
- \* apply to all code found in this distribution, be it the RC4, RSA,
- \* lhash, DES, etc., code; not just the SSL code. The SSL documentation
- \* included with this distribution is covered by the same copyright terms
- \* except that the holder is Tim Hudson (tjh@cryptsoft.com).
- \*
- \* Copyright remains Eric Young's, and as such any Copyright notices in
- \* the code are not to be removed.
- \* If this package is used in a product, Eric Young should be given attribution \* as the author of the parts of the library used.
- \* This can be in the form of a textual message at program startup or
- \* in documentation (online or textual) provided with the package.
- \*
- \* Redistribution and use in source and binary forms, with or without
- \* modification, are permitted provided that the following conditions
- \* are met:
- \* 1. Redistributions of source code must retain the copyright
- \* notice, this list of conditions and the following disclaimer.
- \* 2. Redistributions in binary form must reproduce the above copyright
- \* notice, this list of conditions and the following disclaimer in the
- \* documentation and/or other materials provided with the distribution.
- \* 3. All advertising materials mentioning features or use of this software
- \* must display the following acknowledgement:
- \* "This product includes cryptographic software written by
- \* Eric Young (eay@cryptsoft.com)"
- \* The word 'cryptographic' can be left out if the rouines from the library
- \* being used are not cryptographic related :-).
- \* 4. If you include any Windows specific code (or a derivative thereof) from
- \* the apps directory (application code) you must include
- an acknowledgement:
- \* "This product includes software written by Tim Hudson (tjh@cryptsoft.com)"
- \* THIS SOFTWARE IS PROVIDED BY ERIC YOUNG ``AS IS" AND
- \* ANY EXPRESS OR IMPLIED WARRANTIES, INCLUDING, BUT NOT LIMITED TO, THE
- \* IMPLIED WARRANTIES OF MERCHANTABILITY AND FITNESS FOR A PARTICULAR PURPOSE
- \* ARE DISCLAIMED. IN NO EVENT SHALL THE AUTHOR OR CONTRIBUTORS BE LIABLE
- \* FOR ANY DIRECT, INDIRECT, INCIDENTAL, SPECIAL, EXEMPLARY, OR CONSEQUENTIAL
- \* DAMAGES (INCLUDING, BUT NOT LIMITED TO, PROCUREMENT OF SUBSTITUTE GOODS
- \* OR SERVICES; LOSS OF USE, DATA, OR PROFITS; OR BUSINESS INTERRUPTION)
- \* HOWEVER CAUSED AND ON ANY THEORY OF LIABILITY, WHETHER IN CONTRACT, STRICT
- \* LIABILITY, OR TORT (INCLUDING NEGLIGENCE OR OTHERWISE) ARISING IN ANY WAY
- \* OUT OF THE USE OF THIS SOFTWARE, EVEN IF ADVISED OF THE POSSIBILITY OF
- \* SUCH DAMAGE.
- \*

\* The licence and distribution terms for any publically available version or

\* derivative of this code cannot be changed. i.e. this code cannot simply be

\* copied and put under another distribution licence

```
* [including the GNU Public Licence.]
```

\*/

GNU GENERAL PUBLIC LICENSE Version 2, June 1991

Copyright (C) 1989, 1991 Free Software Foundation, Inc. 59 Temple Place - Suite 330, Boston, MA 02111-1307, USA.

Everyone is permitted to copy and distribute verbatim copies of this license document, but changing it is not allowed.

### Preamble

The licenses for most software are designed to take away your freedom to share and change it. By contrast, the GNU General Public License is intended to guarantee your freedom to share and change free software--to make sure the software is free for all its users. This General Public License applies to most of the Free Software Foundation's software and to any other program whose authors commit to using it. (Some other Free Software Foundation software is covered by the GNU Library General Public License instead.) You can apply it to your programs, too.

When we speak of free software, we are referring to freedom, not price.

Our General Public Licenses are designed to make sure that you have the freedom to distribute copies of free software (and charge for this service if you wish), that you receive source code or can get it if you want it, that you can change the software or use pieces of it in new free programs; and that you know you can do these things.

To protect your rights, we need to make restrictions that forbid anyone to deny you these rights or to ask you to surrender the rights. These restrictions translate to certain responsibilities for you if you distribute copies of the software, or if you modify it.

For example, if you distribute copies of such a program, whether gratis or for a fee, you must give the recipients all the rights that you have. You must make sure that they, too, receive or can get the source code. And you must show them these terms so they know their rights.

We protect your rights with two steps: (1) copyright the software, and (2) offer you this license which

gives you legal permission to copy, distribute and/or modify the software.

Also, for each author's protection and ours, we want to make certain that everyone understands that there is no warranty for this free software. If the software is modified by someone else and passed on, we want its recipients to know that what they have is not the original, so that any problems introduced by others will not reflect on the original authors' reputations.

Finally, any free program is threatened constantly by software patents. We wish to avoid the danger that redistributors of a free program will individually obtain patent licenses, in effect making the program proprietary. To prevent this, we have made it clear that any patent must be licensed for everyone's free use or not licensed at all.

The precise terms and conditions for copying, distribution and modification follow.

### GNU GENERAL PUBLIC LICENSE TERMS AND CONDITIONS FOR COPYING, DISTRIBUTION AND MODIFICATION

### 0. This

License applies to any program or other work which contains a notice placed by the copyright holder saying it may be distributed under the terms of this General Public License. The "Program", below, refers to any such program or work, and a "work based on the Program" means either the Program or any derivative work under copyright law: that is to say, a work containing the Program or a portion of it, either verbatim or with modifications and/or translated into another language. (Hereinafter, translation is included without limitation in the term "modification".) Each licensee is addressed as "you".

Activities other than copying, distribution and modification are not covered by this License; they are outside its scope. The act of running the Program is not restricted, and the output from the Program is covered only if its contents constitute a work based on the Program (independent of having been made by running the Program). Whether that is true depends on what the Program does.

1. You may copy and distribute verbatim copies of the Program's source code as you receive it, in any medium, provided that you conspicuously and appropriately publish on each copy an appropriate copyright notice and disclaimer of warranty; keep intact all the notices that refer to this License and to the absence of any warranty; and give any other recipients of the Program a copy of this License along with the Program.

You may charge a fee for the physical act of transferring a copy, and you may at your option offer warranty protection in exchange for a fee.

2. You may modify your copy or copies of the Program or any portion of it, thus forming a work based on the Program, and copy and distribute such modifications or work under the terms of Section 1 above, provided that you also meet all of these conditions:

a) You must cause the modified files to carry prominent notices stating that you changed the files and the date of any change.

b) You must cause any work that

you distribute or publish, that in

whole or in part contains or is derived from the Program or any part thereof, to be licensed as a whole at no charge to all third parties under the terms of this License.

c) If the modified program normally reads commands interactively when run, you must cause it, when started running for such interactive use in the most ordinary way, to print or display an announcement including an appropriate copyright notice and a notice that there is no warranty (or else, saying that you provide a warranty) and that users may redistribute the program under these conditions, and telling the user how to view a copy of this License. (Exception: if the Program itself is interactive but does not normally print such an announcement, your work based on the Program is not required to print an announcement.)

These requirements apply to the modified work as a whole. If identifiable sections of that work are not derived from the Program,

and can be reasonably considered independent and separate works in themselves, then this License, and its terms, do not apply to those sections when you distribute them as separate works. But when you distribute the same sections as part of a whole which is a work based on the Program, the distribution of the whole must be on the terms of this License, whose permissions for other licensees extend to the entire whole, and thus to each and every part regardless of who wrote it.

Thus, it is not the intent of this section to claim rights or contest your rights to work written entirely by you; rather, the intent is to exercise the right to control the distribution of derivative or collective works based on the Program.

In addition, mere aggregation of another work not based on the Program with the Program (or with a work based on the Program) on a volume of a storage or distribution medium does not bring the other work under the scope of this License.

### 3. You may

copy and distribute the Program (or a work based on it, under Section 2) in object code or executable form under the terms of Sections 1 and 2 above provided that you also do one of the following:

a) Accompany it with the complete corresponding machine-readablesource code, which must be distributed under the terms of Sections1 and 2 above on a medium customarily used for software interchange; or,

b) Accompany it with a written offer, valid for at least three years, to give any third party, for a charge no more than your cost of physically performing source distribution, a complete machine-readable copy of the corresponding source code, to be distributed under the terms of Sections 1 and 2 above on a medium customarily used for software interchange; or,

c) Accompany it with the information you received as to the offer to distribute corresponding source code. (This alternative is allowed only for noncommercial distribution and only if you

received the program in object code or executable form with such an offer, in accord with Subsection b above.)

The source code for a work means the preferred form of the work for making modifications to it. For an executable work, complete source code means all the source code for all modules it contains, plus any associated interface definition files, plus the scripts used to control compilation and installation of the executable. However, as a special exception, the source code distributed need not include anything that is normally distributed (in either source or binary form) with the major components (compiler, kernel, and so on) of the operating system on which the executable runs, unless that component itself accompanies the executable.

If distribution of executable or object code is made by offering access to copy from a designated place, then offering equivalent access to copy the source code from the same place counts as distribution of the source code, even though third parties are not compelled to copy the source along with the object code.

4. You may not copy, modify, sublicense, or distribute the Program except as expressly provided under this License. Any attempt otherwise to copy, modify, sublicense or distribute the Program is void, and will automatically terminate your rights under this License. However, parties who have received copies, or rights, from you under this License will not have their licenses terminated so long as such parties remain in full compliance.

5. You are not required to accept this License, since you have not signed it. However, nothing else grants you permission to modify or distribute the Program or its derivative works. These actions are prohibited by law if you do not accept this License. Therefore, by modifying or distributing the Program (or any work based on the Program), you indicate your acceptance of this License to do so, and all its terms and conditions for copying, distributing or modifying the

Program or works based on it.

6. Each time you redistribute the Program (or any work based on the Program), the recipient automatically receives a license from the original licensor to copy, distribute or modify the Program subject to these terms and conditions. You may not impose any further restrictions on the recipients' exercise of the rights granted herein. You are not responsible for enforcing compliance by third parties to this License.

7. If, as a consequence of a court judgment or allegation of patent infringement or for any other reason (not limited to patent issues), conditions are imposed on you (whether by court order, agreement or otherwise) that contradict the conditions of this License, they do not excuse you from the conditions of this License. If you cannot distribute so as to satisfy simultaneously your obligations under this License and any other pertinent obligations, then as a consequence you may not distribute the Program at all. For example, if a patent

license would not permit royalty-free redistribution of the Program by all those who receive copies directly or indirectly through you, then the only way you could satisfy both it and this License would be to refrain entirely from distribution of the Program.

If any portion of this section is held invalid or unenforceable under any particular circumstance, the balance of the section is intended to apply and the section as a whole is intended to apply in other circumstances.

It is not the purpose of this section to induce you to infringe any patents or other property right claims or to contest validity of any such claims; this section has the sole purpose of protecting the integrity of the free software distribution system, which is implemented by public license practices. Many people have made generous contributions to the wide range of software distributed through that system in reliance on consistent application of that system; it is up to the author/donor to decide if he or she is willing to distribute software through any other system and a licensee cannot impose that choice.

This section is intended to make thoroughly clear what is believed to be a consequence of the rest of this License.

8. If the distribution and/or use of the Program is restricted in certain countries either by patents or by copyrighted interfaces, the original copyright holder who places the Program under this License may add an explicit geographical distribution limitation excluding those countries, so that distribution is permitted only in or among countries not thus excluded. In such case, this License incorporates the limitation as if written in the body of this License.

9. The Free Software Foundation may publish revised and/or new versions of the General Public License from time to time. Such new versions will be similar in spirit to the present version, but may differ in detail to address new problems or concerns.

Each version is given a distinguishing version number.

If the Program

specifies a version number of this License which applies to it and "any later version", you have the option of following the terms and conditions either of that version or of any later version published by the Free Software Foundation. If the Program does not specify a version number of this License, you may choose any version ever published by the Free Software Foundation.

10. If you wish to incorporate parts of the Program into other free programs whose distribution conditions are different, write to the author to ask for permission. For software which is copyrighted by the Free Software Foundation, write to the Free Software Foundation; we sometimes make exceptions for this. Our decision will be guided by the two goals of preserving the free status of all derivatives of our free software and of promoting the sharing and reuse of software generally.

### NO WARRANTY

# 11. BECAUSE THE PROGRAM IS LICENSED FREE OF CHARGE, THERE IS NO WARRANTY FOR THE PROGRAM,

TO THE EXTENT PERMITTED BY APPLICABLE LAW. EXCEPT WHEN OTHERWISE STATED IN WRITING THE COPYRIGHT HOLDERS AND/OR OTHER PARTIES PROVIDE THE PROGRAM "AS IS" WITHOUT WARRANTY OF ANY KIND, EITHER EXPRESSED OR IMPLIED, INCLUDING, BUT NOT LIMITED TO, THE IMPLIED WARRANTIES OF MERCHANTABILITY AND FITNESS FOR A PARTICULAR PURPOSE. THE ENTIRE RISK AS TO THE QUALITY AND PERFORMANCE OF THE PROGRAM IS WITH YOU. SHOULD THE PROGRAM PROVE DEFECTIVE, YOU ASSUME THE COST OF ALL NECESSARY SERVICING, REPAIR OR CORRECTION.

12. IN NO EVENT UNLESS REQUIRED BY APPLICABLE LAW OR AGREED TO IN WRITING WILL ANY COPYRIGHT HOLDER, OR ANY OTHER PARTY WHO MAY MODIFY AND/OR REDISTRIBUTE THE PROGRAM AS PERMITTED ABOVE, BE LIABLE TO YOU FOR DAMAGES, INCLUDING ANY GENERAL, SPECIAL, INCIDENTAL OR CONSEQUENTIAL DAMAGES ARISING OUT OF THE USE OR INABILITY TO USE THE PROGRAM (INCLUDING BUT NOT LIMITED TO LOSS OF DATA OR DATA BEING RENDERED INACCURATE OR LOSSES SUSTAINED BY YOU OR THIRD PARTIES OR A FAILURE OF THE PROGRAM TO OPERATE WITH ANY OTHER PROGRAMS), EVEN IF SUCH HOLDER OR OTHER PARTY HAS BEEN ADVISED OF THE POSSIBILITY OF SUCH DAMAGES.

### END OF TERMS AND CONDITIONS

Appendix: How to Apply These Terms to Your New Programs

If you develop a new program, and you want it to be of the greatest possible use to the public, the best way to achieve this is to make it free software which everyone can redistribute and change under these terms.

To do so, attach the following notices to the program. It is safest to attach them to the start of each source file to most effectively convey the exclusion of warranty; and each file should have at least the "copyright" line and a pointer to where the full notice is found.

<one line to give the program's name and a brief idea of what it does.> Copyright (C) 19yy <name of author>

This program is free software; you can redistribute it and/or modify it under the terms of the GNU General Public License as published by the Free

Software Foundation; either version 2 of the License, or (at your option) any later version.

This program is distributed in the hope that it will be useful, but WITHOUT ANY WARRANTY; without even the implied warranty of MERCHANTABILITY or FITNESS FOR A PARTICULAR PURPOSE. See the GNU General Public License for more details.

You should have received a copy of the GNU General Public License along with this program; if not, write to the Free Software Foundation, Inc., 59 Temple Place - Suite 330, Boston, MA 02111-1307, USA.

Also add information on how to contact you by electronic and paper mail.

If the program is interactive, make it output a short notice like this when it starts in an interactive mode: Gnomovision version 69, Copyright (C) 19yy name of author Gnomovision comes with ABSOLUTELY NO WARRANTY; for details type `show w'. This is free software, and you are welcome to redistribute it under certain conditions; type `show c' for details.

The hypothetical commands `show w' and `show c' should show the appropriate parts of the General Public License. Of course, the commands you use may be called something other than `show w' and `show c'; they could even be mouse-clicks or menu items--whatever suits your program.

You should also get your employer (if you work as a programmer) or your school, if any, to sign a "copyright disclaimer" for the program, if necessary. Here is a sample; alter the names:

Yoyodyne, Inc., hereby disclaims all copyright interest in the program 'Gnomovision' (which makes passes at compilers) written by James Hacker.

<signature of Ty Coon>, 1 April 1989 Ty Coon, President of Vice

This General Public License does not permit incorporating your program into proprietary programs. If your program is a subroutine library, you may consider it more useful to permit linking proprietary applications with the library. If this is what you want to do, use the GNU Library General Public

License instead of this License.

The "Artistic License"

#### Preamble

The intent of this document is to state the conditions under which a Package may be copied, such that the Copyright Holder maintains some semblance of artistic control over the development of the package, while giving the users of the package the right to use and distribute the Package in a more-or-less customary fashion, plus the right to make reasonable modifications.

#### Definitions:

"Package" refers to the collection of files distributed by the Copyright Holder, and derivatives of that collection of files created through textual modification. "Standard Version" refers to such a Package if it has not been modified, or has been modified in accordance with the wishes of the Copyright Holder as specified below.

"Copyright Holder" is whoever is named in the copyright or copyrights for the package.

"You" is you, if you're thinking about copying or distributing this Package.

"Reasonable copying fee" is whatever you can justify on the basis of media cost, duplication charges, time of people involved,

and so on. (You will not be required to justify it to the Copyright Holder, but only to the computing community at large as a market that must bear the fee.)

"Freely Available" means that no fee is charged for the item itself, though there may be fees involved in handling the item. It also means that recipients of the item may redistribute it under the same conditions they received it.

1. You may make and give away verbatim copies of the source form of the Standard Version of this Package without restriction, provided that you duplicate all of the original copyright notices and associated disclaimers.

2. You may apply bug fixes, portability fixes and other modifications derived from the Public Domain or from the Copyright Holder. A Package modified in such a way shall still be considered the Standard Version.

3. You may otherwise modify your copy of this Package in any way, provided that you insert a prominent notice in each changed file stating how and when you changed that file, and provided that you do at least ONE of the following:

a) place your modifications in the Public Domain or otherwise make them Freely Available, such as by posting said modifications to Usenet or an equivalent medium, or placing the modifications on a major archive site such as uunet.uu.net, or by allowing the Copyright Holder to include your modifications in the Standard Version of the Package.

b) use the modified Package only within your corporation or organization.

c) rename any non-standard executables so the names do not conflict with standard executables, which must also be provided, and provide a separate manual page for each non-standard executable that clearly documents how it differs from the Standard Version.

d) make other distribution arrangements with the Copyright Holder.

4. You may distribute the programs of this Package in object code or executable

form, provided that you do at least ONE of the following:

a) distribute a Standard Version of the executables and library files, together with instructions (in the manual page or equivalent) on where to get the Standard Version.

b) accompany the distribution with the machine-readable source of the Package with your modifications.

c) give non-standard executables non-standard names, and clearly document the differences in manual pages (or equivalent), together with instructions on where to get the Standard Version.

d) make other distribution arrangements with the Copyright Holder.

5. You may charge a reasonable copying fee for any distribution of this Package. You may charge any fee you choose for support of this Package. You may not charge a fee for this Package itself. However, you may distribute this Package in aggregate with other (possibly commercial) programs as part of a larger (possibly commercial) software distribution provided

that you do not advertise this Package as a

product of your own. You may embed this Package's interpreter within an executable of yours (by linking); this shall be construed as a mere form of aggregation, provided that the complete Standard Version of the interpreter is so embedded.

6. The scripts and library files supplied as input to or produced as output from the programs of this Package do not automatically fall under the copyright of this Package, but belong to whoever generated them, and may be sold commercially, and may be aggregated with this Package. If such scripts or library files are aggregated with this Package via the so-called "undump" or "unexec" methods of producing a binary executable image, then distribution of such an image shall neither be construed as a distribution of this Package nor shall it fall under the restrictions of Paragraphs 3 and 4, provided that you do not represent such an executable image as a Standard Version of this Package.

### 7. C subroutines

(or comparably compiled subroutines in other languages) supplied by you and linked into this Package in order to emulate subroutines and variables of the language defined by this Package shall not be considered part of this Package, but are the equivalent of input as in Paragraph 6, provided these subroutines do not change the language in any way that would cause it to fail the regression tests for the language.

8. Aggregation of this Package with a commercial distribution is always permitted provided that the use of this Package is embedded; that is, when no overt attempt is made to make this Package's interfaces visible to the end user of the commercial distribution. Such use shall not be construed as a distribution of this Package.

9. The name of the Copyright Holder may not be used to endorse or promote products derived from this software without specific prior written permission.

10. THIS PACKAGE IS PROVIDED "AS IS" AND WITHOUT ANY EXPRESS OR IMPLIED WARRANTIES, INCLUDING, WITHOUT LIMITATION, THE IMPLIED WARRANTIES OF MERCHANTIBILITY AND FITNESS FOR A PARTICULAR PURPOSE.

The End

## **1.26 zlib 1.2.11** 1.26.1 Available under license :

Boost Software License - Version 1.0 - August 17th, 2003

Permission is hereby granted, free of charge, to any person or organization obtaining a copy of the software and accompanying documentation covered by this license (the "Software") to use, reproduce, display, distribute, execute, and transmit the Software, and to prepare derivative works of the Software, and to permit third-parties to whom the Software is furnished to do so, all subject to the following:

The copyright notices in the Software and this entire statement, including the above license grant, this restriction and the following disclaimer, must be included in all copies of the Software, in whole or in part, and all derivative works of the Software, unless such copies or derivative works are solely in the form of machine-executable object code generated by a source language processor.

THE SOFTWARE IS PROVIDED "AS IS", WITHOUT WARRANTY OF ANY KIND, EXPRESS OR IMPLIED, INCLUDING BUT NOT LIMITED TO THE WARRANTIES OF MERCHANTABILITY, FITNESS

FOR A PARTICULAR PURPOSE, TITLE AND NON-INFRINGEMENT. IN NO EVENT SHALL THE COPYRIGHT HOLDERS OR ANYONE DISTRIBUTING THE SOFTWARE BE LIABLE FOR ANY DAMAGES OR OTHER LIABILITY, WHETHER IN CONTRACT, TORT OR OTHERWISE,

# ARISING FROM, OUT OF OR IN CONNECTION WITH THE SOFTWARE OR THE USE OR OTHER DEALINGS IN THE SOFTWARE.

/\* zlib.h -- interface of the 'zlib' general purpose compression library version 1.2.11, January 15th, 2017

Copyright (C) 1995-2017 Jean-loup Gailly and Mark Adler

This software is provided 'as-is', without any express or implied warranty. In no event will the authors be held liable for any damages arising from the use of this software.

Permission is granted to anyone to use this software for any purpose, including commercial applications, and to alter it and redistribute it freely, subject to the following restrictions:

- 1. The origin of this software must not be misrepresented; you must not claim that you wrote the original software. If you use this software in a product, an acknowledgment in the product documentation would be appreciated but is not required.
- 2. Altered source versions must be plainly marked as such, and must not be misrepresented as being the original software.

3. This notice may not be removed or altered from any source distribution.

Jean-loup Gailly Mark Adler jloup@gzip.org madler@alumni.caltech.edu

The data format used by the zlib library is described by RFCs (Request for Comments) 1950 to 1952 in the files http://tools.ietf.org/html/rfc1950 (zlib format), rfc1951 (deflate format) and rfc1952 (gzip format).

# 1.27 libiconv 1.17

## 1.27.1 Available under license :

GNU LESSER GENERAL PUBLIC LICENSE Version 2.1, February 1999

Copyright (C) 1991, 1999 Free Software Foundation, Inc. 51 Franklin Street, Fifth Floor, Boston, MA 02110-1301 USA Everyone is permitted to copy and distribute verbatim copies of this license document, but changing it is not allowed.

[This is the first released version of the Lesser GPL. It also counts as the successor of the GNU Library Public License, version 2, hence the version number 2.1.]

#### Preamble

The licenses for most software are designed to take away your freedom to share and change it. By contrast, the GNU General Public Licenses are intended to guarantee your freedom to share and change free software--to make sure the software is free for all its users.

This license, the Lesser General Public License, applies to some specially designated software packages--typically libraries--of the Free Software Foundation and other authors who decide to use it. You

can use it too, but we suggest you first think carefully about whether this license or the ordinary General Public License is the better strategy to use in any particular case, based on the explanations below.

When we speak of free software, we are referring to freedom of use, not price. Our General Public Licenses are designed to make sure that you have the freedom to distribute copies of free software (and charge for this service if you wish); that you receive source code or can get it if you want it; that you can change the software and use pieces of it in new free programs; and that you are informed that you can do these things.

To protect your rights, we need to make restrictions that forbid distributors to deny you these rights or to ask you to surrender these rights. These restrictions translate to certain responsibilities for you if you distribute copies of the library or if you modify it.

For example, if you distribute copies of the library,

whether gratis

or for a fee, you must give the recipients all the rights that we gave you. You must make sure that they, too, receive or can get the source code. If you link other code with the library, you must provide complete object files to the recipients, so that they can relink them with the library after making changes to the library and recompiling it. And you must show them these terms so they know their rights.

We protect your rights with a two-step method: (1) we copyright the library, and (2) we offer you this license, which gives you legal permission to copy, distribute and/or modify the library.

To protect each distributor, we want to make it very clear that there is no warranty for the free library. Also, if the library is modified by someone else and passed on, the recipients should know that what they have is not the original version, so that the original author's reputation will not be affected by problems that might be introduced by others.

#### Finally, software

patents pose a constant threat to the existence of any free program. We wish to make sure that a company cannot effectively restrict the users of a free program by obtaining a restrictive license from a patent holder. Therefore, we insist that any patent license obtained for a version of the library must be consistent with the full freedom of use specified in this license.

Most GNU software, including some libraries, is covered by the ordinary GNU General Public License. This license, the GNU Lesser General Public License, applies to certain designated libraries, and is quite different from the ordinary General Public License. We use this license for certain libraries in order to permit linking those libraries into non-free programs.

When a program is linked with a library, whether statically or using a shared library, the combination of the two is legally speaking a combined work, a derivative of the original library. The ordinary General Public License therefore permits such linking only if the

entire combination fits its criteria of freedom. The Lesser General Public License permits more lax criteria for linking other code with the library.

We call this license the "Lesser" General Public License because it does Less to protect the user's freedom than the ordinary General Public License. It also provides other free software developers Less of an advantage over competing non-free programs. These disadvantages are the reason we use the ordinary General Public License for many libraries. However, the Lesser license provides advantages in certain special circumstances.

For example, on rare occasions, there may be a special need to encourage the widest possible use of a certain library, so that it becomes a de-facto standard. To achieve this, non-free programs must be allowed to use the library. A more frequent case is that a free library does the same job as widely used non-free libraries. In this case, there is little to gain by limiting the free library to free software only, so we use the Lesser General Public License.

In other cases, permission to use a particular library in non-free programs enables a greater number of people to use a large body of free software. For example, permission to use the GNU C Library in non-free programs enables many more people to use the whole GNU operating system, as well as its variant, the GNU/Linux operating system. Although the Lesser General Public License is Less protective of the users' freedom, it does ensure that the user of a program that is linked with the Library has the freedom and the wherewithal to run that program using a modified version of the Library.

The precise terms and conditions for copying, distribution and modification follow. Pay close attention to the difference between a "work based on the library" and a "work that uses the library". The former contains code derived from the library, whereas the latter must be combined with the library in order to run.

### GNU LESSER GENERAL PUBLIC LICENSE TERMS AND CONDITIONS FOR COPYING, DISTRIBUTION AND MODIFICATION

0. This License Agreement applies to any software library or other program which contains a notice placed by the copyright holder or other authorized party saying it may be distributed under the terms of this Lesser General Public License (also called "this License"). Each licensee is addressed as "you".

A "library" means a collection of software functions and/or data prepared so as to be conveniently linked with application programs (which use some of those functions and data) to form executables.

The "Library", below, refers to any such software library or work which has been distributed under these terms. A "work based on the Library" means either the Library or any derivative work under copyright law: that is to say, a work containing the Library or a portion of it, either verbatim or with modifications and/or translated straightforwardly into another language. (Hereinafter, translation is included without limitation in the term "modification".)

"Source code" for a work means the preferred form of the work for making modifications to it. For a library, complete source code means all the source code for all modules it contains, plus any associated interface definition files, plus the scripts used to control compilation and installation of the library.

Activities other than copying, distribution and modification are not covered by this License; they are outside its scope. The act of running a program using the Library is not restricted, and output from such a program is covered only if its contents constitute a work based on the Library (independent of the use of the Library in a tool for writing it). Whether that is true depends on what the Library does and what the program that uses the Library does. 1. You may copy and distribute verbatim copies of the Library's complete source code as you receive it, in any medium, provided that

you conspicuously and appropriately publish on each copy an appropriate copyright notice and disclaimer of warranty; keep intact all the notices that refer to this License and to the absence of any warranty; and distribute a copy of this License along with the Library.

You may charge a fee for the physical act of transferring a copy, and you may at your option offer warranty protection in exchange for a fee.

2. You may modify your copy or copies of the Library or any portion of it, thus forming a work based on the Library, and copy and distribute such modifications or work under the terms of Section 1 above, provided that you also meet all of these conditions:

a) The modified work must itself be a software library.

b) You must cause the files modified to carry prominent notices stating that you changed the files and the date of any change.

c) You must cause the whole of the work to be licensed at no charge to all third parties under the terms of this License.

d) If a facility in the modified Library refers to a function or a table of data to be supplied by an application program that uses the facility, other than as an argument passed when the facility is invoked, then you must make a good faith effort to ensure that, in the event an application does not supply such function or table, the facility still operates, and performs whatever part of its purpose remains meaningful.

(For example, a function in a library to compute square roots has a purpose that is entirely well-defined independent of the application. Therefore, Subsection 2d requires that any application-supplied function or table used by this function must be optional: if the application does not supply it, the square root function must still compute square roots.)

These requirements apply to the modified work as a whole. If identifiable sections of that work are not derived from the Library, and can be

reasonably considered independent and separate works in themselves, then this License, and its terms, do not apply to those sections when you distribute them as separate works. But when you distribute the same sections as part of a whole which is a work based on the Library, the distribution of the whole must be on the terms of this License, whose permissions for other licensees extend to the entire whole, and thus to each and every part regardless of who wrote it.

Thus, it is not the intent of this section to claim rights or contest your rights to work written entirely by you; rather, the intent is to exercise the right to control the distribution of derivative or collective works based on the Library.

In addition, mere aggregation of another work not based on the Library with the Library (or with a work based on the Library) on a volume of a storage or distribution medium does not bring the other work under the scope of this License.

3. You may opt to apply the terms of the ordinary GNU General Public

License instead of this License to a given copy of the Library. To do this, you must alter all the notices that refer to this License, so that they refer to the ordinary GNU General Public License, version 2, instead of to this License. (If a newer version than version 2 of the ordinary GNU General Public License has appeared, then you can specify that version instead if you wish.) Do not make any other change in these notices.

Once this change is made in a given copy, it is irreversible for that copy, so the ordinary GNU General Public License applies to all subsequent copies and derivative works made from that copy.

This option is useful when you wish to copy part of the code of the Library into a program that is not a library.

4. You may copy and distribute the Library (or a portion or derivative of it, under Section 2) in object code or executable form under the terms of Sections 1 and 2 above provided that you accompany it with the complete corresponding machine-readable source code, which must be distributed under the terms of Sections 1 and 2 above on a medium customarily used for software interchange.

If distribution of object code is made by offering access to copy from a designated place, then offering equivalent access to copy the source code from the same place satisfies the requirement to distribute the source code, even though third parties are not compelled to copy the source along with the object code. 5. A program that contains no derivative of any portion of the Library, but is designed to work with the Library by being compiled or linked with it, is called a "work that uses the Library". Such a work, in isolation, is not a derivative work of the Library, and therefore falls outside the scope of this License.

However, linking a "work that uses the Library" with the Library creates an executable that is a derivative of the Library (because it contains portions of the Library), rather than a "work that uses the

library". The executable is therefore covered by this License. Section 6 states terms for distribution of such executables.

When a "work that uses the Library" uses material from a header file that is part of the Library, the object code for the work may be a derivative work of the Library even though the source code is not. Whether this is true is especially significant if the work can be linked without the Library, or if the work is itself a library. The threshold for this to be true is not precisely defined by law.

If such an object file uses only numerical parameters, data structure layouts and accessors, and small macros and small inline functions (ten lines or less in length), then the use of the object file is unrestricted, regardless of whether it is legally a derivative work. (Executables containing this object code plus portions of the Library will still fall under Section 6.)

Otherwise, if the work is a derivative of the Library, you may distribute the

object code for the work under the terms of Section 6. Any executables containing that work also fall under Section 6, whether or not they are linked directly with the Library itself.

6. As an exception to the Sections above, you may also combine or link a "work that uses the Library" with the Library to produce a work containing portions of the Library, and distribute that work under terms of your choice, provided that the terms permit modification of the work for the customer's own use and reverse engineering for debugging such modifications.

You must give prominent notice with each copy of the work that the Library is used in it and that the Library and its use are covered by this License. You must supply a copy of this License. If the work during execution displays copyright notices, you must include the copyright notice for the Library among them, as well as a reference directing the user to the copy of this License. Also, you must do one of these things: a) Accompany

the work with the complete corresponding

machine-readable source code for the Library including whatever changes were used in the work (which must be distributed under Sections 1 and 2 above); and, if the work is an executable linked with the Library, with the complete machine-readable "work that uses the Library", as object code and/or source code, so that the user can modify the Library and then relink to produce a modified executable containing the modified Library. (It is understood that the user who changes the contents of definitions files in the Library will not necessarily be able to recompile the application to use the modified definitions.)

b) Use a suitable shared library mechanism for linking with the Library. A suitable mechanism is one that (1) uses at run time a copy of the library already present on the user's computer system, rather than copying library functions into the executable, and (2) will operate

properly with a modified version of the library, if the user installs one, as long as the modified version is interface-compatible with the version that the work was made with.

c) Accompany the work with a written offer, valid for at least three years, to give the same user the materials specified in Subsection 6a, above, for a charge no more than the cost of performing this distribution.

d) If distribution of the work is made by offering access to copy from a designated place, offer equivalent access to copy the above specified materials from the same place.

e) Verify that the user has already received a copy of these materials or that you have already sent this user a copy.

For an executable, the required form of the "work that uses the Library" must include any data and utility programs needed for reproducing the executable from it. However, as a special exception, the materials to be distributed need not include anything that is normally

distributed (in either source or binary form) with the major components (compiler, kernel, and so on) of the operating system on which the executable runs, unless that component itself accompanies the executable.

It may happen that this requirement contradicts the license restrictions of other proprietary libraries that do not normally accompany the operating system. Such a contradiction means you cannot use both them and the Library together in an executable that you distribute.

7. You may place library facilities that are a work based on the Library side-by-side in a single library together with other library facilities not covered by this License, and distribute such a combined library, provided that the separate distribution of the work based on the Library and of the other library facilities is otherwise permitted, and provided that you do these two things:

a) Accompany the combined library with a copy of the same work based on the Library, uncombined with any other library

facilities. This must be distributed under the terms of the Sections above.

b) Give prominent notice with the combined library of the fact that part of it is a work based on the Library, and explaining where to find the accompanying uncombined form of the same work.

8. You may not copy, modify, sublicense, link with, or distribute the Library except as expressly provided under this License. Any attempt otherwise to copy, modify, sublicense, link with, or distribute the Library is void, and will automatically terminate your rights under this License. However, parties who have received copies, or rights, from you under this License will not have their licenses terminated so long as such parties remain in full compliance.

9. You are not required to accept this License, since you have not signed it. However, nothing else grants you permission to modify or distribute the Library or its derivative works. These actions are prohibited by law if

you do not accept this License. Therefore, by modifying or distributing the Library (or any work based on the Library), you indicate your acceptance of this License to do so, and all its terms and conditions for copying, distributing or modifying the Library or works based on it.

10. Each time you redistribute the Library (or any work based on the Library), the recipient automatically receives a license from the original licensor to copy, distribute, link with or modify the Library subject to these terms and conditions. You may not impose any further restrictions on the recipients' exercise of the rights granted herein. You are not responsible for enforcing compliance by third parties with this License.

11. If, as a consequence of a court judgment or allegation of patent infringement or for any other reason (not limited to patent issues), conditions are imposed on you (whether by court order, agreement or otherwise) that contradict the conditions of this License, they do not excuse

you from the conditions of this License. If you cannot distribute so as to satisfy simultaneously your obligations under this License and any other pertinent obligations, then as a consequence you may not distribute the Library at all. For example, if a patent license would not permit royalty-free redistribution of the Library by all those who receive copies directly or indirectly through you, then the only way you could satisfy both it and this License would be to refrain entirely from distribution of the Library.

If any portion of this section is held invalid or unenforceable under any particular circumstance, the balance of the section is intended to apply, and the section as a whole is intended to apply in other circumstances.

It is not the purpose of this section to induce you to infringe any patents or other property right claims or to contest validity of any such claims; this section has the sole purpose of protecting the integrity of the free software distribution system which is

implemented by public license practices. Many people have made generous contributions to the wide range of software distributed through that system in reliance on consistent application of that system; it is up to the author/donor to decide if he or she is willing to distribute software through any other system and a licensee cannot impose that choice.

This section is intended to make thoroughly clear what is believed to be a consequence of the rest of this License.

12. If the distribution and/or use of the Library is restricted in certain countries either by patents or by copyrighted interfaces, the original copyright holder who places the Library under this License may add an explicit geographical distribution limitation excluding those countries, so that distribution is permitted only in or among countries not thus excluded. In such case, this License incorporates the limitation as if written in the body of this License.

### 13. The Free Software Foundation may publish

#### revised and/or new

versions of the Lesser General Public License from time to time. Such new versions will be similar in spirit to the present version, but may differ in detail to address new problems or concerns.

Each version is given a distinguishing version number. If the Library specifies a version number of this License which applies to it and "any later version", you have the option of following the terms and conditions either of that version or of any later version published by

the Free Software Foundation. If the Library does not specify a license version number, you may choose any version ever published by the Free Software Foundation.

14. If you wish to incorporate parts of the Library into other free programs whose distribution conditions are incompatible with these, write to the author to ask for permission. For software which is copyrighted by the Free Software Foundation, write to the Free Software Foundation; we sometimes make exceptions for this. Our decision

will be guided by the two goals of preserving the free status of all derivatives of our free software and of promoting the sharing and reuse of software generally.

#### NO WARRANTY

15. BECAUSE THE LIBRARY IS LICENSED FREE OF CHARGE, THERE IS NO WARRANTY FOR THE LIBRARY, TO THE EXTENT PERMITTED BY APPLICABLE LAW. EXCEPT WHEN OTHERWISE STATED IN WRITING THE COPYRIGHT HOLDERS AND/OR OTHER PARTIES PROVIDE THE LIBRARY "AS IS" WITHOUT WARRANTY OF ANY KIND, EITHER EXPRESSED OR IMPLIED, INCLUDING, BUT NOT LIMITED TO, THE IMPLIED WARRANTIES OF MERCHANTABILITY AND FITNESS FOR A PARTICULAR PURPOSE. THE ENTIRE RISK AS TO THE QUALITY AND PERFORMANCE OF THE LIBRARY IS WITH YOU. SHOULD THE LIBRARY PROVE DEFECTIVE, YOU ASSUME THE COST OF ALL NECESSARY SERVICING, REPAIR OR CORRECTION.

16. IN NO EVENT UNLESS REQUIRED BY APPLICABLE LAW OR AGREED TO IN WRITING WILL ANY COPYRIGHT HOLDER, OR ANY OTHER PARTY WHO MAY MODIFY AND/OR REDISTRIBUTE THE LIBRARY AS PERMITTED ABOVE, BE LIABLE TO YOU

FOR DAMAGES, INCLUDING ANY GENERAL, SPECIAL, INCIDENTAL OR CONSEQUENTIAL DAMAGES ARISING OUT OF THE USE OR INABILITY TO USE THE LIBRARY (INCLUDING BUT NOT LIMITED TO LOSS OF DATA OR DATA BEING RENDERED INACCURATE OR LOSSES SUSTAINED BY YOU OR THIRD PARTIES OR A FAILURE OF THE LIBRARY TO OPERATE WITH ANY OTHER SOFTWARE), EVEN IF SUCH HOLDER OR OTHER PARTY HAS BEEN ADVISED OF THE POSSIBILITY OF SUCH DAMAGES.

### END OF TERMS AND CONDITIONS

How to Apply These Terms to Your New Libraries

If you develop a new library, and you want it to be of the greatest possible use to the public, we recommend making it free software that everyone can redistribute and change. You can do so by permitting redistribution under these terms (or, alternatively, under the terms of the ordinary General Public License). To apply these terms, attach the following notices to the library. It is safest to attach them to the start of each source file to most effectively convey

the exclusion of warranty; and each file should have at least the "copyright" line and a pointer to where the full notice is found.

<one line to give the library's name and a brief idea of what it does.> Copyright (C) <year> <name of author>

This library is free software; you can redistribute it and/or modify it under the terms of the GNU Lesser General Public License as published by the Free Software Foundation; either version 2.1 of the License, or (at your option) any later version.

This library is distributed in the hope that it will be useful, but WITHOUT ANY WARRANTY; without even the implied warranty of MERCHANTABILITY or FITNESS FOR A PARTICULAR PURPOSE. See the GNU Lesser General Public License for more details.

You should have received a copy of the GNU Lesser General Public License along with this library; if not, write to the Free Software Foundation, Inc., 51 Franklin Street, Fifth Floor, Boston, MA 02110-1301 USA

Also add information on how to contact you by electronic and paper mail.

You should also get your employer (if you work as a programmer) or your school, if any, to sign a "copyright disclaimer" for the library, if necessary. Here is a sample; alter the names:

Yoyodyne, Inc., hereby disclaims all copyright interest in the library `Frob' (a library for tweaking knobs) written by James Random Hacker.

<signature of Ty Coon>, 1 April 1990 Ty Coon, President of Vice

That's all there is to it! GNU GENERAL PUBLIC LICENSE Version 3, 29 June 2007

Copyright (C) 2007 Free Software Foundation, Inc. <a href="http://fsf.org/>Everyone">http://fsf.org/>Everyone</a> is permitted to copy and distribute verbatim copies of this license document, but changing it is not allowed.

Preamble

The GNU General Public License is a free, copyleft license for software and other kinds of works.

The licenses for most software and other practical works are designed to take away your freedom to share and change the works. By contrast, the GNU General Public License is intended to guarantee your freedom to share and change all versions of a program--to make sure it remains free software for all its users. We, the Free Software Foundation, use the GNU General Public License for most of our software; it applies also to any other work released this way by its authors. You can apply it to your programs, too.

When we speak of free software, we are referring to freedom, not

price. Our General Public Licenses are designed to make sure that you have the freedom to distribute copies of free software (and charge for them if you wish), that you receive source code or can get it if you want it, that you can change the software or use pieces of it in new free programs, and that you know you can do these things.

To protect your rights, we need to prevent others from denying you these rights or asking you to surrender the rights. Therefore, you have certain responsibilities if you distribute copies of the software, or if you modify it: responsibilities to respect the freedom of others.

For example, if you distribute copies of such a program, whether gratis or for a fee, you must pass on to the recipients the same freedoms that you received. You must make sure that they, too, receive or can get the source code. And you must show them these terms so they know their rights.

Developers that use the GNU GPL protect your rights with two steps: (1)

assert copyright on the software, and (2) offer you this License giving you legal permission to copy, distribute and/or modify it.

For the developers' and authors' protection, the GPL clearly explains that there is no warranty for this free software. For both users' and authors' sake, the GPL requires that modified versions be marked as changed, so that their problems will not be attributed erroneously to authors of previous versions.

Some devices are designed to deny users access to install or run modified versions of the software inside them, although the manufacturer can do so. This is fundamentally incompatible with the aim of protecting users' freedom to change the software. The systematic pattern of such abuse occurs in the area of products for individuals to use, which is precisely where it is most unacceptable. Therefore, we have designed this version of the GPL to prohibit the practice for those products. If such problems arise substantially in other domains, we stand

ready to extend this provision to those domains in future versions of the GPL, as needed to protect the freedom of users.

Finally, every program is threatened constantly by software patents. States should not allow patents to restrict development and use of software on general-purpose computers, but in those that do, we wish to avoid the special danger that patents applied to a free program could make it effectively proprietary. To prevent this, the GPL assures that patents cannot be used to render the program non-free.

The precise terms and conditions for copying, distribution and modification follow.

#### TERMS AND CONDITIONS

0. Definitions.

"This License" refers to version 3 of the GNU General Public License.

"Copyright" also means copyright-like laws that apply to other kinds of works, such as semiconductor masks.

"The Program" refers to any copyrightable work licensed under this License. Each licensee is addressed as "you". "Licensees" and

"recipients" may be individuals or organizations.

To "modify" a work means to copy from or adapt all or part of the work in a fashion requiring copyright permission, other than the making of an exact copy. The resulting work is called a "modified version" of the earlier work or a work "based on" the earlier work.

A "covered work" means either the unmodified Program or a work based on the Program.

To "propagate" a work means to do anything with it that, without permission, would make you directly or secondarily liable for infringement under applicable copyright law, except executing it on a computer or modifying a private copy. Propagation includes copying, distribution (with or without modification), making available to the public, and in some countries other activities as well.

To "convey" a work means any kind of propagation that enables other parties to make or receive copies. Mere interaction with a user through a computer network, with no transfer of a copy, is not conveying. An interactive user interface displays "Appropriate Legal Notices" to the extent that it includes a convenient and prominently visible feature that (1) displays an appropriate copyright notice, and (2) tells the user that there is no warranty for the work (except to the extent that warranties are provided), that licensees may convey the work under this License, and how to view a copy of this License. If the interface presents a list of user commands or options, such as a menu, a prominent item in the list meets this criterion.

#### 1. Source Code.

The "source code" for a work means the preferred form of the work for making modifications to it. "Object code" means any non-source form of a work.

A "Standard Interface" means an interface that either is an official standard defined by a recognized standards body, or, in the case of interfaces specified for a particular programming language, one that is widely used among developers working in that language.

#### The

"System Libraries" of an executable work include anything, other than the work as a whole, that (a) is included in the normal form of packaging a Major Component, but which is not part of that Major Component, and (b) serves only to enable use of the work with that Major Component, or to implement a Standard Interface for which an implementation is available to the public in source code form. A "Major Component", in this context, means a major essential component (kernel, window system, and so on) of the specific operating system (if any) on which the executable work runs, or a compiler used to produce the work, or an object code interpreter used to run it.

The "Corresponding Source" for a work in object code form means all the source code needed to generate, install, and (for an executable work) run the object code and to modify the work, including scripts to control those activities. However, it does not include the work's System Libraries, or general-purpose tools or generally available free

programs which are used unmodified in performing those activities but which are not part of the work. For example, Corresponding Source includes interface definition files associated with source files for the work, and the source code for shared libraries and dynamically linked subprograms that the work is specifically designed to require, such as by intimate data communication or control flow between those subprograms and other parts of the work.

The Corresponding Source need not include anything that users can regenerate automatically from other parts of the Corresponding

#### Source.

The Corresponding Source for a work in source code form is that same work.

#### 2. Basic Permissions.

All rights granted under this License are granted for the term of copyright on the Program, and are irrevocable provided the stated conditions are met. This License explicitly affirms your unlimited permission to run the unmodified Program. The output from running a covered work is covered

by this License only if the output, given its content, constitutes a covered work. This License acknowledges your rights of fair use or other equivalent, as provided by copyright law.

You may make, run and propagate covered works that you do not convey, without conditions so long as your license otherwise remains in force. You may convey covered works to others for the sole purpose of having them make modifications exclusively for you, or provide you with facilities for running those works, provided that you comply with the terms of this License in conveying all material for which you do not control copyright. Those thus making or running the covered works for you must do so exclusively on your behalf, under your direction and control, on terms that prohibit them from making any copies of your copyrighted material outside their relationship with you.

Conveying under any other circumstances is permitted solely under the conditions stated below. Sublicensing is not allowed; section 10 makes it unnecessary.

3. Protecting Users' Legal Rights From Anti-Circumvention Law.

No covered work shall be deemed part of an effective technological measure under any applicable law fulfilling obligations under article 11 of the WIPO copyright treaty adopted on 20 December 1996, or similar laws prohibiting or restricting circumvention of such measures.

When you convey a covered work, you waive any legal power to forbid circumvention of technological measures to the extent such circumvention is effected by exercising rights under this License with respect to the covered work, and you disclaim any intention to limit operation or modification of the work as a means of enforcing, against the work's users, your or third parties' legal rights to forbid circumvention of technological measures. 4. Conveying Verbatim Copies.

You may convey verbatim copies of the Program's source code as you receive it, in any medium, provided that you conspicuously and appropriately

publish on each copy an appropriate copyright notice; keep intact all notices stating that this License and any non-permissive terms added in accord with section 7 apply to the code; keep intact all notices of the absence of any warranty; and give all recipients a copy of this License along with the Program.

You may charge any price or no price for each copy that you convey, and you may offer support or warranty protection for a fee.

5. Conveying Modified Source Versions.

You may convey a work based on the Program, or the modifications to produce it from the Program, in the form of source code under the terms of section 4, provided that you also meet all of these conditions:

a) The work must carry prominent notices stating that you modified it, and giving a relevant date.

b) The work must carry prominent notices stating that it is released under this License and any conditions added under section7. This requirement modifies the requirement in section4 to

"keep intact all notices".

c) You must license the entire work, as a whole, under this License to anyone who comes into possession of a copy. This License will therefore apply, along with any applicable section 7 additional terms, to the whole of the work, and all its parts, regardless of how they are packaged. This License gives no permission to license the work in any other way, but it does not invalidate such permission if you have separately received it.

d) If the work has interactive user interfaces, each must display Appropriate Legal Notices; however, if the Program has interactive interfaces that do not display Appropriate Legal Notices, your work need not make them do so.

A compilation of a covered work with other separate and independent works, which are not by their nature extensions of the covered work, and which are not combined with it such as to form a larger program, in or on a volume of a storage or distribution medium, is called an "aggregate" if the compilation and its resulting copyright are not used to limit the access or legal rights of the compilation's users beyond what the individual works permit. Inclusion of a covered work in an aggregate does not cause this License to apply to the other parts of the aggregate.

6. Conveying Non-Source Forms.

You may convey a covered work in object code form under the terms of sections 4 and 5, provided that you also convey the machine-readable Corresponding Source under the terms of this License, in one of these ways:

a) Convey the object code in, or embodied in, a physical product (including a physical distribution medium), accompanied by the Corresponding Source fixed on a durable physical medium customarily used for software interchange.

b) Convey the object code in, or embodied in, a physical product (including a physical distribution medium), accompanied by a written offer, valid for at least three years

and valid for as

long as you offer spare parts or customer support for that product model, to give anyone who possesses the object code either (1) a copy of the Corresponding Source for all the software in the product that is covered by this License, on a durable physical medium customarily used for software interchange, for a price no more than your reasonable cost of physically performing this conveying of source, or (2) access to copy the Corresponding Source from a network server at no charge.

c) Convey individual copies of the object code with a copy of the written offer to provide the Corresponding Source. This alternative is allowed only occasionally and noncommercially, and only if you received the object code with such an offer, in accord with subsection 6b.

d) Convey the object code by offering access from a designated place (gratis or for a charge), and offer equivalent access to the Corresponding Source in

the same way through the same place at no

further charge. You need not require recipients to copy the Corresponding Source along with the object code. If the place to copy the object code is a network server, the Corresponding Source may be on a different server (operated by you or a third party) that supports equivalent copying facilities, provided you maintain clear directions next to the object code saying where to find the Corresponding Source. Regardless of what server hosts the Corresponding Source, you remain obligated to ensure that it is available for as long as needed to satisfy these requirements.

e) Convey the object code using peer-to-peer transmission, provided you inform other peers where the object code and Corresponding Source of the work are being offered to the general public at no charge under subsection 6d.

A separable portion of the object code, whose source code is excluded from the Corresponding Source as a System Library, need not be included in conveying the object code work.

A "User Product" is either (1) a "consumer product", which means any tangible personal property which is normally used for personal, family, or household purposes, or (2) anything designed or sold for incorporation into a dwelling. In determining whether a product is a consumer product, doubtful cases shall be resolved in favor of coverage. For a particular product received by a particular user, "normally used" refers to a typical or common use of that class of product, regardless of the status of the particular user or of the way in which the particular user actually uses, or expects or is expected to use, the product. A product is a consumer product regardless of whether the product has substantial commercial, industrial or non-consumer uses, unless such uses represent the only significant mode of use of the product.

"Installation Information" for a User Product means any methods, procedures, authorization

keys, or other information required to install

and execute modified versions of a covered work in that User Product from a modified version of its Corresponding Source. The information must suffice to ensure that the continued functioning of the modified object code is in no case prevented or interfered with solely because modification has been made.

If you convey an object code work under this section in, or with, or specifically for use in, a User Product, and the conveying occurs as part of a transaction in which the right of possession and use of the User Product is transferred to the recipient in perpetuity or for a fixed term (regardless of how the transaction is characterized), the Corresponding Source conveyed under this section must be accompanied by the Installation Information. But this requirement does not apply if neither you nor any third party retains the ability to install modified object code on the User Product (for example, the work has been installed in ROM).

The requirement to provide Installation Information does not include a requirement to continue to provide support service, warranty, or updates

for a work that has been modified or installed by the recipient, or for the User Product in which it has been modified or installed. Access to a network may be denied when the modification itself materially and adversely affects the operation of the network or violates the rules and protocols for communication across the network.

Corresponding Source conveyed, and Installation Information provided, in accord with this section must be in a format that is publicly documented (and with an implementation available to the public in source code form), and must require no special password or key for unpacking, reading or copying.

#### 7. Additional Terms.

"Additional permissions" are terms that supplement the terms of this License by making exceptions from one or more of its conditions. Additional permissions that are applicable to the entire Program shall

be treated as though they were included in this License, to the extent that they are valid under applicable law. If additional permissions apply only to part of the Program, that part may be used separately under those permissions, but the entire Program remains governed by this License without regard to the additional permissions.

When you convey a copy of a covered work, you may at your option remove any additional permissions from that copy, or from any part of it. (Additional permissions may be written to require their own removal in certain cases when you modify the work.) You may place additional permissions on material, added by you to a covered work, for which you have or can give appropriate copyright permission.

Notwithstanding any other provision of this License, for material you add to a covered work, you may (if authorized by the copyright holders of that material) supplement the terms of this License with terms:

a) Disclaiming warranty orlimiting liability differently from theterms of sections 15 and 16 of this License; or

b) Requiring preservation of specified reasonable legal notices or author attributions in that material or in the Appropriate Legal Notices displayed by works containing it; or

c) Prohibiting misrepresentation of the origin of that material, or requiring that modified versions of such material be marked in reasonable ways as different from the original version; or

d) Limiting the use for publicity purposes of names of licensors or

authors of the material; or

e) Declining to grant rights under trademark law for use of some trade names, trademarks, or service marks; or

f) Requiring indemnification of licensors and authors of that material by anyone who conveys the material (or modified versions of it) with contractual assumptions of liability to the recipient, for any liability that these contractual assumptions directly impose on

those licensors and authors.

All other non-permissive additional terms are considered "further restrictions" within the meaning of section 10. If the Program as you received it, or any part of it, contains a notice stating that it is governed by this License along with a term that is a further restriction, you may remove that term. If a license document contains a further restriction but permits relicensing or conveying under this License, you may add to a covered work material governed by the terms of that license document, provided that the further restriction does not survive such relicensing or conveying.

If you add terms to a covered work in accord with this section, you must place, in the relevant source files, a statement of the additional terms that apply to those files, or a notice indicating where to find the applicable terms.

Additional terms, permissive or non-permissive, may be stated in the form of a separately written license, or stated as exceptions; the above requirements apply either way.

8. Termination.

You may not propagate or modify a covered work except as expressly provided under this License. Any attempt otherwise to propagate or modify it is void, and will automatically terminate your rights under this License (including any patent licenses granted under the third paragraph of section 11).

However, if you cease all violation of this License, then your license from a particular copyright holder is reinstated (a) provisionally, unless and until the copyright holder explicitly and finally terminates your license, and (b) permanently, if the copyright holder fails to notify you of the violation by some reasonable means prior to 60 days after the cessation.

Moreover, your license from a particular copyright holder is

reinstated permanently if the copyright holder notifies you of the violation by some reasonable means, this is the first time you have received notice of violation of this License (for any work) from that copyright

holder, and you cure the violation prior to 30 days after your receipt of the notice.

Termination of your rights under this section does not terminate the licenses of parties who have received copies or rights from you under this License. If your rights have been terminated and not permanently reinstated, you do not qualify to receive new licenses for the same material under section 10.

#### 9. Acceptance Not Required for Having Copies.

You are not required to accept this License in order to receive or run a copy of the Program. Ancillary propagation of a covered work occurring solely as a consequence of using peer-to-peer transmission to receive a copy likewise does not require acceptance. However, nothing other than this License grants you permission to propagate or modify any covered work. These actions infringe copyright if you do not accept this License. Therefore, by modifying or propagating a covered work, you indicate your acceptance of this License to do so.

#### 10. Automatic Licensing of Downstream Recipients.

Each time you convey a covered work, the recipient automatically receives a license from the original licensors, to run, modify and propagate that work, subject to this License. You are not responsible for enforcing compliance by third parties with this License.

An "entity transaction" is a transaction transferring control of an organization, or substantially all assets of one, or subdividing an organization, or merging organizations. If propagation of a covered work results from an entity transaction, each party to that transaction who receives a copy of the work also receives whatever licenses to the work the party's predecessor in interest had or could give under the previous paragraph, plus a right to possession of the Corresponding Source of the work from the predecessor in interest, if the predecessor has it or can get it with reasonable efforts.

## You may not impose any further restrictions on the exercise of the rights

granted or affirmed under this License. For example, you may not impose a license fee, royalty, or other charge for exercise of rights granted under this License, and you may not initiate litigation (including a cross-claim or counterclaim in a lawsuit) alleging that any patent claim is infringed by making, using, selling, offering for sale, or importing the Program or any portion of it.

11. Patents.

A "contributor" is a copyright holder who authorizes use under this License of the Program or a work on which the Program is based. The work thus licensed is called the contributor's "contributor version".

A contributor's "essential patent claims" are all patent claims owned or controlled by the contributor, whether already acquired or hereafter acquired, that would be infringed by some manner, permitted by this License, of making, using, or selling its contributor version, but do not include claims that would be infringed only as a consequence of further modification of the contributor version. For

purposes of this definition, "control" includes the right to grant patent sublicenses in a manner consistent with the requirements of this License.

Each contributor grants you a non-exclusive, worldwide, royalty-free patent license under the contributor's essential patent claims, to make, use, sell, offer for sale, import and otherwise run, modify and propagate the contents of its contributor version.

In the following three paragraphs, a "patent license" is any express agreement or commitment, however denominated, not to enforce a patent (such as an express permission to practice a patent or covenant not to sue for patent infringement). To "grant" such a patent license to a party means to make such an agreement or commitment not to enforce a patent against the party.

If you convey a covered work, knowingly relying on a patent license, and the Corresponding Source of the work is not available for anyone to copy, free of charge and under the terms of this License, through a

publicly available network server or other readily accessible means, then you must either (1) cause the Corresponding Source to be so available, or (2) arrange to deprive yourself of the benefit of the patent license for this particular work, or (3) arrange, in a manner consistent with the requirements of this License, to extend the patent license to downstream recipients. "Knowingly relying" means you have actual knowledge that, but for the patent license, your conveying the covered work in a country, or your recipient's use of the covered work in a country, would infringe one or more identifiable patents in that country that you have reason to believe are valid.

If, pursuant to or in connection with a single transaction or

arrangement, you convey, or propagate by procuring conveyance of, a covered work, and grant a patent license to some of the parties receiving the covered work authorizing them to use, propagate, modify or convey a specific copy of the covered work, then the patent license you grant is automatically extended to all recipients of the covered work and works based on it.

A patent license is "discriminatory" if it does not include within the scope of its coverage, prohibits the exercise of, or is conditioned on the non-exercise of one or more of the rights that are specifically granted under this License. You may not convey a covered work if you are a party to an arrangement with a third party that is in the business of distributing software, under which you make payment to the third party based on the extent of your activity of conveying the work, and under which the third party grants, to any of the parties who would receive the covered work from you, a discriminatory patent license (a) in connection with copies of the covered work conveyed by you (or copies made from those copies), or (b) primarily for and in connection with specific products or compilations that contain the covered work, unless you entered into that arrangement, or

that patent license was granted, prior to 28 March 2007.

Nothing in this License shall be construed as excluding or limiting any implied license or other defenses to infringement that may otherwise be available to you under applicable patent law.

12. No Surrender of Others' Freedom.

If conditions are imposed on you (whether by court order, agreement or otherwise) that contradict the conditions of this License, they do not excuse you from the conditions of this License. If you cannot convey a covered work so as to satisfy simultaneously your obligations under this License and any other pertinent obligations, then as a consequence you may not convey it at all. For example, if you agree to terms that obligate you to collect a royalty for further conveying from those to whom you convey the Program, the only way you could satisfy both those terms and this License would be to refrain entirely from conveying the Program.

13. Use with the GNU Affero General Public License.

Notwithstanding any other provision of this License, you have permission to link or combine any covered work with a work licensed under version 3 of the GNU Affero General Public License into a single combined work, and to convey the resulting work. The terms of this License will continue to apply to the part which is the covered work, but the special requirements of the GNU Affero General Public License, section 13, concerning interaction through a network will apply to the combination as such.

14. Revised Versions of this License.

The Free Software Foundation may publish revised and/or new versions of the GNU General Public License from time to time. Such new versions will be similar in spirit to the present version, but may differ in detail to address new problems or concerns.

Each version is given a distinguishing version number. If the Program specifies that a certain numbered version of the GNU General Public License "or any later version" applies to it, you have the option of following the terms and conditions either of that numbered

version or of any later version published by the Free Software Foundation. If the Program does not specify a version number of the GNU General Public License, you may choose any version ever published by the Free Software Foundation.

If the Program specifies that a proxy can decide which future versions of the GNU General Public License can be used, that proxy's public statement of acceptance of a version permanently authorizes you to choose that version for the Program.

Later license versions may give you additional or different permissions. However, no additional obligations are imposed on any author or copyright holder as a result of your choosing to follow a later version.

15. Disclaimer of Warranty.

### THERE IS NO WARRANTY FOR THE PROGRAM, TO THE EXTENT PERMITTED BY APPLICABLE LAW. EXCEPT WHEN OTHERWISE STATED IN WRITING THE COPYRIGHT HOLDERS AND/OR OTHER PARTIES PROVIDE THE PROGRAM "AS IS" WITHOUT WARRANTY

OF ANY KIND, EITHER EXPRESSED OR IMPLIED, INCLUDING, BUT NOT LIMITED TO, THE IMPLIED WARRANTIES OF MERCHANTABILITY AND FITNESS FOR A PARTICULAR PURPOSE. THE ENTIRE RISK AS TO THE QUALITY AND PERFORMANCE OF THE PROGRAM IS WITH YOU. SHOULD THE PROGRAM PROVE DEFECTIVE, YOU ASSUME THE COST OF ALL NECESSARY SERVICING, REPAIR OR CORRECTION.

16. Limitation of Liability.

IN NO EVENT UNLESS REQUIRED BY APPLICABLE LAW OR AGREED TO IN WRITING WILL ANY COPYRIGHT HOLDER, OR ANY OTHER PARTY WHO MODIFIES AND/OR CONVEYS THE PROGRAM AS PERMITTED ABOVE, BE LIABLE TO YOU FOR DAMAGES, INCLUDING ANY GENERAL, SPECIAL, INCIDENTAL OR CONSEQUENTIAL DAMAGES ARISING OUT OF THE USE OR INABILITY TO USE THE PROGRAM (INCLUDING BUT NOT LIMITED TO LOSS OF DATA OR DATA BEING RENDERED INACCURATE OR LOSSES SUSTAINED BY YOU OR THIRD PARTIES OR A FAILURE OF THE PROGRAM TO OPERATE WITH ANY OTHER PROGRAMS), EVEN IF SUCH HOLDER OR OTHER PARTY HAS BEEN ADVISED OF THE POSSIBILITY OF SUCH DAMAGES.

17. Interpretation of Sections 15 and 16.

If the disclaimer of warranty and limitation of liability provided above cannot be given local legal effect according to their terms, reviewing courts shall apply local law that most closely approximates an absolute waiver of all civil liability in connection with the Program, unless a warranty or assumption of liability accompanies a copy of the Program in return for a fee.

#### END OF TERMS AND CONDITIONS

How to Apply These Terms to Your New Programs

If you develop a new program, and you want it to be of the greatest possible use to the public, the best way to achieve this is to make it free software which everyone can redistribute and change under these terms.

To do so, attach the following notices to the program. It is safest to attach them to the start of each source file to most effectively state the exclusion of warranty; and each file should have at least the "copyright" line and a pointer to where the full notice is found.

<one line to give the program's name and a brief idea of what it does.> Copyright (C) <year> <name of author>

This program is free software: you can redistribute it and/or modify it under the terms of the GNU General Public License as published by the Free Software Foundation, either version 3 of the License, or (at your option) any later version.

This program is distributed in the hope that it will be useful, but WITHOUT ANY WARRANTY; without even the implied warranty of MERCHANTABILITY or FITNESS FOR A PARTICULAR PURPOSE. See the GNU General Public License for more details.

You should have received a copy of the GNU General Public License along with this program. If not, see <a href="http://www.gnu.org/licenses/">http://www.gnu.org/licenses/</a>>.

Also add information on how to contact you by electronic and paper mail.

If the program does terminal interaction, make it output a short notice like this when it starts in an interactive mode:

<program> Copyright (C) <year> <name of author> This program comes with ABSOLUTELY NO WARRANTY; for details type `show w'. This is free software, and you are welcome to redistribute it under certain conditions; type `show c' for details.

The hypothetical commands `show w' and `show c' should show the appropriate parts of the General Public License. Of course, your program's commands might be different; for a GUI interface, you would use an "about box".

You should also get your employer (if you work as a programmer) or school, if any, to sign a "copyright disclaimer" for the program, if necessary. For more information on this, and how to apply and follow the GNU GPL, see <a href="http://www.gnu.org/licenses/">http://www.gnu.org/licenses/</a>>.

The GNU General Public License does not permit incorporating your program into proprietary programs. If your program is a subroutine library, you may consider it more useful to permit linking proprietary applications with the library. If this is what you want to do, use the GNU Lesser General Public License instead of this License. But first, please read <http://www.gnu.org/philosophy/why-not-lgpl.html>.

## 1.28 sqlite 3.39.2

## 1.28.1 Available under license :

The author disclaims copyright to this source code. In place of a legal notice, here is a blessing:

May you do good and not evil. May you find forgiveness for yourself and forgive others. May you share freely, never taking more than you give.

# 1.29 appcompat 1.6.0

## 1.29.1 Available under license :

No license file was found, but licenses were detected in source scan.

```
/*
```

\* Copyright (C) 2020 AlexMofer

\*

\* Licensed under the Apache License, Version 2.0 (the "License");

\* you may not use this file except in compliance with the License.

- \* You may obtain a copy of the License at
- \*
  - http://www.apache.org/licenses/LICENSE-2.0
- \*
- \* Unless required by applicable law or agreed to in writing, software
- \* distributed under the License is distributed on an "AS IS" BASIS,
- \* WITHOUT WARRANTIES OR CONDITIONS OF ANY KIND, either express or implied.
- \* See the License for the specific language governing permissions and
- \* limitations under the License.
- \*/

Found in path(s):

\* /opt/cola/permits/1549830853\_1675235102.9042222/0/appcompat-1-6-0-sourcesjar/com/am/appcompat/app/Fragment.java

\* /opt/cola/permits/1549830853\_1675235102.9042222/0/appcompat-1-6-0-sourcesjar/com/am/appcompat/app/ApplicationHolder.java

\* /opt/cola/permits/1549830853\_1675235102.9042222/0/appcompat-1-6-0-sourcesjar/com/am/appcompat/app/AppCompatDialogFragment.java

\*

jar/com/am/appcompat/app/AppCompatAlertDialogFragment.java

\* /opt/cola/permits/1549830853\_1675235102.9042222/0/appcompat-1-6-0-sourcesjar/com/am/appcompat/app/AppCompatActivity.java

No license file was found, but licenses were detected in source scan.

/\*

\* Copyright (C) 2022 AlexMofer

\*

\* Licensed under the Apache License, Version 2.0 (the "License");

\* you may not use this file except in compliance with the License.

- \* You may obtain a copy of the License at
- \*

http://www.apache.org/licenses/LICENSE-2.0

\*

\* Unless required by applicable law or agreed to in writing, software

\* distributed under the License is distributed on an "AS IS" BASIS,

\* WITHOUT WARRANTIES OR CONDITIONS OF ANY KIND, either express or implied.

- \* See the License for the specific language governing permissions and
- \* limitations under the License.

\*/

Found in path(s):

\* /opt/cola/permits/1549830853\_1675235102.9042222/0/appcompat-1-6-0-sourcesjar/com/am/appcompat/view/ToggleView.java

\* /opt/cola/permits/1549830853\_1675235102.9042222/0/appcompat-1-6-0-sourcesjar/com/am/appcompat/dialog/MaterialAlertDialog.java

\* /opt/cola/permits/1549830853\_1675235102.9042222/0/appcompat-1-6-0-sources-

jar/com/am/appcompat/view/FloatingActionMode.java

\*

/opt/cola/permits/1549830853\_1675235102.9042222/0/appcompat-1-6-0-sources-jar/com/am/appcompat/view/OverflowListView.java

\* /opt/cola/permits/1549830853\_1675235102.9042222/0/appcompat-1-6-0-sourcesjar/com/am/appcompat/dialog/MaterialDialogFragment.java

\* /opt/cola/permits/1549830853\_1675235102.9042222/0/appcompat-1-6-0-sourcesjar/com/am/appcompat/widget/ShapeableImageView.java

\* /opt/cola/permits/1549830853\_1675235102.9042222/0/appcompat-1-6-0-sourcesjar/com/am/appcompat/app/PendingIntentCompat.java

\* /opt/cola/permits/1549830853\_1675235102.9042222/0/appcompat-1-6-0-sourcesjar/com/am/appcompat/view/LayoutParams.java

\* /opt/cola/permits/1549830853\_1675235102.9042222/0/appcompat-1-6-0-sourcesjar/com/am/appcompat/dialog/MaterialDialog.java

\* /opt/cola/permits/1549830853\_1675235102.9042222/0/appcompat-1-6-0-sourcesjar/com/am/appcompat/app/ToolbarDelegate.java

\* /opt/cola/permits/1549830853\_1675235102.9042222/0/appcompat-1-6-0-sourcesjar/com/am/appcompat/storage/StorageManagerCompat.java

\*

/opt/cola/permits/1549830853\_1675235102.9042222/0/appcompat-1-6-0-sources-jar/com/am/appcompat/storage/StorageVolumeCompat.java

\* /opt/cola/permits/1549830853\_1675235102.9042222/0/appcompat-1-6-0-sourcesjar/com/am/appcompat/view/ActionModeCompat.java

\* /opt/cola/permits/1549830853\_1675235102.9042222/0/appcompat-1-6-0-sourcesjar/com/am/appcompat/graphics/CanvasCompat.java

\* /opt/cola/permits/1549830853\_1675235102.9042222/0/appcompat-1-6-0-sourcesjar/com/am/appcompat/os/BundleCompat.java

\* /opt/cola/permits/1549830853\_1675235102.9042222/0/appcompat-1-6-0-sourcesjar/com/am/appcompat/widget/AppCompatImageView.java

\* /opt/cola/permits/1549830853\_1675235102.9042222/0/appcompat-1-6-0-sources-jar/com/am/appcompat/dialog/MaterialDialogHelper.java

\* /opt/cola/permits/1549830853\_1675235102.9042222/0/appcompat-1-6-0-sourcesjar/com/am/appcompat/widget/DividerItemDecoration.java

\* /opt/cola/permits/1549830853\_1675235102.9042222/0/appcompat-1-6-0-sourcesjar/com/am/appcompat/view/MenuListView.java

/opt/cola/permits/1549830853\_1675235102.9042222/0/appcompat-1-6-0-sources-jar/com/am/appcompat/view/MainLayout.java

\* /opt/cola/permits/1549830853\_1675235102.9042222/0/appcompat-1-6-0-sourcesjar/com/am/appcompat/dialog/MaterialAlertDialogFragment.java

\* /opt/cola/permits/1549830853\_1675235102.9042222/0/appcompat-1-6-0-sourcesjar/com/am/appcompat/view/MenuItemView.java

\* /opt/cola/permits/1549830853\_1675235102.9042222/0/appcompat-1-6-0-sourcesjar/com/am/appcompat/widget/ImageViewHelper.java

\* /opt/cola/permits/1549830853\_1675235102.9042222/0/appcompat-1-6-0-sourcesjar/com/am/appcompat/app/BackPressedDelegate.java

\* /opt/cola/permits/1549830853\_1675235102.9042222/0/appcompat-1-6-0-sourcesjar/com/am/appcompat/app/ApplicationCompat.java

\* /opt/cola/permits/1549830853\_1675235102.9042222/0/appcompat-1-6-0-sources-

jar/com/am/appcompat/widget/AppCompatImageButton.java \* /opt/cola/permits/1549830853\_1675235102.9042222/0/appcompat-1-6-0-sourcesjar/com/am/appcompat/view/ToggleLayout.java \*

/opt/cola/permits/1549830853\_1675235102.9042222/0/appcompat-1-6-0-sourcesjar/com/am/appcompat/view/FloatingPopupWindow.java

\* /opt/cola/permits/1549830853\_1675235102.9042222/0/appcompat-1-6-0-sourcesjar/com/am/appcompat/view/BoundsAdapter.java

\* /opt/cola/permits/1549830853\_1675235102.9042222/0/appcompat-1-6-0-sourcesjar/com/am/appcompat/view/BackgroundLayout.java

# 1.30 curl 8.1.2

## 1.30.1 Available under license :

COPYRIGHT AND PERMISSION NOTICE

Copyright (c) 1996 - 2023, Daniel Stenberg, <daniel@haxx.se>, and many contributors, see the THANKS file.

All rights reserved.

Permission to use, copy, modify, and distribute this software for any purpose with or without fee is hereby granted, provided that the above copyright notice and this permission notice appear in all copies.

THE SOFTWARE IS PROVIDED "AS IS", WITHOUT WARRANTY OF ANY KIND, EXPRESS OR IMPLIED, INCLUDING BUT NOT LIMITED TO THE WARRANTIES OF MERCHANTABILITY, FITNESS FOR A PARTICULAR PURPOSE AND NONINFRINGEMENT OF THIRD PARTY RIGHTS. IN NO EVENT SHALL THE AUTHORS OR COPYRIGHT HOLDERS BE LIABLE FOR ANY CLAIM, DAMAGES OR OTHER LIABILITY, WHETHER IN AN ACTION OF CONTRACT, TORT OR OTHERWISE, ARISING FROM, OUT OF OR IN CONNECTION WITH THE SOFTWARE OR THE USE OR OTHER DEALINGS IN THE SOFTWARE.

Except as contained in this notice, the name of a copyright holder shall not be used in advertising or otherwise to promote the sale, use or other dealings in this Software without prior written authorization of the copyright holder.

# 1.31 unbound 1.13.1

## 1.31.1 Available under license :

Copyright (c) 2009, Zdenek Vasicek (vasicek AT fit.vutbr.cz) Marek Vavrusa (xvavru00 AT stud.fit.vutbr.cz)

All rights reserved.

Redistribution and use in source and binary forms, with or without modification, are permitted provided that the following conditions are met:

- \* Redistributions of source code must retain the above copyright notice, this list of conditions and the following disclaimer.
- \* Redistributions in binary form must reproduce the above copyright notice, this list of conditions and the following disclaimer in the documentation and/or other materials provided with the distribution.
- \* Neither the name of the organization nor the names of its contributors may be used to endorse or promote products derived from this software without specific prior written permission.

THIS SOFTWARE IS PROVIDED BY THE COPYRIGHT HOLDERS AND CONTRIBUTORS "AS IS" AND ANY EXPRESS OR IMPLIED WARRANTIES, INCLUDING, BUT NOT LIMITED TO, THE

IMPLIED WARRANTIES OF MERCHANTABILITY AND FITNESS FOR A PARTICULAR PURPOSE ARE DISCLAIMED. IN NO EVENT SHALL THE COPYRIGHT OWNER OR CONTRIBUTORS BE LIABLE FOR ANY DIRECT, INDIRECT, INCIDENTAL, SPECIAL, EXEMPLARY, OR CONSEQUENTIAL DAMAGES (INCLUDING, BUT NOT LIMITED TO, PROCUREMENT OF SUBSTITUTE GOODS OR SERVICES; LOSS OF USE, DATA, OR PROFITS; OR BUSINESS INTERRUPTION) HOWEVER CAUSED AND ON ANY THEORY OF LIABILITY, WHETHER IN CONTRACT, STRICT LIABILITY, OR TORT (INCLUDING NEGLIGENCE OR OTHERWISE) ARISING IN ANY WAY OUT OF THE USE OF THIS SOFTWARE, EVEN IF ADVISED OF THE POSSIBILITY OF SUCH DAMAGE.

Copyright (c) 2007, NLnet Labs. All rights reserved.

This software is open source.

Redistribution and use in source and binary forms, with or without modification, are permitted provided that the following conditions are met:

Redistributions of source code must retain the above copyright notice, this list of conditions and the following disclaimer.

Redistributions in binary form must reproduce the above copyright notice, this list of conditions and the following disclaimer in the documentation and/or other materials provided with the distribution.

Neither the name of the NLNET LABS nor the names of its contributors may be used to endorse or promote products derived from this software without specific prior written permission.

THIS SOFTWARE IS PROVIDED BY THE COPYRIGHT HOLDERS AND CONTRIBUTORS "AS IS" AND ANY EXPRESS OR IMPLIED WARRANTIES, INCLUDING, BUT NOT LIMITED TO, THE IMPLIED WARRANTIES OF MERCHANTABILITY AND FITNESS FOR A PARTICULAR PURPOSE ARE DISCLAIMED. IN NO EVENT SHALL

#### THE COPYRIGHT

HOLDER OR CONTRIBUTORS BE LIABLE FOR ANY DIRECT, INDIRECT, INCIDENTAL, SPECIAL, EXEMPLARY, OR CONSEQUENTIAL DAMAGES (INCLUDING, BUT NOT LIMITED TO, PROCUREMENT OF SUBSTITUTE GOODS OR SERVICES; LOSS OF USE, DATA, OR PROFITS; OR BUSINESS INTERRUPTION) HOWEVER CAUSED AND ON ANY THEORY OF LIABILITY, WHETHER IN CONTRACT, STRICT LIABILITY, OR TORT (INCLUDING NEGLIGENCE OR OTHERWISE) ARISING IN ANY WAY OUT OF THE USE OF THIS SOFTWARE, EVEN IF ADVISED OF THE POSSIBILITY OF SUCH DAMAGE. Copyright (c) 2009, Dmitriy Demidov aka terminus. All rights reserved.

This software is open source.

Redistribution and use in source and binary forms, with or without modification, are permitted provided that the following conditions are met:

Redistributions of source code must retain the above copyright notice, this list of conditions and the following disclaimer.

Redistributions in binary form must reproduce the above copyright notice, this list of conditions and the following disclaimer in the documentation and/or other materials provided with the distribution.

Neither the name of the Dmitriy Demidov nor the names of its contributors may be used to endorse or promote products derived from this software without specific prior written permission.

THIS SOFTWARE IS PROVIDED BY THE COPYRIGHT HOLDERS AND CONTRIBUTORS "AS IS" AND ANY EXPRESS OR IMPLIED WARRANTIES, INCLUDING, BUT NOT LIMITED TO, THE IMPLIED WARRANTIES OF MERCHANTABILITY AND FITNESS FOR A PARTICULAR PURPOSE ARE DISCLAIMED.

IN NO EVENT SHALL THE REGENTS OR CONTRIBUTORS BE LIABLE FOR ANY DIRECT, INDIRECT, INCIDENTAL, SPECIAL, EXEMPLARY, OR CONSEQUENTIAL DAMAGES (INCLUDING, BUT NOT LIMITED TO, PROCUREMENT OF SUBSTITUTE GOODS OR SERVICES; LOSS OF USE, DATA, OR PROFITS; OR BUSINESS INTERRUPTION) HOWEVER CAUSED AND ON ANY THEORY OF LIABILITY, WHETHER IN CONTRACT, STRICT LIABILITY, OR TORT (INCLUDING NEGLIGENCE OR OTHERWISE) ARISING IN ANY WAY OUT OF THE USE OF THIS SOFTWARE, EVEN IF ADVISED OF THE POSSIBILITY OF SUCH DAMAGE.

## 1.32 expat 2.4.8

### 1.32.1 Available under license :

Copyright (c) 1998-2000 Thai Open Source Software Center Ltd and Clark Cooper Copyright (c) 2001-2022 Expat maintainers

Permission is hereby granted, free of charge, to any person obtaining

a copy of this software and associated documentation files (the "Software"), to deal in the Software without restriction, including without limitation the rights to use, copy, modify, merge, publish, distribute, sublicense, and/or sell copies of the Software, and to permit persons to whom the Software is furnished to do so, subject to the following conditions:

The above copyright notice and this permission notice shall be included in all copies or substantial portions of the Software.

THE SOFTWARE IS PROVIDED "AS IS", WITHOUT WARRANTY OF ANY KIND, EXPRESS OR IMPLIED, INCLUDING BUT NOT LIMITED TO THE WARRANTIES OF MERCHANTABILITY, FITNESS FOR A PARTICULAR PURPOSE AND NONINFRINGEMENT. IN NO EVENT SHALL THE AUTHORS OR COPYRIGHT HOLDERS BE LIABLE FOR ANY CLAIM, DAMAGES OR OTHER LIABILITY, WHETHER IN AN ACTION OF CONTRACT, TORT OR OTHERWISE, ARISING FROM, OUT OF OR IN CONNECTION WITH THE SOFTWARE OR THE USE OR OTHER DEALINGS IN THE SOFTWARE.

# 1.33 pcre 8.44

# 1.33.1 Available under license :

PCRE LICENCE

Please see the file LICENCE in the PCRE distribution for licensing details.

End PCRE LICENCE

PCRE is a library of functions to support regular expressions whose syntax and semantics are as close as possible to those of the Perl 5 language.

Release 8 of PCRE is distributed under the terms of the "BSD" licence, as specified below. The documentation for PCRE, supplied in the "doc" directory, is distributed under the same terms as the software itself. The data in the testdata directory is not copyrighted and is in the public domain.

The basic library functions are written in C and are freestanding. Also included in the distribution is a set of C++ wrapper functions, and a just-in-time compiler that can be used to optimize pattern matching. These are both optional features that can be omitted when the library is built.

#### THE BASIC LIBRARY FUNCTIONS

-----

Written by:Philip HazelEmail local part:ph10Email domain:cam.ac.uk

University of Cambridge Computing Service, Cambridge, England.

Copyright (c) 1997-2020 University of Cambridge All rights reserved.

#### PCRE JUST-IN-TIME COMPILATION SUPPORT

-----

Written by: Zoltan Herczeg Email local part: hzmester Email domain: freemail.hu

Copyright(c) 2010-2020 Zoltan Herczeg All rights reserved.

STACK-LESS JUST-IN-TIME COMPILER

Written by: Zoltan Herczeg Email local part: hzmester Email domain: freemail.hu

Copyright(c) 2009-2020 Zoltan Herczeg All rights reserved.

THE C++ WRAPPER FUNCTIONS

-----

Contributed by: Google Inc.

Copyright (c) 2007-2012, Google Inc. All rights reserved.

THE "BSD" LICENCE

\_\_\_\_\_

Redistribution and use in source and binary forms, with or without modification, are permitted provided that the following conditions are met:

\* Redistributions of source code must retain the above copyright notice, this list of conditions and the following disclaimer.

\* Redistributions in binary form must reproduce the above copyright

notice, this list of conditions and the following disclaimer in the documentation and/or other materials provided with the distribution.

\* Neither the name of the University of Cambridge nor the name of Google Inc. nor the names of their contributors may be used to endorse or promote products derived from this software without specific prior written permission.

THIS SOFTWARE IS PROVIDED BY THE COPYRIGHT HOLDERS AND CONTRIBUTORS "AS IS" AND ANY EXPRESS OR IMPLIED WARRANTIES, INCLUDING, BUT NOT LIMITED TO, THE IMPLIED WARRANTIES OF MERCHANTABILITY AND FITNESS FOR A PARTICULAR PURPOSE ARE DISCLAIMED. IN NO EVENT SHALL THE COPYRIGHT OWNER OR CONTRIBUTORS BE LIABLE FOR ANY DIRECT, INDIRECT, INCIDENTAL, SPECIAL, EXEMPLARY, OR CONSEQUENTIAL DAMAGES (INCLUDING, BUT NOT LIMITED TO, PROCUREMENT OF SUBSTITUTE GOODS OR SERVICES; LOSS OF USE, DATA, OR PROFITS; OR BUSINESS INTERRUPTION) HOWEVER CAUSED AND ON ANY THEORY OF LIABILITY, WHETHER IN CONTRACT,

STRICT LIABILITY, OR TORT (INCLUDING NEGLIGENCE OR OTHERWISE) ARISING IN ANY WAY OUT OF THE USE OF THIS SOFTWARE, EVEN IF ADVISED OF THE POSSIBILITY OF SUCH DAMAGE.

#### End

Redistribution and use in source and binary forms, with or without modification, are permitted provided that the following conditions are met:

1. Redistributions of source code must retain the copyright

notice, this list of conditions and the following disclaimer.

- 2. Redistributions in binary form must reproduce the copyright notice, this list of conditions and the following disclaimer in the documentation and/or other materials provided with the distribution.
- 3. The name of the author may not be used to endorse or promote products derived from this software without specific prior written permission.

THIS SOFTWARE IS PROVIDED BY THE AUTHOR ``AS IS" AND ANY EXPRESS OR IMPLIED WARRANTIES, INCLUDING, BUT NOT LIMITED TO, THE IMPLIED WARRANTIES OF MERCHANTABILITY AND FITNESS FOR A PARTICULAR PURPOSE ARE DISCLAIMED. IN NO EVENT SHALL THE AUTHOR BE LIABLE FOR ANY DIRECT, INDIRECT, INCIDENTAL, SPECIAL, EXEMPLARY, OR CONSEQUENTIAL DAMAGES (INCLUDING, BUT NOT LIMITED TO, PROCUREMENT OF SUBSTITUTE GOODS OR SERVICES; LOSS OF USE,

DATA, OR PROFITS; OR BUSINESS INTERRUPTION) HOWEVER CAUSED AND ON ANY

THEORY OF LIABILITY, WHETHER IN CONTRACT, STRICT LIABILITY, OR TORT (INCLUDING NEGLIGENCE OR OTHERWISE) ARISING IN ANY WAY OUT OF THE USE OF THIS SOFTWARE, EVEN IF ADVISED OF THE POSSIBILITY OF SUCH DAMAGE.

# 1.34 cpprest 2.9.0

# 1.34.1 Available under license :

No license file was found, but licenses were detected in source scan.

\$\$ -\*- mode: c++; -\*-

var n = 50 \$\$ Maximum length of Values arguments we want to support.

\$var maxtuple = 10 \$\$ Maximum number of Combine arguments we want to support.

// Copyright 2008 Google Inc.

// All Rights Reserved.

//

// Redistribution and use in source and binary forms, with or without
// modification, are permitted provided that the following conditions are
// met:

//

// \* Redistributions of source code must retain the above copyright

 ${\ensuremath{/\!/}}$  notice, this list of conditions and the following disclaimer.

// \* Redistributions in binary form must reproduce the above

// copyright notice, this list of conditions and the following disclaimer

 $\prime\prime$  in the documentation and/or other materials provided with the  $\prime\prime$  distribution.

// \* Neither the name of Google Inc. nor the names of its

// contributors may be used to endorse or promote products derived from

// this software without specific prior written permission.

//

//

THIS SOFTWARE IS PROVIDED BY THE COPYRIGHT HOLDERS AND CONTRIBUTORS // "AS IS" AND ANY EXPRESS OR IMPLIED WARRANTIES, INCLUDING, BUT NOT // LIMITED TO, THE IMPLIED WARRANTIES OF MERCHANTABILITY AND FITNESS FOR // A PARTICULAR PURPOSE ARE DISCLAIMED. IN NO EVENT SHALL THE COPYRIGHT // OWNER OR CONTRIBUTORS BE LIABLE FOR ANY DIRECT, INDIRECT, INCIDENTAL, // SPECIAL, EXEMPLARY, OR CONSEQUENTIAL DAMAGES (INCLUDING, BUT NOT // LIMITED TO, PROCUREMENT OF SUBSTITUTE GOODS OR SERVICES; LOSS OF USE, // DATA, OR PROFITS; OR BUSINESS INTERRUPTION) HOWEVER CAUSED AND ON ANY // THEORY OF LIABILITY, WHETHER IN CONTRACT, STRICT LIABILITY, OR TORT // (INCLUDING NEGLIGENCE OR OTHERWISE) ARISING IN ANY WAY OUT OF THE USE // OF THIS SOFTWARE, EVEN IF ADVISED OF THE POSSIBILITY OF SUCH DAMAGE. //

// Author: vladl@google.com (Vlad Losev)

// Type and function utilities for implementing parameterized tests.
// This file is generated by a SCRIPT. DO NOT EDIT BY HAND!
//

// Currently Google Test

supports at most \$n arguments in Values,

// and at most \$maxtuple arguments in Combine. Please contact

// googletestframework@googlegroups.com if you need more.

// Please note that the number of arguments to Combine is limited

// by the maximum arity of the implementation of tr1::tuple which is

// currently set at \$maxtuple.

# #ifndef GTEST\_INCLUDE\_GTEST\_INTERNAL\_GTEST\_PARAM\_UTIL\_GENERATED\_H\_ #define GTEST\_INCLUDE\_GTEST\_INTERNAL\_GTEST\_PARAM\_UTIL\_GENERATED\_H\_

// scripts/fuse\_gtest.py depends on gtest's own header being #included
// \*unconditionally\*. Therefore these #includes cannot be moved
// inside #if GTEST\_HAS\_PARAM\_TEST.
#include "gtest/internal/gtest-param-util.h"
#include "gtest/internal/gtest-port.h"

#### #if GTEST\_HAS\_PARAM\_TEST

namespace testing {

// Forward declarations of ValuesIn(), which is implemented in
// include/gtest/gtest-param-test.h.
template <typename ForwardIterator>
internal::ParamGenerator<
 typename ::testing::internal::IteratorTraits<ForwardIterator>::value\_type>
ValuesIn(ForwardIterator
 begin, ForwardIterator end);

template <typename T, size\_t N>
internal::ParamGenerator<T> ValuesIn(const T (&array)[N]);

template <class Container>

internal::ParamGenerator<typename Container::value\_type> ValuesIn(
 const Container& container);

namespace internal {

// Used in the Values() function to provide polymorphic capabilities.
template <typename T1>
class ValueArray1 {
public:
 explicit ValueArray1(T1 v1) : v1\_(v1) {}

template <typename T> operator ParamGenerator<T>() const { return ValuesIn(&v1\_, &v1\_ + 1); }

private:

```
// No implementation - assignment is unsupported.
void operator=(const ValueArray1& other);
const T1 v1_;
};
$range i 2..n
$for i [[
$range j 1..i
template <$for j, [[typename T$j]]>
class ValueArray$i {
public:
ValueArray$i($for j, [[T$j v$j]]) : $for j, [[v$(j)_(v$j)]] {}
template <typename T>
operator ParamGenerator<T>() const {
 const T array[] = {for j, [[static_cast<T>(v(j)]]};
 return
ValuesIn(array);
}
private:
// No implementation - assignment is unsupported.
void operator=(const ValueArray$i& other);
$for j [[
const T$j v$(j)_;
]]
};
]]
# if GTEST_HAS_COMBINE
// INTERNAL IMPLEMENTATION - DO NOT USE IN USER CODE.
//
// Generates values from the Cartesian product of values produced
// by the argument generators.
//
$range i 2..maxtuple
$for i [[
$range j 1..i
$range k 2..i
template <$for j, [[typename T$j]]>
class CartesianProductGenerator$i
```

```
: public ParamGeneratorInterface< ::std::tr1::tuple<$for j, [[T$j]]>> {
public:
typedef ::std::tr1::tuple<$for j, [[T$j]]> ParamType;
CartesianProductGenerator$i($for j, [[const ParamGenerator<T$j>& g$j]])
   : $for j, [[g$(j)_(g$j)]] { }
virtual ~CartesianProductGenerator$i() { }
virtual ParamIteratorInterface<ParamType>* Begin() const {
 return new Iterator(this, $for j, [[g$(j)_, g$(j)_.begin()]]);
}
virtual ParamIteratorInterface<ParamType>* End() const {
 return new Iterator(this,
$for j, [[g$(j)_, g$(j)_.end()]]);
}
private:
class Iterator : public ParamIteratorInterface<ParamType> {
 public:
 Iterator(const ParamGeneratorInterface<ParamType>* base, $for j, [[
   const ParamGenerator<T$j>& g$j,
   const typename ParamGenerator<T$j>::iterator& current$(j)]])
    : base_(base),
$for j, [[
     begin$(j)_(g$j.begin()), end$(j)_(g$j.end()), current$(j)_(current$j)
]] {
   ComputeCurrentValue();
  }
 virtual ~Iterator() { }
 virtual const ParamGeneratorInterface<ParamType>* BaseGenerator() const {
  return base_;
  }
 // Advance should not be called on beyond-of-range iterators
 // so no component iterators must be beyond end of range, either.
 virtual void Advance() {
   assert(!AtEnd());
   ++current$(i)_;
$for k [[
   if (current(i+2-k) == end(i+2-k)) {
    current(i+2-k) = begin(i+2-k);
    ++current$(i+2-k-1)_;
   }
]]
```

```
ComputeCurrentValue();
  }
  virtual ParamIteratorInterface<ParamType>*
Clone() const {
   return new Iterator(*this);
  }
  virtual const ParamType* Current() const { return & current value ; }
  virtual bool Equals(const ParamIteratorInterface<ParamType>& other) const {
  // Having the same base generator guarantees that the other
  // iterator is of the same type and we can downcast.
   GTEST_CHECK_(BaseGenerator() == other.BaseGenerator())
     << "The program attempted to compare iterators "
     << "from different generators." << std::endl;
   const Iterator* typed_other =
     CheckedDowncastToActualType<const Iterator>(&other);
   // We must report iterators equal if they both point beyond their
   // respective ranges. That can happen in a variety of fashions,
   // so we have to consult AtEnd().
   return (AtEnd() && typed_other->AtEnd()) ||
     ($for j && [[
     current$(j)_ == typed_other->current$(j)_
]]);
  }
 private:
 Iterator(const Iterator& other)
     : base_(other.base_), $for j, [[
    begin$(j)_(other.begin$(j)_),
    end$(j)_(other.end$(j)_),
    current$(j)_(other.current$(j)_)
]] {
   ComputeCurrentValue();
  }
 void ComputeCurrentValue() {
  if (!AtEnd())
    current_value_ = ParamType($for j, [[*current$(j)_]]);
  }
 bool AtEnd() const {
  // We must report iterator past the end of the range when either of the
  // component iterators has reached the end of its range.
   return
$for j || [[
     current(j) = end(j)
]];
```

// No implementation - assignment is unsupported.
void operator=(const Iterator& other);

const ParamGeneratorInterface<ParamType>\* const base\_;
// begin[i]\_ and end[i]\_ define the i-th range that Iterator traverses.
// current[i]\_ is the actual traversing iterator.
\$for j [[

const typename ParamGenerator<T\$j>::iterator begin\$(j)\_; const typename ParamGenerator<T\$j>::iterator end\$(j)\_; typename ParamGenerator<T\$j>::iterator current\$(j)\_; ]]

ParamType current\_value\_;
}; // class CartesianProductGenerator\$i::Iterator

// No implementation - assignment is unsupported.
void operator=(const CartesianProductGenerator\$i& other);

\$for j [[
const ParamGenerator<T\$j>g\$(j)\_;

]] }; // class CartesianProductGenerator\$i

# ]]

}

// INTERNAL IMPLEMENTATION - DO NOT USE IN USER CODE.
//
// Helper classes providing Combine() with polymorphic features. They allow
// casting CartesianProductGeneratorN<T> to ParamGenerator<U> if T is
// convertible to U.
//
\$range i 2..maxtuple
\$for i [[
\$range j 1..i
template <\$for j, [[class Generator\$j]]>
class CartesianProductHolder\$i {
public:
CartesianProductHolder\$i(\$for j, [[const Generator\$j& g\$j]])
 : \$for j, [[g\$(j)\_(g\$j)]] {}
template <\$for j, [[typename T\$j]]>

```
operator ParamGenerator< ::std::tr1::tuple<$for j, [[T$j]]>>() const {
  return ParamGenerator< ::std::tr1::tuple<$for j, [[T$j]]>>(
    new CartesianProductGenerator$i<$for
  j, [[T$j]]>(
  $for j,[[
```

```
static_cast<ParamGenerator<T$j>>(g$(j)_)
]]));
}
```

#### private:

// No implementation - assignment is unsupported.
void operator=(const CartesianProductHolder\$i& other);

\$for j [[
 const Generator\$j g\$(j)\_;

]] }; // class CartesianProductHolder\$i

]]

# endif // GTEST\_HAS\_COMBINE

} // namespace internal

} // namespace testing

#endif // GTEST\_HAS\_PARAM\_TEST

#endif // GTEST\_INCLUDE\_GTEST\_INTERNAL\_GTEST\_PARAM\_UTIL\_GENERATED\_H\_

Found in path(s):

\* /opt/cola/permits/1862451770\_1701856512.9667168/0/vendors-gtest-1-8-0-234-windowszip/include/opensource/gtest-1.7.0/include/gtest/internal/gtest-param-util-generated.h.pump \* /opt/cola/permits/1862451770\_1701856512.9667168/0/vendors-gtest-1-8-0-234-windowszip/include/gtest/internal/gtest-param-util-generated.h.pump No license file was found, but licenses were detected in source scan.

\$\$ -\*- mode: c++; -\*-

 $rac{n}{n} = 10$  \$\$ Maximum number of tuple fields we want to support.

\$\$ This meta comment fixes auto-indentation in Emacs. }}

// Copyright 2009 Google Inc.

// All Rights Reserved.

//

// Redistribution and use in source and binary forms, with or without

 $\prime\prime$  modification, are permitted provided that the following conditions are  $\prime\prime$  met:

//

// \* Redistributions of source code must retain the above copyright

 ${\ensuremath{\textit{//}}}$  notice, this list of conditions and the following disclaimer.

// \* Redistributions in binary form must reproduce the above
// copyright notice, this list of conditions and the following disclaimer
// in the documentation and/or other materials provided with the
// distribution.

// \* Neither the name of Google Inc. nor the names of its
// contributors may be used to endorse or promote products derived from
// this software without specific prior written permission.
//

#### // THIS SOFTWARE

IS PROVIDED BY THE COPYRIGHT HOLDERS AND CONTRIBUTORS

// "AS IS" AND ANY EXPRESS OR IMPLIED WARRANTIES, INCLUDING, BUT NOT
// LIMITED TO, THE IMPLIED WARRANTIES OF MERCHANTABILITY AND FITNESS FOR
// A PARTICULAR PURPOSE ARE DISCLAIMED. IN NO EVENT SHALL THE COPYRIGHT
// OWNER OR CONTRIBUTORS BE LIABLE FOR ANY DIRECT, INDIRECT, INCIDENTAL,
// SPECIAL, EXEMPLARY, OR CONSEQUENTIAL DAMAGES (INCLUDING, BUT NOT
// LIMITED TO, PROCUREMENT OF SUBSTITUTE GOODS OR SERVICES; LOSS OF USE,
// DATA, OR PROFITS; OR BUSINESS INTERRUPTION) HOWEVER CAUSED AND ON ANY
// THEORY OF LIABILITY, WHETHER IN CONTRACT, STRICT LIABILITY, OR TORT
// (INCLUDING NEGLIGENCE OR OTHERWISE) ARISING IN ANY WAY OUT OF THE USE
// OF THIS SOFTWARE, EVEN IF ADVISED OF THE POSSIBILITY OF SUCH DAMAGE.

// Author: wan@google.com (Zhanyong Wan)

// Implements a subset of TR1 tuple needed by Google Test and Google Mock.

#ifndef GTEST\_INCLUDE\_GTEST\_INTERNAL\_GTEST\_TUPLE\_H\_ #define GTEST\_INCLUDE\_GTEST\_INTERNAL\_GTEST\_TUPLE\_H\_

#include
 <utility> // For ::std::pair.

// The compiler used in Symbian has a bug that prevents us from declaring the // tuple template as a friend (it complains that tuple is redefined). This // hack bypasses the bug by declaring the members that should otherwise be // private as public. // Sun Studio versions < 12 also have the above bug. #if defined(\_\_SYMBIAN32\_\_) || (defined(\_\_SUNPRO\_CC) && \_\_SUNPRO\_CC < 0x590) # define GTEST\_DECLARE\_TUPLE\_AS\_FRIEND\_ public: #else # define GTEST\_DECLARE\_TUPLE\_AS\_FRIEND\_ \ template <GTEST\_DECLARE\_TUPLE\_AS\_FRIEND\_ \ template <GTEST\_\$(n)\_TYPENAMES\_(U)> friend class tuple; \ private: #endif \$range i 0..n-1
\$range j 0..n
\$range k 1..n
// GTEST\_n\_TUPLE\_(T) is the type of an n-tuple.
#define GTEST\_0\_TUPLE\_(T) tuple<>

\$for k [[
\$range m 0..k-1
\$range m2 k..n-1
#define GTEST\_\$(k)\_TUPLE\_(T) tuple<\$for m, [[T##\$m]]\$for m2 [[, void]]>

]]

// GTEST\_n\_TYPENAMES\_(T) declares a list of n typenames.

\$for j [[
\$range m 0..j-1
#define GTEST\_\$(j)\_TYPENAMES\_(T) \$for m, [[typename T##\$m]]

### ]]

# // In

theory, defining stuff in the ::std namespace is undefined // behavior. We can do this as we are playing the role of a standard // library vendor. namespace std { namespace tr1 {

template <\$for i, [[typename T\$i = void]]>
class tuple;

// Anything in namespace gtest\_internal is Google Test's INTERNAL
// IMPLEMENTATION DETAIL and MUST NOT BE USED DIRECTLY in user code.
namespace gtest\_internal {

// ByRef<T>::type is T if T is a reference; otherwise it's const T&.
template <typename T>
struct ByRef { typedef const T& type; }; // NOLINT
template <typename T>
struct ByRef<T&> { typedef T& type; }; // NOLINT

// A handy wrapper for ByRef. #define GTEST\_BY\_REF\_(T) typename ::std::tr1::gtest\_internal::ByRef<T>::type

// AddRef<T>::type is T if T is a reference; otherwise it's T&. This
// is the same as tr1::add\_reference<T>::type.
template <typename T>

struct AddRef { typedef T& type; }; // NOLINT
template <typename T>
struct AddRef<T&> { typedef T& type; }; // NOLINT

// A handy wrapper
for AddRef.
#define GTEST\_ADD\_REF\_(T) typename ::std::tr1::gtest\_internal::AddRef<T>::type

// A helper for implementing get<k>().
template <int k> class Get;

// A helper for implementing tuple\_element<k, T>. kIndexValid is true
// iff k < the number of fields in tuple type T.
template <bool kIndexValid, int kIndex, class Tuple>
struct TupleElement;

\$for i [[
template <GTEST\_\$(n)\_TYPENAMES\_(T)>
struct TupleElement<true, \$i, GTEST\_\$(n)\_TUPLE\_(T) > {
typedef T\$i type;
};

```
]]
} // namespace gtest_internal
```

```
template <>
class tuple<> {
public:
tuple() { }
tuple(const tuple& /* t */) { }
tuple& operator=(const tuple& /* t */) { return *this; }
};
```

\$for k [[
\$range m 0..k-1
template <GTEST\_\$(k)\_TYPENAMES\_(T)>
class \$if k < n [[GTEST\_\$(k)\_TUPLE\_(T)]] \$else [[tuple]] {
public:
template <int k> friend class gtest\_internal::Get;

```
tuple() : for m, [[f(m)_()]] \{ \}
```

```
explicit tuple($for m, [[GTEST_BY_REF_(T$m) f$m]]) : [[]]
$for m, [[f$(m)_(f$m)]] { }
```

tuple(const tuple& t)
: \$for m, [[f\$(m)\_(t.f\$(m)\_)]] { }

 $\label{eq:const} template <\!GTEST_$(k)_TYPENAMES_(U)> \\ tuple(const GTEST_$(k)_TUPLE_(U)& t) : $for m, [[f$(m)_(t.f$(m)_)]] { } \\ \end{tabular}$ 

\$if k == 2 [[
template <typename U0, typename U1>
tuple(const ::std::pair<U0, U1>& p) : f0\_(p.first), f1\_(p.second) {}

]]

tuple& operator=(const tuple& t) { return CopyFrom(t); }

```
template <GTEST_$(k)_TYPENAMES_(U)>
tuple& operator=(const GTEST_$(k)_TUPLE_(U)& t) {
  return CopyFrom(t);
}
```

```
$if k == 2 [[
template <typename U0, typename U1>
tuple& operator=(const ::std::pair<U0, U1>& p) {
  f0_ = p.first;
  f1_ = p.second;
  return *this;
}
```

]]

GTEST\_DECLARE\_TUPLE\_AS\_FRIEND\_

```
template <GTEST_$(k)_TYPENAMES_(U)>
tuple& CopyFrom(const GTEST_$(k)_TUPLE_(U)& t) {
```

```
$for m [[
    f$(m)_ = t.f$(m)_;
]]
    return *this;
}
$for m [[
    T$m f$(m)_;
]]
```

);

]] // 6.1.3.2 Tuple creation functions.

// Known limitations: we don't support passing an
// std::tr1::reference\_wrapper<T> to make\_tuple(). And we don't
//
implement tie().

```
inline tuple<> make_tuple() { return tuple<>(); }
```

\$for k [[ \$range m 0..k-1

```
template <GTEST_$(k)_TYPENAMES_(T)>
inline GTEST_$(k)_TUPLE_(T) make_tuple($for m, [[const T$m& f$m]]) {
return GTEST_$(k)_TUPLE_(T)($for m, [[f$m]]);
}
```

]]

```
// 6.1.3.3 Tuple helper classes.
```

```
template <typename Tuple> struct tuple_size;
```

```
$for j [[
template <GTEST_$(j)_TYPENAMES_(T)>
struct tuple_size<GTEST_$(j)_TUPLE_(T) > {
  static const int value = $j;
};
```

]]
template <int k, class Tuple>
struct tuple\_element {
 typedef typename gtest\_internal::TupleElement<
 k < (tuple\_size<Tuple>::value), k, Tuple>::type type;
};

#define GTEST\_TUPLE\_ELEMENT\_(k, Tuple) typename tuple\_element<k, Tuple >::type

// 6.1.3.4 Element access.

namespace gtest\_internal {

\$for i [[

template <>
class Get<\$i> {
 public:
 template <class Tuple>
 static GTEST\_ADD\_REF\_(GTEST\_TUPLE\_ELEMENT\_(\$i, Tuple))
 Field(Tuple& t) { return t.f\$(i)\_; } // NOLINT

template <class Tuple>
static GTEST\_BY\_REF\_(GTEST\_TUPLE\_ELEMENT\_(\$i,
Tuple))
ConstField(const Tuple& t) { return t.f\$(i)\_; }
};

]]
} // namespace gtest\_internal

```
template <int k, GTEST_$(n)_TYPENAMES_(T)>
GTEST_ADD_REF_(GTEST_TUPLE_ELEMENT_(k, GTEST_$(n)_TUPLE_(T)))
get(GTEST_$(n)_TUPLE_(T)& t) {
return gtest_internal::Get<k>::Field(t);
}
```

```
template <int k, GTEST_$(n)_TYPENAMES_(T)>
GTEST_BY_REF_(GTEST_TUPLE_ELEMENT_(k, GTEST_$(n)_TUPLE_(T)))
get(const GTEST_$(n)_TUPLE_(T)& t) {
return gtest_internal::Get<k>::ConstField(t);
}
```

```
// 6.1.3.5 Relational operators
```

// We only implement == and !=, as we don't have a need for the rest yet.

```
namespace gtest_internal {
```

// SameSizeTuplePrefixComparator<k, k>::Eq(t1, t2) returns true if the
// first k fields of t1 equals the first k fields of t2.
// SameSizeTuplePrefixComparator(k1, k2) would be a compiler error if
// k1 != k2.
template <int kSize1, int kSize2>
struct SameSizeTuplePrefixComparator;

```
template <>
struct SameSizeTuplePrefixComparator<0, 0> {
template <class Tuple1, class
Tuple2>
static bool Eq(const Tuple1& /* t1 */, const Tuple2& /* t2 */) {
return true;
```

} };

```
template <int k>
struct SameSizeTuplePrefixComparator<k, k> {
  template <class Tuple1, class Tuple2>
  static bool Eq(const Tuple1& t1, const Tuple2& t2) {
   return SameSizeTuplePrefixComparator<k - 1, k - 1>::Eq(t1, t2) &&
    ::std::tr1::get<k - 1>(t1) == ::std::tr1::get<k - 1>(t2);
  }
};
```

} // namespace gtest\_internal

// 6.1.4 Pairs.
// Unimplemented.

}
// namespace tr1
} // namespace std

\$for j [[
#undef GTEST\_\$(j)\_TUPLE\_

## ]]

\$for j [[
#undef GTEST\_\$(j)\_TYPENAMES\_

]]

#undef GTEST\_DECLARE\_TUPLE\_AS\_FRIEND\_ #undef GTEST\_BY\_REF\_ #undef GTEST\_ADD\_REF\_

#### #undef GTEST\_TUPLE\_ELEMENT\_

#### #endif // GTEST\_INCLUDE\_GTEST\_INTERNAL\_GTEST\_TUPLE\_H\_

Found in path(s):

\* /opt/cola/permits/1862451770\_1701856512.9667168/0/vendors-gtest-1-8-0-234-windows-zip/include/gtest/internal/gtest-tuple.h.pump

\* /opt/cola/permits/1862451770\_1701856512.9667168/0/vendors-gtest-1-8-0-234-windowszip/include/opensource/gtest-1.7.0/include/gtest/internal/gtest-tuple.h.pump No license file was found, but licenses were detected in source scan.

\$\$ -\*- mode: c++; -\*-

\$\$ This is a Pump source file. Please use Pump to convert it to

\$\$ gmock-generated-function-mockers.h.

\$\$

var n = 10 \$\$ The maximum arity we support.

// Copyright 2007, Google Inc.

// All rights reserved.

//

// Redistribution and use in source and binary forms, with or without
// modification, are permitted provided that the following conditions are
// met:

//

// \* Redistributions of source code must retain the above copyright
// notice, this list of conditions and the following disclaimer.

// \* Redistributions in binary form must reproduce the above
// copyright notice, this list of conditions and the following disclaimer
// in the documentation and/or other materials provided with the
// distribution.

// \* Neither the name of Google Inc. nor the names of its

// contributors may be used to endorse or promote products derived from
// this software without apacific prior written permission

 ${\ensuremath{\prime\prime}}\xspace$  this software without specific prior written permission.

// //

THIS SOFTWARE IS PROVIDED BY THE COPYRIGHT HOLDERS AND CONTRIBUTORS // "AS IS" AND ANY EXPRESS OR IMPLIED WARRANTIES, INCLUDING, BUT NOT // LIMITED TO, THE IMPLIED WARRANTIES OF MERCHANTABILITY AND FITNESS FOR // A PARTICULAR PURPOSE ARE DISCLAIMED. IN NO EVENT SHALL THE COPYRIGHT // OWNER OR CONTRIBUTORS BE LIABLE FOR ANY DIRECT, INDIRECT, INCIDENTAL, // SPECIAL, EXEMPLARY, OR CONSEQUENTIAL DAMAGES (INCLUDING, BUT NOT // LIMITED TO, PROCUREMENT OF SUBSTITUTE GOODS OR SERVICES; LOSS OF USE, // DATA, OR PROFITS; OR BUSINESS INTERRUPTION) HOWEVER CAUSED AND ON ANY // THEORY OF LIABILITY, WHETHER IN CONTRACT, STRICT LIABILITY, OR TORT // (INCLUDING NEGLIGENCE OR OTHERWISE) ARISING IN ANY WAY OUT OF THE USE // OF THIS SOFTWARE, EVEN IF ADVISED OF THE POSSIBILITY OF SUCH DAMAGE. //

// Author: wan@google.com (Zhanyong Wan)

// Google Mock - a framework for writing C++ mock classes.
//
// This file implements function mockers of various arities.

#ifndef GMOCK\_INCLUDE\_GMOCK\_GMOCK\_GENERATED\_FUNCTION\_MOCKERS\_H\_ #define GMOCK INCLUDE GMOCK GMOCK GENERATED FUNCTION MOCKERS H

#include "gmock/gmock-spec-builders.h"
#include "gmock/internal/gmock-internal-utils.h"

namespace testing {
namespace internal {

template <typename F>
class FunctionMockerBase;

// Note: class FunctionMocker really belongs to the ::testing
// namespace. However if we define it in ::testing, MSVC will
// complain when classes in ::testing::internal declare it as a
// friend class template. To workaround this compiler bug, we define
// FunctionMocker in ::testing::internal and import it into ::testing.
template <typename F>
class FunctionMocker;

```
$range i 0..n
$for i [[
$range j 1..i
$var typename_As = [[$for j [[, typename A$j]]]]
var As = [[\$for j, [[A\$j]]]]
var as = [[\$for j, [[a\$j]]]]
$var Aas = [[$for j, [[A$j a$j]]]]
$var ms = [[$for j, [[m$j]]]]
$var matchers = [[$for j, [[const Matcher<A$j>& m$j]]]]
template <typename R$typename_As>
class FunctionMocker<R($As)>: public
 internal::FunctionMockerBase<R($As)>
{
public:
typedef R F($As);
typedef typename internal::Function<F>::ArgumentTuple ArgumentTuple;
```

```
MockSpec<F>& With($matchers) {
```

```
$if i >= 1 [[
```

```
this->current_spec().SetMatchers(::std::tr1::make_tuple($ms));
```

```
]]
```

```
return this->current_spec();
```

```
}
```

```
R Invoke($Aas) {
```

// Even though gcc and MSVC don't enforce it, 'this->' is required

// by the C++ standard [14.6.4] here, as the base class type is

 $/\!/$  dependent on the template argument (and thus shouldn't be

// looked into when resolving InvokeWith).

return this->InvokeWith(ArgumentTuple(\$as));

}

};

# ]]

} // namespace internal

// The style guide prohibits "using" statements in a namespace scope
// inside a header file. However, the FunctionMocker class template
// is meant to be defined in the ::testing namespace. The following
// line is just a trick for working around a bug in MSVC 8.0, which
// cannot handle it if we define FunctionMocker in ::testing.
using internal::FunctionMocker;

# //

GMOCK\_RESULT\_(tn, F) expands to the result type of function type F. // We define this as a variadic macro in case F contains unprotected // commas (the same reason that we use variadic macros in other places // in this file). // INTERNAL IMPLEMENTATION - DON'T USE IN USER CODE!!! #define GMOCK\_RESULT\_(tn, ...) \

tn ::testing::internal::Function<\_\_VA\_ARGS\_\_>::Result

 $/\!/$  The type of argument N of the given function type.

// INTERNAL IMPLEMENTATION - DON'T USE IN USER CODE!!!
#define GMOCK\_ARG\_(tn, N, ...) \
 tn ::testing::internal::Function<\_VA\_ARGS\_>::Argument##N

// The matcher type for argument N of the given function type. // INTERNAL IMPLEMENTATION - DON'T USE IN USER CODE!!! #define GMOCK\_MATCHER\_(tn, N, ...) \ const ::testing::Matcher<GMOCK\_ARG\_(tn, N, \_\_VA\_ARGS\_)>&

// The variable for mocking the given method. // INTERNAL IMPLEMENTATION - DON'T USE IN USER CODE!!! #define GMOCK\_MOCKER\_(arity, constness, Method) \ GTEST\_CONCAT\_TOKEN\_(gmock##constness##arity##\_##Method##\_,

```
$for i [[
$range j 1..i
var arg_as = [[\for j, \]
  [[GMOCK_ARG_(tn, $j, __VA_ARGS_) gmock_a$j]]]]
$var as = [[$for j, [[gmock_a$j]]]]
var matcher_as = [[\for j, \]
           [[GMOCK_MATCHER_(tn, $j, __VA_ARGS_) gmock_a$j]]]]
// INTERNAL IMPLEMENTATION - DON'T USE IN USER CODE!!!
#define GMOCK_METHOD$i[[]]_(tn, constness, ct, Method, ...) \
GMOCK_RESULT_(tn, __VA_ARGS__) ct Method( \
  $arg_as) constness { \
 GTEST_COMPILE_ASSERT_((::std::tr1::tuple_size<
                                                                tn ::testing::internal::Function<__VA_ARGS__>::ArgumentTuple>::value == $i), \
   this_method_does_not_take_$i[[]]_argument[[$if i != 1 [[s]]]]); \
 GMOCK MOCKER ($i, constness, Method).SetOwnerAndName(this, #Method); \
 return GMOCK_MOCKER_($i, constness, Method).Invoke($as); \
} \
::testing::MockSpec<__VA_ARGS__>& \
  gmock_##Method($matcher_as) constness { \
 GMOCK_MOCKER_($i, constness, Method).RegisterOwner(this);
\
 return GMOCK_MOCKER_($i, constness, Method).With($as); \
} \
mutable ::testing::FunctionMocker<__VA_ARGS__> GMOCK_MOCKER_($i, constness, Method)
```

#### ]]

\$for i [[
#define MOCK\_METHOD\$i(m, ...) GMOCK\_METHOD\$i[[]]\_(, , , m, \_\_VA\_ARGS\_\_)

# ]]

```
$for i [[
#define MOCK_CONST_METHOD$i(m, ...) GMOCK_METHOD$i[]]_(, const, , m, __VA_ARGS__)
```

# ]]

\$for i [[

 $\texttt{#define MOCK\_METHOD$i[[]]\_T(m, ...) GMOCK\_METHOD$i[[]]_(typename, , , m, \_VA\_ARGS\_)}$ 

]]

\$for i [[
#define MOCK\_CONST\_METHOD\$i[[]]\_T(m, ...) \
GMOCK\_METHOD\$i[[]]\_(typename, const, , m, \_\_VA\_ARGS\_\_)

]]

\$for i [[

#define MOCK\_METHOD\$i[[]]\_WITH\_CALLTYPE(ct, m, ...) \
GMOCK\_METHOD\$i[[]]\_(, , ct, m, \_\_VA\_ARGS\_\_)

]]

\$for i [[

#define MOCK\_CONST\_METHOD\$i[[]]\_WITH\_CALLTYPE(ct, m, ...) \
GMOCK\_METHOD\$i[[]]\_(, const, ct, m, \_\_VA\_ARGS\_\_)

]]

\$for i [[

#define MOCK\_METHOD\$i[[]]\_T\_WITH\_CALLTYPE(ct, m, ...) \
GMOCK\_METHOD\$i[[]]\_(typename, , ct, m, \_\_VA\_ARGS\_\_)

]]

\$for i [[

#define MOCK\_CONST\_METHOD\$i[[]]\_T\_WITH\_CALLTYPE(ct, m, ...) \ GMOCK\_METHOD\$i[[]]\_(typename, const, ct, m, \_\_VA\_ARGS\_\_)

]]

// A MockFunction<F> class has one mock method whose type is F. It is
// useful when you just want your test code to emit some messages and
// have Google Mock verify the right messages are sent (and perhaps at
// the right times). For example, if you are exercising code:
//
// Foo(1);
// Foo(2);
// Foo(3);
//
// and want to verify that Foo(1) and Foo(3) both invoke
// mock.Bar("a"), but Foo(2) doesn't invoke anything, you can write:
//
// TEST(FooTest, InvokesBarCorrectly) {

```
// MyMock mock;
// MockFunction<void(string check_point_name)> check;
// {
// InSequence s;
//
// EXPECT_CALL(mock, Bar("a"));
// EXPECT_CALL(check, Call("1"));
// EXPECT_CALL(check, Call("2"));
// EXPECT_CALL(mock, Bar("a"));
// }
// Foo(1);
// check.Call("1");
// Foo(2);
// check.Call("2");
// Foo(3);
// }
//
// The expectation spec says that the first Bar("a") must happen
//
before check point "1", the second Bar("a") must happen after check
// point "2", and nothing should happen between the two check
// points. The explicit check points make it easy to tell which
// Bar("a") is called by which call to Foo().
template <typename F>
class MockFunction;
```

\$for i [[
\$range j 0..i-1
template <typename R\$for j [[, typename A\$j]]>
class MockFunction<R(\$for j, [[A\$j]])> {
public:
MockFunction() {}

MOCK\_METHOD\$i[[]]\_T(Call, R(\$for j, [[A\$j]]));

private: GTEST\_DISALLOW\_COPY\_AND\_ASSIGN\_(MockFunction); };

]] } // namespace testing

 $\texttt{#endif} \ // \ \texttt{GMOCK\_INCLUDE\_GMOCK\_GMOCK\_GENERATED\_FUNCTION\_MOCKERS\_H\_}$ 

Found in path(s):

\* /opt/cola/permits/1862451770\_1701856512.9667168/0/vendors-gtest-1-8-0-234-windows-

zip/include/gmock/gmock-generated-function-mockers.h.pump
\* /opt/cola/permits/1862451770\_1701856512.9667168/0/vendors-gtest-1-8-0-234-windowszip/include/opensource/gmock-1.7.0/include/gmock/gmock-generated-function-mockers.h.pump
No license file was found, but licenses were detected in source scan.

\$\$ -\*- mode: c++; -\*-

\$var n = 50 \$\$ Maximum length of type lists we want to support.
// Copyright 2008 Google Inc.
// All Rights Reserved.
//
// Redistribution and use in source and binary forms, with or without
// modification, are permitted provided that the following conditions are
// met:
//
// \* Redistributions of source code must retain the above copyright
// notice, this list of conditions and the following disclaimer.
// \* Redistributions in binary form must reproduce the above
// copyright notice, this list of conditions and the following disclaimer
// in the documentation and/or other materials provided with the
// distribution.

// \* Neither the name of Google Inc. nor the names of its

// contributors may be used to endorse or promote products derived from

// this software without specific prior written permission.

//

// THIS SOFTWARE IS PROVIDED BY THE COPYRIGHT HOLDERS AND CONTRIBUTORS // "AS

IS" AND ANY EXPRESS OR IMPLIED WARRANTIES, INCLUDING, BUT NOT // LIMITED TO, THE IMPLIED WARRANTIES OF MERCHANTABILITY AND FITNESS FOR // A PARTICULAR PURPOSE ARE DISCLAIMED. IN NO EVENT SHALL THE COPYRIGHT // OWNER OR CONTRIBUTORS BE LIABLE FOR ANY DIRECT, INDIRECT, INCIDENTAL, // SPECIAL, EXEMPLARY, OR CONSEQUENTIAL DAMAGES (INCLUDING, BUT NOT // LIMITED TO, PROCUREMENT OF SUBSTITUTE GOODS OR SERVICES; LOSS OF USE, // DATA, OR PROFITS; OR BUSINESS INTERRUPTION) HOWEVER CAUSED AND ON ANY // THEORY OF LIABILITY, WHETHER IN CONTRACT, STRICT LIABILITY, OR TORT // (INCLUDING NEGLIGENCE OR OTHERWISE) ARISING IN ANY WAY OUT OF THE USE // OF THIS SOFTWARE, EVEN IF ADVISED OF THE POSSIBILITY OF SUCH DAMAGE. //

// Author: wan@google.com (Zhanyong Wan)

// Type utilities needed for implementing typed and type-parameterized

// tests. This file is generated by a SCRIPT. DO NOT EDIT BY HAND!

//

// Currently we support at most n types in a list, and at most  $\$ 

// type-parameterized tests in one

type-parameterized test case.

// Please contact googletestframework@googlegroups.com if you need
// more.

# #ifndef GTEST\_INCLUDE\_GTEST\_INTERNAL\_GTEST\_TYPE\_UTIL\_H\_ #define GTEST\_INCLUDE\_GTEST\_INTERNAL\_GTEST\_TYPE\_UTIL\_H\_

#include "gtest/internal/gtest-port.h"

// #ifdef \_\_GNUC\_\_ is too general here. It is possible to use gcc without using
// libstdc++ (which is where cxxabi.h comes from).
# if GTEST\_HAS\_CXXABI\_H\_
# include <cxxabi.h>
# elif defined(\_\_HP\_aCC)
# include <acxx\_demangle.h>
# endif // GTEST\_HASH\_CXXABI\_H\_

```
namespace testing {
namespace internal {
```

```
// GetTypeName<T>() returns a human-readable name of type T.
// NB: This function is also used in Google Mock, so don't move it inside of
// the typed-test-only section below.
template <typename T>
std::string GetTypeName() {
# if GTEST_HAS_RTTI
```

```
const char* const name = typeid(T).name();
# if GTEST_HAS_CXXABI_H_ || defined(___HP_aCC)
int status = 0;
// gcc's implementation of typeid(T).name() mangles the type name,
//
so we have to demangle it.
# if GTEST_HAS_CXXABI_H_
using abi::___cxa_demangle;
# endif // GTEST_HAS_CXXABI_H_
char* const readable_name = __cxa_demangle(name, 0, 0, &status);
const std::string name_str(status == 0 ? readable_name : name);
free(readable_name);
return name_str;
# else
return name;
# endif // GTEST_HAS_CXXABI_H_ || __HP_aCC
```

```
# else
```

```
return "<type>";
```

```
# endif // GTEST_HAS_RTTI
```

```
}
```

#if GTEST\_HAS\_TYPED\_TEST || GTEST\_HAS\_TYPED\_TEST\_P

// AssertyTypeEq<T1, T2>::type is defined iff T1 and T2 are the same
// type. This can be used as a compile-time assertion to ensure that
// two types are equal.

template <typename T1, typename T2>
struct AssertTypeEq;

template <typename T>
struct AssertTypeEq<T, T> {
 typedef bool type;
};

// A unique type used as the default value for the arguments of class
// template Types. This allows us to simulate variadic templates
// (e.g. Types<int>, Type<int, double>, and etc), which C++ doesn't
// support directly.
struct
None {};

// The following family of struct and struct templates are used to
// represent type lists. In particular, TypesN<T1, T2, ..., TN>
// represents a type list with N types (T1, T2, ..., and TN) in it.
// Except for Types0, every struct in the family has two member types:
// Head for the first type in the list, and Tail for the rest of the
// list.

// The empty type list.
struct Types0 { };

// Type lists of length 1, 2, 3, and so on.

template <typename T1>
struct Types1 {
 typedef T1 Head;
 typedef Types0 Tail;
};

\$range i 2..n

\$for i [[
\$range j 1..i
\$range k 2..i
template <\$for j, [[typename T\$j]]>
struct Types\$i {
 typedef T1 Head;
 typedef T1 Head;
};

```
]]
```

} // namespace internal

// We don't want to require the users to write TypesN<...> directly, // as that would require them to count the length. Types<...> is much // easier to write, but generates horrible messages when there is a // compiler error, as gcc insists on printing out each template // argument, even if it has the default value (this means Types<int> // will appear as Types<int, None, None, ..., None> in the compiler // errors). // // Our solution is to combine the best part of the two approaches: a // user would write Types<T1, ..., TN>, and Google Test will translate // that to TypesN<T1, ..., TN> internally to make error messages // readable. The translation is done by the 'type' member of the // Types template. \$range i 1..n template <\$for i, [[typename T\$i = internal::None]]> struct Types { typedef internal::Types\$n<\$for i, [[T\$i]]> type; }; template <> struct Types<\$for i, [[internal::None]]> { typedef internal::Types0 type; }; \$range i 1..n-1

```
$for i [[
$range j 1..i
$range k i+1..n
template <$for j, [[typename T$j]]>
struct Types<$for j, [[T$j]]$for k[[, internal::None]]> {
typedef internal::Types$i<$for j, [[T$j]]> type;
};
```

```
]]
```

namespace internal {

# define GTEST\_TEMPLATE\_ template <typename T> class

// The template "selector" struct

```
TemplateSel<Tmpl> is used to

// represent Tmpl, which must be a class template with one type

// parameter, as a type. TemplateSel<Tmpl>::Bind<T>::type is defined

// as the type Tmpl<T>. This allows us to actually instantiate the

// template "selected" by TemplateSel<Tmpl>.

//

// This trick is necessary for simulating typedef for class templates,

// which C++ doesn't support directly.

template <GTEST_TEMPLATE_ Tmpl>

struct TemplateSel {

template <typename T>

struct Bind {

typedef Tmpl<T> type;

};

};
```

```
# define GTEST_BIND_(TmplSel, T) \
TmplSel::template Bind<T>::type
```

// A unique struct template used as the default value for the // arguments of class template Templates. This allows us to simulate // variadic templates (e.g. Templates<int>, Templates<int, double>, // and etc), which C++ doesn't support directly. template <typename T> struct NoneT {};

// The following family of struct and struct templates are used to
// represent template lists. In particular, TemplatesN<T1,
T2, ...,
// TN> represents a list of N templates (T1, T2, ..., and TN). Except
// for Templates0, every struct in the family has two member types:
// Head for the selector of the first template in the list, and Tail

// for the rest of the list.

// The empty template list.
struct Templates0 { };

// Template lists of length 1, 2, 3, and so on.

```
template <GTEST_TEMPLATE_ T1>
struct Templates1 {
  typedef TemplateSel<T1> Head;
  typedef Templates0 Tail;
};
```

\$range i 2..n

\$for i [[

\$range j 1..i
\$range k 2..i
template <\$for j, [[GTEST\_TEMPLATE\_ T\$j]]>
struct Templates\$i {
typedef TemplateSel<T1> Head;
typedef Templates\$(i-1)<\$for k, [[T\$k]]> Tail;
};

# ]]

// We don't want to require the users to write TemplatesN<...> directly, // as that would require them to count the length. Templates<...> is much // easier to write, but generates horrible messages when there is a // compiler error, as gcc insists on printing out each template // argument, even if it has the default value (this means Templates<list> // will appear as Templates<list, NoneT, NoneT, ..., NoneT> in the compiler // errors). // // Our solution is to combine the best part of the two approaches: a // user would write Templates<T1, ..., TN>, and Google Test will translate // that to TemplatesN<T1, ..., TN> internally to make error messages // readable. The translation is done by the 'type' member of the // Templates template. \$range i 1..n template <\$for i, [[GTEST\_TEMPLATE\_T\$i = NoneT]]> struct Templates { typedef Templates\$n<\$for i, [[T\$i]]> type; }; template <> struct Templates<\$for i, [[NoneT]]> { typedef Templates0 type; }; \$range i 1..n-1 \$for i [[ \$range j 1..i \$range k i+1..n template <\$for j, [[GTEST\_TEMPLATE\_T\$j]]> struct Templates<\$for j, [[T\$j]]\$for k[[, NoneT]]> { typedef Templates\$i<\$for j, [[T\$j]]> type; }; ]]

// The TypeList template makes it possible to use either a single type
// or a Types<...> list in TYPED\_TEST\_CASE() and
// INSTANTIATE\_TYPED\_TEST\_CASE\_P().

template
<typename T>
struct TypeList {
 typedef Types1<T> type;
};

\$range i 1..n
template <\$for i, [[typename T\$i]]>
struct TypeList<Types<\$for i, [[T\$i]]>> {
 typedef typename Types<\$for i, [[T\$i]]>::type type;
};

#endif // GTEST\_HAS\_TYPED\_TEST || GTEST\_HAS\_TYPED\_TEST\_P

} // namespace internal
} // namespace testing

#endif // GTEST\_INCLUDE\_GTEST\_INTERNAL\_GTEST\_TYPE\_UTIL\_H\_

Found in path(s):

\* /opt/cola/permits/1862451770\_1701856512.9667168/0/vendors-gtest-1-8-0-234-windowszip/include/opensource/gtest-1.7.0/include/gtest/internal/gtest-type-util.h.pump \* /opt/cola/permits/1862451770\_1701856512.9667168/0/vendors-gtest-1-8-0-234-windowszip/include/gtest/internal/gtest-type-util.h.pump No license file was found, but licenses were detected in source scan.

\$\$ -\*- mode: c++; -\*-

var n = 50 \$\$ Maximum length of Values arguments we want to support. var maxtuple = 10 \$\$ Maximum number of Combine arguments we want to support. // Copyright 2008, Google Inc. // All rights reserved. // // Redistribution and use in source and binary forms, with or without // modification, are permitted provided that the following conditions are // met: // \* Redistributions of source code must retain the above copyright // // notice, this list of conditions and the following disclaimer. // \* Redistributions in binary form must reproduce the above // copyright notice, this list of conditions and the following disclaimer // in the documentation and/or other materials provided with the // distribution. // \* Neither the name of Google Inc. nor the names of its

// contributors may be used to endorse or promote products derived from

 ${\ensuremath{\textit{//}}}$  this software without specific prior written permission.

// //

THIS SOFTWARE IS PROVIDED BY THE COPYRIGHT HOLDERS AND CONTRIBUTORS // "AS IS" AND ANY EXPRESS OR IMPLIED WARRANTIES, INCLUDING, BUT NOT // LIMITED TO, THE IMPLIED WARRANTIES OF MERCHANTABILITY AND FITNESS FOR // A PARTICULAR PURPOSE ARE DISCLAIMED. IN NO EVENT SHALL THE COPYRIGHT // OWNER OR CONTRIBUTORS BE LIABLE FOR ANY DIRECT, INDIRECT, INCIDENTAL, // SPECIAL, EXEMPLARY, OR CONSEQUENTIAL DAMAGES (INCLUDING, BUT NOT // LIMITED TO, PROCUREMENT OF SUBSTITUTE GOODS OR SERVICES; LOSS OF USE, // DATA, OR PROFITS; OR BUSINESS INTERRUPTION) HOWEVER CAUSED AND ON ANY // THEORY OF LIABILITY, WHETHER IN CONTRACT, STRICT LIABILITY, OR TORT // (INCLUDING NEGLIGENCE OR OTHERWISE) ARISING IN ANY WAY OUT OF THE USE // OF THIS SOFTWARE, EVEN IF ADVISED OF THE POSSIBILITY OF SUCH DAMAGE. //

// Authors: vladl@google.com (Vlad Losev)

//

// Macros and functions for implementing parameterized tests
// in Google C++ Testing Framework (Google Test)

```
//
```

 $\ensuremath{\textit{//}}$  This file is generated by a SCRIPT. DO

NOT EDIT BY HAND!

//

#ifndef GTEST\_INCLUDE\_GTEST\_GTEST\_PARAM\_TEST\_H\_
#define GTEST\_INCLUDE\_GTEST\_GTEST\_PARAM\_TEST\_H\_

// Value-parameterized tests allow you to test your code with different
// parameters without writing multiple copies of the same test.

//

// Here is how you use value-parameterized tests:

# #if 0

// To write value-parameterized tests, first you should define a fixture
// class. It is usually derived from testing::TestWithParam<T> (see below for
// another inheritance scheme that's sometimes useful in more complicated
// class hierarchies), where the type of your parameter values.
// TestWithParam<T> is itself derived from testing::Test. T can be any
// copyable type. If it's a raw pointer, you are responsible for managing the
// lifespan of the pointed values.

class FooTest : public ::testing::TestWithParam<const char\*> {
 // You can implement all the usual class fixture members here.
};

 $/\!/$  Then, use the TEST\_P macro to define as many parameterized tests

// for this

fixture as you want. The \_P suffix is for "parameterized" // or "pattern", whichever you prefer to think.

```
TEST_P(FooTest, DoesBlah) {
```

```
// Inside a test, access the test parameter with the GetParam() method
// of the TestWithParam<T> class:
EXPECT_TRUE(foo.Blah(GetParam()));
...
}
TEST_P(FooTest, HasBlahBlah) {
...
}
// Finally, you can use INSTANTIATE_TEST_CASE_P to instantiate the test
// case with any set of parameters you want. Google Test defines a number
// of functions for generating test parameters. They return what we call
// (surprise!) parameter generators. Here is a summary of them, which
// are all in the testing namespace:
//
//
// Range(begin, end [, step]) - Yields values {begin, begin+step,
                    begin+step+step, ... }. The values do not
//
//
                    include end. step defaults to 1.
// Values(v1, v2, ..., vN) - Yields values {v1, v2, ..., vN}.
// ValuesIn(container)
                           - Yields values from a C-style
array, an STL
// ValuesIn(begin,end)
                             container, or an iterator range [begin, end).
// Bool()
                     - Yields sequence {false, true}.
// Combine(g1, g2, ..., gN) - Yields all combinations (the Cartesian product
//
                    for the math savvy) of the values generated
//
                    by the N generators.
//
// For more details, see comments at the definitions of these functions below
// in this file.
//
// The following statement will instantiate tests from the FooTest test case
// each with parameter values "meeny", "miny", and "moe".
INSTANTIATE_TEST_CASE_P(InstantiationName,
```

FooTest, Values("meeny", "miny", "moe"));

 $/\!/$  To distinguish different instances of the pattern, (yes, you

// can instantiate it more then once) the first argument to the

// INSTANTIATE\_TEST\_CASE\_P macro is a prefix that will be added to the

// actual test case name. Remember to pick unique prefixes for

#### different

 $/\!/$  instantiations. The tests from the instantiation above will have

// these names:

//

// \* InstantiationName/FooTest.DoesBlah/0 for "meeny"

// \* InstantiationName/FooTest.DoesBlah/1 for "miny"

- // \* InstantiationName/FooTest.DoesBlah/2 for "moe"
- // \* InstantiationName/FooTest.HasBlahBlah/0 for "meeny"
- // \* InstantiationName/FooTest.HasBlahBlah/1 for "miny"

// \* InstantiationName/FooTest.HasBlahBlah/2 for "moe"

//

```
// You can use these names in --gtest_filter.
```

//

// This statement will instantiate all tests from FooTest again, each
// with parameter values "cat" and "dog":

```
const char* pets[] = {"cat", "dog"};
INSTANTIATE_TEST_CASE_P(AnotherInstantiationName, FooTest, ValuesIn(pets));
```

 $/\!/$  The tests from the instantiation above will have these names:

//

// \* AnotherInstantiationName/FooTest.DoesBlah/0 for "cat"

// \* AnotherInstantiationName/FooTest.DoesBlah/1 for "dog"

// \* AnotherInstantiationName/FooTest.HasBlahBlah/0 for "cat"

// \* AnotherInstantiationName/FooTest.HasBlahBlah/1

for "dog"

//

// Please note that INSTANTIATE\_TEST\_CASE\_P will instantiate all tests
// in the given test case, whether their definitions come before or

```
// AFTER the INSTANTIATE_TEST_CASE_P statement.
```

//

 $/\!/$  Please also note that generator expressions (including parameters to the

// generators) are evaluated in InitGoogleTest(), after main() has started.

 ${\ensuremath{/\!/}}$  This allows the user on one hand, to adjust generator parameters in order

// to dynamically determine a set of tests to run and on the other hand,

 ${\ensuremath{\prime\prime}}$  give the user a chance to inspect the generated tests with Google Test

```
// reflection API before RUN_ALL_TESTS() is executed.
```

//

// You can see samples/sample7\_unittest.cc and samples/sample8\_unittest.cc
// for more examples.

//

 $/\!/$  In the future, we plan to publish the API for defining new parameter

 ${\ensuremath{\prime\prime}}$  generators. But for now this interface remains part of the internal

// implementation and is subject to change.

//

```
//
```

```
// A parameterized test fixture must
```

be derived from testing::Test and from

// testing::WithParamInterface<T>, where T is the type of the parameter

// values. Inheriting from TestWithParam<T> satisfies that requirement because

// TestWithParam<T> inherits from both Test and WithParamInterface. In more

// complicated hierarchies, however, it is occasionally useful to inherit

// separately from Test and WithParamInterface. For example:

class BaseTest : public ::testing::Test {
 // You can inherit all the usual members for a non-parameterized test
 // fixture here.
};

class DerivedTest : public BaseTest, public ::testing::WithParamInterface<int> {
 // The usual test fixture members go here too.
};

TEST\_F(BaseTest, HasFoo) {
 // This is an ordinary non-parameterized test.
}

TEST\_P(DerivedTest, DoesBlah) { // GetParam works just the same here as if you inherit from TestWithParam. EXPECT\_TRUE(foo.Blah(GetParam()));

}

#endif // 0

#include "gtest/internal/gtest-port.h"

#if !GTEST\_OS\_SYMBIAN
# include <utility>
#endif

//

scripts/fuse\_gtest.py depends on gtest's own header being #included
// \*unconditionally\*. Therefore these #includes cannot be moved
// inside #if GTEST\_HAS\_PARAM\_TEST.
#include "gtest/internal/gtest-internal.h"
#include "gtest/internal/gtest-param-util.h"
#include "gtest/internal/gtest-param-util.h"

#### #if GTEST\_HAS\_PARAM\_TEST

namespace testing {

// Functions producing parameter generators.

//

// Google Test uses these generators to produce parameters for value-

```
// parameterized tests. When a parameterized test case is instantiated
// with a particular generator, Google Test creates and runs tests
// for each element in the sequence produced by the generator.
//
// In the following sample, tests from test case FooTest are instantiated
// each three times with parameter values 3, 5, and 8:
//
// class FooTest : public TestWithParam<int> { ... };
//
// TEST P(FooTest, TestThis) {
// }
// TEST_P(FooTest, TestThat) {
// }
// INSTANTIATE_TEST_CASE_P(TestSequence, FooTest,
Values(3, 5, 8));
//
// Range() returns generators providing sequences of values in a range.
//
// Synopsis:
// Range(start, end)
// - returns a generator producing a sequence of values {start, start+1,
// start+2, ..., }.
// Range(start, end, step)
// - returns a generator producing a sequence of values {start, start+step,
// start+step+step, ..., }.
// Notes:
// * The generated sequences never include end. For example, Range(1, 5)
// returns a generator producing a sequence {1, 2, 3, 4}. Range(1, 9, 2)
// returns a generator producing \{1, 3, 5, 7\}.
// * start and end must have the same type. That type may be any integral or
// floating-point type or a user defined type satisfying these conditions:
// * It must be assignable (have operator=() defined).
// * It must have operator+() (operator+(int-compatible type) for
     two-operand version).
//
// * It must have operator<() defined.
//
    Elements in the resulting sequences will also have
that type.
// * Condition start < end must be satisfied in order for resulting sequences
//
    to contain any elements.
//
template <typename T, typename IncrementT>
internal::ParamGenerator<T> Range(T start, T end, IncrementT step) {
return internal::ParamGenerator<T>(
   new internal::RangeGenerator<T, IncrementT>(start, end, step));
}
```

```
template <typename T>
```

```
internal::ParamGenerator<T> Range(T start, T end) {
  return Range(start, end, 1);
}
```

```
// ValuesIn() function allows generation of tests with parameters coming from // a container.
```

```
//
```

```
// Synopsis:
```

```
// ValuesIn(const T (&array)[N])
```

```
/\!/ - returns a generator producing sequences with elements from
```

```
// a C-style array.
```

// ValuesIn(const Container& container)

 $/\!/$   $\,$  - returns a generator producing sequences with elements from

```
// an STL-style container.
```

// ValuesIn(Iterator begin, Iterator end)

```
/\!/ \, - returns a generator producing sequences with elements from
```

```
// a range [begin, end) defined by a pair of STL-style iterators.
```

These

```
// iterators can also be plain C pointers.
```

```
//
```

 $/\!/$  Please note that ValuesIn copies the values from the containers

```
// passed in and keeps them to generate tests in RUN_ALL_TESTS().
```

```
//
```

// Examples:

```
//
```

 $/\!/$  This instantiates tests from test case StringTest

```
// each with C-string values of "foo", "bar", and "baz":
```

```
//
```

```
// const char* strings[] = {"foo", "bar", "baz"};
```

```
// INSTANTIATE_TEST_CASE_P(StringSequence, SrtingTest, ValuesIn(strings));
```

```
//
```

// This instantiates tests from test case StlStringTest

```
// each with STL strings with values "a" and "b":
```

```
//
```

// ::std::vector< ::std::string> GetParameterStrings() {

```
\label{eq:std::std::std::string} \textit{''} :::std::string>v;
```

```
// v.push_back("a");
```

```
// v.push_back("b");
```

```
// return v;
```

```
// }
```

//

# // INSTANTIATE\_TEST\_CASE\_P(CharSequence,

- // StlStringTest,
- // ValuesIn(GetParameterStrings()));
- //

```
//
```

```
// This will also instantiate tests from CharTest
```

```
\ensuremath{\ensuremath{\ens
```

```
//
// ::std::list<char> GetParameterChars()
{
// ::std::list<char> list;
// list.push_back('a');
// list.push_back('b');
// return list;
// }
// ::std::list<char> l = GetParameterChars();
// INSTANTIATE_TEST_CASE_P(CharSequence2,
//
                 CharTest,
//
                 ValuesIn(l.begin(), l.end()));
//
template <typename ForwardIterator>
internal::ParamGenerator<
typename ::testing::internal::IteratorTraits<ForwardIterator>::value_type>
ValuesIn(ForwardIterator begin, ForwardIterator end) {
typedef typename ::testing::internal::IteratorTraits<ForwardIterator>
   ::value_type ParamType;
return internal::ParamGenerator<ParamType>(
   new internal::ValuesInIteratorRangeGenerator<ParamType>(begin, end));
}
template <typename T, size_t N>
internal::ParamGenerator<T> ValuesIn(const T (&array)[N]) {
return ValuesIn(array, array + N);
}
template <class Container>
internal::ParamGenerator<typename Container::value_type> ValuesIn(
  const Container& container) {
return ValuesIn(container.begin(),
container.end());
}
// Values() allows generating tests from explicitly specified list of
// parameters.
//
// Synopsis:
// Values(T v1, T v2, ..., T vN)
// - returns a generator producing sequences with elements v1, v2, ..., vN.
//
// For example, this instantiates tests from test case BarTest each
// with values "one", "two", and "three":
//
// INSTANTIATE_TEST_CASE_P(NumSequence, BarTest, Values("one", "two", "three"));
//
// This instantiates tests from test case BazTest each with values 1, 2, 3.5.
```

```
// The exact type of values will depend on the type of parameter in BazTest.
//
// INSTANTIATE_TEST_CASE_P(FloatingNumbers, BazTest, Values(1, 2, 3.5));
//
// Currently, Values() supports from 1 to $n parameters.
//
$range i 1..n
$for i [[
$range j 1..i
template <$for j, [[typename T$j]]>
internal::ValueArray$i<$for j, [[T$j]]>Values($for j, [[T$j v$j]]) {
return internal::ValueArray$i<$for j, [[T$j]]>($for j, [[v$j]]);
}
11
// Bool() allows generating
tests with parameters in a set of (false, true).
//
// Synopsis:
// Bool()
// - returns a generator producing sequences with elements {false, true}.
//
// It is useful when testing code that depends on Boolean flags. Combinations
// of multiple flags can be tested when several Bool()'s are combined using
// Combine() function.
//
// In the following example all tests in the test case FlagDependentTest
// will be instantiated twice with parameters false and true.
//
// class FlagDependentTest : public testing::TestWithParam<bool> {
// virtual void SetUp() {
// external_flag = GetParam();
// }
// }
// INSTANTIATE_TEST_CASE_P(BoolSequence, FlagDependentTest, Bool());
//
inline internal::ParamGenerator<bool> Bool() {
return Values(false, true);
}
# if GTEST_HAS_COMBINE
// Combine() allows the user to combine two or more sequences to produce
// values of a Cartesian product of those sequences' elements.
//
// Synopsis:
```

```
// Combine(gen1, gen2, ..., genN)
```

// - returns a generator

producing sequences with elements coming from

// the Cartesian product of elements from the sequences generated by

// gen1, gen2, ..., genN. The sequence elements will have a type of

// tuple<T1, T2, ..., TN> where T1, T2, ..., TN are the types

// of elements from sequences produces by gen1, gen2, ..., genN.

//

```
// Combine can have up to $maxtuple arguments. This number is currently limited
```

 $\prime\prime$  by the maximum number of elements in the tuple implementation used by Google  $\prime\prime$  Test.

//

```
// Example:
```

//

// This will instantiate tests in test case AnimalTest each one with

// the parameter values tuple("cat", BLACK), tuple("cat", WHITE),

// tuple("dog", BLACK), and tuple("dog", WHITE):

```
//
```

// enum Color { BLACK, GRAY, WHITE };

// class AnimalTest

```
// : public testing::TestWithParam<tuple<const char*, Color>> {...};
```

//

// TEST\_P(AnimalTest, AnimalLooksNice) {...}

//

### $// INSTANTIATE\_TEST\_CASE\_P(AnimalVariations, AnimalTest,$

```
// Combine(Values("cat", "dog"),
```

//

### Values(BLACK, WHITE)));

//

```
// This will instantiate tests in FlagDependentTest with all variations of two
// Boolean flags:
//
// class FlagDependentTest
// : public testing::TestWithParam<tuple<bool, bool> > {
// virtual void SetUp() {
// // Assigns external_flag_1 and external_flag_2 values from the tuple.
// tie(external_flag_1, external_flag_2) = GetParam();
// }
// };
//
// TEST_P(FlagDependentTest, TestFeature1) {
// // Test your code using external_flag_1 and external_flag_2 here.
// }
// INSTANTIATE_TEST_CASE_P(TwoBoolSequence, FlagDependentTest,
//
                Combine(Bool(), Bool()));
//
$range i 2..maxtuple
$for i [[
$range j 1..i
```

```
template <$for j, [[typename Generator$j]]>
internal::CartesianProductHolder$i<$for j, [[Generator$j]]>Combine(
 $for j, [[const Generator$j& g$j]]) {
return internal::CartesianProductHolder$i<$for j, [[Generator$j]]>(
  $for j, [[g$j]]);
}
]]
# endif // GTEST HAS COMBINE
#
define TEST_P(test_case_name, test_name) \
class \ GTEST\_TEST\_CLASS\_NAME\_(test\_case\_name, \ test\_name) \ \backslash
  : public test_case_name { \
 public: \
 GTEST_TEST_CLASS_NAME_(test_case_name, test_name)() { } \
 virtual void TestBody(); \
 private: \
 static int AddToRegistry() { \
  ::testing::UnitTest::GetInstance()->parameterized_test_registry(). \
     GetTestCasePatternHolder<test case name>(\
       #test_case_name, __FILE__, __LINE__)->AddTestPattern(\
          \#test case name, \setminus
          #test name, \
          new ::testing::internal::TestMetaFactory< \
            GTEST_TEST_CLASS_NAME_(test_case_name, test_name)>()); \
  return 0; \setminus
  } \
 static int gtest_registering_dummy_; \
 GTEST_DISALLOW_COPY_AND_ASSIGN_(\
    GTEST_TEST_CLASS_NAME_(test_case_name, test_name)); \
}; \
int GTEST_TEST_CLASS_NAME_(test_case_name, \
                test_name)::gtest_registering_dummy_ = \
   GTEST_TEST_CLASS_NAME_(test_case_name, test_name)::AddToRegistry(); \
void GTEST_TEST_CLASS_NAME_(test_case_name, test_name)::TestBody()
# define INSTANTIATE_TEST_CASE_P(prefix, test_case_name, generator) \
::testing::internal::ParamGenerator<test_case_name::ParamType> \
  gtest_##prefix##test_case_name##_EvalGenerator_() { return generator; } \
int gtest_##prefix##test_case_name##_dummy_ = \
  ::testing::UnitTest::GetInstance()->parameterized_test_registry(). \
     GetTestCasePatternHolder<test_case_name>(\
```

#test\_case\_name, \_\_FILE\_\_, \_\_LINE\_\_)->AddTestCaseInstantiation(\
 #prefix, \

&gtest\_##prefix##test\_case\_name##\_EvalGenerator\_, \ \_\_FILE\_\_, \_\_LINE\_\_)

} // namespace testing

#endif // GTEST\_HAS\_PARAM\_TEST

#endif // GTEST\_INCLUDE\_GTEST\_GTEST\_PARAM\_TEST\_H\_

Found in path(s):

\* /opt/cola/permits/1862451770\_1701856512.9667168/0/vendors-gtest-1-8-0-234-windowszip/include/opensource/gtest-1.7.0/include/gtest/gtest-param-test.h.pump

/opt/cola/permits/1862451770\_1701856512.9667168/0/vendors-gtest-1-8-0-234-windows-zip/include/gtest/gtest-param-test.h.pump

No license file was found, but licenses were detected in source scan.

// All rights reserved.

// Redistribution and use in source and binary forms, with or without

 $/\!/$  modification, are permitted provided that the following conditions are

// \* Redistributions of source code must retain the above copyright

 ${\ensuremath{/\!/}}$  notice, this list of conditions and the following disclaimer.

// \* Redistributions in binary form must reproduce the above

// copyright notice, this list of conditions and the following disclaimer

 $/\!/$  in the documentation and/or other materials provided with the

// \* Neither the name of Google Inc. nor the names of its

// this software without specific prior written permission.

Found in path(s):

\* /opt/cola/permits/1862451770\_1701856512.9667168/0/vendors-gtest-1-8-0-234-windows-zip/include/gmock/gmock-generated-actions.h

\* /opt/cola/permits/1862451770\_1701856512.9667168/0/vendors-gtest-1-8-0-234-windows-zip/include/opensource/gtest-1.7.0/include/gtest/gtest-message.h

\* /opt/cola/permits/1862451770\_1701856512.9667168/0/vendors-gtest-1-8-0-234-windows-zip/include/opensource/gtest-1.7.0/include/gtest/gtest-death-test.h

/opt/cola/permits/1862451770\_1701856512.9667168/0/vendors-gtest-1-8-0-234-windows-zip/include/gmock/internal/gmock-port.h

\* /opt/cola/permits/1862451770\_1701856512.9667168/0/vendors-gtest-1-8-0-234-windows-zip/include/gtest/internal/gtest-port.h

\* /opt/cola/permits/1862451770\_1701856512.9667168/0/vendors-gtest-1-8-0-234-windows-

zip/include/opensource/gmock-1.7.0/include/gmock/internal/gmock-internal-utils.h

\* /opt/cola/permits/1862451770\_1701856512.9667168/0/vendors-gtest-1-8-0-234-windows-zip/include/opensource/gmock-1.7.0/include/gmock/gmock-generated-actions.h

\* /opt/cola/permits/1862451770\_1701856512.9667168/0/vendors-gtest-1-8-0-234-windows-

zip/include/opensource/gmock-1.7.0/include/gmock/gmock-cardinalities.h

 $* / opt/cola/permits/1862451770\_1701856512.9667168 / 0 / vendors-gtest-1-8-0-234 - windows-zip/include/gtest/gtest. https://doi.org/10.1001/1001856512.9667168 / 0 / vendors-gtest-1-8-0-234 - windows-zip/include/gtest/gtest. https://doi.org/10.1001/1001856512.9667168 / 0 / vendors-gtest-1-8-0-234 - windows-zip/include/gtest/gtest. https://doi.org/10.1001/1001856512.9667168 / 0 / vendors-gtest-1-8-0-234 - windows-zip/include/gtest/gtest. https://doi.org/10.1001856512.9667168 / 0 / vendors-gtest-1-8-0-234 - windows-zip/include/gtest/gtest. https://doi.org/10.1001856512.9667168 / 0 / vendors-gtest-1-8-0-234 - windows-zip/include/gtest/gtest. https://doi.org/10.1001856512.9667168 / 0 / vendors-gtest-1-8-0-234 - windows-zip/include/gtest/gtest. https://doi.org/10.1001856512.9667168 / 0 / vendors-gtest-1-8-0-234 - windows-zip/include/gtest/gtest. https://doi.org/10.1001856512.9667168 / 0 / vendors-gtest-1-8-0-234 - windows-zip/include/gtest/gtest. https://doi.org/10.1001866512.9667168 / 0 / vendors-gtest-1-8-0-234 - windows-zip/include/gtest/gtest. https://doi.org/10.1001866512.9667168 / 0 / vendors-gtest-1-8-0-234 - windows-zip/include/gtest/gtest. https://doi.org/10.1001866512.9667168 / 0 / vendors-gtest-1-8-0-234 - windows-zip/include/gtest/gtest. https://doi.org/10.1001866512.9667168 / 0 / vendors-gtest-1-8-0-234 - windows-zip/include/gtest/gtest. https://doi.org/10.1001866512.9667168 / 0 / vendors-gtest-1-8-0-234 - windows-zip/include/gtest/gtest. https://doi.org/10.1001866512.9667168 / 0 / vendors-gtest-1-8-0-234 - windows-zip/include/gtest/gtest. https://doi.0001866512.9667168 / 0 / vendors-gtest-1-8-0-234 - windows-zip/include/gtest/gtest-1-8-0-234 - windows-zip/include/gtest-1-8-0-234 - windows-zip/include/gtest-1-8-0-234 - windows-zip/include/gtest-1-8-0-234 - windows-zip/include/gtest-1-8-0-234 - windows-zip/include/gtest-1-8-0-234 - windows-zip/include/gtest-1-8-0-200186654 / vendows-zip/include/gtest-1-8-0-200186654 / vendows-zip/include/gtest-1-8-0-200186654 / vendows-zip/include/gtest-1-8-0-200186654$ 

\* /opt/cola/permits/1862451770\_1701856512.9667168/0/vendors-gtest-1-8-0-234-windows-

zip/include/gmock/gmock.h

\*

/opt/cola/permits/1862451770\_1701856512.9667168/0/vendors-gtest-1-8-0-234-windows-zip/include/gmock/gmock-generated-function-mockers.h

 $* / opt/cola/permits/1862451770\_1701856512.9667168 / 0/vendors-gtest-1-8-0-234 - windows-zip/include/opensource/gmock-1.7.0/include/gmock/gmock-generated-function-mockers.h$ 

\* /opt/cola/permits/1862451770\_1701856512.9667168/0/vendors-gtest-1-8-0-234-windows-zip/include/opensource/gtest-1.7.0/include/gtest/internal/gtest-filepath.h

\* /opt/cola/permits/1862451770\_1701856512.9667168/0/vendors-gtest-1-8-0-234-windows-zip/include/gmock/gmock-actions.h

\* /opt/cola/permits/1862451770\_1701856512.9667168/0/vendors-gtest-1-8-0-234-windows-zip/include/gmock/gmock-matchers.h

\* /opt/cola/permits/1862451770\_1701856512.9667168/0/vendors-gtest-1-8-0-234-windows-zip/include/gmock/gmock-cardinalities.h

\* /opt/cola/permits/1862451770\_1701856512.9667168/0/vendors-gtest-1-8-0-234-windows-zip/include/gmock/gmock-more-matchers.h

\*

 $/opt/cola/permits/1862451770\_1701856512.9667168/0/vendors-gtest-1-8-0-234-windows-zip/include/opensource/gmock-1.7.0/include/gmock/gmock-generated-nice-strict.h$ 

\* /opt/cola/permits/1862451770\_1701856512.9667168/0/vendors-gtest-1-8-0-234-windows-zip/include/gmock/internal/gmock-generated-internal-utils.h

\* /opt/cola/permits/1862451770\_1701856512.9667168/0/vendors-gtest-1-8-0-234-windows-zip/include/gtest/internal/gtest-filepath.h

\* /opt/cola/permits/1862451770\_1701856512.9667168/0/vendors-gtest-1-8-0-234-windows-zip/include/opensource/gmock-1.7.0/include/gmock/gmock-more-actions.h

\* /opt/cola/permits/1862451770\_1701856512.9667168/0/vendors-gtest-1-8-0-234-windows-

zip/include/opensource/gtest-1.7.0/include/gtest/internal/gtest-port.h

\* /opt/cola/permits/1862451770\_1701856512.9667168/0/vendors-gtest-1-8-0-234-windows-zip/include/opensource/gtest-1.7.0/include/gtest/gtest-test-part.h

\* /opt/cola/permits/1862451770\_1701856512.9667168/0/vendors-gtest-1-8-0-234-windows-zip/include/gtest/gtest\_pred\_impl.h

\*

/opt/cola/permits/1862451770\_1701856512.9667168/0/vendors-gtest-1-8-0-234-windows-

zip/include/opensource/gtest-1.7.0/include/gtest/gtest-printers.h

 $* / opt/cola/permits/1862451770\_1701856512.9667168 / 0 / vendors-gtest-1-8-0-234 - windows-zip/include/gtest/gtest-param-test. h$ 

\* /opt/cola/permits/1862451770\_1701856512.9667168/0/vendors-gtest-1-8-0-234-windows-zip/include/gmock/gmock-generated-matchers.h

 $* / opt/cola/permits/1862451770\_1701856512.9667168 / 0 / vendors-gtest-1-8-0-234 - windows-0.000 - 0.000 - 0$ 

 $zip/include/opensource/gtest-1.7.0/include/gtest/gtest\_pred\_impl.h$ 

\* /opt/cola/permits/1862451770\_1701856512.9667168/0/vendors-gtest-1-8-0-234-windows-

zip/include/opensource/gmock-1.7.0/include/gmock/gmock-matchers.h

\* /opt/cola/permits/1862451770\_1701856512.9667168/0/vendors-gtest-1-8-0-234-windows-zip/include/gtest/internal/gtest-internal.h

\* /opt/cola/permits/1862451770\_1701856512.9667168/0/vendors-gtest-1-8-0-234-windows-

zip/include/opensource/gmock-1.7.0/include/gmock/internal/gmock-port.h

\*

/opt/cola/permits/1862451770\_1701856512.9667168/0/vendors-gtest-1-8-0-234-windows-zip/include/gtest/gtest-spi.h

\* /opt/cola/permits/1862451770\_1701856512.9667168/0/vendors-gtest-1-8-0-234-windows-

zip/include/opensource/gtest-1.7.0/include/gtest/internal/gtest-internal.h

\* /opt/cola/permits/1862451770\_1701856512.9667168/0/vendors-gtest-1-8-0-234-windows-

zip/include/gmock/gmock-spec-builders.h

\* /opt/cola/permits/1862451770\_1701856512.9667168/0/vendors-gtest-1-8-0-234-windows-zip/include/gtest/gtest-printers.h

\* /opt/cola/permits/1862451770\_1701856512.9667168/0/vendors-gtest-1-8-0-234-windows-zip/include/gtest/gtest-death-test.h

\* /opt/cola/permits/1862451770\_1701856512.9667168/0/vendors-gtest-1-8-0-234-windows-

zip/include/opensource/gmock-1.7.0/include/gmock/gmock.h

\* /opt/cola/permits/1862451770\_1701856512.9667168/0/vendors-gtest-1-8-0-234-windows-

 $zip/include/opensource/gtest-1.7.0/include/gtest/internal/gtest-linked\_ptr.h$ 

\* /opt/cola/permits/1862451770\_1701856512.9667168/0/vendors-gtest-1-8-0-234-windows-zip/include/gtest/internal/gtest-string.h

\*

zip/include/opensource/gtest-1.7.0/include/gtest/internal/gtest-string.h

\* /opt/cola/permits/1862451770\_1701856512.9667168/0/vendors-gtest-1-8-0-234-windows-

zip/include/opensource/gmock-1.7.0/include/gmock/gmock-generated-matchers.h

\* /opt/cola/permits/1862451770\_1701856512.9667168/0/vendors-gtest-1-8-0-234-windows-zip/include/gmock/internal/gmock-internal-utils.h

\* /opt/cola/permits/1862451770\_1701856512.9667168/0/vendors-gtest-1-8-0-234-windows-zip/include/gtest/gtest-message.h

\* /opt/cola/permits/1862451770\_1701856512.9667168/0/vendors-gtest-1-8-0-234-windows-zip/include/gtest/gtest-test-part.h

\* /opt/cola/permits/1862451770\_1701856512.9667168/0/vendors-gtest-1-8-0-234-windows-

zip/include/opensource/gtest-1.7.0/include/gtest/gtest-param-test.h

\* /opt/cola/permits/1862451770\_1701856512.9667168/0/vendors-gtest-1-8-0-234-windows-

zip/include/gmock/gmock-generated-nice-strict.h

\*

 $/opt/cola/permits/1862451770\_1701856512.9667168/0/vendors-gtest-1-8-0-234-windows-zip/include/opensource/gtest-1.7.0/include/gtest/gtest.h$ 

\* /opt/cola/permits/1862451770\_1701856512.9667168/0/vendors-gtest-1-8-0-234-windows-

zip/include/opensource/gmock-1.7.0/include/gmock/internal/gmock-generated-internal-utils.h

\* /opt/cola/permits/1862451770\_1701856512.9667168/0/vendors-gtest-1-8-0-234-windows-zip/include/opensource/gtest-1.7.0/include/gtest/gtest\_prod.h

\* /opt/cola/permits/1862451770\_1701856512.9667168/0/vendors-gtest-1-8-0-234-windows-zip/include/opensource/gtest-1.7.0/include/gtest/gtest-spi.h

\* /opt/cola/permits/1862451770\_1701856512.9667168/0/vendors-gtest-1-8-0-234-windows-zip/include/gtest/gtest\_prod.h

\* /opt/cola/permits/1862451770\_1701856512.9667168/0/vendors-gtest-1-8-0-234-windows-zip/include/gtest/internal/gtest-linked\_ptr.h

\* /opt/cola/permits/1862451770\_1701856512.9667168/0/vendors-gtest-1-8-0-234-windows-zip/include/opensource/gmock-1.7.0/include/gmock/gmock-more-matchers.h

/opt/cola/permits/1862451770\_1701856512.9667168/0/vendors-gtest-1-8-0-234-windows-zip/include/gtest/internal/gtest-death-test-internal.h

\* /opt/cola/permits/1862451770\_1701856512.9667168/0/vendors-gtest-1-8-0-234-windows-zip/include/opensource/gmock-1.7.0/include/gmock/gmock-actions.h

\* /opt/cola/permits/1862451770\_1701856512.9667168/0/vendors-gtest-1-8-0-234-windows-zip/include/opensource/gmock-1.7.0/include/gmock/gmock-spec-builders.h

\* /opt/cola/permits/1862451770\_1701856512.9667168/0/vendors-gtest-1-8-0-234-windows-

zip/include/opensource/gtest-1.7.0/include/gtest/internal/gtest-death-test-internal.h

\* /opt/cola/permits/1862451770\_1701856512.9667168/0/vendors-gtest-1-8-0-234-windows-zip/include/gmock/gmock-more-actions.h

No license file was found, but licenses were detected in source scan.

// All Rights Reserved.

 $/\!/$  Redistribution and use in source and binary forms, with or without

// modification, are permitted provided that the following conditions are

 $/\!/$   $\;$  Redistributions of source code must retain the above copyright

 $/\!/$  notice, this list of conditions and the following disclaimer.

// \* Redistributions in binary form must reproduce the above

 $/\!/$  copyright notice, this list of conditions and the following disclaimer

 $\ensuremath{\textit{//}}\xspace$  in the documentation and/or other materials provided with the

// \* Neither the name of Google Inc. nor the names of its

// this software without specific prior written permission.

Found in path(s):

\* /opt/cola/permits/1862451770\_1701856512.9667168/0/vendors-gtest-1-8-0-234-windows-

zip/include/opensource/gtest-1.7.0/include/gtest/internal/gtest-param-util.h

\* /opt/cola/permits/1862451770\_1701856512.9667168/0/vendors-gtest-1-8-0-234-windows-

zip/include/gtest/internal/gtest-param-util.h

\*

/opt/cola/permits/1862451770\_1701856512.9667168/0/vendors-gtest-1-8-0-234-windows-zip/include/gtest/internal/gtest-param-util-generated.h

\* /opt/cola/permits/1862451770\_1701856512.9667168/0/vendors-gtest-1-8-0-234-windows-

zip/include/opensource/gtest-1.7.0/include/gtest/internal/gtest-param-util-generated.h

\* /opt/cola/permits/1862451770\_1701856512.9667168/0/vendors-gtest-1-8-0-234-windows-zip/include/gtest/gtest-typed-test.h

\* /opt/cola/permits/1862451770\_1701856512.9667168/0/vendors-gtest-1-8-0-234-windows-

zip/include/opensource/gtest-1.7.0/include/gtest/internal/gtest-type-util.h

\* /opt/cola/permits/1862451770\_1701856512.9667168/0/vendors-gtest-1-8-0-234-windows-zip/include/opensource/gtest-1.7.0/include/gtest/gtest-typed-test.h

\* /opt/cola/permits/1862451770\_1701856512.9667168/0/vendors-gtest-1-8-0-234-windows-zip/include/gtest/internal/gtest-type-util.h

\* /opt/cola/permits/1862451770\_1701856512.9667168/0/vendors-gtest-1-8-0-234-windows-zip/include/gtest/internal/gtest-tuple.h

\*

/opt/cola/permits/1862451770\_1701856512.9667168/0/vendors-gtest-1-8-0-234-windowszip/include/opensource/gtest-1.7.0/include/gtest/internal/gtest-tuple.h No license file was found, but licenses were detected in source scan.

\$\$ -\*- mode: c++; -\*-\$\$ This is a Pump source file. Please use Pump to convert it to \$\$ gmock-generated-actions.h. \$\$ var n = 10 \$\$ The maximum arity we support. \$\$}} This meta comment fixes auto-indentation in editors. // Copyright 2007, Google Inc. // All rights reserved. // Redistribution and use in source and binary forms, with or without // modification, are permitted provided that the following conditions are // met: // \* Redistributions of source code must retain the above copyright // notice, this list of conditions and the following disclaimer. \* Redistributions in binary form must reproduce the above // // copyright notice, this list of conditions and the following disclaimer // in the documentation and/or other materials provided with the // distribution. // \* Neither the name of Google Inc. nor the names of its // contributors may be used to endorse or promote products derived from this software without specific prior written permission. // THIS SOFTWARE IS PROVIDED BY THE COPYRIGHT HOLDERS AND CONTRIBUTORS // "AS IS" AND ANY EXPRESS OR IMPLIED WARRANTIES, INCLUDING, BUT NOT // LIMITED TO, THE IMPLIED WARRANTIES OF MERCHANTABILITY AND FITNESS FOR // A PARTICULAR PURPOSE ARE DISCLAIMED. IN NO EVENT SHALL THE COPYRIGHT // OWNER OR CONTRIBUTORS BE LIABLE FOR ANY DIRECT, INDIRECT, INCIDENTAL,

// SPECIAL, EXEMPLARY, OR CONSEQUENTIAL DAMAGES (INCLUDING, BUT NOT // LIMITED TO, PROCUREMENT OF SUBSTITUTE GOODS OR SERVICES; LOSS OF USE, // DATA, OR PROFITS; OR BUSINESS INTERRUPTION) HOWEVER CAUSED AND ON ANY // THEORY OF LIABILITY, WHETHER IN CONTRACT, STRICT LIABILITY, OR TORT // (INCLUDING NEGLIGENCE OR OTHERWISE) ARISING IN ANY WAY OUT OF THE USE // OF THIS SOFTWARE, EVEN IF ADVISED OF THE POSSIBILITY OF SUCH DAMAGE.

//

//

//

//

//

// Author: wan@google.com (Zhanyong Wan)

// Google Mock - a framework for writing C++ mock classes.

//

// This file implements some commonly used variadic actions.

#ifndef GMOCK\_INCLUDE\_GMOCK\_GMOCK\_GENERATED\_ACTIONS\_H\_ #define GMOCK\_INCLUDE\_GMOCK\_GMOCK\_GENERATED\_ACTIONS\_H\_

#include "gmock/gmock-actions.h" #include "gmock/internal/gmock-port.h" namespace testing {
namespace internal {

// InvokeHelper<F> knows how to unpack an N-tuple and invoke an N-ary
// function or method with the unpacked values, where F is a function
// type that takes N arguments.
template <typename Result, typename ArgumentTuple>
class InvokeHelper;

\$range i 0..n
\$for i [[
\$range j 1..i
\$var types = [[\$for j [[, typename A\$j]]]]
\$var as = [[\$for j, [[A\$j]]]]
\$var args = [[\$if i==0 [[]] \$else [[ args]]]]
\$var import = [[\$if i==0 [[]] \$else [[
using ::std::tr1::get;

### ]]]]

\$var gets = [[\$for j, [[get<\$(j - 1)>(args)]]]]
template <typename R\$types>
class InvokeHelper<R, ::std::tr1::tuple<\$as>> {
public:
template <typename Function>
static R Invoke(Function function, const ::std::tr1::tuple<\$as>&\$args) {
\$import return function(\$gets);
}

## ]]

// CallableHelper has static methods for invoking "callables", // i.e. function pointers and functors. It uses overloading to // provide a uniform interface for invoking different kinds of // callables. In particular, you can use: // // CallableHelper<R>::Call(callable, a1, a2, ..., an) // // to invoke an n-ary callable, where R is its return type. If an // argument, say a2, needs to be passed by reference, you should write // ByRef(a2) instead of a2 in the above expression. template <typename R> class CallableHelper { public: // Calls a nullary callable. template <typename Function> static R Call(Function function) { return function(); }

// Calls a unary callable.

// We deliberately pass a1 by value instead of const reference here // in case it is a C-string literal. If we had declared the // parameter as 'const A1& a1' and write Call(function, "Hi"), the // compiler would've thought A1 is 'char[3]', which causes trouble // when you need to copy a value of type A1. By declaring the // parameter as 'A1 a1', the compiler will correctly infer that A1 // is 'const char\*' when it sees Call(function, "Hi"). // // Since this function is defined inline, the compiler can get rid // of the copying of the arguments. Therefore the performance won't // be hurt. template <typename Function, typename A1> static R Call(Function function, A1 a1) { return function(a1); } \$range i 2..n \$for i ſſ \$var arity = [[\$if i==2 [[binary]] \$elif i==3 [[ternary]] \$else [[\$i-ary]]]]

// Calls a \$arity callable.

```
$range j 1..i
$var typename_As = [[$for j, [[typename A$j]]]]
$var Aas = [[$for j, [[A$j a$j]]]]
$var as = [[$for j, [[a$j]]]]
$var typename_Ts = [[$for j, [[typename T$j]]]]
$var Ts = [[$for
j, [[T$j]]]]
template <typename Function, $typename_As>
static R Call(Function function, $Aas) {
   return function($as);
}
```

]] }; // class CallableHelper

```
// An INTERNAL macro for extracting the type of a tuple field. It's
// subject to change without notice - DO NOT USE IN USER CODE!
#define GMOCK_FIELD_(Tuple, N) \
  typename ::std::tr1::tuple_element<N, Tuple>::type
$range i 1..n
// SelectArgs<Result, ArgumentTuple, k1, k2, ..., k_n>::type is the
// type of an n-ary function whose i-th (1-based) argument type is the
// k{i}-th (0-based) field of ArgumentTuple, which must be a tuple
// type, and whose return type is Result. For example,
// SelectArgs<int, ::std::tr1::tuple<bool, char, double, long>, 0, 3>::type
// is int(bool, long).
//
// SelectArgs<Result, ArgumentTuple, k1, k2, ..., k_n>::Select(args)
// returns the selected fields (k1, k2, ..., k_n) of args as a tuple.
// For example,
// SelectArgs<int, ::std::tr1::tuple<bool, char, double>, 2, 0>::Select(
//
    ::std::tr1::make_tuple(true, 'a', 2.5))
// returns ::std::tr1::tuple (2.5, true).
11
// The numbers in list k1, k2, ..., k_n must be \geq 0, where n can be
// in the range [0, $n]. Duplicates are allowed and they don't have
// to be in an ascending or descending order.
template <typename Result, typename ArgumentTuple, $for i, [[int k$i]]>
class SelectArgs {
public:
typedef Result type($for i, [[GMOCK_FIELD_(ArgumentTuple, k$i)]]);
typedef typename Function<type>::ArgumentTuple SelectedArgs;
static SelectedArgs Select(const ArgumentTuple& args) {
  using ::std::tr1::get;
```

```
return SelectedArgs($for i, [[get<k$i>(args)]]);
```

} };

```
SelectedArgs;
static SelectedArgs Select(const ArgumentTuple& [[]]
$if i == 1 [[/* args */]] $else [[args]]) {
 using ::std::tr1::get;
 return SelectedArgs($for j1, [[get<k$j1>(args)]]);
}
};
]]
#undef GMOCK_FIELD_
$var ks = [[$for i, [[k$i]]]]
// Implements the WithArgs action.
template <typename InnerAction, $for i, [[int k$i = -1]]>
class WithArgsAction {
public:
explicit WithArgsAction(const InnerAction& action) : action_(action) { }
template <typename F>
operator Action<F>() const { return MakeAction(new Impl<F>(action_)); }
private:
template <typename F>
class Impl : public ActionInterface<F> {
 public:
 typedef typename Function<F>::Result Result;
 typedef typename Function<F>::ArgumentTuple ArgumentTuple;
 explicit Impl(const InnerAction& action) : action_(action) { }
 virtual Result Perform(const ArgumentTuple& args) {
  return action_.Perform(SelectArgs<Result, ArgumentTuple, $ks>::Select(args));
  }
 private:
 typedef
typename SelectArgs<Result, ArgumentTuple,
    $ks>::type InnerFunctionType;
 Action<InnerFunctionType> action_;
};
```

const InnerAction action\_;

GTEST\_DISALLOW\_ASSIGN\_(WithArgsAction);
};

// A macro from the ACTION\* family (defined later in this file) // defines an action that can be used in a mock function. Typically, // these actions only care about a subset of the arguments of the mock // function. For example, if such an action only uses the second // argument, it can be used in any mock function that takes  $\geq 2$ // arguments where the type of the second argument is compatible. // // Therefore, the action implementation must be prepared to take more // arguments than it needs. The ExcessiveArg type is used to // represent those excessive arguments. In order to keep the compiler // error messages tractable, we define it in the testing namespace // instead of testing::internal. However, this is an INTERNAL TYPE // and subject to change without notice, so a user MUST NOT USE THIS // TYPE DIRECTLY. struct ExcessiveArg { };

// A helper class needed for implementing the ACTION\* macros.
template <typename Result, class Impl>
class ActionHelper {
 public:
 \$range i 0..n
 \$for i

#### ]]]

```
$var template = [[$if i==0 [[]] $else [[
$range j 0..i-1
template <$for j, [[typename A$j]]>
]]]]
$range j 0..i-1
a = [[for j, [[A]]]]
$var as = [[$for j, [[get<$j>(args)]]]]
$range k 1..n-i
$var eas = [[$for k, [[ExcessiveArg()]]]]
var arg_list = [[$if (i==0) | (i==n) [[$as$eas]] $else [[$as, $eas]]]]
$template
static Result Perform(Impl* impl, const ::std::tr1::tuple<$As>& args) {
 using ::std::tr1::get;
 return impl->template gmock_PerformImpl<$As>(args, $arg_list);
}
11
};
} // namespace internal
```

// Various overloads for Invoke().

// WithArgs<N1, N2, ..., Nk>(an\_action) creates an action that passes
// the selected arguments of the mock function to an\_action and
// performs it. It serves as an adaptor between actions with
// different argument
lists. C++ doesn't support default arguments for
// function templates, so we have to overload it.

\$range i 1..n
\$for i [[
\$range j 1..i
template <\$for j [[int k\$j, ]]typename InnerAction>
inline internal::WithArgsAction<InnerAction\$for j [[, k\$j]]>
WithArgs(const InnerAction& action) {
return internal::WithArgsAction<InnerAction\$for j [[, k\$j]]>(action);
}

### ]]

// Creates an action that does actions a1, a2, ..., sequentially in
// each invocation.
\$range i 2..n
\$for i [[
\$range j 2..i
\$var types = [[\$for j, [[typename Action\$j]]]]
\$var Aas = [[\$for j [[, Action\$j a\$j]]]]

```
template <typename Action1, $types>
$range k 1..i-1
```

inline \$for k [[internal::DoBothAction<Action\$k, ]]Action\$i\$for k [[>]]

```
DoAll(Action1 a1$Aas) {
$if i==2 [[
```

```
return internal::DoBothAction<Action1, Action2>(a1, a2);
]] $else [[
$range j2 2..i
```

return DoAll(a1, DoAll(\$for j2, [[a\$j2]])); ]]

}

]]

} // namespace testing

```
// The ACTION* family of macros can be used in a namespace scope to
// define custom
actions easily. The syntax:
//
// ACTION(name) { statements; }
//
// will define an action with the given name that executes the
// statements. The value returned by the statements will be used as
// the return value of the action. Inside the statements, you can
// refer to the K-th (0-based) argument of the mock function by
// 'argK', and refer to its type by 'argK_type'. For example:
//
// ACTION(IncrementArg1) {
// arg1_type temp = arg1;
// return ++(*temp);
// }
//
// allows you to write
//
// ...WillOnce(IncrementArg1());
//
// You can also refer to the entire argument tuple and its type by
// 'args' and 'args_type', and refer to the mock function type and its
// return type by 'function_type' and 'return_type'.
//
// Note that you don't need to specify the types of the mock function
// arguments. However rest assured that your code is still type-safe:
// you'll get a compiler error if *arg1 doesn't support the ++
// operator, or if the type of ++(*arg1) isn't
compatible with the
// mock function's return type, for example.
//
// Sometimes you'll want to parameterize the action. For that you can use
// another macro:
//
// ACTION_P(name, param_name) { statements; }
//
// For example:
//
// ACTION_P(Add, n) { return arg0 + n; }
//
// will allow you to write:
//
// ...WillOnce(Add(5));
//
// Note that you don't need to provide the type of the parameter
// either. If you need to reference the type of a parameter named
// 'foo', you can write 'foo_type'. For example, in the body of
```

// ACTION\_P(Add, n) above, you can write 'n\_type' to refer to the type // of 'n'. // // We also provide ACTION\_P2, ACTION\_P3, ..., up to ACTION\_P\$n to support // multi-parameter actions. // // For the purpose of typing, you can view // // ACTION\_Pk(Foo, p1, ..., pk) { ... } // // as shorthand for // // template <typename p1\_type, ..., typename pk\_type> // FooActionPk<p1\_type, ..., pk\_type>Foo(p1\_type p1, ..., pk\_type pk) { ... } // // In particular, you can provide the template type arguments // explicitly when invoking Foo(), as in Foo<long, bool>(5, false); // although usually you can rely on the compiler to infer the types // for you automatically. You can assign the result of expression // Foo(p1, ..., pk) to a variable of type FooActionPk<p1\_type, ..., // pk\_type>. This can be useful when composing actions. // // You can also overload actions with different numbers of parameters: // // ACTION\_P(Plus, a) { ... } // ACTION\_P2(Plus, a, b) { ... } // // While it's tempting to always use the ACTION\* macros when defining // a new action, you should also consider implementing ActionInterface // or using MakePolymorphicAction() instead, especially if you need to // use the action a lot. While these approaches require more work, // they give you more control on the types of the mock function // arguments and the action parameters, which in general leads to // better compiler error messages that pay off in the long run. They // also allow overloading actions based on parameter types (as opposed // to just based on the number of parameters). // // CAVEAT: // // ACTION\*() can only be used in a namespace scope. The reason is // that C++ doesn't yet allow function-local types to be used to // instantiate templates. The up-coming C++0x standard will fix this. // Once that's done, we'll consider supporting using ACTION\*() inside // a function. // // MORE INFORMATION:

//

// To learn more about using these macros, please search for 'ACTION'
// on http://code.google.com/p/googlemock/wiki/CookBook.

\$range i 0..n \$range k 0..n-1

// An internal macro needed for implementing ACTION\*().
#define GMOCK\_ACTION\_ARG\_TYPES\_AND\_NAMES\_UNUSED\_\
const args\_type& args GTEST\_ATTRIBUTE\_UNUSED\_
\$for k [[, \
arg\$k[]]\_type arg\$k GTEST\_ATTRIBUTE\_UNUSED\_]]

// Sometimes you want to give an action explicit template parameters // that cannot be inferred from its value parameters. ACTION() and // ACTION\_P\*() don't support that. ACTION TEMPLATE() remedies that // and can be viewed as an extension to ACTION() and ACTION\_P\*(). // // The syntax: // // ACTION\_TEMPLATE(ActionName, HAS\_m\_TEMPLATE\_PARAMS(kind1, name1, ..., kind\_m, name\_m), // // AND\_n\_VALUE\_PARAMS(p1, ..., p\_n)) { statements; } // // defines an action template that takes m explicit template // parameters and n value parameters. name\_i is the name of the i-th // template parameter, and kind\_i specifies whether it's a typename, // an integral constant, or a template. p\_i is the name of the i-th // value parameter. // // Example: // // // DuplicateArg<k, T>(output) converts the k-th argument of the mock // // function to type T and copies it to \*output. // ACTION\_TEMPLATE(DuplicateArg, // HAS\_2\_TEMPLATE\_PARAMS(int, k, typename, T), // AND\_1\_VALUE\_PARAMS(output)) { // \*output = T(std::tr1::get<k>(args)); // } // ... // int n; // EXPECT\_CALL(mock, Foo(\_, \_)) // .WillOnce(DuplicateArg<1, unsigned char>(&n)); // // To create an instance of an action template, write:

```
//
// ActionName<t1, ..., t m>(v1, ..., v n)
//
// where the ts are the template arguments and the vs are the value
// arguments. The value argument types are inferred by the compiler.
// If you want to explicitly specify the value argument types, you can
// provide additional template arguments:
//
// ActionName<t1, ..., t_m, u1, ..., u_k>(v1, ..., v_n)
//
// where u_i is the desired type of v_i.
//
// ACTION TEMPLATE and ACTION/ACTION P* can be overloaded on the
// number of value parameters, but not on the number of template
// parameters. Without the restriction, the meaning of the following
// is unclear:
//
// OverloadedAction<int, bool>(x);
//
// Are we using a single-template-parameter action where 'bool' refers
// to the type of x, or are we using a two-template-parameter action
// where the compiler is asked to infer the type of x?
//
// Implementation
notes:
//
// GMOCK_INTERNAL_*_HAS_m_TEMPLATE_PARAMS and
// GMOCK_INTERNAL_*_AND_n_VALUE_PARAMS are internal macros for
// implementing ACTION_TEMPLATE. The main trick we use is to create
// new macro invocations when expanding a macro. For example, we have
//
// #define ACTION_TEMPLATE(name, template_params, value_params)
//
     ... GMOCK_INTERNAL_DECL_##template_params ...
//
// which causes ACTION_TEMPLATE(..., HAS_1_TEMPLATE_PARAMS(typename, T), ...)
// to expand to
//
//
     ... GMOCK_INTERNAL_DECL_HAS_1_TEMPLATE_PARAMS(typename, T) ...
//
// Since GMOCK_INTERNAL_DECL_HAS_1_TEMPLATE_PARAMS is a macro, the
// preprocessor will continue to expand it to
//
//
     ... typename T ...
//
// This technique conforms to the C++ standard and is portable. It
// allows us to implement action templates using O(N) code, where N is
// the maximum number of template/value parameters supported. Without
// using it, we'd have to devote O(N^2) amount of code to implement all
```

// combinations of m and n.

// Declares the template parameters.

\$range j 1..n
\$for j [[
\$range m 0..j-1
#define GMOCK\_INTERNAL\_DECL\_HAS\_\$j[]]
\_TEMPLATE\_PARAMS(\$for m, [[kind\$m, name\$m]]) \$for m, [[kind\$m name\$m]]

## ]]

 $\ensuremath{\textit{//}}\xspace$  Lists the template parameters.

\$for j [[
\$range m 0..j-1
#define GMOCK\_INTERNAL\_LIST\_HAS\_\$j[[]]
\_TEMPLATE\_PARAMS(\$for m, [[kind\$m, name\$m]]) \$for m, [[name\$m]]

# ]]

// Declares the types of value parameters.

\$for i [[
\$range j 0..i-1
#define GMOCK\_INTERNAL\_DECL\_TYPE\_AND\_\$i[[]]
\_VALUE\_PARAMS(\$for j, [[p\$j]]) \$for j [[, typename p\$j##\_type]]

# ]]

 ${\ensuremath{\textit{//}}}$  Initializes the value parameters.

\$for i [[
\$range j 0..i-1
#define GMOCK\_INTERNAL\_INIT\_AND\_\$i[[]]\_VALUE\_PARAMS(\$for j, [[p\$j]])\
 (\$for j, [[p\$j##\_type gmock\_p\$j]])\$if i>0 [[ : ]]\$for j, [[p\$j(gmock\_p\$j)]]

# ]]

 $\ensuremath{\textit{//}}\xspace$  Declares the fields for storing the value parameters.

\$for i [[ \$range j 0..i-1

# ]]

 $\ensuremath{\textit{//}}\xspace$  Lists the value parameters.

\$for
i [[
\$range j 0..i-1
#define GMOCK\_INTERNAL\_LIST\_AND\_\$i[[]]
\_VALUE\_PARAMS(\$for j, [[p\$j]]) \$for j, [[p\$j]]

]]

// Lists the value parameter types.

\$for i [[
\$range j 0..i-1
#define GMOCK\_INTERNAL\_LIST\_TYPE\_AND\_\$i[[]]
\_VALUE\_PARAMS(\$for j, [[p\$j]]) \$for j [[, p\$j##\_type]]

]]

// Declares the value parameters.

\$for i [[
\$range j 0..i-1
#define GMOCK\_INTERNAL\_DECL\_AND\_\$i[[]]\_VALUE\_PARAMS(\$for j, [[p\$j]]) [[]]
\$for j, [[p\$j##\_type p\$j]]

## ]]

// The suffix of the class template implementing the action template.
\$for i [[

\$range j 0..i-1
#define GMOCK\_INTERNAL\_COUNT\_AND\_\$i[[]]\_VALUE\_PARAMS(\$for j, [[p\$j]]) [[]]
\$if i==1 [[P]] \$elif i>=2 [[P\$i]]
]]

 $/\!/$  The name of the class template implementing the action template.

#define GMOCK\_ACTION\_CLASS\_(name, value\_params)\
GTEST\_CONCAT\_TOKEN\_(name##Action, GMOCK\_INTERNAL\_COUNT\_##value\_params)

\$range k 0..n-1

```
#define ACTION_TEMPLATE(name, template_params, value_params)
template <GMOCK INTERNAL DECL ##template params\
    GMOCK_INTERNAL_DECL_TYPE_##value_params>\
class GMOCK_ACTION_CLASS_(name, value_params) {\
public:\
 GMOCK_ACTION_CLASS_(name, value_params)\
   GMOCK_INTERNAL_INIT_##value_params { }\
 template \langle typename F \rangle
 class gmock_Impl : public ::testing::ActionInterface<F> {\
 public:\
  typedef F function_type;\
  typedef typename ::testing::internal::Function<F>::Result return type;\
  typedef typename ::testing::internal::Function<F>::ArgumentTuple\
    args_type;\
  explicit gmock Impl GMOCK INTERNAL INIT ##value params { }\
  virtual return_type Perform(const args_type& args) {\
   return::testing::internal::ActionHelper{return_type, gmock_Impl>::}
     Perform(this, args);
  }\
  template <$for k, [[typename arg$k[[]]_type]]>\
  return_type gmock_PerformImpl(const args_type& args[[]]
$for k [[, arg$k[]]_type arg$k]]) const;\
  GMOCK_INTERNAL_DEFN_##value_params\
 private:
  GTEST_DISALLOW_ASSIGN_(gmock_Impl);\
  };\
 template <typename F> operator ::testing::Action<F>() const {\
  return ::testing::Action<F>(\
    new gmock_Impl<F>(GMOCK_INTERNAL_LIST_##value_params));\
 }\
 GMOCK_INTERNAL_DEFN_##value_params\
private:
 GTEST_DISALLOW_ASSIGN_(GMOCK_ACTION_CLASS_(name, value_params));\
};\
template <GMOCK_INTERNAL_DECL_##template_params\
     GMOCK_INTERNAL_DECL_TYPE_##value_params>\
inline GMOCK_ACTION_CLASS_(name, value_params)<\
  GMOCK_INTERNAL_LIST_##template_params\
  GMOCK_INTERNAL_LIST_TYPE_##value_params> name(\
    GMOCK_INTERNAL_DECL_##value_params) {\
 return GMOCK_ACTION_CLASS_(name, value_params)<\
   GMOCK_INTERNAL_LIST_##template_params\
```

```
GMOCK_INTERNAL_LIST_TYPE_##value_params>(\
      GMOCK_INTERNAL_LIST_##value_params);\
}\
template <GMOCK_INTERNAL_DECL_##template_params\
      GMOCK_INTERNAL_DECL_TYPE_##value_params>\
template <typename F>\
template <typename arg0_type,
typename arg1_type, typename arg2_type, \setminus
  typename arg3_type, typename arg4_type, typename arg5_type, \
  typename arg6_type, typename arg7_type, typename arg8_type, \
  typename arg9_type>\
typename ::testing::internal::Function<F>::Result\
  GMOCK_ACTION_CLASS_(name, value_params)<\
     GMOCK_INTERNAL_LIST_##template_params\
     GMOCK_INTERNAL_LIST_TYPE_##value_params>::gmock_Impl<F>::\
       gmock_PerformImpl(\
     GMOCK_ACTION_ARG_TYPES_AND_NAMES_UNUSED_) const
$for i
11
$var template = [[$if i==0 [[]] $else [[
$range j 0..i-1
template <$for j, [[typename p$j##_type]]>\
1111
$var class_name = [[name##Action[[$if i==0 [[]] $elif i==1 [[P]]
                          $else [[P$i]]]]]
$range j 0..i-1
$var ctor_param_list = [[$for j, [[p$j##_type gmock_p$j]]]]
$var param_types_and_names = [[$for j, [[p$j##_type p$j]]]]
$var inits = [[$if i==0 [[]] $else [[ : $for j, [[p$j(gmock_p$j)]]]]]
$var param_field_decls
= [[$for j
[[
  p$j##_type p$j;\
]]]]
$var param_field_decls2 = [[$for j
[[
```

```
p$j##_type p$j;\
]]]]
$var params = [[$for j, [[p$j]]]]
$var param_types = [[$if i==0 [[]] $else [[<$for j, [[p$j##_type]]>]]]]
$var typename_arg_types = [[$for k, [[typename arg$k[[]]_type]]]]
$var arg_types_and_names = [[$for k, [[arg$k[[]]_type arg$k]]]]
$var macro_name = [[$if i==0 [[ACTION]] $elif i==1 [[ACTION_P]]
```

### \$else [[ACTION\_P\$i]]]]

```
#define $macro_name(name$for j [[, p$j]])\$template
class $class_name {\
 public:\
 $class_name($ctor_param_list)$inits {}\
 template \langle typename F \rangle
 class gmock_Impl : public ::testing::ActionInterface<F> {\
  public:\
  typedef F function_type;\
  typedef typename ::testing::internal::Function<F>::Result return_type;\
  typedef typename ::testing::internal::Function<F>::ArgumentTuple\
     args_type;\
  [[$if i==1 [[explicit ]]]]gmock_Impl($ctor_param_list)$inits { }\
  virtual return_type
Perform(const args_type& args) {\
   return ::testing::internal::ActionHelper<return_type, gmock_Impl>::\
      Perform(this, args);
  }\
  template <$typename_arg_types>\
  return_type gmock_PerformImpl(const args_type& args, [[]]
$arg_types_and_names) const;\$param_field_decls
  private:\
  GTEST_DISALLOW_ASSIGN_(gmock_Impl);\
 };\
 template <typename F> operator ::testing::Action<F>() const {\
  return ::testing::Action<F>(new gmock_Impl<F>($params));\
 }\$param_field_decls2
 private:
 GTEST_DISALLOW_ASSIGN_($class_name);\
};\$template
inline $class_name$param_types name($param_types_and_names) {\
 return $class_name$param_types($params);\
}\$template
template <typename F>\
template <typename_arg_types>
typename ::testing::internal::Function<F>::Result\
  $class_name$param_types::gmock_Impl<F>::gmock_PerformImpl(\
     GMOCK_ACTION_ARG_TYPES_AND_NAMES_UNUSED_) const
11
$$ } // This meta comment fixes
auto-indentation in Emacs. It won't
$$ // show up in the generated code.
```

namespace testing {

// The ACTION\*() macros trigger warning C4100 (unreferenced formal

```
// parameter) in MSVC with -W4. Unfortunately they cannot be fixed in
// the macro definition, as the warnings are generated when the macro
// is expanded and macro expansion cannot contain #pragma. Therefore
// we suppress them here.
#ifdef _MSC_VER
# pragma warning(push)
# pragma warning(disable:4100)
#endif
// Various overloads for InvokeArgument<N>().
//
// The InvokeArgument<N>(a1, a2, ..., a_k) action invokes the N-th
// (0-based) argument, which must be a k-ary callable, of the mock
// function, with arguments a1, a2, ..., a_k.
//
// Notes:
//
// 1. The arguments are passed by value by default. If you need to
// pass an argument by reference, wrap it inside ByRef(). For
// example,
//
    InvokeArgument<1>(5, string("Hello"), ByRef(foo))
//
//
// passes 5 and string("Hello") by value, and passes foo
by
// reference.
//
// 2. If the callable takes an argument by reference but ByRef() is
// not used, it will receive the reference to a copy of the value,
// instead of the original value. For example, when the 0-th
// argument of the mock function takes a const string&, the action
//
//
    InvokeArgument<0>(string("Hello"))
//
// makes a copy of the temporary string("Hello") object and passes a
// reference of the copy, instead of the original temporary object,
// to the callable. This makes it easy for a user to define an
// InvokeArgument action from temporary values and have it performed
// later.
$range i 0..n
$for i [[
$range j 0..i-1
ACTION_TEMPLATE(InvokeArgument,
         HAS_1_TEMPLATE_PARAMS(int, k),
         AND_$i[[]]_VALUE_PARAMS($for j, [[p$j]])) {
```

```
return\ internal::CallableHelper{return\_type}{::Call(}
```

```
::std::tr1::get<k>(args)$for j [[, p$j]]);
}
]
// Various overloads for ReturnNew<T>().
//
// The ReturnNew<T>(a1, a2, ...,
    a_k) action returns a pointer to a new
// instance of type T, constructed on the heap with constructor arguments
// a1, a2, ..., and a_k. The caller assumes ownership of the returned value.
$range i 0..n
$for i [[
$range j 0..i-1
$var ps = [[$for j, [[p$j]]]]
ACTION_TEMPLATE(ReturnNew,
```

```
HAS_1_TEMPLATE_PARAMS(typename, T),
AND_$i[[]]_VALUE_PARAMS($ps)) {
return new T($ps);
```

}

]]

```
#ifdef _MSC_VER
# pragma warning(pop)
#endif
```

```
} // namespace testing
```

 $\texttt{#endif} \ // \ \texttt{GMOCK\_INCLUDE\_GMOCK\_GMOCK\_GENERATED\_ACTIONS\_H\_}$ 

Found in path(s):

```
* /opt/cola/permits/1862451770_1701856512.9667168/0/vendors-gtest-1-8-0-234-windows-
zip/include/opensource/gmock-1.7.0/include/gmock/gmock-generated-actions.h.pump
* /opt/cola/permits/1862451770_1701856512.9667168/0/vendors-gtest-1-8-0-234-windows-
zip/include/gmock/gmock-generated-actions.h.pump
No license file was found, but licenses were detected in source scan.
$$ -*- mode: c++; -*-
$$ This is a Pump source file. Please use Pump to convert it to
$$ gmock-generated-actions.h.
$$
$var n = 10 $$ The maximum arity we support.
$$ }} This line fixes auto-indentation of the following code in Emacs.
```

```
// Copyright 2008, Google Inc.
```

```
/\!/ All rights reserved.
```

```
//
```

// Redistribution and use in source and binary forms, with or without
// modification, are permitted provided that the following conditions are
// met:

//

// \* Redistributions of source code must retain the above copyright
// notice, this list of conditions and the following disclaimer.

// \* Redistributions in binary form must reproduce the above
// copyright notice, this list of conditions and the following disclaimer
// in the documentation and/or other materials provided with the
// distribution.

// \* Neither the name of Google Inc. nor the names of its
// contributors may be used to endorse or promote products derived
from

 ${\ensuremath{/\!/}}$  this software without specific prior written permission.

//

// THIS SOFTWARE IS PROVIDED BY THE COPYRIGHT HOLDERS AND CONTRIBUTORS
// "AS IS" AND ANY EXPRESS OR IMPLIED WARRANTIES, INCLUDING, BUT NOT
// LIMITED TO, THE IMPLIED WARRANTIES OF MERCHANTABILITY AND FITNESS FOR
// A PARTICULAR PURPOSE ARE DISCLAIMED. IN NO EVENT SHALL THE COPYRIGHT
// OWNER OR CONTRIBUTORS BE LIABLE FOR ANY DIRECT, INDIRECT, INCIDENTAL,
// SPECIAL, EXEMPLARY, OR CONSEQUENTIAL DAMAGES (INCLUDING, BUT NOT
// LIMITED TO, PROCUREMENT OF SUBSTITUTE GOODS OR SERVICES; LOSS OF USE,
// DATA, OR PROFITS; OR BUSINESS INTERRUPTION) HOWEVER CAUSED AND ON ANY
// THEORY OF LIABILITY, WHETHER IN CONTRACT, STRICT LIABILITY, OR TORT
// (INCLUDING NEGLIGENCE OR OTHERWISE) ARISING IN ANY WAY OUT OF THE USE
// OF THIS SOFTWARE, EVEN IF ADVISED OF THE POSSIBILITY OF SUCH DAMAGE.

// Google Mock - a framework for writing C++ mock classes.

//

// This file implements some commonly used variadic matchers.

#ifndef GMOCK\_INCLUDE\_GMOCK\_GMOCK\_GENERATED\_MATCHERS\_H\_
#define
GMOCK INCLUDE GMOCK GMOCK GENERATED MATCHERS H

#include <iterator>
#include <sstream>
#include <string>
#include <vector>
#include "gmock/gmock-matchers.h"

namespace testing {
namespace internal {

\$range i 0..n-1

// The type of the i-th (0-based) field of Tuple. #define GMOCK\_FIELD\_TYPE\_(Tuple, i)  $\setminus$ 

```
typename::std::tr1::tuple\_element{<}i, Tuple{>}::type
```

```
// TupleFields<Tuple, k0, ..., kn> is for selecting fields from a
// tuple of type Tuple. It has two members:
//
// type: a tuple type whose i-th field is the ki-th field of Tuple.
// GetSelectedFields(t): returns fields k0, ..., and kn of t as a tuple.
//
// For example, in class TupleFields<tuple<br/>bool, char, int>, 2, 0>, we have:
//
// type is tuple<int, bool>, and
// GetSelectedFields(make_tuple(true, 'a', 42)) is (42, true).
template <class Tuple$for i [[, int k$i = -1]]>
class TupleFields;
// This generic version is used when there are $n selectors.
template <class
Tuple$for i [[, int k$i]]>
class TupleFields {
public:
typedef ::std::tr1::tuple<$for i, [[GMOCK_FIELD_TYPE_(Tuple, k$i)]]> type;
static type GetSelectedFields(const Tuple& t) {
  using ::std::tr1::get;
  return type($for i, [[get<k$i>(t)]]);
}
};
// The following specialization is used for 0 \sim (n-1) selectors.
$for i [[
$$ }}
$range j 0..i-1
$range k 0..n-1
template <class Tuple$for j [[, int k$j]]>
class TupleFields<Tuple, for k, [[if k < i [[kk]] else [[-1]]]]> {
public:
typedef ::std::tr1::tuple<$for j, [[GMOCK_FIELD_TYPE_(Tuple, k$j)]]> type;
static type GetSelectedFields(const Tuple& $if i==0 [[/* t */]] $else [[t]]) {
  using ::std::tr1::get;
  return type($for j, [[get<k$j>(t)]]);
}
};
11
#undef GMOCK_FIELD_TYPE_
```

// Implements the Args() matcher.

```
$var ks = [[$for i, [[k$i]]]]
template <class ArgsTuple$for i [[, int k$i = -1]]>
class ArgsMatcherImpl : public MatcherInterface<ArgsTuple> {
public:
    // ArgsTuple may have top-level const or reference
    modifiers.
    typedef GTEST_REMOVE_REFERENCE_AND_CONST_(ArgsTuple) RawArgsTuple;
    typedef typename internal::TupleFields<RawArgsTuple, $ks>::type SelectedArgs;
    typedef Matcher<const SelectedArgs&> MonomorphicInnerMatcher;
```

```
template <typename InnerMatcher>
explicit ArgsMatcherImpl(const InnerMatcher& inner_matcher)
    : inner_matcher_(SafeMatcherCast<const SelectedArgs&>(inner_matcher)) { }
```

```
PrintIndices(listener->stream());
*listener << "are " << PrintToString(selected_args);</pre>
```

```
listener->stream());
return match;
```

}

```
virtual void DescribeTo(::std::ostream* os) const {
  *os << "are a tuple ";
  PrintIndices(os);
  inner_matcher_.DescribeTo(os);
}</pre>
```

```
virtual void DescribeNegationTo(::std::ostream* os) const {
 *os << "are a tuple ";
 PrintIndices(os);
 inner_matcher_.DescribeNegationTo(os);
}</pre>
```

```
private:
static SelectedArgs GetSelectedArgs(ArgsTuple args) {
```

```
return TupleFields<RawArgsTuple, $ks>::GetSelectedFields(args);
}
// Prints the indices of the selected fields.
```

```
static void PrintIndices(::std::ostream* os) {
    *os << "whose fields (";
    const int indices[$n] = { $ks };
    for (int i = 0; i < $n; i++) {
        if (indices[i] < 0)
            break;
        if (i >= 1)
            *os << ", ";
            *os << "#" << indices[i];
        }
        *os << ") ";
    }
</pre>
```

const MonomorphicInnerMatcher inner\_matcher\_;

GTEST\_DISALLOW\_ASSIGN\_(ArgsMatcherImpl); };

```
template <class InnerMatcher$for i [[, int k$i = -1]]>
class ArgsMatcher {
  public:
  explicit ArgsMatcher(const InnerMatcher& inner_matcher)
     : inner_matcher_(inner_matcher) { }
```

```
template <typename ArgsTuple>
operator Matcher<ArgsTuple>() const {
  return MakeMatcher(new ArgsMatcherImpl<ArgsTuple, $ks>(inner_matcher_));
}
```

private: const InnerMatcher inner\_matcher\_;

GTEST\_DISALLOW\_ASSIGN\_(ArgsMatcher);
};

// A set of metafunctions for computing the result type of AllOf.
// AllOf(m1, ..., mN) returns
// AllOfResultN<decltype(m1), ..., decltype(mN)>::type.

// Although AllOf isn't defined for one argument, AllOfResult1 is defined // to simplify the implementation. template <typename M1>

```
struct AllOfResult1 {
typedef M1 type;
};
$range i 1..n
$range i 2..n
$for i [[
$range j 2..i
var m = i/2
$range k 1..m
$range t m+1..i
template <typename M1$for j [[, typename M$j]]>
struct AllOfResult$i {
typedef BothOfMatcher<
   typename AllOfResult$m<$for k, [[M$k]]>::type,
   typename AllOfResult$(i-m)<$for t, [[M$t]]>::type
> type;
};
]]
//
A set of metafunctions for computing the result type of AnyOf.
// AnyOf(m1, ..., mN) returns
// AnyOfResultN<decltype(m1), ..., decltype(mN)>::type.
// Although AnyOf isn't defined for one argument, AnyOfResult1 is defined
// to simplify the implementation.
template <typename M1>
struct AnyOfResult1 {
typedef M1 type;
};
$range i 1..n
$range i 2..n
$for i [[
$range j 2..i
var m = i/2
$range k 1..m
$range t m+1..i
template <typename M1$for j [[, typename M$j]]>
struct AnyOfResult$i {
typedef EitherOfMatcher<
   typename AnyOfResult$m<$for k, [[M$k]]>::type,
```

```
typename AnyOfResult$(i-m)<$for t, [[M$t]]>::type
> type;
};
```

]]

```
} // namespace internal
```

// Args<N1, N2, ..., Nk>(a\_matcher) matches a tuple if the selected
// fields of it matches a\_matcher. C++ doesn't support default
// arguments for function templates, so we have to overload it.

\$range i 0..n
\$for i [[
\$range j 1..i
template <\$for j [[int k\$j, ]]typename InnerMatcher>
inline internal::ArgsMatcher<InnerMatcher\$for
j [[, k\$j]]>
Args(const InnerMatcher& matcher) {
return internal::ArgsMatcher<InnerMatcher\$for j [[, k\$j]]>(matcher);
}

## ]]

// ElementsAre(e\_1, e\_2, ... e\_n) matches an STL-style container with // n elements, where the i-th element in the container must // match the i-th argument in the list. Each argument of // ElementsAre() can be either a value or a matcher. We support up to // \$n arguments. // // The use of DecayArray in the implementation allows ElementsAre() // to accept string literals, whose type is const char[N], but we // want to treat them as const char\*. // // NOTE: Since ElementsAre() cares about the order of the elements, it // must not be used with containers whose elements's order is // undefined (e.g. hash\_map). \$range i 0..n \$for i [[ \$range j 1..i \$if i>0 [[

```
template <$for j, [[typename T$j]]>
]]
```

```
inline internal::ElementsAreMatcher<
  std::tr1::tuple<
$for j, [[</pre>
```

```
typename internal::DecayArray<T$j[[]]>::type]]>>
ElementsAre($for j,
[[const T$j& e$j]]) {
typedef std::tr1::tuple<
$for j, [[</pre>
```

typename internal::DecayArray<T\$j[[]]>::type]]> Args; return internal::ElementsAreMatcher<Args>(Args(\$for j, [[e\$j]])); }

]]

// UnorderedElementsAre(e\_1, e\_2, ..., e\_n) is an ElementsAre extension
// that matches n elements in any order. We support up to n=\$n arguments.

```
$range i 0..n
$for i [[
```

\$range j 1..i

\$if i>0 [[

```
template <$for j, [[typename T$j]]>
]]
```

inline internal::UnorderedElementsAreMatcher<
 std::tr1::tuple<
\$for j, [[</pre>

```
typename internal::DecayArray<T$j[[]]>::type]]>>
UnorderedElementsAre($for j, [[const T$j& e$j]]) {
typedef std::tr1::tuple<
$for j, [[</pre>
```

```
typename internal::DecayArray<T$j[[]]>::type]]> Args;
return internal::UnorderedElementsAreMatcher<Args>(Args($for j, [[e$j]]));
}
```

]]

// AllOf(m1, m2, ..., mk) matches any value that matches all of the given
// sub-matchers. AllOf is called fully qualified to prevent ADL from firing.

\$range i 2..n

```
$for i [[
$range j 1..i
$var
m = i/2
$range k 1..m
$range t m+1..i
```

```
template <$for j, [[typename M$j]]>
inline typename internal::AllOfResult$i<$for j, [[M$j]]>::type
AllOf($for j, [[M$j m$j]]) {
return typename internal::AllOfResult$i<$for j, [[M$j]]>::type(
    $if m == 1 [[m1]] $else [[::testing::AllOf($for k, [[m$k]])]],
    $if m+1 == i [[m$i]] $else [[::testing::AllOf($for t, [[m$t]])]]);
}
```

]]

// AnyOf(m1, m2, ..., mk) matches any value that matches any of the given
// sub-matchers. AnyOf is called fully qualified to prevent ADL from firing.

\$range i 2..n
\$for i [[
\$range j 1..i
\$var m = i/2
\$range k 1..m
\$range t m+1..i

]]

} // namespace testing
\$\$ } // This
Pump meta comment fixes auto-indentation in Emacs. It will not
\$\$ // show up in the generated code.

// The MATCHER\* family of macros can be used in a namespace scope to
// define custom matchers easily.
//

// Basic Usage

// =========

// // The syntax // // MATCHER(name, description\_string) { statements; } // // defines a matcher with the given name that executes the statements, // which must return a bool to indicate if the match succeeds. Inside // the statements, you can refer to the value being matched by 'arg', // and refer to its type by 'arg\_type'. // // The description string documents what the matcher does, and is used // to generate the failure message when the match fails. Since a // MATCHER() is usually defined in a header file shared by multiple // C++ source files, we require the description to be a C-string // literal to avoid possible side effects. It can be empty, in which // case we'll use the sequence of words in the matcher name as the // description. // // For example: // // MATCHER(IsEven, "") { return (arg % 2) == 0; } // // allows you to write // // // Expects mock\_foo.Bar(n) to be called where n is even. // EXPECT\_CALL(mock\_foo, Bar(IsEven())); // // or, // // // Verifies that the value of some\_expression is even. // EXPECT\_THAT(some\_expression, IsEven()); // // If the above assertion fails, it will print something like: // // Value of: some\_expression // Expected: is even // Actual: 7 //  $/\!/$  where the description "is even" is automatically calculated from the // matcher name IsEven. // // Argument Type // // Note that the type of the value being matched (arg\_type) is // determined by the context in which you use the matcher and is // supplied to you by the compiler, so you don't need to worry about

// declaring it (nor can you). This allows the matcher to be // polymorphic. For example, IsEven() can be used to match any type // where the value of "(arg % 2) == 0" can be implicitly converted to // a bool. In the "Bar(IsEven())" example above, if method Bar() // takes an int, 'arg\_type' will be int; if it takes an unsigned long, // 'arg\_type' will be unsigned long; and so on. // // Parameterizing Matchers // \_\_\_\_\_ // // Sometimes you'll want to parameterize the matcher. For that you // can use another macro: // // MATCHER\_P(name, param\_name, description\_string) { statements; } // // For example: // // MATCHER\_P(HasAbsoluteValue, value, "") { return abs(arg) == value; } // // will allow you to write: // // EXPECT\_THAT(Blah("a"), HasAbsoluteValue(n)); // // which may lead to this message (assuming n is 10): // // Value of: Blah("a") // Expected: has absolute value 10 // Actual: -9 // // Note that both the matcher description and its parameter are // printed, making the message human-friendly. // // In the matcher definition body, you can write 'foo\_type' to // reference the type of a parameter named 'foo'. For example, in the // body of MATCHER\_P(HasAbsoluteValue, value) above, you can write // 'value\_type' to refer to the type of 'value'. // // We also provide MATCHER\_P2, MATCHER\_P3, ..., up to MATCHER\_P\$n to // support multi-parameter matchers. // // Describing Parameterized Matchers // // The last argument to MATCHER\*() is a string-typed expression. The // expression can reference all of the matcher's parameters and a // special bool-typed variable named 'negation'. When 'negation' is

```
// false, the expression should evaluate to the matcher's description;
// otherwise it should evaluate to the description of the negation of
// the matcher. For example,
//
// using testing::PrintToString;
//
// MATCHER P2(InClosedRange, low, hi,
     string(negation ? "is not" : "is") + " in range [" +
//
     PrintToString(low) + ", " + PrintToString(hi) + "]") {
//
// return low <= arg && arg <= hi;</pre>
// }
// ...
// EXPECT_THAT(3, InClosedRange(4, 6));
// EXPECT_THAT(3, Not(InClosedRange(2,
4)));
//
// would generate two failures that contain the text:
//
// Expected: is in range [4, 6]
// ...
// Expected: is not in range [2, 4]
//
// If you specify "" as the description, the failure message will
// contain the sequence of words in the matcher name followed by the
// parameter values printed as a tuple. For example,
//
// MATCHER_P2(InClosedRange, low, hi, "") { ... }
// ...
// EXPECT_THAT(3, InClosedRange(4, 6));
// EXPECT_THAT(3, Not(InClosedRange(2, 4)));
//
// would generate two failures that contain the text:
//
// Expected: in closed range (4, 6)
// ...
// Expected: not (in closed range (2, 4))
//
// Types of Matcher Parameters
//
// For the purpose of typing, you can view
//
// MATCHER_Pk(Foo, p1, ..., pk, description_string) { ... }
//
// as shorthand for
//
// template <typename p1_type, ..., typename pk_type>
// FooMatcherPk<p1_type, ..., pk_type>
```

```
// Foo(p1_type p1, ..., pk_type pk) { ... }
//
//
```

When you write Foo(v1, ..., vk), the compiler infers the types of // the parameters v1, ..., and vk for you. If you are not happy with // the result of the type inference, you can specify the types by // explicitly instantiating the template, as in Foo<long, bool>(5, // false). As said earlier, you don't get to (or need to) specify // 'arg\_type' as that's determined by the context in which the matcher // is used. You can assign the result of expression Foo(p1, ..., pk) // to a variable of type FooMatcherPk<p1\_type, ..., pk\_type>. This // can be useful when composing matchers.

// While you can instantiate a matcher template with reference types,
// passing the parameters by pointer usually makes your code more
// readable. If, however, you still want to pass a parameter by
// reference, be aware that in the failure message generated by the
// matcher you will see the value of the referenced object but not its
// address.

// Explaining Match Results

//

//

//

Sometimes the matcher description alone isn't enough to explain why // the match has failed or succeeded. For example, when expecting a // long string, it can be very helpful to also print the diff between // the expected string and the actual one. To achieve that, you can // optionally stream additional information to a special variable // named result\_listener, whose type is a pointer to class // MatchResultListener: // // MATCHER\_P(EqualsLongString, str, "") { // if (arg == str) return true; // // \*result listener << "the difference: " /// << DiffStrings(str, arg); // return false; // } // // Overloading Matchers // == // // You can overload matchers with different numbers of parameters: // // MATCHER\_P(Blah, a, description\_string1) { ... } // MATCHER\_P2(Blah, a, b, description\_string2) { ... } //

// Caveats // ====== // // When defining a new matcher, you should also consider implementing // MatcherInterface or using MakePolymorphicMatcher(). These // approaches require more work than the MATCHER\* macros, but also // give you more control on the types of the value being matched and // the matcher parameters, which may leads to better compiler error // messages when the matcher is used wrong. They also allow // overloading matchers based on parameter types (as opposed to just // based on the number of parameters). // // MATCHER\*() can only be used in a namespace scope. The reason is // that C++ doesn't yet allow function-local types to be used to // instantiate templates. The up-coming C++0x standard will fix this. // Once that's done, we'll consider supporting using MATCHER\*() inside // a function. // // More Information // \_\_\_\_\_ // // To learn more about using these macros, please search for 'MATCHER' // on http://code.google.com/p/googlemock/wiki/CookBook. \$range i 0..n \$for i 11 \$var macro\_name = [[\$if i==0 [[MATCHER]] \$elif i==1 [[MATCHER\_P]] \$else [[MATCHER\_P\$i]]]] \$var class\_name = [[name##Matcher[[\$if i==0 [[]] \$elif i==1 [[P]] \$else [[P\$i]]]]] \$range j 0..i-1 \$var template = [[\$if i==0 [[]] \$else [[ template <\$for j, [[typename p\$j##\_type]]>\ ]]]]

%var ctor\_param\_list = [[\$for j, [[p\$j##\_type gmock\_p\$j]]]]
%var impl\_ctor\_param\_list = [[\$for j, [[p\$j##\_type gmock\_p\$j]]]]
%var impl\_inits = [[\$if i==0 [[]] \$else [[ : \$for j, [[p\$j(gmock\_p\$j)]]]]]
%var inits = [[\$if i==0 [[]] \$else [[ : \$for j, [[p\$j(gmock\_p\$j)]]]]]
%var params = [[\$for j, [[p\$j]]]]
%var param\_types = [[\$if i==0 [[]] \$else [[<\$for j, [[p\$j##\_type]]>]]]]
%var param\_types\_and\_names = [[\$for j, [[p\$j##\_type p\$j]]]]
%var param\_field\_decls = [[\$for j
[[

```
p$j##_type p$j;\
]]]]
$var param_field_decls2 = [[$for j
[[
    p$j##_type p$j;\
]]]]]
#define $macro_name(name$for j [[, p$j]], description)\$template
 class $class_name {\
   public:\
    template <typename arg_type>\
    class gmock_Impl
 : public ::testing::MatcherInterface<arg_type> {\
     public:\
       \label{eq:sification} \end{tabular} \end{tabular} \end{t
             $impl inits {}\
       virtual bool MatchAndExplain(\
             arg_type arg, ::testing::MatchResultListener* result_listener) const;\
       virtual void DescribeTo(::std::ostream* gmock_os) const {\
           *gmock_os << FormatDescription(false);\
       }\
       virtual void DescribeNegationTo(::std::ostream* gmock_os) const {\
           *gmock_os << FormatDescription(true);\</pre>
       }\$param field decls
      private:
       ::testing::internal::string FormatDescription(bool negation) const {\
          const ::testing::internal::string gmock_description = (description);\
          if (!gmock_description.empty())\
             return gmock_description;\
          return ::testing::internal::FormatMatcherDescription(\
                negation, \#name, \setminus
                ::testing::internal::UniversalTersePrintTupleFieldsToStrings(\
                      ::std::tr1::tuple<$for
j, [[p$j##_type]]>($for j, [[p$j]])));\
       }\
       GTEST_DISALLOW_ASSIGN_(gmock_Impl);\
     };\
    template <typename arg_type>\
    operator ::testing::Matcher<arg_type>() const {\
       return ::testing::Matcher<arg_type>(\
             new gmock_Impl<arg_type>($params));\
     }\
    $class_name($ctor_param_list)$inits {\
     }\$param_field_decls2
   private:\
    GTEST_DISALLOW_ASSIGN_($class_name);\
```

};\\$template
inline \$class\_name\$param\_types name(\$param\_types\_and\_names) {\
 return \$class\_name\$param\_types(\$params);\
}\\$template
template <typename arg\_type>\
bool \$class\_name\$param\_types::gmock\_Impl<arg\_type>::MatchAndExplain(\
 arg\_type arg, \
 ::testing::MatchResultListener\* result\_listener GTEST\_ATTRIBUTE\_UNUSED\_)\
 const
]]

#### #endif // GMOCK\_INCLUDE\_GMOCK\_GMOCK\_GENERATED\_MATCHERS\_H\_

Found in path(s):

\* /opt/cola/permits/1862451770\_1701856512.9667168/0/vendors-gtest-1-8-0-234-windowszip/include/opensource/gmock-1.7.0/include/gmock/gmock-generated-matchers.h.pump \*

/opt/cola/permits/1862451770\_1701856512.9667168/0/vendors-gtest-1-8-0-234-windowszip/include/gmock/gmock-generated-matchers.h.pump No license file was found, but licenses were detected in source scan.

\$\$ -\*- mode: c++; -\*-

\$\$ This is a Pump source file. Please use Pump to convert it to \$\$ gmock-generated-nice-strict.h.

\$\$

var n = 10 \$\$ The maximum arity we support.

// Copyright 2008, Google Inc.

// All rights reserved.

//

// Redistribution and use in source and binary forms, with or without
// modification, are permitted provided that the following conditions are
// met:

//

// \* Redistributions of source code must retain the above copyright
// notice, this list of conditions and the following disclaimer.

// \* Redistributions in binary form must reproduce the above
// copyright notice, this list of conditions and the following disclaimer
// in the documentation and/or other materials provided with the
// distribution.

// \* Neither the name of Google Inc. nor the names of its

// contributors may be used to endorse or promote products derived from

// this software without specific prior written permission.

// //

THIS SOFTWARE IS PROVIDED BY THE COPYRIGHT HOLDERS AND CONTRIBUTORS // "AS IS" AND ANY EXPRESS OR IMPLIED WARRANTIES, INCLUDING, BUT NOT // LIMITED TO, THE IMPLIED WARRANTIES OF MERCHANTABILITY AND FITNESS FOR

// A PARTICULAR PURPOSE ARE DISCLAIMED. IN NO EVENT SHALL THE COPYRIGHT // OWNER OR CONTRIBUTORS BE LIABLE FOR ANY DIRECT, INDIRECT, INCIDENTAL, // SPECIAL, EXEMPLARY, OR CONSEQUENTIAL DAMAGES (INCLUDING, BUT NOT // LIMITED TO, PROCUREMENT OF SUBSTITUTE GOODS OR SERVICES; LOSS OF USE, // DATA, OR PROFITS; OR BUSINESS INTERRUPTION) HOWEVER CAUSED AND ON ANY // THEORY OF LIABILITY, WHETHER IN CONTRACT, STRICT LIABILITY, OR TORT // (INCLUDING NEGLIGENCE OR OTHERWISE) ARISING IN ANY WAY OUT OF THE USE // OF THIS SOFTWARE, EVEN IF ADVISED OF THE POSSIBILITY OF SUCH DAMAGE. //

// Author: wan@google.com (Zhanyong Wan)

// Implements class templates NiceMock, NaggyMock, and StrictMock.
//

// Given a mock class MockFoo that is created using Google Mock,

// NiceMock<MockFoo> is

a subclass of MockFoo that allows

// uninteresting calls (i.e. calls to mock methods that have no

// EXPECT\_CALL specs), NaggyMock<MockFoo> is a subclass of MockFoo

// that prints a warning when an uninteresting call occurs, and

// StrictMock<MockFoo> is a subclass of MockFoo that treats all

// uninteresting calls as errors.

//

// Currently a mock is naggy by default, so MockFoo and

// NaggyMock<MockFoo> behave like the same. However, we will soon

 $/\!/$  switch the default behavior of mocks to be nice, as that in general

// leads to more maintainable tests. When that happens, MockFoo will

// stop behaving like NaggyMock<MockFoo> and start behaving like

// NiceMock<MockFoo>.

//

// NiceMock, NaggyMock, and StrictMock "inherit" the constructors of // their respective base class, with up-to \$n arguments. Therefore

// you can write NiceMock<MockFoo>(5, "a") to construct a nice mock

// where MockFoo has a constructor that accepts (int, const char\*),

 $\ensuremath{\textit{//}}\xspace$  for example.

//

// A known limitation is

that NiceMock<MockFoo>, NaggyMock<MockFoo>,

// and StrictMock<MockFoo> only works for mock methods defined using

// the MOCK\_METHOD\* family of macros DIRECTLY in the MockFoo class.

// If a mock method is defined in a base class of MockFoo, the "nice"

// or "strict" modifier may not affect it, depending on the compiler.

 $/\!/$  In particular, nesting NiceMock, NaggyMock, and StrictMock is NOT

// supported.

//

// Another known limitation is that the constructors of the base mock
// cannot have arguments passed by non-const reference, which are
// banned by the Google C++ style guide anyway.

#### #ifndef GMOCK\_INCLUDE\_GMOCK\_GMOCK\_GENERATED\_NICE\_STRICT\_H\_ #define GMOCK\_INCLUDE\_GMOCK\_GMOCK\_GENERATED\_NICE\_STRICT\_H\_

```
#include "gmock/gmock-spec-builders.h"
#include "gmock/internal/gmock-port.h"
```

namespace testing {

```
$range kind 0..2
$for kind [[
```

```
$var clazz=[[$if kind==0 [[NiceMock]]
$elif kind==1 [[NaggyMock]]
$else [[StrictMock]]]]
```

```
$var method=[[$if kind==0 [[AllowUninterestingCalls]]
$elif kind==1 [[WarnUninterestingCalls]]
$else [[FailUninterestingCalls]]]]
```

template <class MockClass>

```
class $clazz : public MockClass {
```

public:

 $/\!/$  We don't factor out the constructor body to a common method, as

// we have to avoid a possible clash with members of MockClass.

\$clazz() {

```
::testing::Mock::$method(
```

```
internal::ImplicitCast_<MockClass*>(this));
```

```
}
```

```
// C++ doesn't (yet) allow inheritance of constructors, so we have
// to define it for each arity.
template <typename A1>
explicit $clazz(const A1& a1) : MockClass(a1) {
    ::testing::Mock::$method(
    internal::ImplicitCast_<MockClass*>(this));
}
```

```
}
```

```
$range i 2..n
$for i [[
$range j 1..i
template <$for j, [[typename A$j]]>
$clazz($for j, [[const A$j& a$j]]) : MockClass($for j, [[a$j]]) {
::testing::Mock::$method(
    internal::ImplicitCast_<MockClass*>(this));
}
```

]]

```
virtual ~$clazz() {
  ::testing::Mock::UnregisterCallReaction(
     internal::ImplicitCast_<MockClass*>(this));
}
```

private: GTEST\_DISALLOW\_COPY\_AND\_ASSIGN\_(\$clazz); };

]]

// The following specializations catch some (relatively more common)
// user errors of nesting nice and strict mocks. They do NOT catch
// all possible errors.

// These specializations are declared but not defined, as NiceMock, // NaggyMock, and StrictMock cannot be nested.

template <typename MockClass>
class NiceMock<NiceMock<MockClass>>;
template <typename MockClass>
class NiceMock<NaggyMock<MockClass>>;
template <typename MockClass>
class NiceMock<StrictMock<MockClass>>;

template <typename MockClass> class NaggyMock<NiceMock<MockClass> >; template <typename MockClass> class NaggyMock<NaggyMock<MockClass> >; template <typename MockClass> class NaggyMock<StrictMock<MockClass> >;

template <typename MockClass>
class StrictMock<NiceMock<MockClass> >;
template <typename MockClass>
class StrictMock<NaggyMock<MockClass> >;
template <typename MockClass>
class StrictMock<StrictMock<MockClass>
>;

} // namespace testing

#### #endif // GMOCK\_INCLUDE\_GMOCK\_GMOCK\_GENERATED\_NICE\_STRICT\_H\_

Found in path(s):

\* /opt/cola/permits/1862451770\_1701856512.9667168/0/vendors-gtest-1-8-0-234-windows-zip/include/gmock/gmock-generated-nice-strict.h.pump

\* /opt/cola/permits/1862451770\_1701856512.9667168/0/vendors-gtest-1-8-0-234-windows-

zip/include/opensource/gmock-1.7.0/include/gmock/gmock-generated-nice-strict.h.pump No license file was found, but licenses were detected in source scan.

\$\$ -\*- mode: c++; -\*-\$\$ This is a Pump source file. Please use Pump to convert it to \$\$ gmock-generated-function-mockers.h. \$\$ var n = 10 \$\$ The maximum arity we support. // Copyright 2007, Google Inc. // All rights reserved. // // Redistribution and use in source and binary forms, with or without // modification, are permitted provided that the following conditions are // met: // \* Redistributions of source code must retain the above copyright // // notice, this list of conditions and the following disclaimer. // \* Redistributions in binary form must reproduce the above // copyright notice, this list of conditions and the following disclaimer // in the documentation and/or other materials provided with the // distribution. // \* Neither the name of Google Inc. nor the names of its // contributors may be used to endorse or promote products derived from

// this software without specific prior written permission.

//

//

THIS SOFTWARE IS PROVIDED BY THE COPYRIGHT HOLDERS AND CONTRIBUTORS // "AS IS" AND ANY EXPRESS OR IMPLIED WARRANTIES, INCLUDING, BUT NOT // LIMITED TO, THE IMPLIED WARRANTIES OF MERCHANTABILITY AND FITNESS FOR // A PARTICULAR PURPOSE ARE DISCLAIMED. IN NO EVENT SHALL THE COPYRIGHT // OWNER OR CONTRIBUTORS BE LIABLE FOR ANY DIRECT, INDIRECT, INCIDENTAL, // SPECIAL, EXEMPLARY, OR CONSEQUENTIAL DAMAGES (INCLUDING, BUT NOT // LIMITED TO, PROCUREMENT OF SUBSTITUTE GOODS OR SERVICES; LOSS OF USE, // DATA, OR PROFITS; OR BUSINESS INTERRUPTION) HOWEVER CAUSED AND ON ANY // THEORY OF LIABILITY, WHETHER IN CONTRACT, STRICT LIABILITY, OR TORT // (INCLUDING NEGLIGENCE OR OTHERWISE) ARISING IN ANY WAY OUT OF THE USE // OF THIS SOFTWARE, EVEN IF ADVISED OF THE POSSIBILITY OF SUCH DAMAGE. //

// Author: wan@google.com (Zhanyong Wan)

// Google Mock - a framework for writing C++ mock classes.

//

// This file contains template meta-programming utility classes needed

// for implementing Google

Mock.

#ifndef GMOCK\_INCLUDE\_GMOCK\_INTERNAL\_GMOCK\_GENERATED\_INTERNAL\_UTILS\_H\_ #define GMOCK\_INCLUDE\_GMOCK\_INTERNAL\_GMOCK\_GENERATED\_INTERNAL\_UTILS\_H\_

```
#include "gmock/internal/gmock-port.h"
```

namespace testing {

template <typename T> class Matcher;

namespace internal {

// An IgnoredValue object can be implicitly constructed from ANY value. // This is used in implementing the IgnoreResult(a) action. class IgnoredValue { public: // This constructor template allows any value to be implicitly // converted to IgnoredValue. The object has no data member and // doesn't try to remember anything about the argument. We // deliberately omit the 'explicit' keyword in order to allow the // conversion to be implicit. template <typename T> IgnoredValue(const T& /\* ignored \*/) {} // NOLINT(runtime/explicit) };

// MatcherTuple<T>::type is a tuple type where each field is a Matcher // for the corresponding field in tuple type T. template <typename Tuple> struct MatcherTuple;

\$range
i 0..n
\$for i [[
\$range j 1..i
\$var typename\_As = [[\$for j, [[typename A\$j]]]]
\$var As = [[\$for j, [[A\$j]]]]
\$var matcher\_As = [[\$for j, [[Matcher<A\$j>]]]]
template <\$typename\_As>
struct MatcherTuple< ::std::tr1::tuple<\$As>> {
typedef ::std::tr1::tuple<\$matcher\_As > type;
};

#### ]]

// Template struct Function<F>, where F must be a function type, contains
// the following typedefs:
//
// Result: the function's return type.
// ArgumentN: the type of the N-th argument, where N starts with 1.

// ArgumentTuple: the tuple type consisting of all parameters of F.

// ArgumentMatcherTuple: the tuple type consisting of Matchers for all

// parameters of F.

 $/\!/$  MakeResultVoid: the function type obtained by substituting void

// for the return type of F.

// MakeResultIgnoredValue:

// the function type obtained by substituting Something

// for the return

type of F.

template <typename F> struct Function;

template <typename R>
struct Function<R()> {
 typedef R Result;
 typedef ::std::tr1::tuple<> ArgumentTuple;
 typedef typename MatcherTuple<ArgumentTuple>::type ArgumentMatcherTuple;
 typedef void MakeResultVoid();
 typedef IgnoredValue MakeResultIgnoredValue();
};

\$range i 1..n \$for i [[ \$range j 1..i \$var typename\_As = [[\$for j [[, typename A\$j]]]] var As = [[\$for j, [[A\$j]]]]\$var matcher\_As = [[\$for j, [[Matcher<A\$j>]]]] \$range k 1..i-1 \$var prev\_As = [[\$for k, [[A\$k]]]] template <typename R\$typename\_As> struct Function<R(\$As)> : Function<R(\$prev\_As)> { typedef A\$i Argument\$i; typedef ::std::tr1::tuple<\$As> ArgumentTuple; typedef typename MatcherTuple<ArgumentTuple>::type ArgumentMatcherTuple; typedef void MakeResultVoid(\$As); typedef IgnoredValue MakeResultIgnoredValue(\$As); };

# ]] } // namespace internal

} // namespace testing

#endif // GMOCK\_INCLUDE\_GMOCK\_INTERNAL\_GMOCK\_GENERATED\_INTERNAL\_UTILS\_H\_

Found

in path(s):

\* /opt/cola/permits/1862451770\_1701856512.9667168/0/vendors-gtest-1-8-0-234-windowszip/include/opensource/gmock-1.7.0/include/gmock/internal/gmock-generated-internal-utils.h.pump \* /opt/cola/permits/1862451770\_1701856512.9667168/0/vendors-gtest-1-8-0-234-windowszip/include/gmock/internal/gmock-generated-internal-utils.h.pump

# 1.35 sipcc 12.8.0

### 1.35.1 Available under license :

Copyright 2008, Google Inc. All rights reserved.

Redistribution and use in source and binary forms, with or without modification, are permitted provided that the following conditions are met:

\* Redistributions of source code must retain the above copyright notice, this list of conditions and the following disclaimer.

\* Redistributions in binary form must reproduce the above copyright notice, this list of conditions and the following disclaimer in the documentation and/or other materials provided with the distribution.

\* Neither the name of Google Inc. nor the names of its contributors may be used to endorse or promote products derived from this software without specific prior written permission.

THIS SOFTWARE IS PROVIDED BY THE COPYRIGHT HOLDERS AND CONTRIBUTORS "AS IS" AND ANY EXPRESS OR IMPLIED WARRANTIES, INCLUDING, BUT NOT LIMITED TO, THE IMPLIED WARRANTIES OF MERCHANTABILITY AND FITNESS FOR A PARTICULAR PURPOSE ARE DISCLAIMED. IN NO EVENT SHALL THE COPYRIGHT OWNER OR

CONTRIBUTORS BE LIABLE FOR ANY DIRECT, INDIRECT, INCIDENTAL, SPECIAL, EXEMPLARY, OR CONSEQUENTIAL DAMAGES (INCLUDING, BUT NOT LIMITED TO, PROCUREMENT OF SUBSTITUTE GOODS OR SERVICES; LOSS OF USE, DATA, OR PROFITS; OR BUSINESS INTERRUPTION) HOWEVER CAUSED AND ON ANY THEORY OF LIABILITY, WHETHER IN CONTRACT, STRICT LIABILITY, OR TORT (INCLUDING NEGLIGENCE OR OTHERWISE) ARISING IN ANY WAY OUT OF THE USE OF THIS SOFTWARE, EVEN IF ADVISED OF THE POSSIBILITY OF SUCH DAMAGE. Copyright (c) 2015, NPPT

All rights reserved.

Redistribution and use in source and binary forms, with or without modification, are permitted provided that the following conditions are met:

\* Redistributions of source code must retain the above copyright notice, this list of conditions and the following disclaimer.

\* Redistributions in binary form must reproduce the above copyright notice, this list of conditions and the following disclaimer in the documentation and/or other materials provided with the distribution.

THIS SOFTWARE IS PROVIDED BY THE COPYRIGHT HOLDERS AND CONTRIBUTORS "AS IS" AND ANY EXPRESS OR IMPLIED WARRANTIES, INCLUDING, BUT NOT LIMITED TO, THE IMPLIED WARRANTIES OF MERCHANTABILITY AND FITNESS FOR A PARTICULAR PURPOSE ARE DISCLAIMED. IN NO EVENT SHALL THE COPYRIGHT HOLDER OR CONTRIBUTORS BE LIABLE FOR ANY DIRECT, INDIRECT, INCIDENTAL, SPECIAL, EXEMPLARY, OR CONSEQUENTIAL DAMAGES (INCLUDING, BUT NOT LIMITED TO, PROCUREMENT OF SUBSTITUTE GOODS OR SERVICES; LOSS

OF USE, DATA, OR PROFITS; OR BUSINESS INTERRUPTION) HOWEVER CAUSED AND ON ANY THEORY OF LIABILITY, WHETHER IN CONTRACT, STRICT LIABILITY, OR TORT (INCLUDING NEGLIGENCE OR OTHERWISE) ARISING IN ANY WAY OUT OF THE USE OF THIS SOFTWARE, EVEN IF ADVISED OF THE POSSIBILITY OF SUCH DAMAGE.

> Apache License Version 2.0, January 2004 http://www.apache.org/licenses/

#### TERMS AND CONDITIONS FOR USE, REPRODUCTION, AND DISTRIBUTION

#### 1. Definitions.

"License" shall mean the terms and conditions for use, reproduction, and distribution as defined by Sections 1 through 9 of this document.

"Licensor" shall mean the copyright owner or entity authorized by the copyright owner that is granting the License.

"Legal Entity" shall mean the union of the acting entity and all other entities that control, are controlled by, or are under common control with that entity. For the purposes of this definition, "control" means (i) the power, direct or indirect, to cause the direction or management of such entity, whether by contract or otherwise, or (ii) ownership of fifty percent (50%) or more of the outstanding shares, or (iii) beneficial ownership of such entity.

"You" (or "Your") shall mean an individual or Legal Entity exercising permissions granted by this License.

"Source" form shall mean the preferred form for making modifications, including but not limited to software source code, documentation source, and configuration files.

"Object" form shall mean any form resulting from mechanical

transformation or translation of a Source form, including but not limited to compiled object code, generated documentation, and conversions to other media types.

"Work" shall mean the work of authorship, whether in Source or Object form, made available under the License, as indicated by a copyright notice that is included in or attached to the work (an example is provided in the Appendix below).

"Derivative Works" shall mean any work, whether in Source or Object form, that is based on (or derived from) the Work and for which the editorial

revisions, annotations, elaborations, or other modifications represent, as a whole, an original work of authorship. For the purposes of this License, Derivative Works shall not include works that remain separable from, or merely link (or bind by name) to the interfaces of, the Work and Derivative Works thereof.

"Contribution" shall mean any work of authorship, including the original version of the Work and any modifications or additions to that Work or Derivative Works thereof, that is intentionally submitted to Licensor for inclusion in the Work by the copyright owner or by an individual or Legal Entity authorized to submit on behalf of the copyright owner. For the purposes of this definition, "submitted" means any form of electronic, verbal, or written communication sent to the Licensor or its representatives, including but not limited to communication on electronic mailing lists, source code control systems, and issue tracking systems that are managed by, or on behalf of, the Licensor for the purpose of discussing and improving the Work, but excluding communication that is conspicuously marked or otherwise designated in writing by the copyright owner as "Not a Contribution."

"Contributor" shall mean Licensor and any individual or Legal Entity on behalf of whom a Contribution has been received by Licensor and subsequently incorporated within the Work.

- 2. Grant of Copyright License. Subject to the terms and conditions of this License, each Contributor hereby grants to You a perpetual, worldwide, non-exclusive, no-charge, royalty-free, irrevocable copyright license to reproduce, prepare Derivative Works of, publicly display, publicly perform, sublicense, and distribute the Work and such Derivative Works in Source or Object form.
- 3. Grant of Patent License. Subject to the terms and conditions of this
- License, each Contributor hereby grants to You a perpetual, worldwide, non-exclusive, no-charge, royalty-free, irrevocable (except as stated in this section) patent license to make, have made,

use, offer to sell, sell, import, and otherwise transfer the Work, where such license applies only to those patent claims licensable by such Contributor that are necessarily infringed by their Contribution(s) alone or by combination of their Contribution(s) with the Work to which such Contribution(s) was submitted. If You institute patent litigation against any entity (including a cross-claim or counterclaim in a lawsuit) alleging that the Work or a Contribution incorporated within the Work constitutes direct or contributory patent infringement, then any patent licenses granted to You under this License for that Work shall terminate as of the date such litigation is filed.

4. Redistribution. You may reproduce and distribute copies of the

Work or Derivative Works thereof in any medium, with or without modifications, and in Source or Object form, provided that You meet the following conditions:

- (a) You must give any other recipients of the Work or Derivative Works a copy of this License; and
- (b) You must cause any modified files to carry prominent notices stating that You changed the files; and
- (c) You must retain, in the Source form of any Derivative Works that You distribute, all copyright, patent, trademark, and attribution notices from the Source form of the Work, excluding those notices that do not pertain to any part of the Derivative Works; and
- (d) If the Work includes a "NOTICE" text file as part of its distribution, then any Derivative Works that You distribute must include a readable copy of the attribution notices contained within such NOTICE file, excluding

those notices that do not

pertain to any part of the Derivative Works, in at least one of the following places: within a NOTICE text file distributed as part of the Derivative Works; within the Source form or documentation, if provided along with the Derivative Works; or, within a display generated by the Derivative Works, if and wherever such third-party notices normally appear. The contents of the NOTICE file are for informational purposes only and do not modify the License. You may add Your own attribution notices within Derivative Works that You distribute, alongside or as an addendum to the NOTICE text from the Work, provided that such additional attribution notices cannot be construed as modifying the License. You may add Your own copyright statement to Your modifications and may provide additional or different license terms and conditions

for use, reproduction, or distribution of Your modifications, or for any such Derivative Works as a whole, provided Your use, reproduction, and distribution of the Work otherwise complies with the conditions stated in this License.

- 5. Submission of Contributions. Unless You explicitly state otherwise, any Contribution intentionally submitted for inclusion in the Work by You to the Licensor shall be under the terms and conditions of this License, without any additional terms or conditions. Notwithstanding the above, nothing herein shall supersede or modify the terms of any separate license agreement you may have executed with Licensor regarding such Contributions.
- 6. Trademarks. This License does not grant permission to use the trade names, trademarks, service marks, or product names of the Licensor, except as required for reasonable and customary use in describing the origin of the Work and reproducing the content of the NOTICE file.
- 7. Disclaimer of Warranty. Unless required by applicable law or agreed to in writing, Licensor provides the Work (and each Contributor provides its Contributions) on an "AS IS" BASIS, WITHOUT WARRANTIES OR CONDITIONS OF ANY KIND, either express or implied, including, without limitation, any warranties or conditions of TITLE, NON-INFRINGEMENT, MERCHANTABILITY, or FITNESS FOR A PARTICULAR PURPOSE. You are solely responsible for determining the appropriateness of using or redistributing the Work and assume any risks associated with Your exercise of permissions under this License.
- 8. Limitation of Liability. In no event and under no legal theory, whether in tort (including negligence), contract, or otherwise, unless required by applicable law (such as deliberate and grossly negligent acts) or agreed to in writing, shall any Contributor be liable to You for damages, including any direct,

#### indirect, special,

incidental, or consequential damages of any character arising as a result of this License or out of the use or inability to use the Work (including but not limited to damages for loss of goodwill, work stoppage, computer failure or malfunction, or any and all other commercial damages or losses), even if such Contributor has been advised of the possibility of such damages.

9. Accepting Warranty or Additional Liability. While redistributing the Work or Derivative Works thereof, You may choose to offer, and charge a fee for, acceptance of support, warranty, indemnity, or other liability obligations and/or rights consistent with this License. However, in accepting such obligations, You may act only on Your own behalf and on Your sole responsibility, not on behalf of any other Contributor, and only if You agree to indemnify, defend, and hold each Contributor harmless for any liability incurred by, or claims asserted against, such Contributor by reason of your accepting any such warranty or additional liability.

#### END OF TERMS AND CONDITIONS

APPENDIX: How to apply the Apache License to your work.

To apply the Apache License to your work, attach the following boilerplate notice, with the fields enclosed by brackets "[]" replaced with your own identifying information. (Don't include the brackets!) The text should be enclosed in the appropriate comment syntax for the file format. We also recommend that a file or class name and description of purpose be included on the same "printed page" as the copyright notice for easier identification within third-party archives.

Copyright [2007] Neal Norwitz Portions Copyright [2007] Google Inc.

Licensed under the Apache License, Version 2.0 (the "License"); you may not use this file except in compliance with the License. You may obtain a copy of the License at

http://www.apache.org/licenses/LICENSE-2.0

Unless required by applicable law or agreed to in writing, software
distributed under the License is distributed on an "AS IS" BASIS,
WITHOUT WARRANTIES OR CONDITIONS OF ANY KIND, either express or implied.
See the License for the specific language governing permissions and
limitations under the License.
# This file contains a list of people who've made non-trivial
# contribution to the Google C++ Mocking Framework project. People
# who commit code to the project are encouraged to add their names
# here. Please keep the list sorted by first names.

Benoit Sigoure <tsuna@google.com> Bogdan Piloca <boo@google.com> Chandler Carruth <chandlerc@google.com> Dave MacLachlan <dmaclach@gmail.com> David Anderson <danderson@google.com> Dean Sturtevant Gene Volovich <gv@cite.com> Hal Burch <gmock@hburch.com> Jeffrey Yasskin <jyasskin@google.com> Jim Keller <jimkeller@google.com> Joe Walnes <joe@truemesh.com> Jon Wray <jwray@google.com> Keir Mierle <mierle@gmail.com> Keith Ray <keith.ray@gmail.com> Kostya Serebryany <kcc@google.com> Lev Makhlis Manuel Klimek <klimek@google.com> Mario Tanev <radix@google.com> Mark Paskin Markus Heule <markus.heule@gmail.com> Matthew Simmons <simmonmt@acm.org> Mike Bland <mbland@google.com> Neal Norwitz <nnorwitz@gmail.com> Nermin Ozkiranartli <nermin@google.com> Owen Carlsen <ocarlsen@google.com> Paneendra Ba <paneendra@google.com> Paul Menage <menage@google.com> Piotr Kaminski <piotrk@google.com> Russ Rufer <russ@pentad.com> Sverre Sundsdal <sundsdal@gmail.com> Takeshi Yoshino <tyoshino@google.com> Vadim Berman <vadimb@google.com> Vlad Losev <vladl@google.com> Wolfgang Klier <wklier@google.com> Zhanyong Wan <wan@google.com> Copyright (c) 2015, NATTools All rights reserved.

Redistribution and use in source and binary forms, with or without modification, are permitted provided that the following conditions are met:

\* Redistributions of source code must retain the above copyright notice, this list of conditions and the following disclaimer.

\* Redistributions in binary form must reproduce the above copyright notice, this list of conditions and the following disclaimer in the documentation and/or other materials provided with the distribution.

THIS SOFTWARE IS PROVIDED BY THE COPYRIGHT HOLDERS AND CONTRIBUTORS "AS IS" AND ANY EXPRESS OR IMPLIED WARRANTIES, INCLUDING, BUT NOT LIMITED TO, THE IMPLIED WARRANTIES OF MERCHANTABILITY AND FITNESS FOR A PARTICULAR PURPOSE ARE DISCLAIMED. IN NO EVENT SHALL THE COPYRIGHT HOLDER OR CONTRIBUTORS BE LIABLE FOR ANY DIRECT, INDIRECT, INCIDENTAL, SPECIAL, EXEMPLARY, OR CONSEQUENTIAL DAMAGES (INCLUDING, BUT NOT LIMITED TO, PROCUREMENT OF SUBSTITUTE GOODS OR

#### SERVICES;

LOSS OF USE, DATA, OR PROFITS; OR BUSINESS INTERRUPTION) HOWEVER CAUSED AND ON ANY THEORY OF LIABILITY, WHETHER IN CONTRACT, STRICT LIABILITY, OR TORT (INCLUDING NEGLIGENCE OR OTHERWISE) ARISING IN ANY WAY OUT OF THE USE OF THIS SOFTWARE, EVEN IF ADVISED OF THE POSSIBILITY OF SUCH DAMAGE.

# This file contains a list of people who've made non-trivial

# contribution to the Google C++ Testing Framework project. People

# who commit code to the project are encouraged to add their names

# here. Please keep the list sorted by first names.

Ajay Joshi <jaj@google.com> Balzs Dn <balazs.dan@gmail.com> Bharat Mediratta <bharat@menalto.com> Chandler Carruth <chandlerc@google.com> Chris Prince <cprince@google.com> Chris Taylor <taylorc@google.com> Dan Egnor <egnor@google.com> Eric Roman <eroman@chromium.org> Hady Zalek <hady.zalek@gmail.com> Jeffrey Yasskin <jyasskin@google.com> Ji Sigursson <joi@google.com> Keir Mierle <mierle@gmail.com> Keith Ray <keith.ray@gmail.com> Kenton Varda <kenton@google.com> Manuel Klimek <klimek@google.com> Markus Heule <markus.heule@gmail.com> Mika Raento <mikie@iki.fi> Mikls Fazekas <mfazekas@szemafor.com> Pasi Valminen <pasi.valminen@gmail.com> Patrick Hanna <phanna@google.com> Patrick Riley <pfr@google.com> Peter Kaminski <piotrk@google.com> Preston Jackson <preston.a.jackson@gmail.com> Rainer Klaffenboeck <rainer.klaffenboeck@dynatrace.com> Russ Cox <rsc@google.com> Russ Rufer <russ@pentad.com> Sean Mcafee <eefacm@gmail.com> Sigurur sgeirsson <siggi@google.com> Tracy Bialik <tracy@pentad.com> Vadim Berman <vadimb@google.com> Vlad Losev <vladl@google.com> Zhanyong Wan <wan@google.com>

## 1.36 udt 1.0.3

### 1.36.1 Available under license :

No license file was found, but licenses were detected in source scan.

\* Copyright (c) 2010 Forschungszentrum Juelich GmbH \* All rights reserved. \* Redistribution and use in source and binary forms, with or without \* modification, are permitted provided that the following conditions are met: \* (1) Redistributions of source code must retain the above copyright notice, \* this list of conditions and the disclaimer at the end. Redistributions in \* binary form must reproduce the above copyright notice, this list of \* conditions and the following disclaimer in the documentation and/or other \* materials provided with the distribution. \* (2) Neither the name of Forschungszentrum Juelich GmbH nor the names of its \* contributors may be used to endorse or promote products derived from this \* software without specific prior written permission. \* DISCLAIMER \* THIS SOFTWARE IS PROVIDED BY THE COPYRIGHT HOLDERS AND CONTRIBUTORS "AS IS" \* AND ANY EXPRESS OR IMPLIED WARRANTIES, INCLUDING, BUT NOT LIMITED TO, THE \* IMPLIED WARRANTIES OF MERCHANTABILITY AND FITNESS FOR A PARTICULAR PURPOSE \* ARE DISCLAIMED. IN NO EVENT SHALL THE COPYRIGHT OWNER OR CONTRIBUTORS BE \* LIABLE FOR ANY DIRECT, INDIRECT, INCIDENTAL, SPECIAL, EXEMPLARY, OR \* CONSEQUENTIAL DAMAGES (INCLUDING, BUT NOT LIMITED TO, PROCUREMENT OF \* SUBSTITUTE GOODS OR SERVICES: LOSS OF USE, DATA, OR PROFITS: OR BUSINESS \* INTERRUPTION) HOWEVER CAUSED AND ON ANY THEORY OF LIABILITY, WHETHER IN \* CONTRACT, STRICT LIABILITY, OR TORT (INCLUDING NEGLIGENCE OR OTHERWISE) \* ARISING IN ANY WAY OUT OF THE USE OF THIS SOFTWARE, EVEN IF ADVISED OF THE \* POSSIBILITY OF SUCH DAMAGE. Found in path(s): \*/opt/cola/permits/1863851477 1702003930.1194167/0/udt-1-0-3-sources-2-jar/udt/util/UDTStatistics.java \*/opt/cola/permits/1863851477\_1702003930.1194167/0/udt-1-0-3-sources-2-jar/udt/UDTSender.java /opt/cola/permits/1863851477\_1702003930.1194167/0/udt-1-0-3-sources-2-

jar/udt/packets/ConnectionHandshake.java

\* /opt/cola/permits/1863851477\_1702003930.1194167/0/udt-1-0-3-sources-2-jar/udt/packets/Destination.java

- \* /opt/cola/permits/1863851477\_1702003930.1194167/0/udt-1-0-3-sources-2-jar/udt/packets/PacketFactory.java
- \* /opt/cola/permits/1863851477\_1702003930.1194167/0/udt-1-0-3-sources-2-

jar/udt/receiver/AckHistoryWindow.java

 $* / opt/cola/permits/1863851477\_1702003930.1194167 / 0/udt-1-0-3-sources-2-jar/udt/packets/ControlPacket.java = 0.000 + 0.0000 + 0.00000 + 0.0000 + 0.0000 + 0.0000 + 0.0000 + 0.0000 + 0.0000 + 0.0000$ 

\* /opt/cola/permits/1863851477\_1702003930.1194167/0/udt-1-0-3-sources-2-

jar/udt/packets/NegativeAcknowledgement.java

 $* / opt/cola/permits/1863851477\_1702003930.1194167 / 0/udt-1-0-3-sources-2-jar/udt/packets/DataPacket.java$ 

 $* / opt/cola/permits/1863851477\_1702003930.1194167 / 0/udt-1-0-3-sources-2-jar/udt/util/ReceiveFile.java = 0.000 + 0.000 + 0$ 

\* /opt/cola/permits/1863851477\_1702003930.1194167/0/udt-1-0-3-sources-2-

jar/udt/packets/MessageDropRequest.java

\*

/opt/cola/permits/1863851477\_1702003930.1194167/0/udt-1-0-3-sources-2-jar/udt/UDTSession.java \*/opt/cola/permits/1863851477\_1702003930.1194167/0/udt-1-0-3-sources-2-jar/udt/UDTSocket.java \*/opt/cola/permits/1863851477\_1702003930.1194167/0/udt-1-0-3-sources-2-jar/udt/unicore/FufexSend.java \*/opt/cola/permits/1863851477\_1702003930.1194167/0/udt-1-0-3-sources-2-jar/udt/UDTReceiver.java \*/opt/cola/permits/1863851477\_1702003930.1194167/0/udt-1-0-3-sources-2-jar/udt/UDTReceiver.java \*/opt/cola/permits/1863851477\_1702003930.1194167/0/udt-1-0-3-sources-2-jar/udt/UDTInputStream.java \*/opt/cola/permits/1863851477\_1702003930.1194167/0/udt-1-0-3-sources-2-jar/udt/UDTInputStream.java \*/opt/cola/permits/1863851477\_1702003930.1194167/0/udt-1-0-3-sources-2-jar/udt/UDTInputStream.java \*/opt/cola/permits/1863851477\_1702003930.1194167/0/udt-1-0-3-sources-2-jar/udt/UDTClient.java \*/opt/cola/permits/1863851477\_1702003930.1194167/0/udt-1-0-3-sources-2-jar/udt/UDTClient.java \*/opt/cola/permits/1863851477\_1702003930.1194167/0/udt-1-0-3-sources-2-jar/udt/UDTClient.java

/opt/cola/permits/1863851477\_1702003930.1194167/0/udt-1-0-3-sources-2-jar/udt/util/SendFile.java \*/opt/cola/permits/1863851477\_1702003930.1194167/0/udt-1-0-3-sources-2-jar/udt/util/Util.java

\*/opt/cola/permits/1863851477\_1702003930.1194167/0/udt-1-0-3-sources-2-jar/udt/UDTServerSocket2.java

\*/opt/cola/permits/1863851477 1702003930.1194167/0/udt-1-0-3-sources-2-jar/udt/packets/KeepAlive.java

\* /opt/cola/permits/1863851477\_1702003930.1194167/0/udt-1-0-3-sources-2-

jar/udt/packets/Acknowledgment2.java

\* /opt/cola/permits/1863851477\_1702003930.1194167/0/udt-1-0-3-sources-2-

jar/udt/receiver/PacketPairWindow.java

 $* / opt/cola/permits/1863851477\_1702003930.1194167 / 0/udt-1-0-3-sources-2-jar/udt/util/UDTThreadFactory.java$ 

\* /opt/cola/permits/1863851477\_1702003930.1194167/0/udt-1-0-3-sources-2-jar/udt/util/TestServerSocket.java

\* /opt/cola/permits/1863851477\_1702003930.1194167/0/udt-1-0-3-sources-2-

jar/udt/packets/ControlInformation.java

\* /opt/cola/permits/1863851477\_1702003930.1194167/0/udt-1-0-3-sources-2-jar/udt/receiver/AckHistoryEntry.java
\*

- \* /opt/cola/permits/1863851477\_1702003930.1194167/0/udt-1-0-3-sources-2-jar/udt/ServerSession.java
- \* /opt/cola/permits/1863851477\_1702003930.1194167/0/udt-1-0-3-sources-2-jar/udt/UDTOutputStream.java
- $*/opt/cola/permits/1863851477\_1702003930.1194167/0/udt-1-0-3-sources-2-jar/udt/receiver/ReceiverLossList.java$
- $*/opt/cola/permits/1863851477\_1702003930.1194167/0/udt-1-0-3-sources-2-jar/udt/packets/Shutdown.java$
- \* /opt/cola/permits/1863851477\_1702003930.1194167/0/udt-1-0-3-sources-2-jar/udt/UDPEndPoint.java

\* /opt/cola/permits/1863851477\_1702003930.1194167/0/udt-1-0-3-sources-2-jar/udt/UDTPacket.java

\* /opt/cola/permits/1863851477\_1702003930.1194167/0/udt-1-0-3-sources-2-jar/udt/UDTServerSocket.java

\* /opt/cola/permits/1863851477\_1702003930.1194167/0/udt-1-0-3-sources-2-

jar/udt/packets/Acknowledgement.java

\*

/opt/cola/permits/1863851477\_1702003930.1194167/0/udt-1-0-3-sources-2-

jar/udt/receiver/PacketHistoryWindow.java

 $* / opt/cola/permits/1863851477\_1702003930.1194167 / 0/udt-1-0-3-sources-2-jar/udt/packets/UserDefined.java$ 

\* /opt/cola/permits/1863851477\_1702003930.1194167/0/udt-1-0-3-sources-2-

jar/udt/receiver/ReceiverLossListEntry.java

\* /opt/cola/permits/1863851477\_1702003930.1194167/0/udt-1-0-3-sources-2-jar/udt/unicore/FufexReceive.java

## **1.37 jsoup 1.17.2** 1.37.1 Available under license :

The MIT License

Copyright (c) 2009-2023 Jonathan Hedley <a href="https://jsoup.org/">https://jsoup.org/</a>

Permission is hereby granted, free of charge, to any person obtaining a copy of this software and associated documentation files (the "Software"), to deal in the Software without restriction, including without limitation the rights to use, copy, modify, merge, publish, distribute, sublicense, and/or sell copies of the Software, and to permit persons to whom the Software is furnished to do so, subject to the following conditions:

The above copyright notice and this permission notice shall be included in all copies or substantial portions of the Software.

THE SOFTWARE IS PROVIDED "AS IS", WITHOUT WARRANTY OF ANY KIND, EXPRESS OR IMPLIED, INCLUDING BUT NOT LIMITED TO THE WARRANTIES OF MERCHANTABILITY, FITNESS FOR A PARTICULAR PURPOSE AND NONINFRINGEMENT. IN NO EVENT SHALL THE AUTHORS OR COPYRIGHT HOLDERS BE LIABLE FOR ANY CLAIM, DAMAGES OR OTHER LIABILITY, WHETHER IN AN ACTION OF CONTRACT, TORT OR OTHERWISE, ARISING FROM,

OUT OF OR IN CONNECTION WITH THE SOFTWARE OR THE USE OR OTHER DEALINGS IN THE SOFTWARE.

## 1.38 volley 1.2.0

1.38.1 Available under license :

MIT

# 1.39 kotlin 1.8.20

1.39.1 Available under license :

Apache License 2.0

Cisco and the Cisco logo are trademarks or registered trademarks of Cisco and/or its affiliates in the U.S. and other countries. To view a list of Cisco trademarks, go to this URL: www.cisco.com/go/trademarks. Third-party trademarks mentioned are the property of their respective owners. The use of the word partner does not imply a partnership relationship between Cisco and any other company. (1110R)

©2024 Cisco Systems, Inc. All rights reserved.